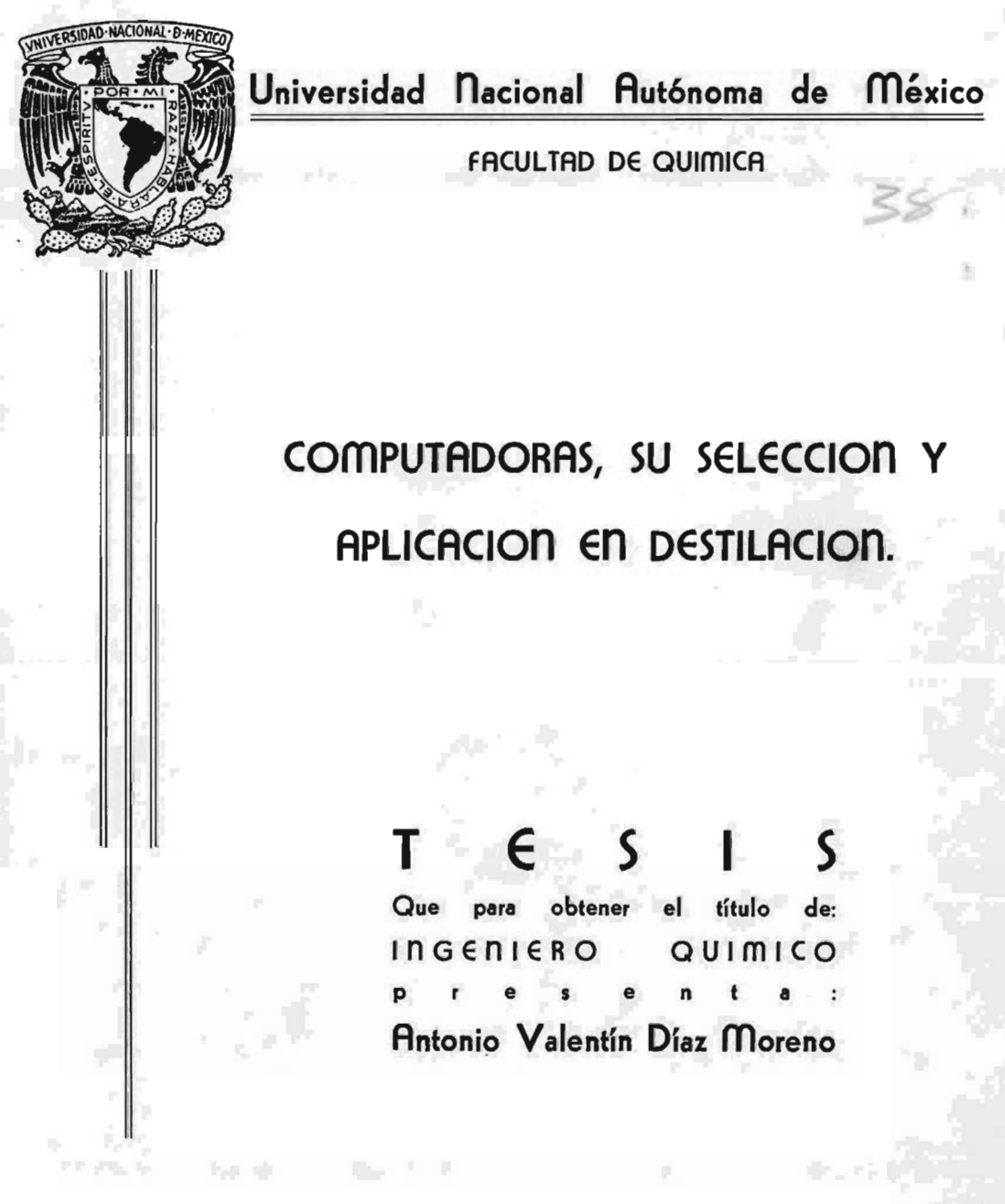

México, D. f. 1979

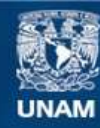

Universidad Nacional Autónoma de México

**UNAM – Dirección General de Bibliotecas Tesis Digitales Restricciones de uso**

# **DERECHOS RESERVADOS © PROHIBIDA SU REPRODUCCIÓN TOTAL O PARCIAL**

Todo el material contenido en esta tesis esta protegido por la Ley Federal del Derecho de Autor (LFDA) de los Estados Unidos Mexicanos (México).

**Biblioteca Central** 

Dirección General de Bibliotecas de la UNAM

El uso de imágenes, fragmentos de videos, y demás material que sea objeto de protección de los derechos de autor, será exclusivamente para fines educativos e informativos y deberá citar la fuente donde la obtuvo mencionando el autor o autores. Cualquier uso distinto como el lucro, reproducción, edición o modificación, será perseguido y sancionado por el respectivo titular de los Derechos de Autor.

 $\mathbb{R}^n \times \mathbb{R}^n$ i..  $75315/979$ sA  $\mu \equiv G \boxtimes A \xrightarrow{\sim}$  $PROC$ t

 $\frac{1}{2}$  .

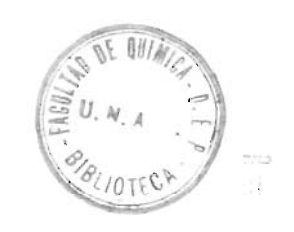

 $\overline{a}$  $\frac{1}{2}$  $\ddot{\phantom{0}}$ 

### Presidente: ROBERTO ANDRADE CRUZ

Vocal: LUIS ROMERO CERVANTES

Secretario: ENRIQUE BRAVO MARTINEZ

ler. Suplente: ALEJANDRO LOZADA CAÑIBE

2do. Suplente: CARITINO MORENO GONZALEZ

Sitio donde se desarrollo el tema:

FACULTAD DE QUIMICA

Sustentante: Antonio Valentín Díaz Moreno.

Asesor: Enrique Bravo Martinez

### A MI MADRE

con todo mi cariño y respeto

A MI PADRE

A MIS HERMANOS

A MIS PARIENTES Y AMIGOS

A MIS PROFESORES Y COMPAÑEROS

## <sup>I</sup> N D I C E

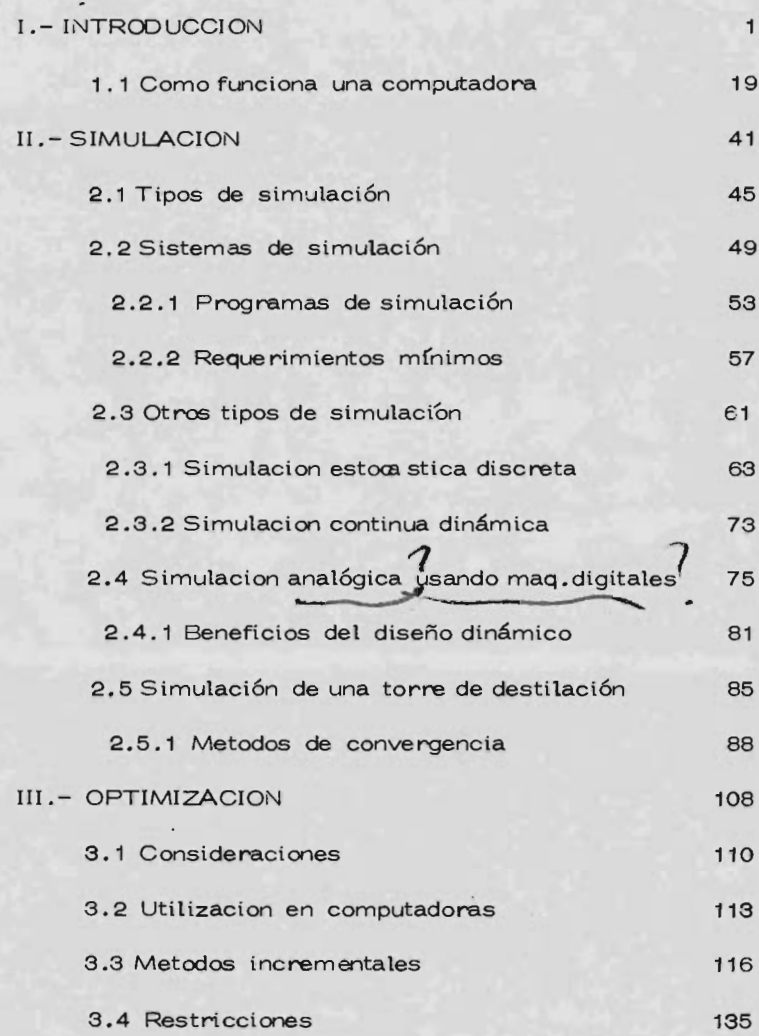

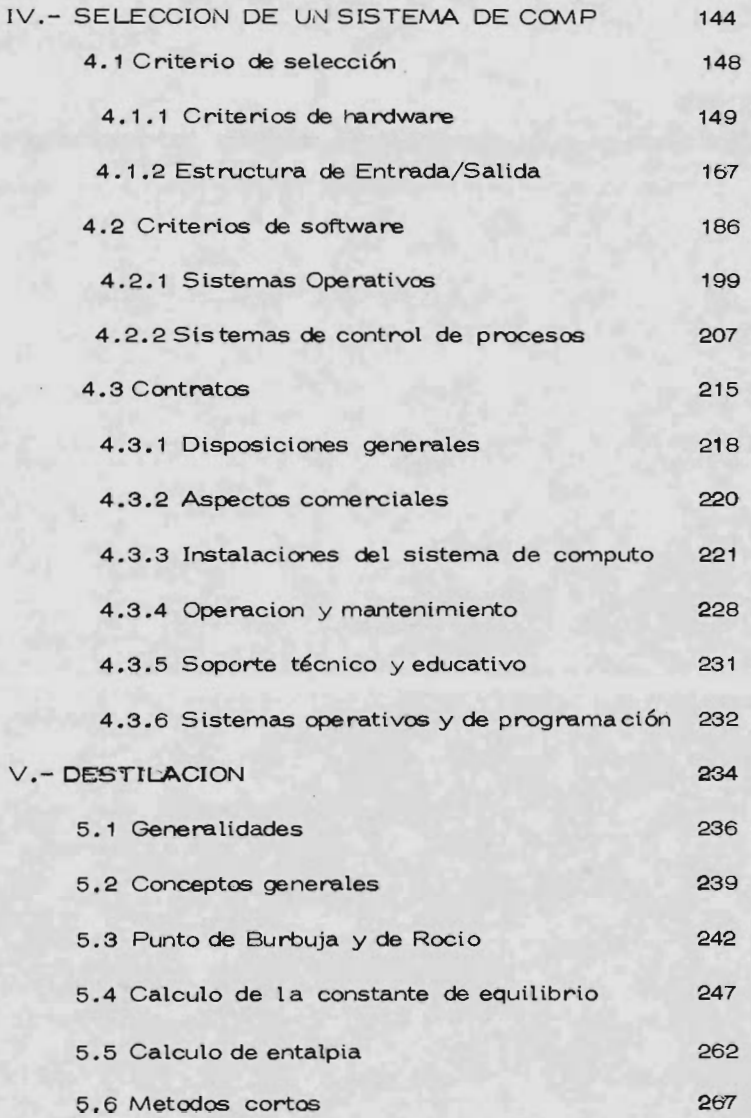

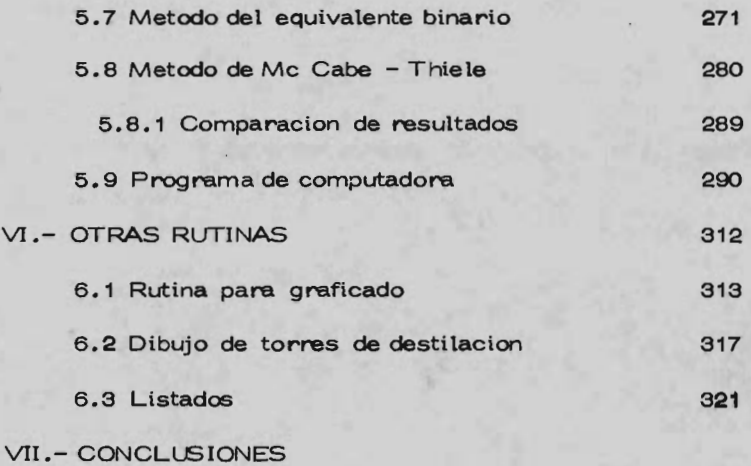

VIII.- SIBLIOGRAFIA

### IN TROD <sup>U</sup> CC <sup>I</sup> ON

En el último cuarto de siglo el computador <sup>o</sup> com putadora, ha dejado de ser algo que solo existe en nues-tra imaginación para convertirse en algo real con respecto a nuestra propia existencia y actividad, para incorporarse plenamente a las mismas, dado que pocas tecnologias han avanzado tanto en menos tiempo.

Hacia <sup>1951</sup> la computadora se hallaba ya desarrol la da <sup>é</sup> introducida en el mercado, pero ni siquiera los mas conocedores en cuanto a sus técnicas y posibilidades imaginaron lo que su futuro iba a deparar. El crecimiento es pectacul ar de la computadora - en núme ro, potencia y posi bilidades, en la variedad de funciones que desempeña constituyó una de las grandes sorpresas de los tiempos mode mos. Por otra parte, se nos ofrece la computadora co mo el resultado de una actividad múltiple desarrollada por cuantos técnicos y cientfficos han intentado la resolución de infinidad de problemas y dentro de los campos mas diversos.

Como es sabido, el éxito primario <sup>o</sup> inicial de las

computadoras reside en su capacidad para almacenar y procesar cantidades ingentes de datos; en sus posibilidades de adi-ción, actualización y recuperación de la información que transmite a través de los continentes via satelite o utilizando lineas telefónicas.

La computadora calcula, efectua comparaciones, simula situaciones reales y controla procesos industriales y cien t íficos como por ejemplo, en la indust ria petrolera se usa desde seguir el rumbo de un barco que sale de una refinerfa, vigila los embarques, procesar datos procedentes de los instrumen tos de la refineria, ayudar a la planeación de programas de pro ducción y qué zonas ofre cen mayores posi bil idades petrolíferas a los equipos de perforación, hasta el proceso digital de imáge nes multiespect rales de satélite para la investigación y utilización de recursos naturales y todo lo lleva a cabo con sencillez, rápidamente y con un alto grado de fiabilidad.

Es un hecho conocido que todas estas posibilidades de rivan de la facultad básica del computador pare manipular y almacenar datos en forma de códigos numéricos. Puede decirse en realidad que la computadora ha evolucionado paulatinamente

 $\overline{c}$ 

<sup>a</sup> traves de los siglos <sup>a</sup> partir de los sistemas primitivos de cálculo como el ábaco hasta llegar <sup>a</sup> utilizar impulsos electró nicos que, sustituyendo a las clásicas esferas engarzadas en un alambre, vienen en definitiva <sup>a</sup> cubrir los mismos fines.

Fundamental es también el hecho de que, como resul tado de las incesantes innovaciones tecnológicas, en los últimos 25 años el costo de calculo por cada 100, 000 multiplicacio nes, ha descendido en un 126% y de ahí que en la actualidad sea posible utilizarlas computadoras ( también llamadas ordenado res ) en aplicaciones que hubieran sido antieconómicas hace muy escasos años. Al igual que el teléfono, la televisión, el automovil y <sup>e</sup> <sup>1</sup> avión, la computadora ha venido a t ransformar nues t ro mundo surgiendo de los avances técnicos que se desarrollan t ras la segunda guerra mundial. Y así en sucesión acelerada, en el campo de la computación se paso con enorme rapidez de los contadores electromecánicos, pasando por los tubos de vacío y las memorias y almacenamientos, a los circuitos microscópicos de estado sólido.

Puede decirse que conceptualmente la computadora adquiría su propia entidad cuando dos grupos de científicos, téc-

3 -

nicos y matemáticos coincidieron y desarrollaron la idea de que la máquina podia almacenar sus propias instrucciones ope rativas.

La evolución subsiguiente se produciría como conse cuencia de la aplicación práctica de innumerables tecnologías de nuevo cuño, tanto en el campo de los elementos físicos como el de la programación de la computadora, es decir, según la terminología en uso, tanto en el "hardware" ( equipo ) como en el " software " ( programación ).

BREVE HISTORIA DE LAS COMPUTADORAS.

 $-5 -$ 

Aunque en 1812 Babbge ya había establecido las bases y diseñado una pequeña computadora digital mecánica -con muchos de los conceptos que después fueron aplicados a las computadoras electrónicas ), no fué hasta el siglo pasado, en la oficina del censo de E.E.U.U. en la que se tuvo que afron tar una seria crisis devido <sup>a</sup> que estaba claro que al momento de publicar el recuento del censo de 1890, los datos estarían desfasados. En vista de ello, la oficina del censo sometió a concurso la posibilidad de lograr un método más rápido bara tabular los resultados.

El Dr. Herman Hollerith, ingeniero de dicha oficina, lo gano sin discusión . I nventó una máquina electromecánica activada mediante fichas perforadas. Los orificios practica dos en las fichas representaban estadísticas básicas. Hollerith manifesto que la idea se le ocurrió al observar a un intervenfor de los ferrocarriles cuando perforaba los boletos con su - perforadora de mano. En 1896, Hollerith fundó la compañía de máquinas tabuladoras ( Tabulating Machine Company ) , una de las tres empresas que mas adelante se convietiera en I.B.M.

La tabuladora de Hollerith funcionaba a base de contadores y relis accionados electromagnéticamente. A partir de este invento básico, surgieron progresivamente tabuladoras y unidades auxiliares mucho más rápidas. La clasificadora de fichas introducida en 1925, procesaba 400 fichas o tarjetas per f oradas por minuto, y la máquina int roducida en <sup>1933</sup> fué la pri mera máquina que perforó letras en fichas y la tabuladora 405, que aparece en 1934, sumaba o restaba <sup>150</sup> tarjetas perforadas por minuto.

En 1940 se trató de sofisticar haciendo que el secuen ciador entendiera instrucciones codificadas para poder intro ducir las por partes o grupos, también en 1940 Bell-Stibitz crearon el " complese computer " que fue el primer computador y terminal remota, pero el secuenciador ( o sea el que decide qué inst rucción sigue ) era humano.

En 1944, el Dr. Howard Aiken de la Universidad de - Harvard, realizó el Mark I, la mayor calculadora electromecá nica jamás construida, tenía 3, 300 relís y pesaba 5 toneladas, donde multiplicaba dos números de 23 dígitos en seis segundos. En 1946 se re al izó un gran salto, con la invención del tubo de -

vacio ó "bulbo".

Las máquinas electromecánicas resultaban excesivamente lentas en el mundo acelerado de la post-guerra. Se requería velocidad y el tubo de vacío respondió a esta necesi dad. Los tubos de vacio se encendían y apagaban como inte rruptores, pudiendo operar incomparablemente mas rápido que las piezas móviles mecánicas.

Pero el progreso no residía exclusivamente en los tubos de vacío. Radicaba en la creación de sistemas de computadores que incorporan no solo los tubos de vacio, sino también otras tecnologías avanzadas. Entre 1946 y 1952 surgie ron en rápida sucesión toda una serie de calculadoras electrónicas y computadores, tales como el ENIAC, de la Universidad de <sup>1</sup> Pensilvania. , el llamado Calculador El ectrónico de Se cuencia Selectiva, el computador IAS en Princeton, UNIVAC pa ra la oficina de l Censo, el sistema 701 de I.B.M., etc., había nacido la Computadora Digital : Electronica.

El tubo de vacío electrónico era mil veces más rápido que el relé eléctrico. En 1946 los computadores con tubos de vacío podían multiplicar dos números de diez dígitos en 1/40 de segundo; en 1953, en 1/2000 de segundo, actualmente -

 $\overline{7}$ 

en 1/250 000 de segundo. El IBM 604 sería el primer calculador elect rónico que reemplazó al clásico equipo electromecánico de oficina, ventaja; en caso de avería los inspectores técnicos, y sin níngún tipo de herramienta, podían extraer el bulbo inservible y colocar otro en su lugar. El IBM <sup>701</sup> tenía capacidad para sumar una columna mecanografiada de números de 10 dígitos tan alta como la Estatua de la libertad en cuest ión de segundos y el Calculador El ect rónico de secuencia selectiva terminado en 1947, estaba dotado de tubos de vacío y relís. Multiplicaba 6000 veces mas rápido que el Mark I. Fué la primera máquina con programa almacenado y podía seleccionar su propia secuencia de cálculo con solo modificar sus propias instrucciones almacenadas. Las columnas de vacío de las unidades de cinta inventadas en 1949 controlaban el reba binado y avance de las cintas, impidiendo que se controlaran in debidamente.

El calculador pare la Investigación Naval fué la com putadora más potente en sus días (1954) tenía 9000 tubos de vacío. En 1953 el tubo de vacío incrementó enormemente la velocidad de cálculo de las computadoras. Pero contribuyó poco a la eficiencia de otros aspectos fundamentales de la con

figuraci ón del computador: almacenamiento y memoria. Las primeras computadoras a base de tubos de vacfo, almacenaban datos de fichas perforadas, cintas magnéticas <sup>o</sup> tambores magnéticos ( drums ), y la memoria activa contaba con el concurso de tubos de rayos catódicos <sup>o</sup> tambores. Las fichas perforadas eran lentas y no se podía escri bir de nuevo en ellas. La cinta también podía resultar ineficaz debido al tiempo que exigía su avance o rebobinado. Los tubos de rayos catódicos eran ca ros y poco fiables. La urgente demanda de dispositivos de almace namiento y memorias mas rápidas y mas baratas espoléo la investigación y el desarrollo del magnetismo: discos y tambo res magnéticos para almacenamiento, núcleos magnéticos para las memorias y mejores materiales para perfeccionar las cintas magnéticas. Los núcleos magnéticos consisten en una serie de hilos portadores de corriente que al atravesar unos núcleos de óxido de hi erro los magnetizan en sentí do de las manecillas del reloj <sup>o</sup> a la inversa. Estos núcleos cambian su estado en millonésimas de segundo. Una de las direcciones magnéticas corresponde <sup>a</sup> un <sup>1</sup> y la otra a un <sup>O</sup> en la codificación binaria de la computadora.

Los tubos de vacío y las memorias de núcleos se com-

9 -

binaron por primera vez en el gigantesco computador fabrica do por IBM bajo la dirección del M. I. T. para el primitivo sis tema de alarma destinado a la defensa aérea americana, llama do SAGE. Esta computadora, que pesaba <sup>131</sup> toneladas con - 58, 000 tubos de va cio , procesaba datos transmitidos por redes de radar en tiempo real; es decir, que los datos se procesaban a medida que se recibían.

Cuando se presentó el RAMAC 305 ( acceso al azar) en 1956, el proceso de datos dió un paso gigante hacia el futuro. Discos de aluminio recubiertos de una capa de material magné tico almacenaban grandes cantidades de datos en sus pistas concéntricas. En una fracción de segundo un mecanismo de lec tura ( grabación ) localizaba el punto magnético deseado pudien do recuperar los datos registrados en cualquier parte del disco. La capacidad de los discos giratorios del RAMAC 50 se elevaba a 5 millones de caracteres ( actualmente <sup>a</sup> <sup>100</sup> millones de ca racte res ) .

En 1948 el transistor se inventó en los laboratorios Bell, pero el invento a la aplicación práctica existe un largo camino que recorrer, los fabricantes de computadoras, junto -

con la Industria de los semiconductores, invirtió <sup>10</sup> años de constante i nvestigación para perfecci onar una producción mas¡ va y las correspondientes pruebas, para incorporar la tecnologia del estado sólido, rep resentada por el transistor, a las computadores .

El tamaño del t ransistor era 1/ 200 menor que el tu bo de vacío, siendo mas pequeño, más rápido y pudiéndose aco piar en espacios mucho más reducidos, el impulso eléctrico tenía que recorrer una distancia considerablemente menor, y al estar hecho de una sustancia sólida, era mucho más cómodo y de mayor fiabilidad. En funcionamiento generaba mucho me nos calor que el tubo de vacío.

En los años 50 aparecieron computadoras mas sofis ticadas dotadas de transistores para operaciones aritméticas, ferritas, para las memorias y discos magnéticos <sup>o</sup> cintas para almacenamientos. Ahora las computadoras multiplicaban dos números de <sup>10</sup> dígitos en 1/ 100, 000 de segundo. En 1959 se construyó en Poughkeepsie la primera linea de producción de trans ist ores totalmente automática. Atendiéndose a toleran ci as del orden de 1/ 2000 de pulgada, la línea producía y comprobaba 1800 transi stores por hora transistores y circuitos impresos se combinaron, formando pastillas que a su vez se insertaban en bastidores mas grandes.

El STRTCH fabricado por IBM en 1960, fuá el com putador mas potente en su día Sus 150, 000 trans istores eje cutaban 100 millones de millones de instrucciones diarias. -Atendía a varias instrucciones al mismo tiempo y quedaba por si mismo preparado para ejecutar el trabajo siguiente. Al pro pi o tiempo que aumentaban las velocidades de cálculo, se incrementaban las veloc idades de impresión. En 1959 la impre so ra de " cadena " l legaba a las 600 líneas por minuto, lo que equi valía a un rendimiento cuatro veces superior al de sus inmediatos antecesores .

En 1963, la impresosa de " trenes de impresión " el evó las velocidades de impresión a 1100 líneas por minuto. En lugar de cadenas de tipos, las i mpresoras tenían los tipos troquelados en una barra de acero gi ratoria. En <sup>1961</sup> se introdujeron las unidades de almacenamiento en discos desmontables . Cada pila de discos alojaba dos millones de caracteres y el usuario podía fácilmente cambiarlas. Casi al mismo—

tiempo una cinta podía almacenar <sup>17</sup> mi llones de ca racteres . Una unidad de cinta podía leer y almacenar un equivalente de - <sup>1100</sup> tarjetas perforadas por segundo .

La tecnología del Estado sóli do simplificó la produc ción y mantenimiento. Las pastillas laminadas con módulos de media pulgada se acoplaban en páneles de circuitos de un pie de largo . Los péneles a su vez, iban montados en soportes adecuados de la estructura del computador .

El avance de la industria de las Computadoras signi ficó no solo un importante avance t ecnol 6gico, sino una evo luci6n lógica, pero la tecnologia que los hace funcionar es mucho mas avanzada actualmente. La diferencia mas patente esté en la memoria. En los sistemas anteriores (de los 60's) la unidad central de proceso consta de núcleos magnéticos para la memoria y tecnología de lógica de Estado sólido pa re las funci o ne s de cálculo. En la mayoría de los nuevos modelos ( de 1970 a la fecha ), tanto la memoria como la secci 6n aritmética l6gi ca constan de circuitos integrados. Pero ese gren paso hacia adelante no se apoya exclusivamente en los transistores . Se basa también en lo que la industri a denomina " t ecnología mo nolítica " e integración a gran escala; es de cir, la compre--

sión de transistores y circuitos en pequeñas microplaquetas de silicio. Adentránd onos ya en el mundo de la microminutuari zación , junto a los circuitos monolíticos se han logrado otros adelantos en memorias y terminales. La mayor parte de los nuevos modelos , por ejemplo, tienen " memoria virtual" que multiplica con mucho la capacidad de la memoria principal y pe rmite al usuario trabaj ar más económicamente con mi llones de caracteres de información .

Antes de la memoria virtual, todas las instruccione s e informa ción relativa a una apli cación determinada tenia que ver transladada s desde el almacenamiento auxiliara la memoria. Con la memoria virtual la computadora puede pro cesar una aplicación con solo tener en la memoria principal una mínima parte del conjunto de información y de las instrucciones pertinentes.

Los datos solo pasan del almacenamiento a la memori a cuando se precisa n, y, por consiguiente, se dispone de -mas espacio para la memoria principal para procesar, al mis mo tiempo, ot ras aplicaciones. Así como se han desarrollado métodos avanzados de fabricación para memorias de núcleos mag

néticos, también se han desarrollado métodos de producción de circuite ría monolft ica. La técnica comienza con la obten ción de "obleas" de 2 1/4 pulgadas de diámetro de un lingote de silicio. Los miles de diminutos dispositivos electrónicos se forman en la oblea mediante la repet ici ón de diversos proce sos de fotografía, estampado y químicos, luego la "oblea" se divide en mic roplaquetas cuadradas de 1/ 10 de pulgada cada una, en que cada una de ellas puede contener hasta 25 circuitos que realizan funciones aritméticas. Finalmente, estas se mon tan en módulos de cerámica, sencillas <sup>o</sup> dobles, y se recubren a modo de cápsulas con una capa protectora de aluminio para su instalación en las memorias <sup>o</sup> en las secci ones arit méticas lógicas.

En la actualidad, se diseña la ci rcuiterfa con la ayuda de una pantalla de rayos catódicos conectada al computador. Este comprue ba el diseño realizado por el ingeniero y controla el sistema fot ográfico. Los nuevos sistemas cuentan con sistemas de almacenamiento masivo en que pueden albergar hasta 472 millones de millones de caracteres en un sistema que simula un panel en que los cartuchos de cada una de las celdas contienen cinta magnética. Al recibir la señal, los datos en

cinta se transfieren a tos discos y luego a la memoria de la computadora, int roducido en 1975 proporci ona un acceso rápi do y económico a grandes archivos de datos.

El laser, fuente de luz pura y coherente y la impresión electrofotográfica se combinan en un nuevo subsistema de impresión seis veces más rápido que el sistema mas veloz desarrollado hasta ahora. La impulsora imprime a un régimen de 13, 000 lineas por minuto. Cuando se incorporan por pri mera vez los discos magnéticos, se podían almacenar 1000 bits de datos por pulgada cuadrada, en la actualidad los discos tienen una capacidad de 4040 bits por pulgada cuadrada. Pero otra tecnología denominada burbujas magnéticas -aún en investigación - puede incrementar aún mas la densidad de gra ba ción . Las burbujas son diminutos espacios magnéticos que se encuent ran en ciertos materiales igualmente magnéticos. Los métodos actuales de fabricación cuentan con la luz ultravioleta para dibujar las lineas de circuitos. Con este proce-. so se puede imprimir la Biblia entera - 1250 páginas del nuevo y antiguo test amento - en una lámina cuadrada de una pulgada y media de lado. Act ualme nte se está experimentando una técnica para sustit ufr la luz por haces electrónicos; un <sup>i</sup> nst ru

mento aún mas perfeccionado para trazar líneas de circuitos. Con estos haces se puede imprimir información suficiente para introducir un libro en una lámina cuadrada de 1/ 8 de pulgada de lado.

Hoy di <sup>a</sup> una computadora del tamaño de un pupi t re, puede realizar la misma cantidad de trabajo que una computado ra que antes ocupaba una sala. El secreto estaba en gran mane ra en los ci rcuitos integrados. Miles de circuitos micros cópicoj pueden ser comprimidos en una microplaqueta de sil¡ cio, a medida que los ci rcuit os se hacen más pequeños, a umen ta la posibilidad de procesar la información. Con circuitos más reducidos aumentan asimismo las velocidades de cálculo y al crecer la densidad y la velocidad, los costos de cálculo -di sminuyen. El resultado es un proceso mucho más rápido con un costo mínimo.

La mi sma tecnologia que reduce los costos mej ora la fiabilidad. Desde un punto de vista estadístico, algunos de los componentes de las computadoras pueden funcionar ininterrum pidamente mi llones de horas sin fallos .

Mientras tanto, los progresos constantes que se apre

17 -

cian en los lenguajes de programación facilitan cada vez más el manejo de las computadoras , Un df a, no muy lejano, el hombre podrá comunicarse con la computadora valiéndose de sus propias palabras ,

#### COMO FUNCIONA UNA COMPUTADORA.

Hay muchas formas de explicar lo que una comput ado ra es. Esta puede ser descrita en términos de sus pode res y s us limitaciones, como fué ésta desar rollada desde sus inicios y como es diseñada <sup>o</sup> <sup>a</sup> que se parece. El propósito de este capítulo es dar a conocer y entender lo que -una computadora como potente herramienta es y las limitacio nes que tiene.

Poderes y limitaciones: El poder y limitación de la computadora puede ser resumido de la siguiente forma:

PODERES.

- 1 .- Velocidad .- Una computadora puede ahora realizar ope raciones aritméticas en billonésimas de segundo.
- 2.- Precisión.- Puede resolver problemas complejos con una precisi ón ili mi tada .
- 3.- Confiabilidad.- Puede trabajar cientos de horas libres de errores
- 4.- Univers alidad.- Teóricamente puede resolver cual quier problema cuya solución pueda ser establecida matemáti camente <sup>o</sup> por algún proce dimie nto.

19 -

- 5.- Fiel Hace exáctamente lo que se le pide sin importar que tan largo y difícil sea lo que se le pida.
- 6.- Capacidad de Memoria Puede almacenar cantidades inmensas de información, la cual puede accesar en fracciones de segundo, segundos, o en el peor de los ca sos , en minutos.

#### LIMITACIONES.

- 1.- Complejidad.- La computadora es tan compleja que pa ra resolver un nuevo problema se envuelven altos costos y largas investigaciones.
- 2.- No inteligente .- Aún cuando una computadora es extre madamente capaz, ésta puede ser solo usada pa ra resol ver problemas bien estructurados, no pudiendo descubrir nuevos métodos para resolver problemas.
- 3.- Costo.- Aunque los costos de computación han bajado rápidamente aún existen factores limitantes de alto costo en muchas aplicaciones potenciales de las computado ras.

Inicialmente las computadoras fueron diseñadas como una herramienta para manipular núme ros y así resolver problemas aritméticos. El factor más importante en un --

desarrollo fué el descubrimiento de que la máquina además de manejar números, podía manejar cualquier tipo de sfmbo los que pudieran ser reducidos a equivalentes numéricos. Los humanos hace mos , usamos y manejamos muchos símbo los que representan hechos, nosot ros llamaremos estos -sfmbolos y hechos representados como " información " .

Una computadora de propósito general no es mera mente una máquina que realize una tarea específica, ésta puede ser usada tan generalmente como el usuario quiera, todo aquello que pueda representar un símbolo, como son discursos , matemáticas, ciencia, lógica, mapas o modelos, etc.

Pero hay una limitación que corresponde a este po der de las computadoras, y es el de que lo que el usuario desee hacer con la computadora, éste tendrá que describir la acción hasta en el más mfnimo detalle en términos de las ope raciones básicas de que la máquina es solo capaz de entender. Como ya dij fimos, una computadora es una herramienta, y las herramientas fueron inventadas para resolver problemas, asf mismo, el prog reso de muchas ciencias se ha visto limitado

por los problemas que se presentan, como puede ser el me dir y el registrar, para ello se han inventado herramientas para este tipo de problemas, pero existen otros problemas intermedios como son el de la precisión y rapidez, anterior mente se contaba con reglas de cálculo y calculadoras de es critorio en que el rango de precisión va desde máximo tres dígitos para el primer caso hasta doce en el segundo caso, entonces la computadora moderna fué desarrollada por la necesi dad de procesar números y operaciones aritméticas mucho más rápido y exactas que cualquier otro medio y libre de errores, que en el caso de los humanos, al hacer operaciones repetitivas aumentan las probabilidades de cometer errores.

Entonces la evolución de una computadora puede ser entendida como una secuencia de instrumentos musicales, que como se dijo anteriormente, hay que especificaren todo deta 1 le la acción que se va a realizar en base a las operaciones básicas que una computadora puede entender, el elemento -básico de una computadora será como unos platillos musicales, en que sol o existen dos ope raciones , o suena o nó suena, un piano tendrá 88 teclas o acciones que pueden ser tocadas en

un orden arbitrario, como un piano, una caj <sup>a</sup> de música ti ene muchas acciones o notas pero es un accesorio automático, o sea la secuencia de las acciones es fija y después ten dremos la pi anola en que por medio de una hoja con orificios se tocan secuencias fijas, pero estas hojas con orificio son intercambiables, lo mismo sucede entonces con una máquina que suma, en que al i ntroducir el número y oprimir un botón, el número queda sumado en una sola acción, que al estar cons t itufdo por una serie de contadores del <sup>O</sup> al 9, al pasar una vez la secuencia completa producen una alteración (carry) en el siguiente contador, este será una secuencia fija, pero si además nues tra máquina puede semar, restar, multi pli car y dividir, donde multiplicar será hacer una suma tras otra aut omáti camente y dividir una resta t ras otra, será en tonces como un piano en que cuyas notas serán secuencia de operacio nes aritméticas y que estarán determinadas por el ti po de pro blema a realizar.

Sin embargo, para resol ver cada vez mas complej os problemas era necesario almacenar números ext ras y -para mantenerlos dentro constantemente se creó la memoria -

que podríamos considerarlo como las hojas perforadas de la pianola. Podemos establecer secuencias fijas, pero habrá un momento en que nece sitemos detenernos, para ello se establecieron operaciones lógicas en las instrucciones básicas en una computadora y que son las que por si mismas diferencian a la computadora de las calculadoras y sumadoras de escritorio.

Para explicar este poder, tomemos un pequeño ejemplo. Supongamos que tenemos una secuencia de operaciones que se tengan que realizar <sup>107</sup> veces . Cada vez que la secuencia es realizada ( iteración) esta es cantada, cuando el 107 es alcanzado, el número requerido de iteraciones es completado, entonces la habilidad de alterar estas oleraciones en basé el resultado de la computación, o sea comparar el contador con 107, permite a la computadora de cidir el fin del proceso . Supongamos ahora que queremos instruir a la computadora con una suma de una lista de 1000 números, nosotros le diremos: suma el segundo con el primero, luego suma el te roero luego el cuarto, etc., pero esto nos tomaría 999 instrucciones, pero si nosotros le especificamos que las -

instrucciones deberán cambiar de acuerdo con los resultados del cálculo, nuestro trabajo será mucho mas simple.

Aquí en forma simple, una secue rc ia de instruccio nes <sup>e</sup> nvuelve esta i dea: el programa se modifica <sup>a</sup> sí mismo por cambio en el paso 2 ), hace una decisión ( en paso 4 ) y modifica la secuencia en la cual va a operar.

> Paso l: Asegura que la "suma" sea cero al empezar. Pas o 2: Suma el número que se encuentra en la línea ( 1 ) de la lista de <sup>1000</sup> números a la s uma. Pas <sup>o</sup> 3: Suma <sup>1</sup> a el número en el circulo del paso 2. Paso 4: Si el número en el circulo es menor que

> > 1001, ve al paso 2.

Pas o 5: De ot ra forma ALTO.

Es algunas veces fácil de entender procedimiento es pecialmente los procedimientos complejos que algunos programas de computadora tienen - por medio de presentarlo gráficamente en la forma que se conoce como DIAGRAMA DE FLUJO. Un diagrama de flujo ilustre el órden en el cual las ac ciones van <sup>a</sup> ser realizadas y qué decisiones van a ser hechas durante el proceso. Se ha establecido una convención en la que rectángulos, representan acciones a ser realizadas; rombos, represe ntan decisiones y flechas conectan unos  $y$ otros, indicando el flujo de el proceso. El programa ante ri or puede se r repres entado en un diagrama de flujo de la si qui ente forma:

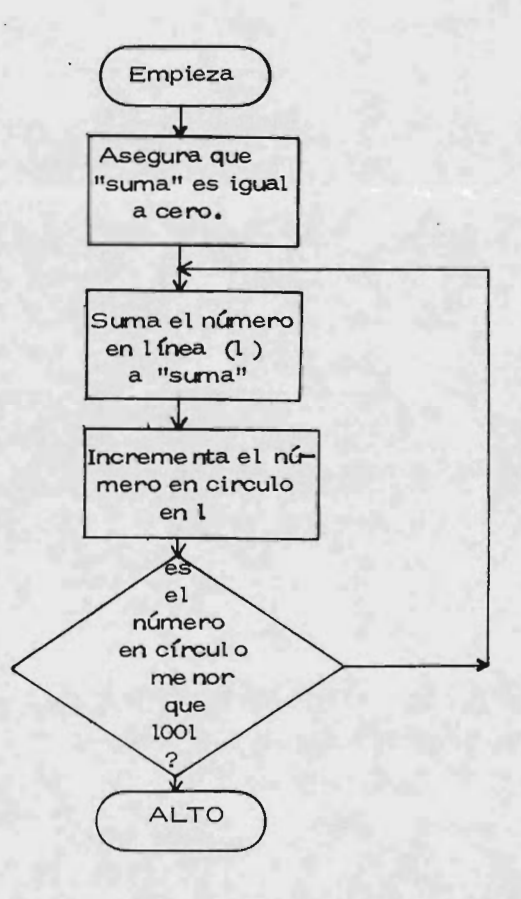

 $26 -$
Ahora , para explicar como la computadora realiza estos procesos, será útil el siguiente diagrama esquemá tico de como una computadora trabaja:

$$
\begin{array}{c}\n\text{ENTRADA} \rightarrow \text{COMPUTADORA} \rightarrow \text{SALIDA}\n\end{array}
$$

En térmi nos si mples, 1 a i nformación que entra <sup>o</sup> que llega <sup>a</sup> la máquina es llamada ENTRADA ( INPUT ); y así mismo, la información que sale es llamada SALIDA - OUTPUT ). Esto tódavía no explica que sucede dentro, pa ra ello necesitaremos un diagrama mas detallado:

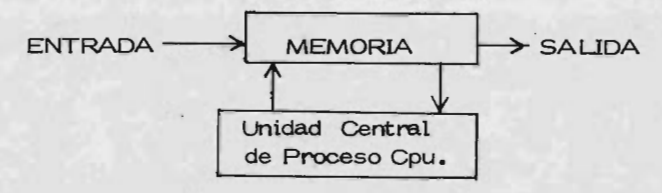

La información que entra en la máquina es almace nada o guardada en un dispositivo o serie de dispositivos llama dos MEMORIA. Esta puede ir directamente <sup>a</sup> la unidad cen tral de proces <sup>o</sup> si es necesario, pero sin embargo este diagrama es todavía muy simple porque no explica como la informa ción requerida es seleccionada y mandada. Una distinción acerca de lo que entra a la computadora puede ser hecha:

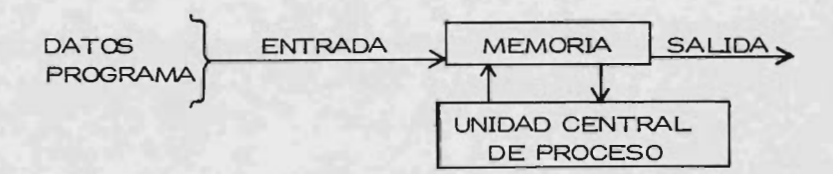

La información que entra es de dos clases: los da tos que van a ser manipulados y modificados para producir el resultado deseado y las instrucciones que le dicen a la má qu ina que va a ser hecho ( el programa ).

Para poder aclarar en orden la forma en la que ins trucciones y datos son usados, debemos tomar el siguiente diagrama, el cual distingue las dos diferentes funciones de la unidad antral del proceso:

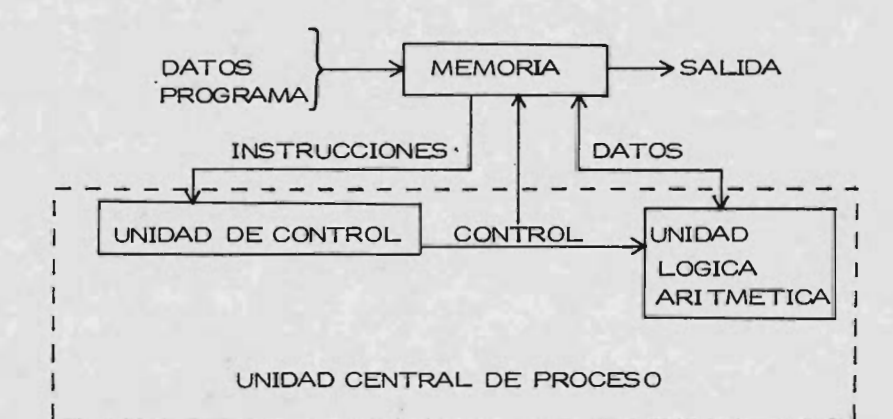

Las instrucciones del programa son mandadas, una por una, a la unidad de control. Estas son interpretadas y se realizan dos cosas: di rige que datos van <sup>a</sup> ser mandados a la unidad lógica, aritmética y le dice a la unidad lógica  $$ aritmética ) que operaciones debe realizar con los datos. La local ización dent ro de la unidad, qué cálculos son realizados y donde el resultad o parcial va a quedar almace nado, este lugar es llamado ACUMULADOR.

La me moria de la computadora consiste de una serie de celdas ( usualmente llamadas palabras ) en cada una de las cuales un número de instrucciones puede ser almacenado. Estas palabras son organizadas en series y numeradas, así que cualquier instrucción <sup>u</sup> otra parte de información en la me mori a puede ser referenc iada por su posición.

Cada instrucción que es mandada desde la memoria a la unidad de control generalmente consiste de dos partes, el CODIGO DE OPERACION y la DIRECCION. El código de operación, indica que operación va a ser realizada ( suma, resta, etc. ); la dirección dice en qué posición o localidad en memoria se encuentra.

Finalmente, hay dispositivas de salida que sirven pa re transportar los datos resultantes fuera de la computadora. Estos dispositivos incluyen perforadoras, impresores y unidades de cinta magnética o de papel, asf como también pantallas de televisión y graficadoras. Observando lo ante rior, resolvamos algunas dudas que generalmente son del co nocimiento popular pero que son bastante inexactas acerca de las computadoras.

Una de ellas y tal vez la mas popular es la pregun ta acerca de si una computadora " piensa". La computadore no puede pensar, al igual que cualquier otra máquina, sino lo que puede hacer es entender las capacidades del hombre , de solucionar problemas obedeciendo instrucciones aritméticas, lógicas, de ramificación y de entrada y salida a gran velocidad. La computadora no decide resultados de elección todo lo que ha ce es presentar los resultados de un programa de análisis es tadfst ico cuidadosamente escrit o que calcula probabilidades de elecc ión. Es por eso que las predi cciones de una compu tadora no siempre e stán de acuerdo con las de ot m. Las com putadoras no estan en desacuerdo, mas bien son los analistas, -

estadísticos y programadores que escribieron los programas para las computadoras quienes difieren.

Una segunda área de confusión es la importancia de los datos , aún cuando se tenga un programa impecable y una computadora excelente, puede obtenerse una insensatez en vez del resultado que se busca, y esto es originado por los datos, si los datos que se utilizan estan equivocados, se obtiene un resultado equivocado. En el mundo de las computadoras se tiene un nombre para esto, que se conoce como 6160 ( Garbage in, Garbage out ) o sea, basura de entrada, basura de salida.

Un tercer malentendido sobre las computadoras son las llamadas " fracasos ", se ha oido que alguna computadora imprimi <sup>ó</sup> un cheque por \$250, 000. 00 en vez de por \$ 125. 00 que era lo correcto, o alguna vez la computadora ha estado imprimiendo avisos de cobro, aún cuando la cuenta ya haya sido pagada, esto no es error de la computadora, lo más pro bable es que algún programa no había sido revisado completamente, estos son programas <sup>a</sup> los que les queda algún " bug " bichos, pulgas ) o errores.

No quiere decir esto que la computadora nunca falle, al i gual que cualquier máquina, por ejemplo una lavadora tiene partes que pueden gastarse, pe ro al igual que ella, es ta deja saber cuando falla, no es necesario haber lavado la misma ropa 37 veces para descubrir que el agua no entra en la lavadora, de la misma forma, cuando una computadora tiene una falla se puede detectar rápidamente es más, una computado ra tiene tantos y diferentes métodos de seguridad que ella mis ma detecta cuando tiene un error y manda un mensaje, por ejemplo, paridad ( pérdida de un bit en alguna parte ) o falla en el procesador.

El " bug " de programación es otra clase de problema si se está escribiendo y expulzando un programa, puede muchas veces haberse probado un programa al grado de hacer una apuesta en favor de su perfección. Pero programar es una experiencia en algunos casos muy difíci <sup>1</sup> y complicado que hay bastantes oportunidades de que cuando el programa se utilice para cosas de producción se obtengan resultados totalmente inesperados. Puede ser que ello no tenga lugar el primer dia ni la primera semana, pero tarde <sup>o</sup> temprano puede dar la sor presa con la respuesta equivocada.

 $32<sub>2</sub>$ 

En resúmen es que aunque las computadoras no son infalibles, suele ser el programa hecho por el hombre el que da lugar a los errores. Otra fuente de confusión acer ca de las computadoras es cuando alguien pregunta "¿ Que le pasa a nuestras computadoras ?, dan las respuestas correctas, pero no nos dan la información de la manera que la quere mos ".

La computadora es un resoivedor de problemas de propósito general, y al hacer este tipo de preguntas es necesa rio observar que la sospecha puede apuntar al programa o al análisis de lo que se necesitaba. Quizás el ejecutivo que hi zo la dec laración y el programador que escri bió el programa no se hablan comunicado eficientemente. Los deseos de uno no se reflejaron en los programas del ot ro. La computadora es una gran máquina muda que depende enteramente de quienes la controlan, y si se usa el programa equivocado o falso, o los datos erroneos o inexactos, se obtendrán respuestas e quivocadas.

En muchos sentidos la computadora es única, y por lo mismo le permite al hombre resolver más problemas más rápidamente y con mayor exactitud que nunca antes, y además

se amplia la cantidad de problemas que el hombre puede re solver. Entiende el aprendizaje y el entendimiento del hom bre. A di ferencia de tantas ot ras maquinas que ayudan al hombre a resolver problemas con su mente.

Con respecto a la mente, J. Von Neumann (consi de rado el padre de las computadoras actuales ), en su artícu lo COMPUTER AND THE BRAIN, da a conocer una compareción entre las computadores y el cerebro y aclara que tal vez la mayor diferencia entre el cerebro y la computadora sucede en el tipo de errores que pueden suceder en los dos sistemas, y que aunque una computadora trabaja con mucha mayor precisión y velocidad que el cerebro humano, si alguno de sus ele mentos fallara, se obtendrían resultados catastróficos fuera de todo sentido, en contraste a esto, excepto en condiciones patológicas, el cerebro no se descompone completamente y aun que se procese mucha información con poca exactitud, el resul tado que se obtiene esta la mayor parte de las veces dentro de lo correcto.

A continuación presentamos una tabla de compara ción ent re las computadores y el cerebro:

# Comparación

# Cerebro / computadora

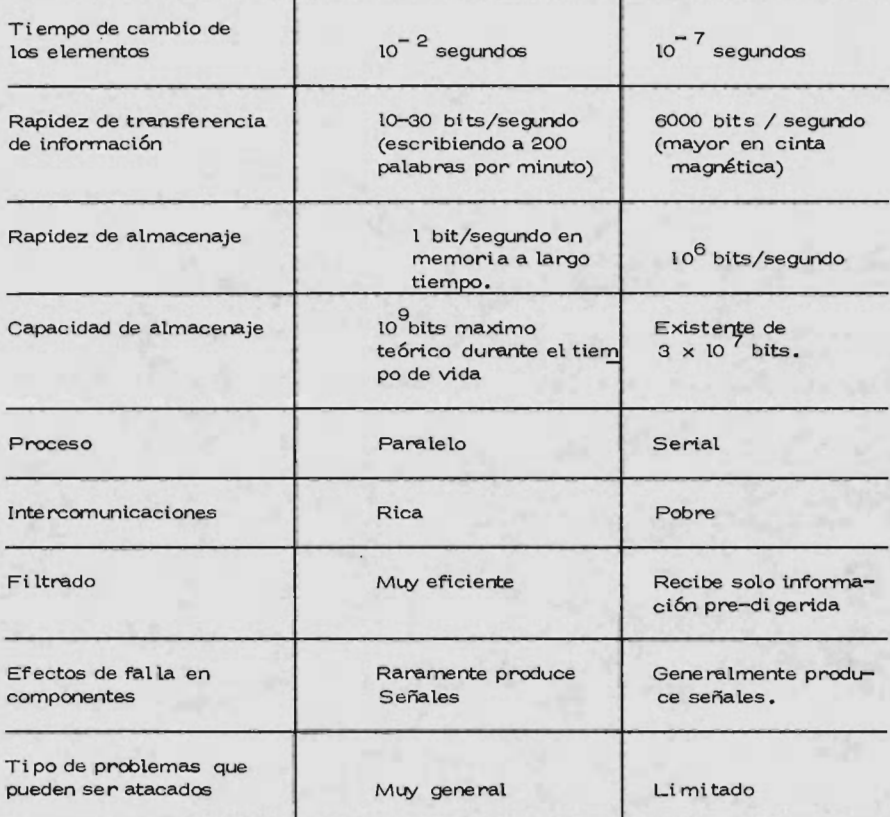

Por último podemos decir que no existen reglas univer sales para resolver cualquier problema dado. Todo lo que podemos hacer es dosificar algunos de los tipos de métodos que pueden ser usados para resolver algún problema en particular.

Las cuatro clases de métodos computacionales son: Enumeración: en el cual todas las posibles respuestas son checadas hasta encontrar una que resuelva el problema.

- Computación directa: en el cual la respuesta exacta es obtenida por una secuencia de pasos computacionales.
- Iteración: es en la cual una respuesta aproximada es obte nida despues de unas pocas operaciones, y en que cada serie adicional de operaciones mejora la exactitud ( Una solu ción exacta podría requerir un numero ilimitado de operaciones).
- Prueba y error: otro tipo de icteración en la que una primera aproximación ( la cual puede ser muy inexacta ), es obtenida por manipulaciones masivas basadas en el valor para el cual la aproximación siguiente falla para satisfacer el problema.

Computadoras Analógicas.

En parte de este trabajo, se mencionan las computadoras analógicas, este tipo de computadora trabaja en forma completamente diferente a una digital, ya que estas analógicas, trabajan en base <sup>a</sup> diferencias de potencial y una digital trabaja en base a pulsos y lógica boaleana <sup>o</sup> binaria, además , las computadoras analógicas están constituidas por cir cu itos independientes en que el programador introduce el programa en la computadora intemonectando fisicamente con alambres estos circuitos e introduciendo los valores por medio de potenciómetros, este tipo de computadoras son útiles pa ra resolver ci ertos tipos de problemas ( por ejemplo integraciones), pero como se puede observar estas no son muy fáciles de programar ( por estar intemonectado ), por lo que estas están siendo desplazadas por las computadoras digitales, que por medio de métodos numéricos y convertidores di gitales- analógicos pueden reemplazar fácilmente a las compu tadoras analógicas con las ventajas de las digitales.

Actualmente, aunque las computadoras analógicas han pe rdido mucho campo con respecto a las digitales, aún son

muy usadas en algunas cuestiones de control.

La computadora aplicada a la Ingienieria Química.

En los últimos <sup>15</sup> años en la Industria Química y la del petróleo, ha habido un gradual aumento hacia un mejor apro ve chamiento en los problemas de diseño y operación de proce sos. Este aumento ha sido posible gracias al incremento en el uso de potentes computadoras electrónicas en el uso de com plejos sistemas de ecuaciones matemáticas. Este aprovechamiento analítico de problemas de ingieniería permite un ancho rango en la investigación de alternativas de diseño y una mas eficiente operación de procesos continuos y batch comerciales. En suma, el aprovechamiento analítico computarizado nos da un mejor entendimi ento de los mecanismos internos de los procesos estudiados.

Durante el periodo en que las computadoras analógicas fueron usadas para resolver problemas de proceso dinámicamente ( 1955 - 1965 ), existía ( por necesidad ), personal especializado en cada instalación de computadoras para resolver la programaci ón y operación de la computadora para los clien--

38 -

tes con problemas por resolver. El análisis del problema, es decir, su definición en términos matemáticos, era realiza da por el cliente, o por el especialista en computación y en oc as ione s por ambos .

A mediados de los años 1960's la presencia de la com putadora digital con su gran velocidad y tamaño, con además la facilidad de acumular rutinas de biblioteca, empezaron a se r usadas en los procesos químicos como un resultado, las computadoras analógicas suf rieron una disminución en su uso empezando a desaparecer de la industria de la computación co mo actualmente sucede. La ventaja de las computadoras digitales que permiten al usuario el acceso a rutinas de biblioteca que permiten un ancho rango de cálculos, ha causado que muchos analistas ya no necesiten al especialista en computación, pudiendo producir sus propios programas, por lo que la computadora ha permitido que ahora se incursione en mu chos mas campos relacionados con la ingieniería química como son: simulación, optimización y control, aparte de los usos en el diseño, por lo que en este trabajo se t ratan los temas de simulación y optimización en forma general, y como hacer su

implementación en computadoras digitales, además se tratará el diseño de una torre de destilación con los programas necesarios para su diseño, y se discutirá un poco la forma de seleccionar una computadora digital para alguna aplica ción.

### II.- SIMULACION

Con la proliferación de computadoras de alta velocidad, la simulación de procesos químicos y del petroleo han tomado un significado especial para el ingeniero químico, el que ahora es inseparable de esta máquina. La simulación, como una herramienta, si es adecuadamente usada, será rentable y Gtil, si no es usada adecuadamente, será costosa y estorbosa. Por ello, en este capítulo se hablará sobre su utilización e implementación de la simu lación en una computadora.

Es necesario definir lo que la palabra simulación signi fica. La simulación se refiere a el uso de una serie rigurosa o empírica de ecuaciones que describen matemáticamente algunos pro cesos físicos. Podemos ver como se desarrollan estas ecuaciones, para así implementarlas en una computadora digital.

Una simulación debe tratar con un proceso continuo o con una serie de eventos discretas. Sin embargo, los ingenieros químicos tratan con una simulación de procesos continuos, muchos beneficios pueden ser derivados de los estudios de eventos discretos. Esta clase de simulación, sin embargo, debe relacionarse con la independencia.

Los tipos de simulación dinámica y steady-state pre-

sentan su serie única de problemas y ventajas.

Los ingenieros están generalmente relacionados con problemas de determinística, donde cada serie de ecuaciones ofrece una respuesta real única. Todavía, algunos problemas son tratados como determi nísticos aún cuando ellos son estocásticos y podrían ser resueltos de esta forma.

La simulación puede ser usada para diseñar nuevas facilidades, para estudiar plantas existentes, para desarrollar estrategias de operación óptimas, pare asignar recursos, y para una multitud de otras aplicaciones, donde cada aplica- ción tiene sus problemas especiales y sus ventajas. Algunas de las sugerencias que se ofrecen no serán aplicables a todos los <sup>p</sup> r oye ct os , pero se trataran de establecer algunos criterios ge nerales.

La simulación de un proceso químico tiene muchas ventajas y puede ser un provechoso esfuerzo; pero no es desea ble modelar todo, o aún muchos procesos. Como con cualquier otro proyecto, el valor de la simulación debe ser juzgado a través de un estimado de costa realístico, antes de que el pro ye cto empiece . Como un estimado, debe ser evaluado a intervalos regulares durante el proyecto. El simulador debe -

ser posible de cambiar, empezar otra vez <sup>o</sup> determinar el proyecto para cualquier cambio en el plan, asignar prioridades y revisar objetivos.

Cuando se propone el desarrollo de una aventura de desarrollo en la etapa de planeación avanzada, es conveniente un arreglo entre el responsable del proyecto, el administrador del sistema de cómputo, un ingeniero químico orientado a las matemáticas, un químico investigador y un programador, para discutir un modelo para computadora de la nueva aventura, y es esencial para la simulación y modelismo que los objetivos sean claramen te definidos y entendiso por todos los participantes.

Cuando todos puedan entender lo que la simulación no puede hacer, e igualmente importante que puede hacer, se procede a realizarla.

Además no se tiene una medida cuantitativa para la rigurosidad, sólo algunos juicios cualitativos pueden ser hechos. La experiencia muestra que el costo para un proyecto diseñado pa re computadora se eleva exponencialmente con un incremento en el grado de rigurosidad. Incrementacíón en el tiempo de creación, tiempo de ejecución en máquina y dificultades en el rendimiento en el costo que va acelerandose en forma de espiral.

El aprovechamiento típico en un problema de flash

de hidrocarburos ligeros podría ser rigurosamente extimado de la composición de la alimentación, y entonces forzar el cálculo flash de Chao- Seader a converger dentro del 0, 001% en el nivel de to lerancia dado en el programa. Una gran cantidad de dinero  $y$ tiempo se gasta en el desarrollo o procedimientos de implementa ción para mejorar la precisión de proyectos diseñados por compu tadora .

Cuando se desarrolla un programa de diseño o paque te de simulación, un método adecuado es empezar con una aproximación elemental del problema, y crecer más en precisión ( rí gurosidad) sólo si las necesidades lo requieren. Un paquete de diseño bien escrito es suficientemente modular para permitir cambios relativamente simples en uno o dos módulos para acomo dar una nueva s ubrvtina más rigurosa.

Un programa de diseño de proceso debe empezar conservadoramente y gradualmente aproximarse <sup>a</sup> la rigurosidad óptima. Los proyectos subsiguientes tenderán a ser evoluciona rios, y las correlaciones usadas tenderán <sup>a</sup> ser semi -empíricas, más que totalmente teóricas.

Un problema fatal que sufren los ingenieros usando simulación en computadora se presentará en dos formas. La pri

 $-43 -$ 

mera, el ingeniero planea un proyecto de simulación finte rpretan do sus requerimientos superiores literalmente. Entonces, cuando él está diciendo que la nueva columna de destilación va a ser diseñada diseñada " rigurosamente", él hace precisamente eso. Después de varias semanas <sup>o</sup> meses de tratar de resolver los misterios de la exactitud de la correlación vapor-líquido, él aprendió que por "riguroso" el diseñador encuentra que nada podría ser más exacto que la ley del gas ideal. Y la segunda manifestación es el uso administrado de los resultados generados por la computadora. Se verá que el usuario creerá la mitad de las cosas que oye, el 75% de lo que lee, pero 100% de lo que sale de la computadora.

#### 2.1 Tipos de Simulación.

Como vimos anteriormente, las formas más comunes de simulación tratan con steady-state, deterministica, pro ce sos continuos.

Los balances de calor y materia para procesos steady-state son ahora hechos más frecuentemente en una compu tadora que a mano. Sin embargo, algunas áreas de la simulación necesitan ser más refinadas, porque actualmente los procedimientos de cálculo estandard y subrutinas dominan muchos

m ode los .

Este campo se ha desarrollado tanto actualmente, que compañías comerciales han lanzado una variedad de programas orientados a él. Todos estos programas comerciales atacan el problema casi de la misma forma, pero con una variación en el núme ro de opciones y nivel de aproximación.

Estos programas de simulación (algunos se usan como mac ro -lenguajes) se han desarrollado en tres formas. El pri mero y más prolífico es del tipo académico - los esfuerzos aqui han constribuido fuertemente <sup>a</sup> las técnicas usadas en la si mulación industrial.

Los programas académicos son típicamente simula ciones cions especializadas <sup>o</sup> son diseñados para demostrar un nuevo método matemático. Sin embargo, estas simulaciones que son facilmente disponibles, la mayoría de ellas son de valor marginal para la industria.

Una segunda fuente han sido los de tipo comercial. Muchas firmas consultantes y de ingeniería han desarrollado pro gramas de simulación con la esperanza de vender o rentar su tecno logía.

 $-45 -$ 

Las simulaciones de diseño de propósito especial han sido razonablemente aceptadas, pero los de propósito general, sistemas de balance de materia y de diseño han probado ser de mala inversión.

El problema parece ser el extraordinario costo de di se ño y soporte, el cual ha forzado a las firmas consultantes cambios que aparecen a los clientes como precios exorbitantes.

La tercera y principal fuente de desarrollo de sistemas han sido aquellas firmas que han justificado las grandes can tidades de dinero y horas-hombre requeridas para desarrollar un sistema de propósito general, por la significante demanda interna del sistema. Algunas de las compañías han elegido recupe rar algunos de sus costos por renta de sus programas <sup>a</sup> otros.

Las simulaciones de propósito especifico son conside rablemente más baratas de desarrollar y fáciles de usar. Es to podría aún probar que fuera menos caro desarrollar un siste ma de propósito específico que comprar <sup>o</sup> rentar un sistema de propósito general para usarlo una vez.

Todos los programas de simulación de propósito gene ral disponibles tienen formatos similares y varían sólo en sus

 $-46$ 

generalidades, complejidad u opciones disponibles. Estas simula ciones realizan balances de calor y material cuasi-simultáneo aparecen simultaneamente al usuario por la rapidez con que son realizados) para un complejo petroquímico o químico especifico. - Además, algunos diseños de cálculo son realizados. Tfpicamente, los p rogramas estan organizados en una jerarquía computacional como el de la siguiente figura, donde el flujo de información entre segmentos del sistema se indica también:

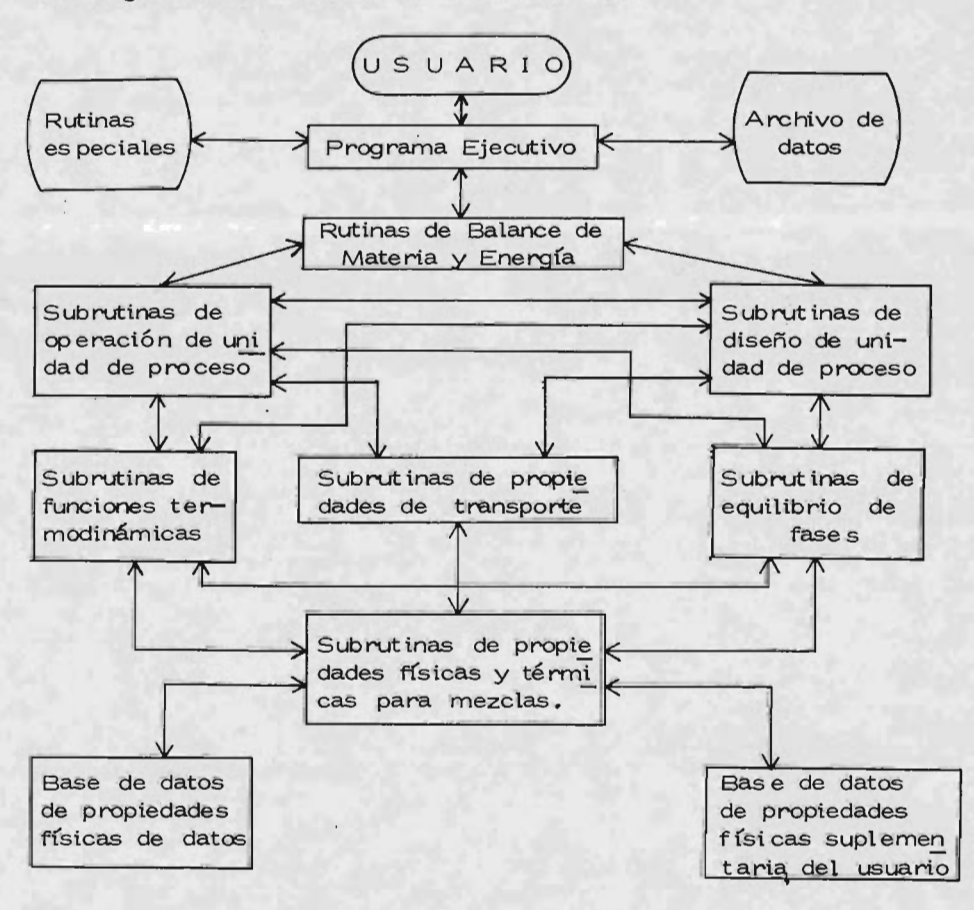

 $-47 -$ 

2.2 Sistemas de Simulación.

El usuario provee al sistema de simulación con una descripción del proceso y con información considerando los procedimientos de cálculo deseados, criterios de convergencia, datos de propiedades físicas iniciales y composición de alimentación de entrada. El sistema ejecutivo de la computadora entonces supervisa los cálculos paso a paso de cada módulo del pro grama y maneja la comunicación entre los segmentos.

Las subrutinas de unidades de proceso y subrutinas de diseño varían en complejidad entre simulaciones. En un sistema de simulación de propósito general debe haber varios módulos para cada unidad de proceso, para lo cual el usuario selecciona el grado de complejidad que necesita.

En una investigación preliminar, el ingeniero no quiere o no necesita un programa de destilación riguroso de eta pa por etapa, sino tan sólo una aproximación y dependiendo de los resultados optará por un cálculo más riguroso y adecuado.

Después de seleccionar los módulos de cálculo que él quiere usar, el ingeniero se encuentra con el problema de ensamblarlos en un orden adecuado de trabajo. El flujo de la información generalmente depende de las especificaciones del in

geniero a la secuencia de cálculo. El orden de cálculo establecido al principio puede afectar significativamente la realización de la simulación. Sin embargo, cada problema es único, y varios procedimientos simples pueden ayudar: Uno podría tratar de ordenar los módulos de las unidades para mantener el número de corrientes de recirculación a un mínimo. En una simulación, cuando existe una condición de recirculación, la rutina ejecutiva llama al módulo de cálculo de la unidad, aún cuando un número de datos suficientes no está disponible, entonces los módulos po drían ser arreglados en que cada cálculo sea determinístico y no del tipo prueba y error. Como un ejemplo, el proceso hipotético muestra en la Fig. ( a) a la corriente <sup>2</sup> como una entrada de alimentación fresca. Especificando las corrientes <sup>1</sup> y 2, la simulación tendrá una buena distribución del trabajo a hacer porque el proceso completo tendrá que ser calculado a cada iteración.

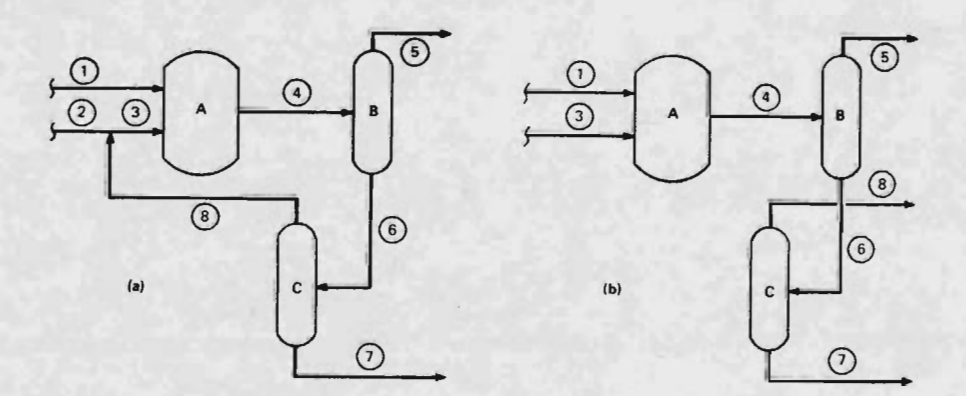

Si el ingeniero ha especificado la alimentación al Reactor A (corrientes  $1 \times 3$ ), y la corriente tratada 8 tiene un producto (Fig. (b)), el balance de materia del proceso podría ser trivial, aún considerando los módulos de destilación individuales podría complicarse sólo un poco.

Calculando la corriente compuesta (corriente 2 en -(a)) entonces deja de ser trivial. Si un proceso puede ser particionado para permitir este tipo de cálculos, la simulación es mucho más fácil. Sin embargo esto no siempre puede ser he cho.

En corrientes de recirculación, la complejidad de las unidades podría ser mantenido <sup>a</sup> un mínimo. Si , por ejemplo, una columna de destilación aparece en una corriente de reci rcula ción, los cálculos de destilación podrían ser realizados independientemente y entonces ser tratados como un bloque de separación de componentes empírico . Esto podría también ser hecho por un método corto como es el de la aproximación de Fencke- Underwood, si como un módulo estuviera disponible. Entonces, después de una convergencia de recirculación razonable, un método más riguroso podría ser probado.

Suponga que el proceso en la figura (a) va a ser cal culado como un proceso de recirculación por la concentración de

50 -

un reactante recirculado que difiere ligeramente de la corriente de alimentación pura. Si esta simulación del proceso toma cin co iteraciones para converger, las dos columnas de destilación podrían ser calculadas cinco veces cada una. Esto serla pesado e innecesario porque el verdadero problema de convergencia es con la corriente de recirculación 8, y no con los módu los de des tilación. Después de que los módulos han sido calculados, los resultados son comparados con los de la serie previa, y un error <sup>o</sup> parámetro de convergencia es calculado. Por ejemplo:

$$
e_{c} = \frac{C_{n} - C_{n+1}}{C_{n+1}}
$$

donde  $e_c$  = error en el parámetro;  $C_n$  = valor de C para inte ración n ; y C<sub>n+1</sub> = valor de C para interación n+1

En algunos cál culos, esto es expresado como un porce ntaje de desviación en vez de una desviación freccional . Este error es calculado pare todas las composiciones y valores termo dinámicos pare todas las corrientes en la simulación.

Los criterios de convergencia en la recirculación ( o error permitido en los balances de materia y energía) podrían se r mantenidos tan libres como sea posible. No es necesario -

forzar a cortar una buena simulación. Después de que la simula ción ha sido probada, este criterio de convergencia puede ser reducido de acuerdo a las necesidades.

Como las corrientes de recirculación son inevitables, muchos métodos han sido usados en los programas de simula- ción ha sido probada, este criterio de convergencia puede ser m ducido de acuerdo a las necesidades.

Como las corrientes de recirculación son inevitables, muchos métodos han sido usados en los programas de simulación para mejorar el rendimiento de la convergencia cuando un reciclo está presente. El tratamiento simplístico del reciclo es la susti tución directa; el programa usa los valores más recientes para calcular la siguiente serie, y continúa haciendo esto hasta que el criterio de convergencia es alcanzado.

2. 2. <sup>1</sup> Programas de Simulación.

Un programa de simulación típico ofrece al ingeniero varias alternativas de aceleradores de convergencia diseñados para reducir tiempos de cálculo. Ocasionalmente, estos aceleradores crean más problemas de las que ellos resuelven, pero no hay una regla estricta y rápida que nos diga qué acelerador usar.

 $-52 -$ 

La mejor aproximación parece ser aproximar la corriente de recirculación tan <sup>e</sup> zata como sea posible para el primer cálculo, en vez de depender de un algoritmo de convergencia.

Las simulaciones de propósito general y de diseño de procesos son capaces de realizar sus tareas en una gran variedad de procesos. Pero para obtener esta flexibilidad, se requiere una cantidad significante de datos especificando el proceso. como es el ingeniero el que debe suministrar estos datos , hace que esta tarea sea <sup>a</sup> veces muy pesada. Este trabajo, sin embargo, es relativamente simple cuando se reduce a una serie de pequeños pasos.

El primer paso es desarrollar una hoja de flujo del proceso. Esto es un poco antiguo, pero algunas veces una computadora es aprovechada con sólo una vaga idea de un proceso mejorado. El ingeniero entonces se desiluciona cuando el diseño no es obtenido con una precisión de tres decimales.

En el siguiente paso, la hoja de flujo puede ser reducida a un diagrama de flujo de bloques que tome en cuenta el sistema de simulación que está siendo usado. Por ejemplo, una unión "T" conectando dos corrientes que aparecen en una hoja de flujo como una intersección de dos lineas, aún aunque la simula-

53 -

ción pueda requerirse un módulo de cálculo para sumar los vecto re s de las corrientes.

Otras simulaciones requieren módulos de entrada/salida o módulos de alimentación/producto. Otros programas pueden aún requerir un módulo especifico donde una corriente de re ciclo se une al proceso.

Aunque similares los sistemas ejecutivos generales y módulos de proceso, los sistemas se diferencfan principalmente en los módulos de utilerfa que utilizan los diferentes sistemas.

Como un ejemplo, el diagrama de flujo en bloques es adecuado representarlo en el mismo proceso en una forma adecua da para la evaluación por un sistema de simulación de propósito general llamado Sistema de Diseño de Proceso (PDS).

En este caso, las corrientes de alimentación de mó dulos de entrada ( INPT), y productos terminados en módulos de salida ( PRNT). Debe haber tambien módulos para representar la unión de corrientes (ADDR) y uno en que una corriente se separe en varias más pequeñas (DUDR). Además, debe haber un módulo de destilación simple (DIST); un módulo de reactor (REC1); un cambiador de calor  $(HEX^*)$ ; un módulo flash  $(FLSH)$ ; un compre sor (COMP); y una bomba (PUMP).

Cada módulo o bloque es numerado para indicar el orden de cálculo. Las corrientes del proceso son también numeradas, en la que todas las corrientes tienen un vector de datos conteniendo el agotamiento de los componentes, temperatu ra, presión y flujo total. El número de corriente asignado es usado para mantener la pista del vector de datos de la corriente en un arreglo grande.

Esta numeración del sistema también permite un arreglo de módulos de unidades de proceso. Las columnas de esta matriz podrían corresponden al número del módulo fuente de una corriente, y los renglones del arreglo a el bloque de destino. La entrada en este arreglo podrfa entonces ser el nú mero de corriente.

Algo típico y común de estos métodos cortos es que requieren una cierta disciplina para evitar errores costosos, por lo que se tienen otros métodos cortos para mantener los registros. Los números de identificación de los componentes, números de opciones y como deben ser seleccionados y asignados por el ingeniero.

Con una documentación apropiada y un pequeño es fuerzo, este será un problema insignificante, pero sin un ma--

nual de programa conciso y formas de entrada, la mejor simula ción resultará sin valor alguno. La calidad de la documenta-ción debe ser un criterio importante para seleccionar una simulación.

Para que la descripción de todos los parámetros esten de acuerdo con lo expuesto anteriormente, los puntos que se muestran en la siguiente tabla deben ser considerados como requerimientos mínimos para cualquier programa de simulación.

2.2.2 Requerimientos mínimos para un programa de simulación.

Identificación de los componentes de la alimentación.-Uno <sup>u</sup> otro número referenciandose a una lista de datos interna, o a una lista completa de propiedades físicas o termodinámicas para componentes que no esten en la biblioteca de simulación, deberá ser proveida.

Composición molar de las corrientes entrantes. -

Temperaturas y presión de la corriente de alimentación.-

Arreglo de los módulos de las unidades de proceso.-Este es necesario para presentar la topologia del proceso en una forma aceptable al programa de simulación.

Selección de los módulos de las unidades del proceso.-Típicamente una operación unitaria puede ser representada por varios módulos de cálculo, dependiendo del grado de precisión nece sitado . Estos módulos son generalmente una caracterización mnemónica del proceso usado ( por ejemplo, DIST para destilación).

Variables de decisión de la unidad de proceso.- Cuando se tiene un exceso de grados de libertad en una simulación, esto de be ser adecuadamente especificado por el ingeniero. Por ejemplo, una separación en destilación por componente clave por el que debe decidirse, o por especificación en el reflujo y reboiler. General mente, el ingeniero ha decidido qué parámetros independientes va <sup>a</sup> fijar; pero él no debe sobrecargar el sistema fijando demasiadas variables. Este es un error muy común cuando se llena una hoja de datos de ent rada .

Parámetros de control.- El ejecutivo o programa de control tiene un gran número de opciones disponibles, como es el procedimiento de cálculo del valor de K, el criterio de convergencia, el número máximo de iteraciones, la cantidad de detalles a imprimir, etc. Cada una de estas opciones debe ser especificada, generalmente por un número de opción <sup>o</sup> mnemónico. Si estos no

 $-57 -$ 

son especificados, el sistema ejecutivo proveera de alguna serie de valores predeterminados.

Información de diseño.- Si el programa tiene facilidades de diseño y costo que el ingeniero quiera usar, él debe administrar los datos necesarios. Esto puede ser tan complejo como el resto de los requerimientos de la simulación.

Después de que las formas de datos de entrada son llenadas y perforadas , la simulación se corre por primera vez. Inevitablemente, habrá errores en los datos de entrada que el programa ejecutivo localizará y describirá. Además, no habrá ocasionalmente errores de lógica del proceso que la computadora no podrá procesar, no hay una inteligencia inherente en estos programas , por lo que solo puede señalar errores para lo que ha sido programado.

Después de reparar los errores, el ingeniero debe entonces examinar sus suposiciones y estimados. Muchos pro gramas requieren conjeturas iniciales para temperaturas flash, composición de corrientes de reciclo y en lo que crea adecua do. Mientras más exactos sean los estimados, más corto es el tiempo de ejecución.

Para corridas subsecuentes, el ingeniero deberá refinar estos estimados, también, como procedimiento de investiga ción, él podría sustituir módulos más rigurosos por los módulos simples usados en las primeras corridas.

Un exámen de los resultados de la simulación dictaminará si el problema será suspendido o si se justifica una ma yor cantidad de trabajo. Esta decisión se debe hacer más instintivamente que lo que tenla o suponía el ingeniero antes de hace r la simulación. Si este caso garantiza el estudio de detalles adicionales, muevos módulos pueden ser usados, si nó, un nuevo problema puede ser estudiado. Sin importar la disposición, el ingeniero está listo para ejercitar su juicio y su creatividad en el diseño de nuevos casos, porque el no se encontrará entretenido con los cálculos. Siendo sólo la propensión de errores y el consumo de tiempo, con los cálculos que distraerán al ingenie ro de su creatividad.

A continuación se presenta una lista de los sistemas de simulación que se usan actualmente.

Nombre del Programa: Proveedor: 1.- Process Design System Chemical Process Consultants 2.- Flowtran Monsanto Co. 3.- Pacer Digital Systems Corp.

59 -

4. - Generalized Process

Flowsheet Simulator Sun Computer Services 5. - Process Design Analysis Mc Donnell-Douglas Automa-

tion Co.

La simulación de plantas químicas y los programas de diseño han hecho un cambio significante en el campo de la Ingeniería Química.

Las materias primas y petroleo crudo han empezado <sup>a</sup> ser más caros, por lo que la industria requiere diseños más sofisticados para permanecer competitivos, este incremento en la complejidad obliga al ingeniero ha ser más creativo y menos dedicado a los cálculos, por lo que la simulación por computadora nos ofrece estas dos grandes ventajas.

2. 3 Otros tipos de simulación.

Las matemáticas concisas asociadas con los balances de materia, y la frecuencia de estas situaciones, atrae al ingeniero químico en pensar al principio en determin{st ica y modelos steady-state. Este pensamiento puede guiar a planear la solución de problemas no facilmente cuantificables.

Los problemas a los que se enfrentan el ingeniero -

 $60 -$ 

químico pueden ser discretos o continuos, steady- state o dinámico, y estocástico o determinístico. La tabla siguiente muestra los ocho tipos de problemas que un ingeniero químico podría encon- trar. La complejidad y trabajo requerido pana las varias combina cions generalmente se incrementan para la parte más alta izquier da de la tabla que para el lado derecho más abajo.

# MATRIZ DE CLASIFICACION DE PROBLEMAS DE MODELISMO SIMULACION )

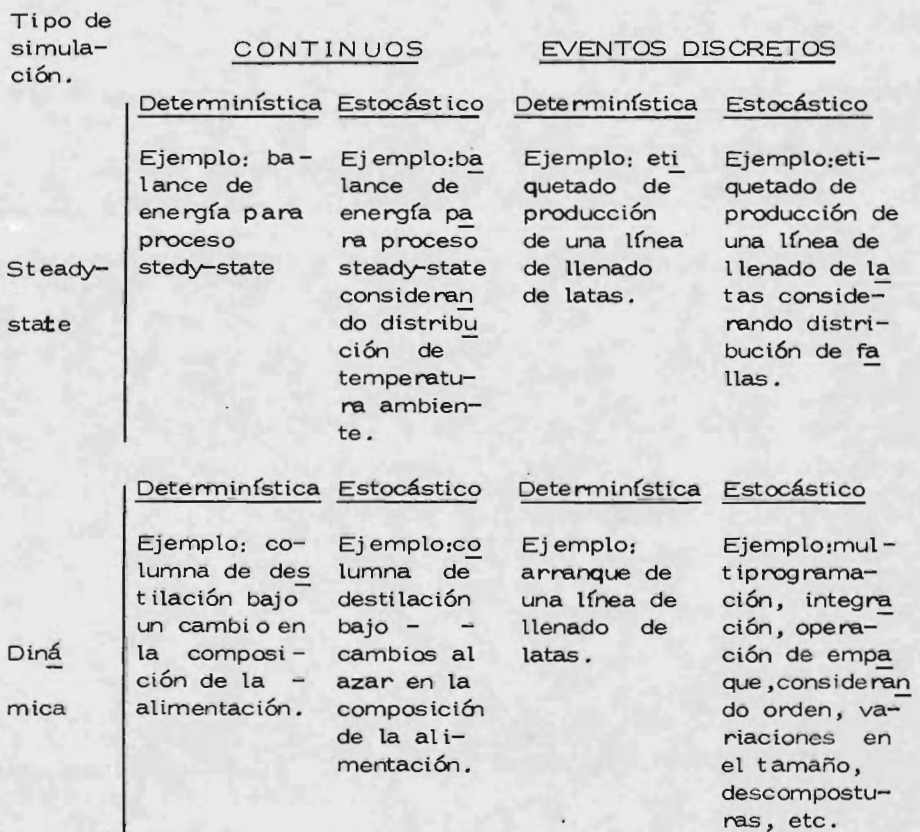
El ingeniero tiene alguna tendencia en su definición de un problema de modelismo. Cualquier proceso químico podría ser visto como una serie de eventos discretos, orientado al observador a discutir el proceso en una unidad básica suficientemente pequeña. Un problema de flujo de fluidos puede ser aproximado por identificación por una partícula de fluido discreta, y entonces usando el punto de vista de Lagrange para resolver el problema. En una refinería de 150000 barrí les/ día, la partícula de flufdo discreta podría fácilmente ser - 42 galones. Este tamaño, sin embargo, podría ser insostenible, para un uso continuo de procesamiento.

Entonces, el grado de error permitible dictamina si el proceso puede ser clasificado como continuo <sup>o</sup> discreto. De la misma forma, debe haber algunos incrementos de tiempo durante el cual el proceso podría ser considerado steady- state, y tambi6n habrá una distribución de frecuencias suficien temente estrecha para ser llamada determinfstica.

2.3.1 Simulación Estocástica discreta.

A manera de ejemplo, un caso podría ponerse ba jo estudio usando dos diferentes aproximaciones. En el prime

ro, un problema relativamente simple es examinado usando una técnica de simulación estocástica discreta. La simulación de eventos discretos usa puntos de vista Lagrangiano y Eulariano para analizar el problema. El Lagrangiano-o aproximación -orientada al evento - sigue una transacción especifica a través de una decisión y de una cadena de acciones de módulos de cálculo individual. En el Eulariano - o modelo orientado al tiempo - un número de eventos ocurre simultáneamente asf que la cadena de reacciones es vista en un punto específico en  $$ tiempo. Estas dos aproximaciones están fuera de línea en la -Fig. 1 por lo que se verá más adelante.

Para un ejemplo de aproximación dual, se usará como ejemplo el lenguaje de simulación vendido por IBM llama do GPSS ( General Purpose Simulation System), pero, sin embargo, no es para propósito general, pero es una muestra excelente y de fácil uso de un lenguaje macro-programado, el ejemplo a continuación es prácticamente presentado en el manual del Ingeniero Qufmico, 5a. edición de Perry. La figura muestra un problema de despacho de utilización de un filtro. Dos reactores batch, 1 y 2, producen 1000 galones batch de producto A cada 3 a 5 hrs. El producto es almacenado en el tanque de 6, 000 galones. Una segunda planta hace el producto B, el

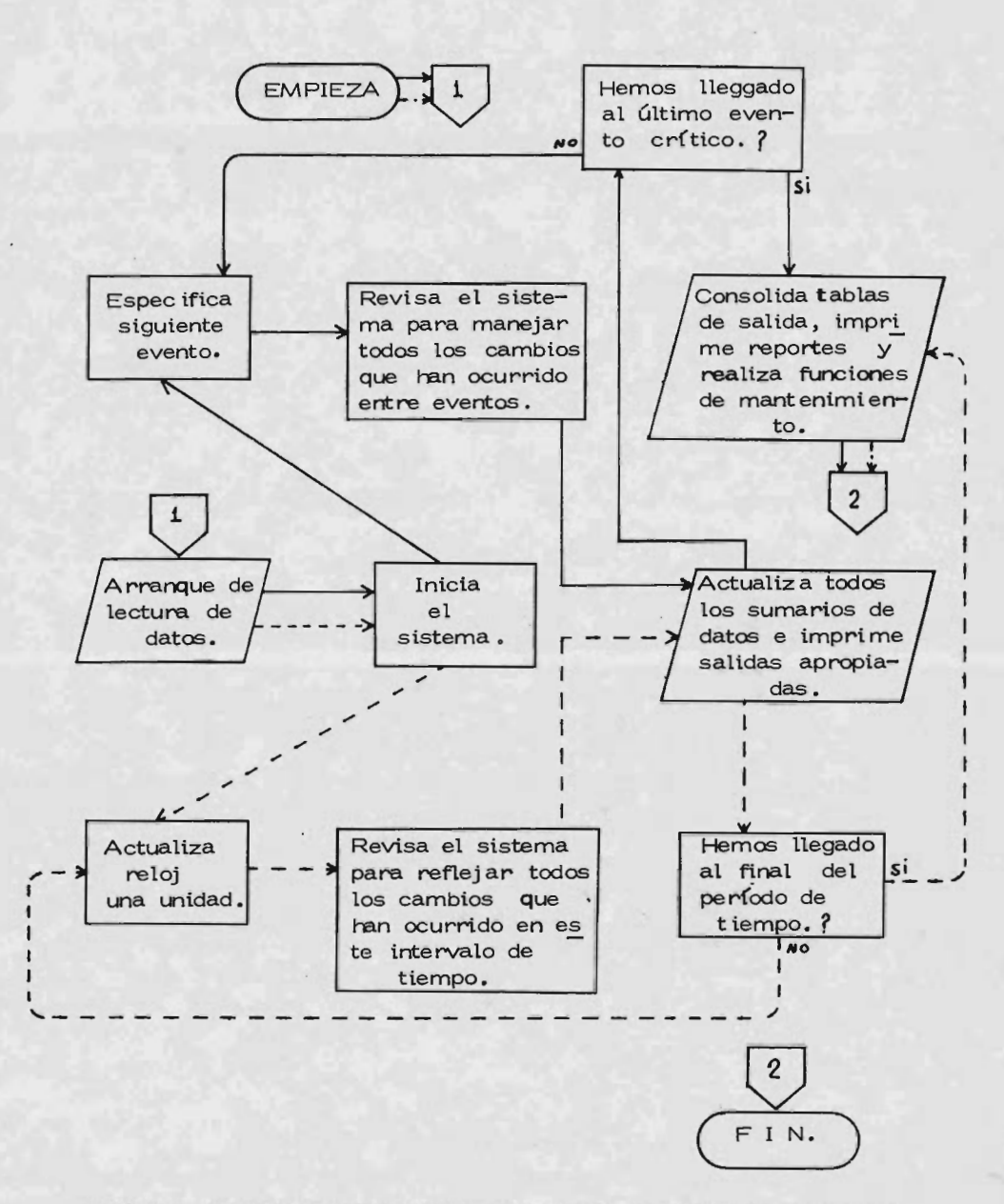

Método de funcionamiento de un sistema de simulación discreta estocástica.

cual es almacenado en el tanque 2. Parte de este producto debe usar el mismo filtro que el producto A; algunas operaciones de limpieza entre el filtrado de los líquidos son necesarias.

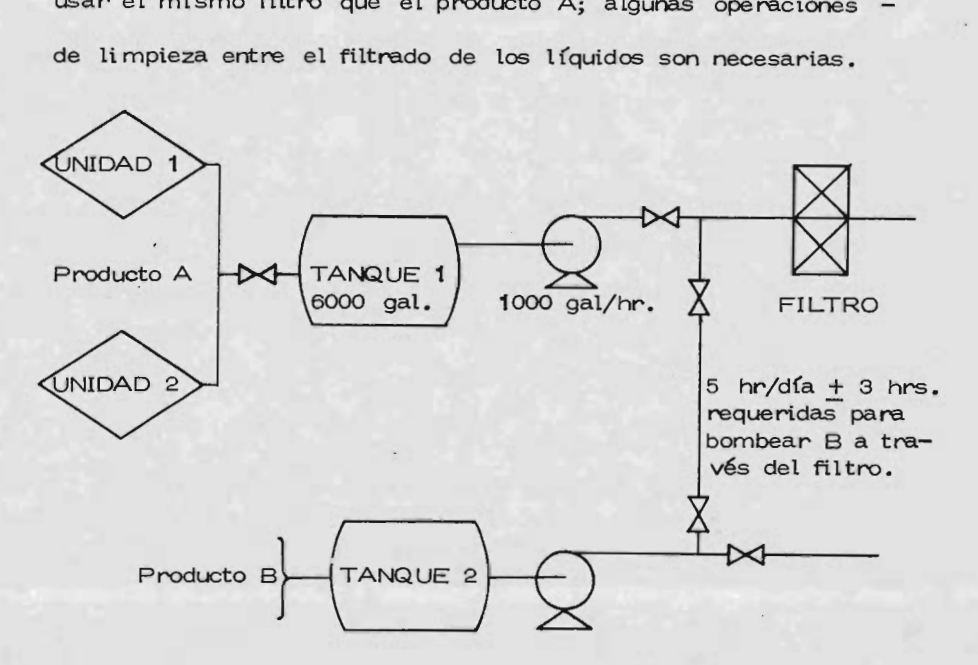

El uso del filtro por el producto <sup>B</sup> tiene un rango de 2 a 8 hrs./ día ( dependiendo del orden), y tiene prioridad sobre el producto A. El sistema GPSS podría ser usado para examinar este cuello de botella, para examinar esquemas alternativos, y para determinar si cualquier producción de A es perdida debido a la indisponibilidad de espacio en el tanque 1. Para realizar esta tarea, un número de cosas de estudio debe ser realizada, pero donde un estudio prolongado no está dentro de la discusión de este capítulo, por lo que solo se tomará para estudio un caso base.

La siguiente figura muestra el diagrama de flujo en bloques usado para simular el problema subobjetivo y un modelo de datos de entrada se muestra después. Como dijimos anterior mente, este es presentado para mostrar la pequeña cantidad de datos requeridos, y no los detalles de especificación en el lengua je requeridos. El resultado de la simulación se muestra más adelante.

Con este sumario, varias observaciones pueden ser hechas

El filtro es usado el 90% del tiempo ( FACILITY 11) y el tanque <sup>1</sup> está lleno, en promedio, a un 28. 5% de su capacidad. 20

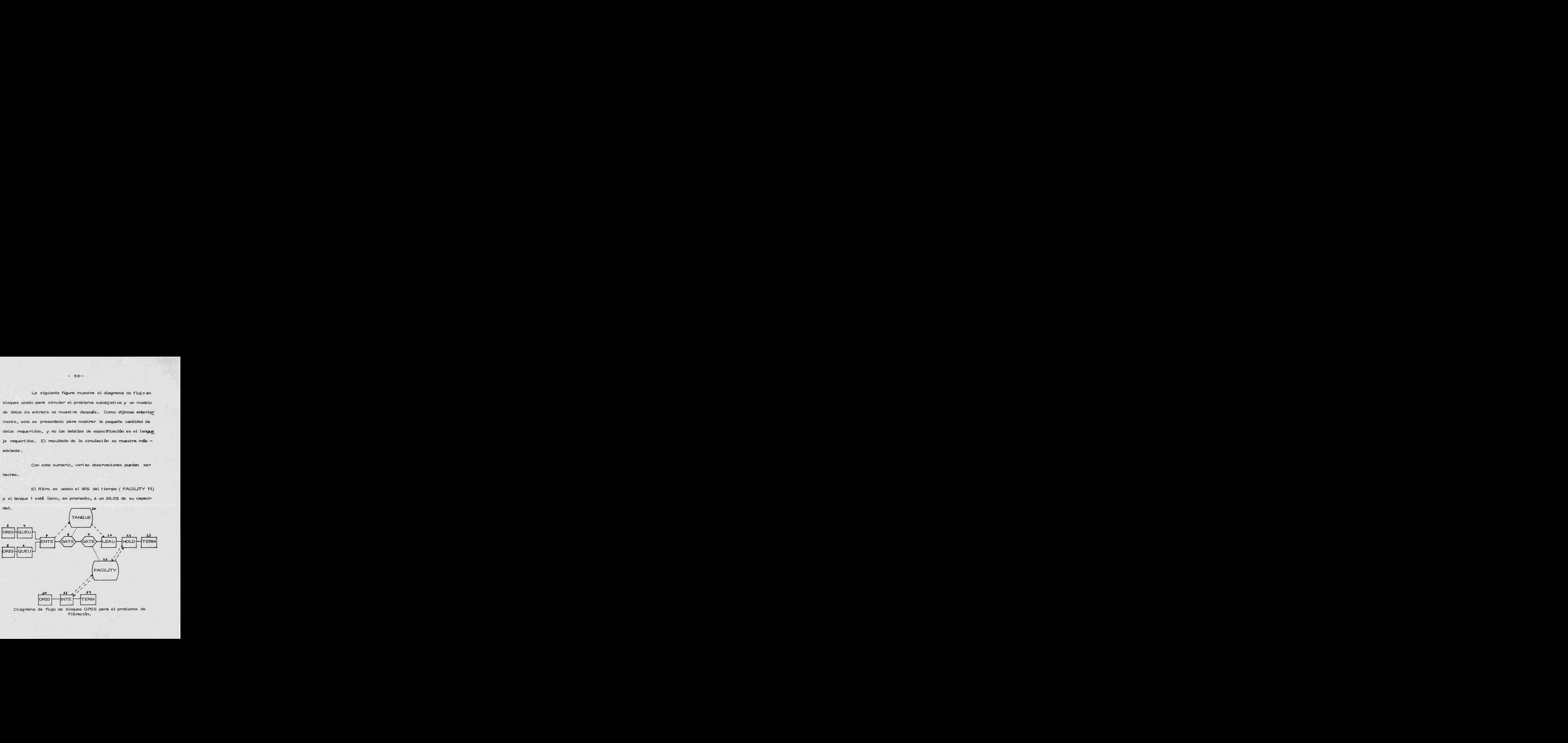

 $-66-$ 

BLOQUE No.

- 3.- Bloque originador: produce <sup>1</sup> unidad cada <sup>4</sup> hrs. + 1 hr.
- 4.- Bloque de almacenaje (QUEU): almacena unidades producidas si el tanque de almacenaje está lleno y no puede ser guardado.
- 5.- Bloque originador: lo mismo que 3.
- 6.- Bloque de pre-almacenaje: lo mismo que 4.
- 7.- Bloque de entrada: suma las unidades y los manda al almace namiento remoto (20).
- S.- Bloque de compuerta: Prohibe una salida teórica desde un tanque de almacenamiento vacío ( almacenaje negativo).
- 9. Bloque de compuerta: Prohibe a las unidades salir del almacenaje, macenaje, si el filtro (FACI LITY 11) esta en uso por la unidad competente.
- loe- Bloque de salida: Remueve una unidad de la unidad de alma cenamiento remoto cada unidad de tiempo (1,000 gal/hr.
- 11.- Bloque de facilidad: representá al filtro y puede ser usado por una unidad de producto a un tiempo.
- 12.- Bloque de captura: Toma control de la facilidad (filtro) si no está en uso por la otra unidad de producto (producto B).
- 30.- Bloque originador: creael orden para bombear producto B desde la planta adyacente.

20 .- Bloque de almacenamiento ( capacidad) : Este es insertado

remotamente, y físicamente representa el tanque de almade namiento.

- 32.- Bloque de interrupción: Toma control del filtro (FACILITY 11) lejos del bloque 12, y lo toma hasta que el trabajo ha termi do ( 5 hrs + 3 hrs.).
- <sup>34</sup> y 13 .- Bloques de terminación: Estos cierran los ciclos de cálculo. Estos no tienen ningun significado especial, a menos que ellos sean considerados como la terminación de la tarea de bombeo.

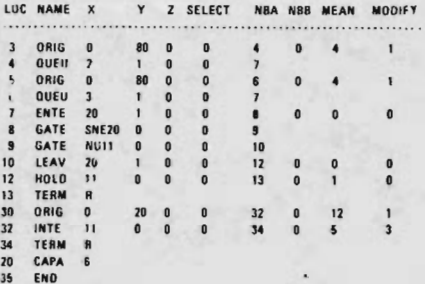

Modelo de datos para el ejemplo de filtración.

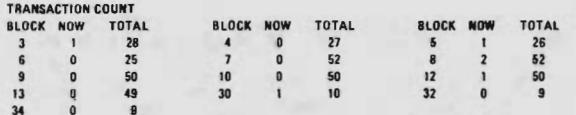

#### FACILITY STATISITICS

FAC AW'S NO. AVG TIM THI STN FAC AVG NO. AVG TIM THI STN<br>UZIL ENTR PR TRAN NO. UTIL ENTR PR TRAN UZIL ENTR PR TRAN NO. UTIL ENTR PR 11 0.900 59 1.6

#### STORAGE STATISTICS

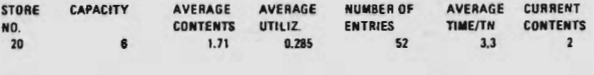

#### **OUEUE STATISTICS**

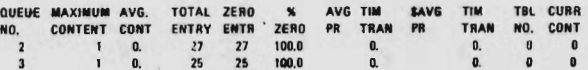

#### Resultado del programa GPSS

El caso base muestra que la manufactura del produc to A no necesita detenerse durante la prioridad de filtración del producto B. (Los almacenamientos, o líneas de espera, muestran cero en todas las entradas). Suponemos que este caso base refleja nuestra experiencia con la realidad, por lo que se puede proceder a evaluar cualquier cambio propuesto, también co mo casos de estudio adicionales.

Las ventajas de la simulación de eventos estocásticos

discretos fueren fácilmente determinadas por el ejemplo anterior. El ingeniero puede introducir un comportamiento aleatorio o de dístribución probabilística en su análisis. Además, él puede exa minar tiempos de colas ( en pre -almacenaje), pérdidas durante la interfase de los eventos competitivos, e introducir la toma de decisiones en su modelo. La lógica que está disponible al ingeniero es una simulación como ésta, permite que se consideren factores de decisión humanos.

Como el GPSS y sistemas similares de macro-lenguajes ( como es SIMSCRIPT) pueden ser inicializados a una ba se de tiempo cero, estos pueden por lo tanto ser usados como simulaciones transientes para eventos discretos. Entonces, como en el ejemplo de la tabla 1, el arranque de una línea de enlatado podrá empezar con colas vacías y todas las facilidades por ejemplo, una máquina de enlatado) no esten en uso. Estos parámetros podrían ser de arranque, y el modelo usado para predecir un estado steady- state, si la operación de enlatado es tuvo en operación 24 hr/día. También podemos ver que en el ejemplo de GPSS no había corridas previas, lo que representa una condición de arranque. Si éste fuera rearrancado sin poner en ceros las colas y las listas de eventos existentes, los resul

 $-70 -$ 

tados seran diferentes.

La consideración determinística/ estocástica real-mente dependerá del rango de precisión requerido para la simula ción. Frecuentemente, los problemas estocásticos son resueltos por estudio del rango de respuestas; un análisis del caso mejor <sup>o</sup> un caso peor. Las consideraciones de ingeniería serán las necesarias para que el diseño caiga dentro de estos limites, y como la reduccíón de estos límites puede ser aprovechada.

Valor de las técnias Monte Carlo.-

La simulación estocástica, cuando provee un análisis estadística de problemas de ingeniería, es una técnica costosa. Cuando la variable de entrada a un problema es necesaria mente un parámetro de tipo distribuido, la solución es un estudio de casos múltiples, cuando el número de variables distribui das es mayor de tres o cuatro, la solución directo es imposible.

Para resolver este problema, el simulador de even tos discretos toma ejemplos de cada población de entrada dis-tribuida y, basado en estos ejemplos, computa la variable depen diente. La ejemplificación de entrada para desarrollar una dis-

 $71$ 

tribucién de variables dependientes es llamada " Técnica de simu lación Monte Carlo".

Sin embargo el número de ejemplos requeridos para desarrollar una buena distribución de variables dependiente es grande, los resultados valen el esfuerzo. Un ingeniero usando la técnica de Monte Carlo evita el riesgo de sobredise ño. Con estos datos, él puede determinar el costo y valor de un diseño ba sado en los datos de entrada del pero caso.

## 2. 3. <sup>2</sup> Simulación Contínua, Dinámica.

La simulación discreta no es el único medio de meter consideraciones lógicas y estocásticas <sup>a</sup> una simulación.

Las computadoras eléctricas analógicas (o fluídicas) tienen esta misma capacidad; y éstas, grandes computadoras ana lógicas, durante algun tiempo se desarrollaron en paralelo con las grandes máquinas digitales.

Sin embargo, el campo de la simulación dinámica fué d epend iente de estas máquinas analógicas durante un tiempo, la dinámica es ahora manejada por técnicas digitales. Estas téc nicas simulan la máquina analógica computando una solución pa ra una serie de pequeños intervalos de tiempo. La simulación

dinámica se afecta a si misma con respuestas dependientes del tiempo te mporales del sistema de procesos. Por esto mismo, el primer interés del ingeniero será el desarrollar la ecuación diferencial necesaria pare describir adecuadamente el proceso. Usando los clásicos circuitos de computadora analógica, él puede resolver grandes cadenas inte rdependientes de ecuaciones di ferenciales. Con esta información, él puede examinar instrumentación de control; condiciones de arranque y paro; respuestas temporales a cambios en la alimentación, además de una va riedad de problemas dependiendes del tiempo.

Los emuladores digitales de computadoras analógicas han examinado estrechamente los problemas de escalamiento de voltaje que se usa para crear consternación en el trabajo de una computadora analógica. Estos emuladores automaticamente escalan lo requerido, y no tienen límites estrechos porque los parámetros están almacenados como dígitos, en vez de estar representados como voltajes. Así, las máquinas digitales tienen gran capacidad de almacenaje ( esto es, memoria), lo cual expande el campo de trabajo que el programa puede manejar.

Las computadoras analógicas se integran directamente a través del uso de retroalimentación a amplificadores de -

alta ganancia. Las máquinas digitales no pueden hacer esto porque estas trabajan solo con datos discretos y no con señales con tínuas. Sin embargo, estas son estandard, las técnicas bien pro bados para integración numérica con buena precisión. En un pro blema típico, este es un punto de discusión de entre las técnicas y su precisión comparativa.

El uso de máquinas digitales para emular computado ras analógicas ha derivado a un cierto número de macro lenguajes de emulación como son: CSMP ( Continuous System Modeling -Program), LEANS ( Lehigh University Analog Simulator) y GENERAL ELECTRIC'S ANALOG. Todos estos tienen módulos de cálculo que representan amplificadores de integración, releva dores tógicos, transformadores de salida y lo que se quiera. Pa ra nuestro propósito, el programa ANALOG fue usado.

2. 4 Simulación Analógica usando Métodos Digitales. -

En el ejemplo que sigue, se ha tratado de simular el caso de estudio del filtro ya presentado, usando técnicas de simulación analógica. El flujo de material ha sido igualado al voltaje del circuito eléctrico análogo, y la escala de tiempo ha sido seleccionada como un segundo para cada hora de tiempo real. A tra vés del uso de bloques Jitter (generadores de números aleatorios generalmente dentro de una salida uniforme distribuida entre - 0. <sup>0</sup> y 1. 0 ) que han sido capaces de simular producción estocás tica casi igual que en el caso anterior. La siguiente tabla mues tra como las entradas difieren.

> Comparación de Aproximaciones Discretas y Anal ógicas al problema de ejemplo:

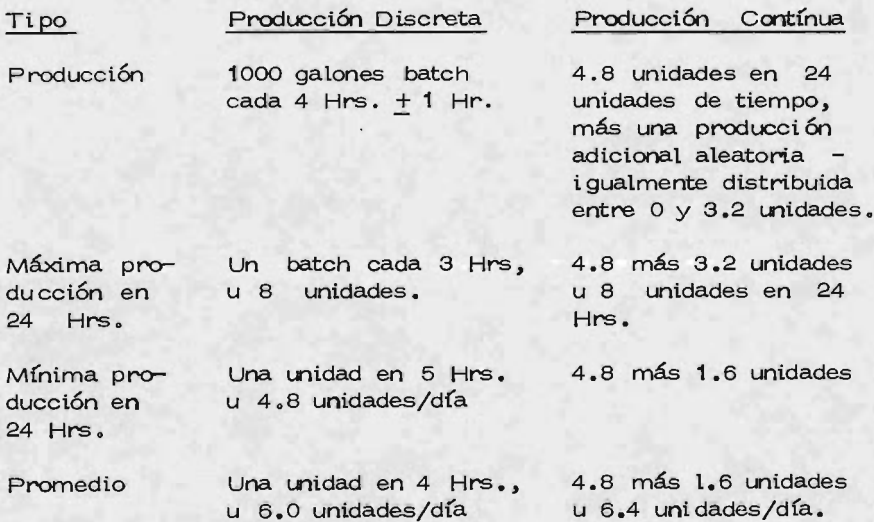

En este nuevo ejemplo, se ha mantenido el rango de producción entre un caso y otro. Sin embargo, la producción promedio se ha descuidado. La razón de esto es que en el pri mer ejemplo, el tiempo fué la variable estocástica, mientras que

en el segundo, la variable estocástico fuá la producción. La segunda distribución fue supuesta como uniforme y una distribución sesgada podría ser necesaria para concordar la salida directa-mente .

El dibujo equivalente analógico del diagrama de flujo anterior se muestra en la siguiente figura. El propósito de los bloques 40 a 105 es crear una rapidez de producción aleatoria mente distribuida para cada dos unidades de producción. El bloque <sup>55</sup> genera un valor de 4. <sup>8</sup> unidades de producción por cada intervalo de tiempo. El block Jitter genera un número aleatorio entre  $0 \times 7$ . Este es multiplicado por  $3.2$  en el bloque de ganancia 50, así que a la salida ahora representa una rapidez de producción aleatoriamente distribuida de 0. 0 a 3. <sup>2</sup> unidades por unidad de tiempo.

Sumando la salida de los bloques 55 y 50 en el bloque sumador 60 se obtiene una rapidez de producción aleatoriamente distribuida entre  $4.8$  y  $8.0$ , lo mismo ocurre en la otra serie de bloques. El bloque <sup>100</sup> suma la producción de ambas líneas de producción. El bloque 105 divide la producción por 24, así la rapidez puede ser arrancada en una base diaria, y ser ma nejadas en un horario base.

 $-76$  -

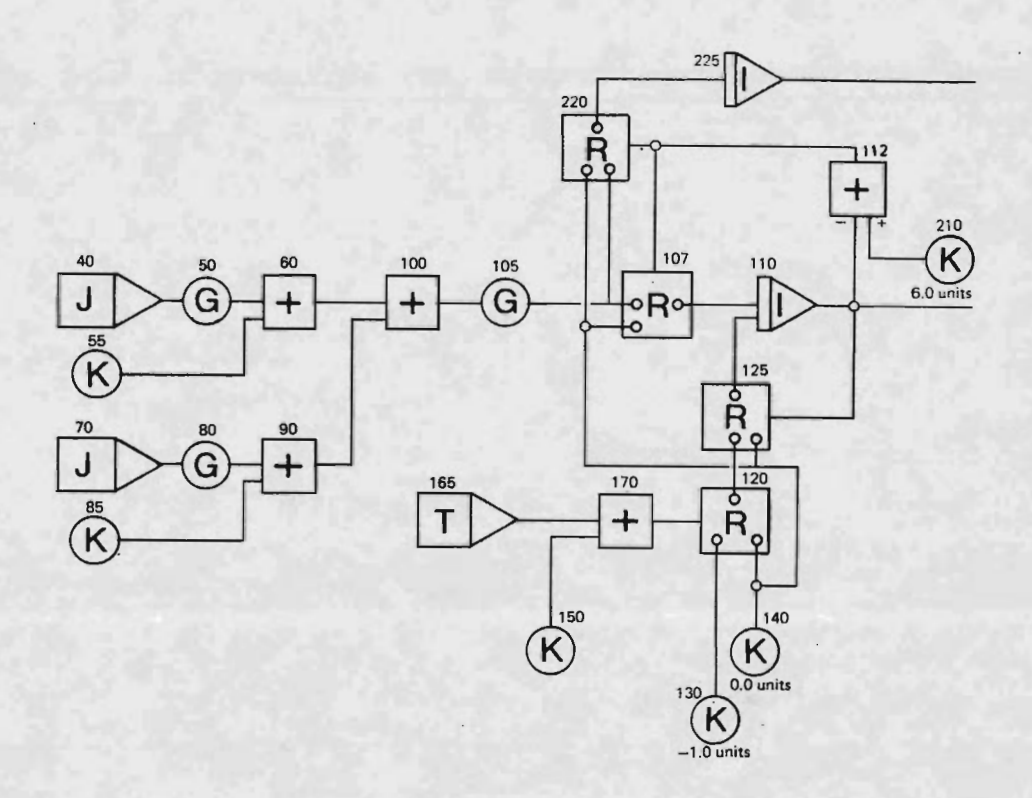

El propósito general de los bloques 107- 112, 125, 210- <sup>225</sup> y <sup>140</sup> es el de simular los flujos entrantes y salientes del tanque de almacenamiento, dando la lógica requerida. El bloque - <sup>110</sup> es un bloque integrador. Donde las entradas <sup>a</sup> éste, serán

rapidez de flujo, y donde  $V =$  ( ri - r<sub>2</sub> ) dt ( donde  $V =$ volumen;  $r_1$  y  $r_2$  = rapidez; y t = tiempo), la salida del bloque 110 es el volumen del tanque en cualquier momento. note que ri es la rapidez de producción para el bloque 105, y r<sub>2</sub> es la rapidez de producción retirada desde el tanque.)

El bloque 125 es un bloque relevador que mide o siente el volumen en el tanque; si el volumen existente es cero, el relevador es activado y pone <sup>a</sup> la rapidez de retiro en cero (el bloque 140 se define como cero en el problema). Si sin  $$ embargo, el tanque no está vacío, el bloque relevador 125 perrni te que el material sea retirado desde el tanque como es dicho por los bloques 120 y 130 - 170.

El bloque <sup>107</sup> es también un bloque relevador que sir ve <sup>a</sup> propósitos semejantes. Si el tanque ha alcanzado su capacidad de 6 unidades, la salida del bloque sumador 112 empeza rá <sup>a</sup> ser negativa. Esto activa el relevador y hace que la sal¡ da del bloque 107 sea definida como cero, bloque 140. Normalmente, el relevador permanecerá cerrado asf que la salida del bloque  $105$  ( $r_1$ ) podrá entrar al tanque ( bloque integrador -110). Los bloques 112 y 210 son parte de esta secuencia lógica.

 $-78 -$ 

Cuando el bloque relevador <sup>107</sup> no permita al material fluir dentro del tanque, la misma lógica forza al bloque relevador 220 <sup>a</sup> permitir la entrada del bloque <sup>105</sup> para pasar <sup>a</sup> través del bloque 225. El bloque integrador 225 puede ser visto como un tanque alternativo, o en la ausencia de un tanque, este representa producción perdida durante el periodo en que el tanque esta lleno.

El propósito general de los bloques 120- 170 es el simu lar las interrupciones de retiro de material del tanque de alma cenamiento principal. La rapidez de retiro es activada por el bloque 130, constantemente a  $-1.0$ . Sin embargo, para que este valor negativo alcance el integrador ( el retiro ocurre desde el tanque), este debe pasar a través de dos relevadores. El propósito del relevador 125, discutido anteriormente, es para prevenir que ocurra un retiro desde un tanque vacío.

El otro relevador por el que este valor debe pasar es el bloque relevador 120, el cual controla la prioridad de interrupci ón discutida en la presentación inicial en GPSS de este problema. En otras palabras, cuando el producto B necesita usar el filtro, este tiene prioridad sobre el retiro del tanque de almacenamiento de nuestro modelo. El relevador 120 interrumpe el retiro cuando la señal de prioridad es recibida desde el bloque 170.

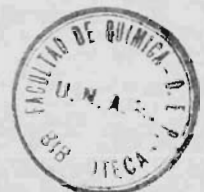

79

El bloque de pulsos de tiempo 165 genera un pulso cada 12 hrs. (unidades de tiempo). Este pulso tarda 4 hrs. y representa la interrupción de nuestra unidad de producción con prioridad.

El bloque sumador 170, también como el bloque de generación de constante 150, cambia la salida normal de <sup>O</sup> a 1 del bloque de pulto de tiempo, a un rango de -1 a 0, para así hacerlo compatible con la lógica de entrada requerida del bloque revelador. El resultado de estos bloques es permitir el retiro desde el tanque para <sup>8</sup> de <sup>12</sup> hrs., a través del bloque re velador 120. Notando que esta interrupción no es para un pe ríodo de tiempo aleatorio, como en el ejemplo <sup>6</sup> PSS .

El esfuerzo necesario para usar el programa ANALOG, aún cuando es logicamente consistente, es pesado. Este modo no fuá desarrollado con el diagrama de flujo de bloques anterior porque si no su precisión se vería comprometida con el mundo re al.

2. 4. <sup>1</sup> Beneficios del diseño dinámico.

La dinámica de arranque y paro de procesos químicos ha derivado ha muchas de las más serias emergencias. La

simulación dinámica está siendo usada con mayor frecuencia para probar la respuesta temporal de diseños steady- state antes de que sean terminados. Esto sirve para reducir estos proble mas y para incrementar la necesidad de ingenieros capaces de examinar dinámica de procesos. El problema de controlar pro ce sos químicos se incrementa con la complejidad de nuevas uní dades, y, con la tendencia hacia el diseño de plantas integra das. Esto representa el otro primer uso del desarrollo de técnicas de simulación dinámica de procesos. Los datos de respuesta temporales, han sido obtenidos por pruebas de respuesta de pulso contra paso, pero siempre con la inentendible resisten cia de departamentos operacionales. Frecuentemente, la precisión de los datos se sale mucho de lo deseado, entonces la si mulación dinámica ofrece otras fuentes potenciales de transfor mación de respuesta del sistema. Aunque tal vez, no de más precisión, al menos, la obtención de los datos es fácil de hacer; después de que el sistema de control ha sido diseñado, este puede ser probado en el simulador antes de ser instalado en el campo.

## 2. 4. 2 Simulado res dinámi cos modulares .

En la terminología de libros de simulación, la aproxi

mación dinámica discutida en los párrafos anteriores consisten de simulaciones nivel B, lo cual dice que son orientados a ec uaciones . El nivel más bajo C, está orientado a lenguajes, como es FORTRAN.

Hay un nivel A desarrollándose en la simulación di námica de procesos, el cual está orientado a la unidad de pro ce so. Estas aproximaciones de simu lacion de pro <sup>b</sup> lemas de plantas quimi cas es de la misma forma que de las simulacio nes de materia y energía steady -s tate discutidas ante riormen te. Estas simulaciones reducen grandemente la tarea de pro gramación del ingeniero, y facilita el exámen del comportamien to crítico no contínuo de unidades de proceso. Las simulaciones dinámicas disponibles para el ingeniero se encuentran en la siguiente tabla:

> Simulaciones analógicas orientadas a ecuación: **CSMP** IBM Corp. NY 10504

> > LEANS Lehigh University 6 (PEMEX ) Bethesda, PA 16601

82

Simulación dinámica de unidades de proceso:

**DYNSYS** 

Chemical Engineering Dept. Mc Master University Hamilton, Ontario Can.

### PRODYE

Chemical Engineering Dept University of Houston Houston, Tx 77004

### **REMUS**

Chemical Engineering Dept. University of Pennsylvania Philadelphia, Pa. 19104

Esta pequeña tabla sólo se refiere a los más usados actualmente, y que son de reciente desarrollo, pero esto no quiere decir que sean los unicos, ni que vamos <sup>a</sup> seguir lo expuesto anteriormente como una receta de cocina, por lo que daremos una tabla más extensa de otros tipos de lenguaje y des pués presentaremos el desarrollo de una simulación de una -

torre de destilación y técnicas auxiliares para desarrollar la simulación como son los métodos de convergencia, y además presentaremos los pasos necesarios para hacer un programa de simulación.

# 2. <sup>5</sup> Simulación de una torre de destilación.

Tal vez la unidad de proceso más común en la in du stria qufmi ca y del petroleo es la columna de destilación. Este es un ejemplo clásico de los sistemas de sepa nación en contracorriente, y por la naturaleza de su operación, puede ser una gran fuente de problemas. La complejidad de una torre de destilación cae desde una simple separación binaria con sobreflujo constante molar hasta mult icomponentes y se paracián no ideal con reacción en cada etapa y múltiples alimentaciones y extracciones intermedias.

La aproximación adoptada para definir el modelo matemático para la columna será establecer el modelo para una etapa simple y duplicarla en la computadora para todas las etapas en la columna, además incorporando una parte excepcio nal como es el plato de alimentación, reboiler y condensador.

Los métodos de análisis de una columna de destilación se dividen en tres grupos:

1.- Métodos de cálculo etapa por etapa

2.- Métodos de grupo

3.- Métodos de aproximaciones sucesivas

Cada método tiene un grado de aplicación y son úti les para cierto tipo de problemas.

1.- Método de cálculo etapa por etapa.- Como su nombre lo indica, se basan en establecer las condiciones en una etapa fija del proceso y se van calculando las etapas restan tes de una manera secuencial. Este método se limita en utilidad a aquellos problemas en donde la composición y la cantidad de uno de los productos pueda ser predicho con bastante exactitud. Ya que es necesario conocer la composición, los métodos etapa por etapa se usan en problemas donde las variables de se paración han sido fijadas y lo que es necesario calcular es el

número de etapas. Los diagramas de Mc Cabe-Thiele son una aplicación gráfica de este método.

2.- Métodos de grupo.- Evitan los tediosos proce dimientos de cálculo que se necesitan efectuar en los de etapa pa por etapa, calculando el número de etapas directamente del conocimiento de las composiciones en los extremos de la co- lumna ( o viceversa). Etos métodos son útiles para el mismo tipo de problemas que los que t rata el método de etapa por etapa, pero su aplicación esta restringida; ya que el desarrollo de las ecuaciones se efectúa bajo las suposiciones de idealidad y de constancia en los flujos.

3.- Métodos de aproximación sucesiva.- Fueron desarrollados para problemas donde el número de etapas es fi jo y lo que se desea calcular es el grado de separación que al canzará un sistema dado. Se dividen en;

- a) Métodos i terativos
- b) Métodos relajados

Métodos iterativos.- Típicamente siguen el siguiente camino; se suponen unas condiciones en cada etapa, sobreespecificando el problema y calcula por medio de un juego de ecuaciones la composición en cada etapa. Dado que las suposiciones probablemente no sean las correctas, se utiliza un método para corregir este error. La velocidad con la que se encuentre la solucíón dependerá de los métodos correctivos. Estos métodos de corrección han sido extensamente desarrollados.

Métodos de relajamiento.- En concepto son más -simples que los iterativos. Nuevamente se suponen unas condiciones y cada etapa se toma como unidad aparte. Se calculan los errores de balance de materia y de energía; se toman nuevos valores de flujo y condiciones tratando de reducir el error. Cuando se acaba con una etapa se prosigue a efectuar el mismo método de cálculo con las siguientes etapas. Dada la simplicidad de este método, es posible resolver problemas más complejos.

2. 5. <sup>1</sup> Métodos de Convergencia.

La facilidad de acceso a las computadoras digitales, así como su desarrollo técnico, ha hecho posible llevar a cabo cálculos muy complejos y largos de una manera rutinaria, exacta y rápida.

El impacto de las computadoras ha sido especialmente significativo en los cálculos asociados con los procesos de sepa ración de multicomponentes. Se han podido analizar de una -

 $B7$ 

manera muy rigurosa. Siendo el método de aproximadamente suce sivas el de aplicación más general.

La funcionabilidad de los métodos de aproximaciones su ce sivas está int imament e ligada con la selección de un método de convergencia. A continuación observaremos las características de seadas de un método de convergencia:

- 1.- El método de convergencia debe llegar a la solucion deseada.
- 2.- Debe de ser estable (no debe oscilar entre la so lución).
- 3.- Debe de llegar rápidamente a la solución. La velocidad de solución puede ser importante, si la ecuación a resolverse aparece varias veces.
- 4.- Se deben evitar las interaciones, de preferencia se deben obtener soluciones algebraicas.

1.- Método de convergencia de sustitución directa. - Posiblemente sea el método más sencillo, tiene la forma alge-braica:

$$
f(x) = x
$$

La técnica que sigue es:

1.- Se supone un valor de X, Xo

2.- Se sustituye en la parte izquierda de la ecuación 3.- Se obtiene un nuevo valor de  $X$ ,  $X1 = f(X0)$ 4.- Se siguen los pasos 1, 2 y 3 sucesivamente

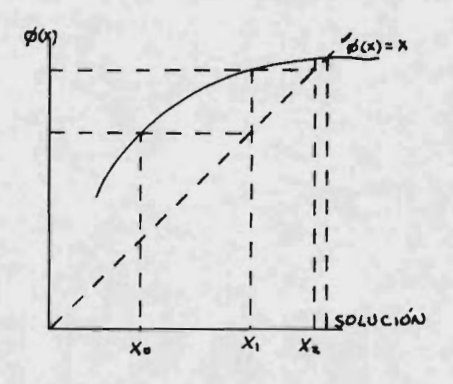

2.- Regula Falsi.- Este procedimiento se ilustra en

la siguiente figura:

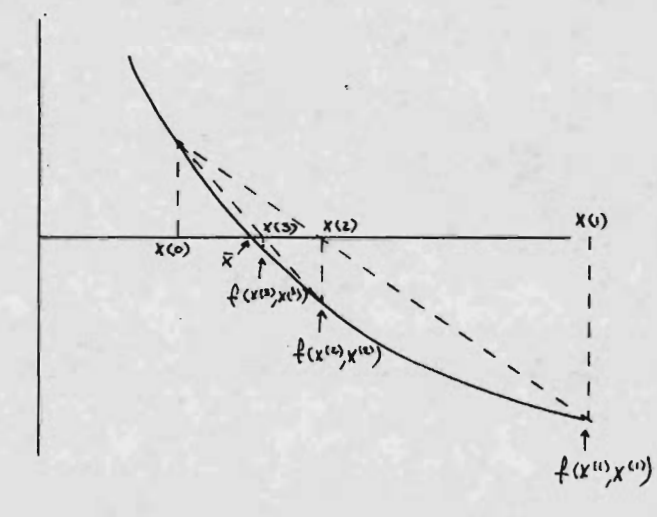

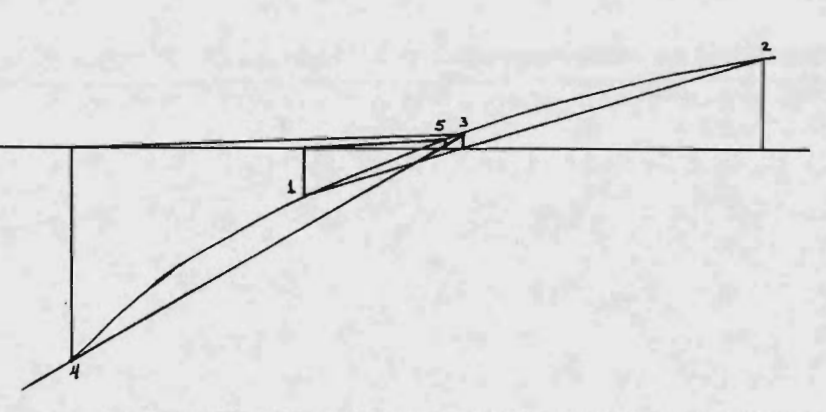

Para este caso, se buscó un valor de las variables X tal, que la función fuese cero.

Técnica; 1.- Se escogen dos valores de X, Xo y X1

- 2.- Se calculan f (Xo) y f (X1), los valores de las funciones deben de ser de signo contrario.
- 3.- Se procede a calcular, por medio de una inter polación lineal, el valor de X2 y f (X2).
- 4.- Recordando que la siguiente interpolación se deberá hacer entre dos valores de f (X), que sea de diferente signo, se escogerá f (Xo) o f (X1)

3.- Newton.- Este es el método de convergencia más usado. Ver las siguientes figuras:

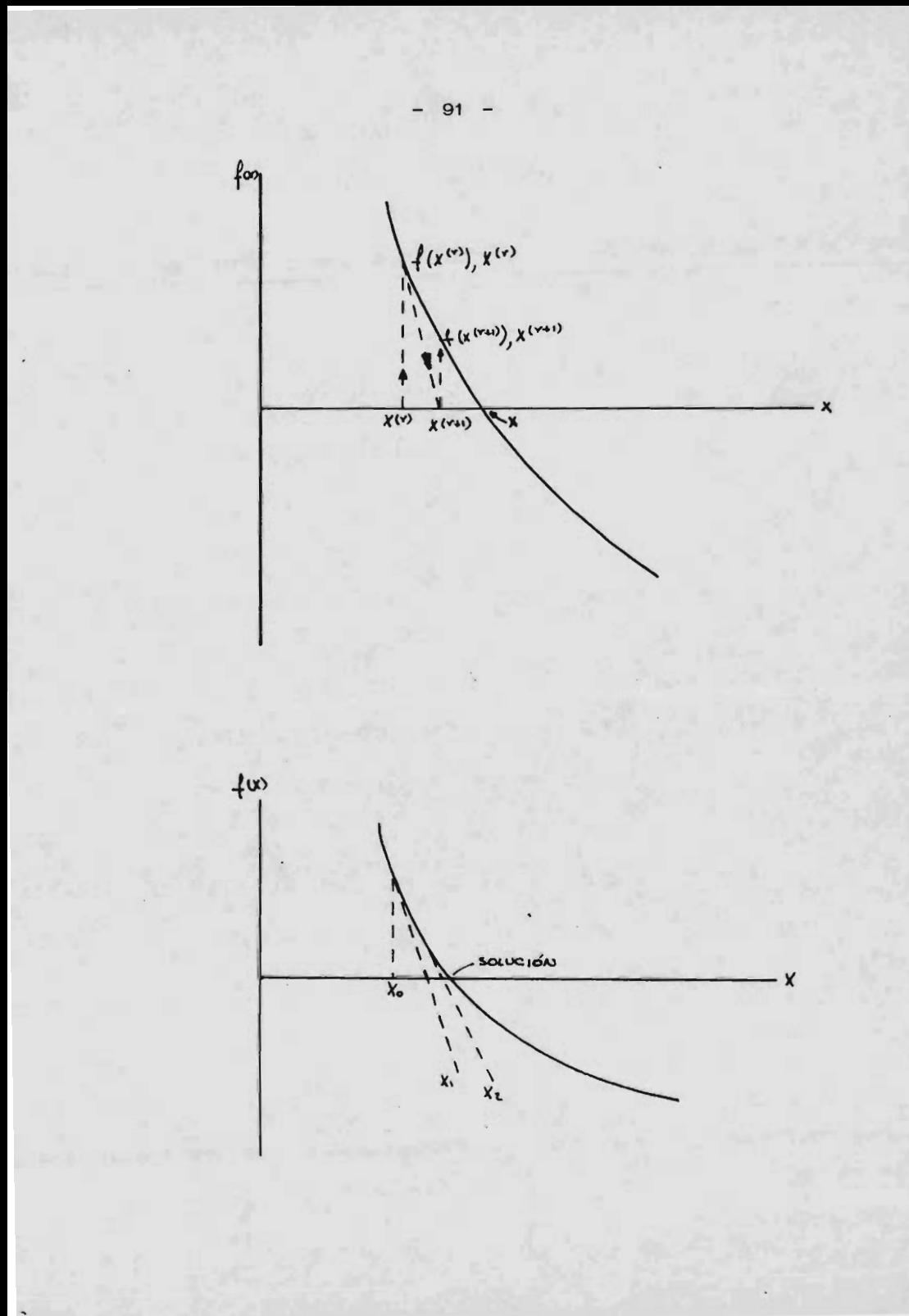

Técnica: 1.- Se evalúa la f (Xo) y la derivada en Xo.

- 2.- La intersección de la recta formada da como re sultado un nuevo valor, X1.
- 3.- Se repiten los pasos <sup>1</sup> y <sup>2</sup> hasta llegar a la so lución.

Existen además otros tipas de convergencia que se encuentran en la literatura.

Estimados Iniciales y Tolerancia.

Para tener un criterio del primer valor, valor de ar ranque, es necesario tener un conocimiento cualitativo del  $$ comportamiento de la función.

La tolerancia en el error de la solución, depende de la exactitud que se desee así como del tiempo que se tenga dispo nible .

Funcionamiento de los métodos de convergencia:

- 1.- Estimado inicial
- 2.- Cálculo del valor de la función a converger
- 3.- Comparación del valor de la función con una tolerancia preestablecida.

4.- Variación de la variable por un método de conver

gencia.

5.- Se repiten los pasos 2, 3 y <sup>4</sup> hasta que en el paso 3 el valor de la función sea igual <sup>o</sup> menor que la tolerancia preestablecida.

2. 5. <sup>5</sup> Selección de la función.

Muchas veces es p osible modificar algebraicamente una función y obtener otra función equivalente, que tenga una velocidad de convergencia mayor. Las siguientes características deben de tenerse en cuenta al efectuar esta modificación:

- 1.- El rango de posibles soluciones debe de restrin girse, de preferencia entre  $-1$  y 1.
- 2.- La función no debe tener raices espurias dentro del rango de posibles soluciones.
- 3.- Los mínimos, máximos y de una manera menos significativa los puntos de inclexión, frenan la convergencia y deben de evitarse.
- 4.- Se deberá de tener funciones lineales <sup>o</sup> casi lineales pues convergen mucho más rápido.

Tomando en cuenta los métodos descritos anteriormen te, y sabiendo que los cálculos relacionados con la simulación de una columna de destilación, que son:

- 1. Cálculo de la relación de equilibrio vapor-líquido
- 2.- Cálculo del punto de Burbuja
- 3.- Cálculo del punto de Rocfo
- 4.- Cálculo de los balances de materia
- 5.- Cálculo de los balances de energía
- 6.- Cálculo del flash isotérmico
- 7.- Cálculo del flash adiabático

Entonces analizaremos brevemente como debe hacerse la simulación de una torre de destilación.

Se analizan inicialmente las condiciones de la alimenta ción; esto es, las alimentaciones pueden entrar como vapor, lfqui do o mezcla vapor -líquido. Se comparan las temperaturas de entrada con las de rocío y de burbuja calculados, los cuales, pue den ser calculados por métodos iterativos. Si el valor de la temperatura de alimentación está entre la de rocío y la de burbu ja, calcula un flash, con la que se obtiene la cantidad de vapor y de líquido que entra a la torre, sus composiciones y la entalpia de la alimentación, que puede ser calculada por los Métodos de Chao-Seader o de Keneth-Starling ( que se encuentran detallados en el capítulo de destilación).

A continuación se calcula el perfil de flujos de vapor,

suponiendo flujos molares constantes y calculando después lasconstantes de equilibrio ideal ( con las ecuaciones de estado de Chao- Seader o Keneth Starling), considerando que no es función de la composición, en este paso normalizamos las fracciones mol del liquido y del vapor utilizando el método de la matriz tridiagonal y repetimos el pas o del cálculo de las constantes de equilibrio, repitiendo los pasos hasta que los valores de Ki constante de equilibrio) no varíe significativamente de un cálculo <sup>a</sup> otro, calculando factores de compresibilidad con la ecuación de Redlich - Kwang. Una vez que estos valores de Ki han sido establecidos, se prosigue el cálculo de nuevos perfiles de temperatura, utilizando el mismo método que el usado para calcular la temperatura de burbuja, hasta encontrar el valor de convergencia de la función de las temperaturas, y después se calcula el perfil de flujo de vapor por medio de un balance de energía, repetimos todos los pasos <sup>a</sup> partir de la normalización de las fracciones mol del líquido y del vapor hasta que el valor de las temperaturas no varíe significativamente de un cálculo a otro, entonces consideramos terminado el trabajo de simulación.

En la figura se muestra un esquema de Los pasos ne ce sarios para la simulación de una torre de destilación:

2. 5. <sup>3</sup> Simulación Dinámica de una torre de destila c ión .

El caso más general de destilación es la separación de multicomponentes . Por cada balance de masa por componen te tiene la misma forma que se describe de la forma:

$$
\frac{d}{dt} (HXn) = Un-1 Yn-1 + Ln+1Xn+1 - Un Yn - Ln Xn
$$

donde  $Yn = f(Xn)$ 

entonces para el componente i en la etapa n

d ( $iXnLn$ ) = Ln +  $i$  i  $Xn$  +1 + Un-1  $i$  Un-1-Ln  $iXn$ - Un  $i$  Un dt

La relación de composición vapor-líquido para cada comp onente es:

$$
i \ Yn = \begin{bmatrix} \frac{Ki (Tn)}{n} \\ 1 \end{bmatrix} \quad (i \ n i \ Xn)
$$

donde Ki (Tn) es la presión de vapor del componente puro; la actividad; y n, la presión total en el plato.

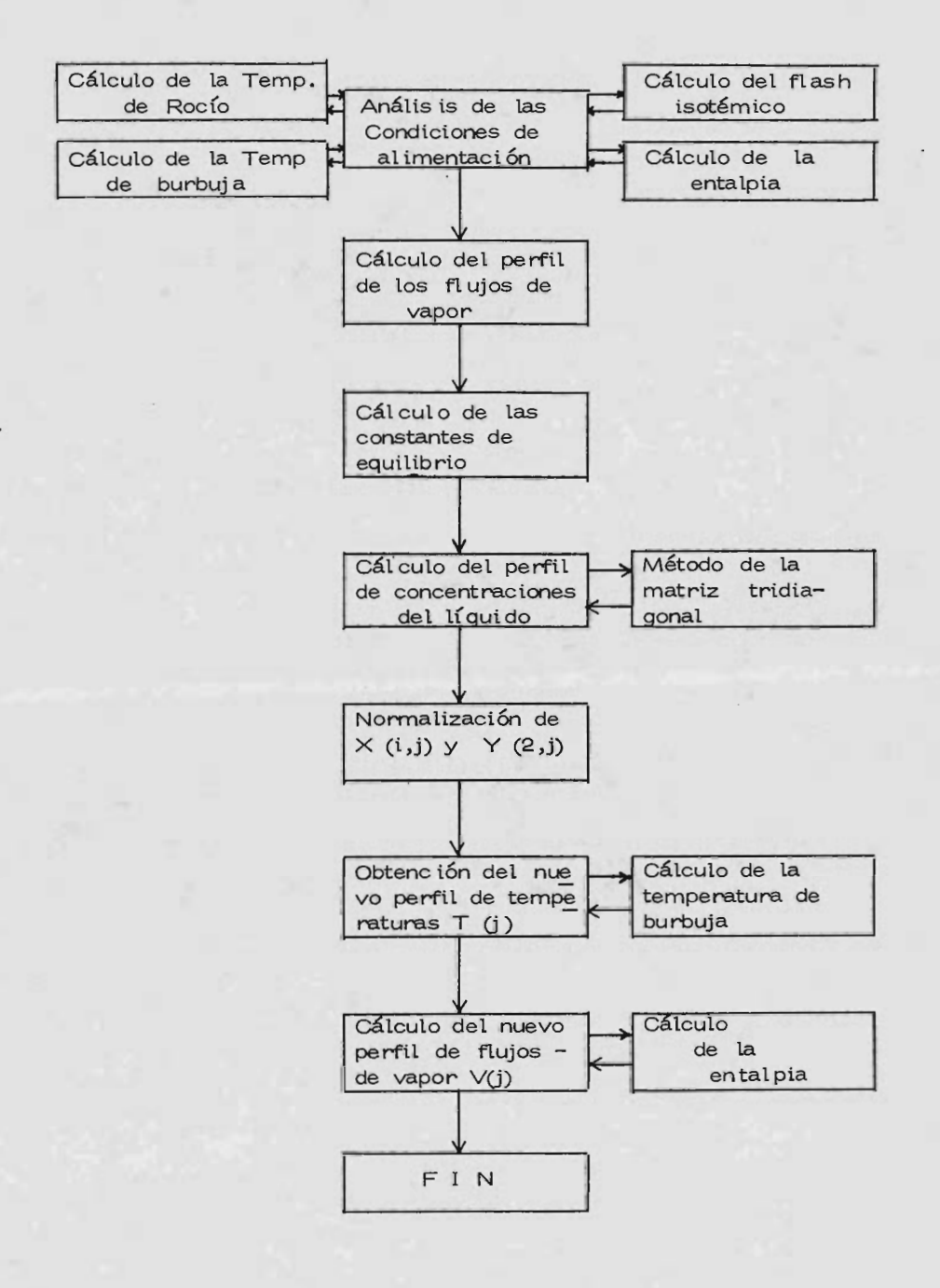
Las ecuaciones de balance de masa producidas por la composición del líquido  $iXn$ , puesto que las ecuaciones de equilibrio son usadas para definir la composición del vapor iYn y la temperatura en el plato, Tn. El modelo arreglado para este sistema de equilibrio, es adecuado porque el cómputo clave usado para establecer la temperatura puede ser cambiado en diferentes partes de la columna. El aproximamiento más general, particularmente adaptable a columnas de destilación, es establecer la temperatura para el balance Y=1, mostrado en la forma del modelo de la figura siguiente.

La suposición de flujo molal constante, bajo condiciones de estado estacionario, el flujo molar de vapor dentro del plato igual al flujo de vapor saliente y, similarmente, el flujo molar en el reflejo dentro del plato igual al reflejo saliente (condiciones de estado estacionario), pero no se sujeta pa ra algunos casos de destilación.

En cada caso de una ecuación de balance de calor es necesario y es usado para establecer el flujo de vapor saliendo del plato Vn. El balance de masa total podría ser usado para establecer la relación de reflujo Ln. La ecuación de balance de calor relaciona entalpias en las corrientes entrantes y

98 -

salientes de esta forma:

$$
\frac{d}{dt} (HhTn) = Qn-1 + qn+1 - Qn - qn
$$

donde Q es la entalpia del vapor, q es la entalpia del liquido y Hh es capacidad de calor en el plato.

El término de acumulación 
$$
\frac{d}{dt}
$$
 (HhTn)

es despreciable comparado con los flujos de vapor Q a través del plato, asf que este término puede generalmente ser eliminado de la ecuación. La entalpia de las corrientes de vapor y líquido son definidas en términos de la temperatura y compo sición como sigue:

> $Q = V \sum Qi Yi$  $Qi = \alpha i + \beta i$

donde Qi es la entalpia del componente.

El modelo completo para una etapa de un sistema de cuatro componentes se ve en la figura. El arreglo es típico de los sistemas de equilibrio; esto es, el balance de masa por -componente establece la composición del líquido y su balance total de masa establece el flujo de líquido.

Las ecuaciones de equilibrio vapor-líquido establece

la composición del vapor, puesto que el balance de masa total define el flujo de vapor saliendo del plato Vn.

Programa generalizado de la columna.

Después de la descripción de las relaciones envueltas en la separación de multicomponentes es necesario desarro llar una serie de subrutinas como son: flasheo, cambiadores de calor , etc. El objetivo sería desarrollar un programa capaz de simular el comportamiento dinámico de una columna que, al estar en estado estacionario, puede proveer un perfil de composiciones, temperatura y rapidez de flujo a través de la columna. Desafortunadamente un programa de simulación que esencialmente mecanice el modelo mostrado en la figura, será satisfactorio pero para algunas situaciones, puede ser prohibitivo y que necesitan ser estudiados.

Resumen de simulación de procesos.

Se tienen básicamente dos tipos de simulación de pro cesos que son el de:

- simulación de proceso específico
- simulación de procesos de propósito general

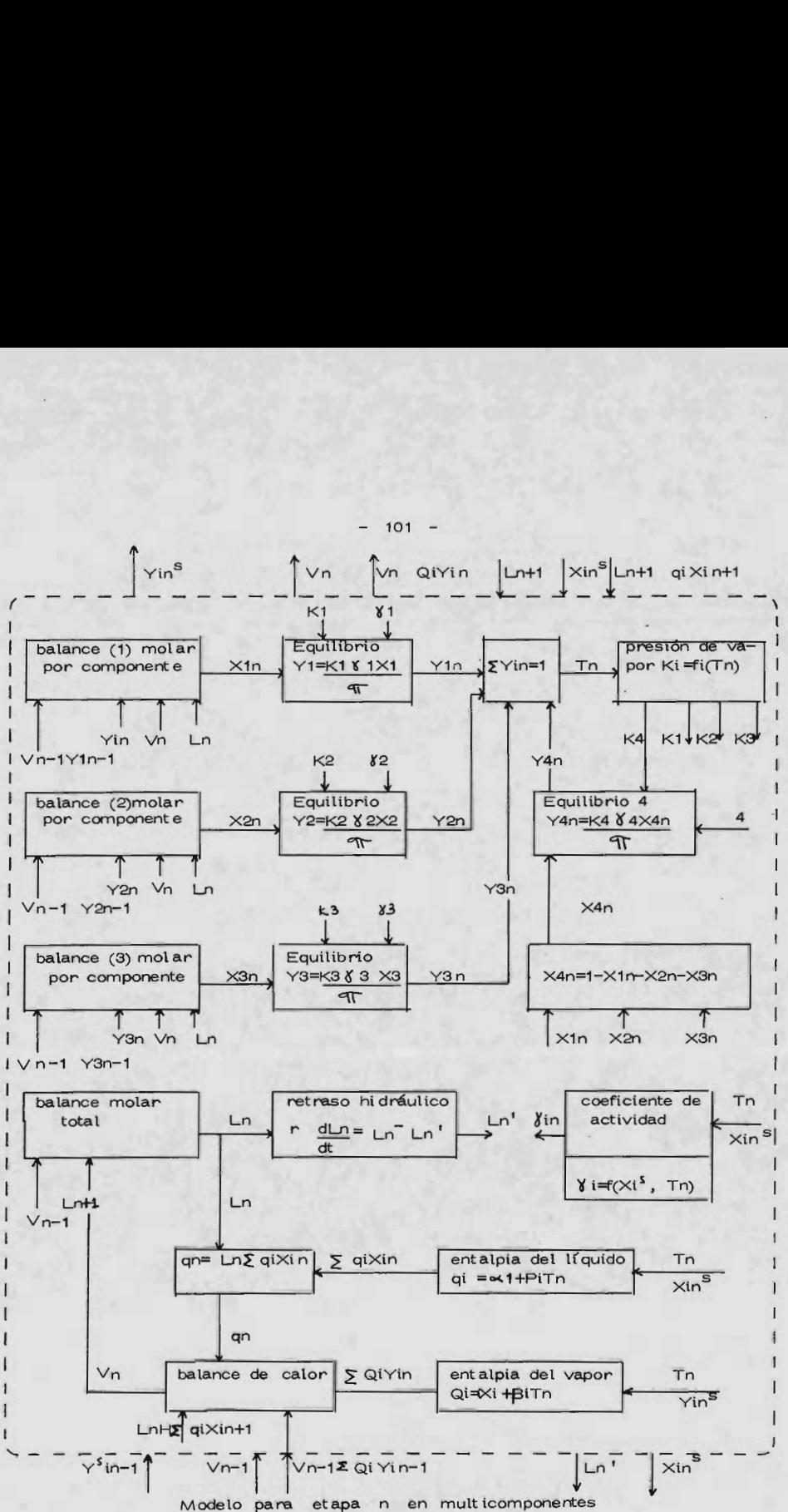

101

El simulador de proceso especifico se refiere a la ejecución <sup>o</sup> diseño de una planta por un diagrama de flujo de proceso fijo que ofrece la ventaja de relativos cortos tiempos de calculo y bajos requerimientos de capacidad además de la fa cilidad de uso de aceleradores de convergencia de reciclo especf fico y quieren datos mínimos de entrada. Un inconveniente de este tipo de simulación es la falta de flexibilidad, esto es, la habilidad de evaluar, rápida y facilmente cambios en el flujo de proceso, además es más caro su desarrollo y cambio.

La simulación de propósito general nos ofrece un alto grado de flexibilidad cuando se considera una variedad de pro cesos alternativos. Sin embargo, las desventajas que presenta es un mayor tiempo de cálculo, grandes requerimientos de capacidad y pobres reciclos de convergencia. El simulador de propósito general es más caro de desarrollar que el simulador específico pero nos permite revisar el diagrama de flujo de proce so y el manejo de muy diferentes plantas con el mismo sistema por lo que los costos por evaluación se reducen. Los datos necesarios para este sistema son generalmente más numerosos porque deben ser suministrados los datos de proceso <sup>a</sup> lo largo del diagrama de flujo de proceso.

Los simuladores específicos son generalmente más usados en el análisis de plantas que el de propósito general pero ambas filosoffas tienen su lugar en la simulación de procesos. La selección de un sistema <sup>u</sup> otro depende de los usos anticipados de la simulación.

Un sistema general de simulación debe:

- 1.- Ser capaz de simular el proceso que sea de interés al ingenie ro.
- 2.- Tener algunos procedimientos de predicción o registrar propiedades termodinámicas y/o físicas.
- 3.- Tener características <sup>a</sup> checar para estar seguro que el proceso ha sido apropiadamente definido y que los cambios obtenidos sean buenos.
- 4.- Tener métodos disponibles de reciclado con tolerancias especificadas por el usuario.
- 5.- Contener pequeñas tolerancias adecuadas en cálculos iterativos dentro de los sub-programas de propósito general que permita al usuario especificar una tolerancia razonable en la convergencia total. Estas tolerancias de cálculo iterativo deben ser lo suficientemente grandes para evitar con sumo innecesario de tiempo de computadora.
- 6.- Proveer, si es posible, una lista de resultados intermedios

en orden, que ayude al usuario en el análisis del problema, fallas y sencibilidad de los parámetros.

Uso de los simuladores de proceso.

Estas son usadas de diversas formas, que van desde la evaluación preliminar de procesos hasta el análisis de plantas existentes en operación. La evaluación preliminar de procesos usualmente supone que el esquema del proceso no es bien conoci do, desde la composición y velocidad de alimentación hasta espe cificaciones de productos que estan sujetos a considerables cambios dependiendo de las condiciones técnicas y económicas.

El sistema de simulación seleccionado deberá entonces tener la posibilidad de proveer información máxima acerca del proceso para un mínimo de datos de entrada.

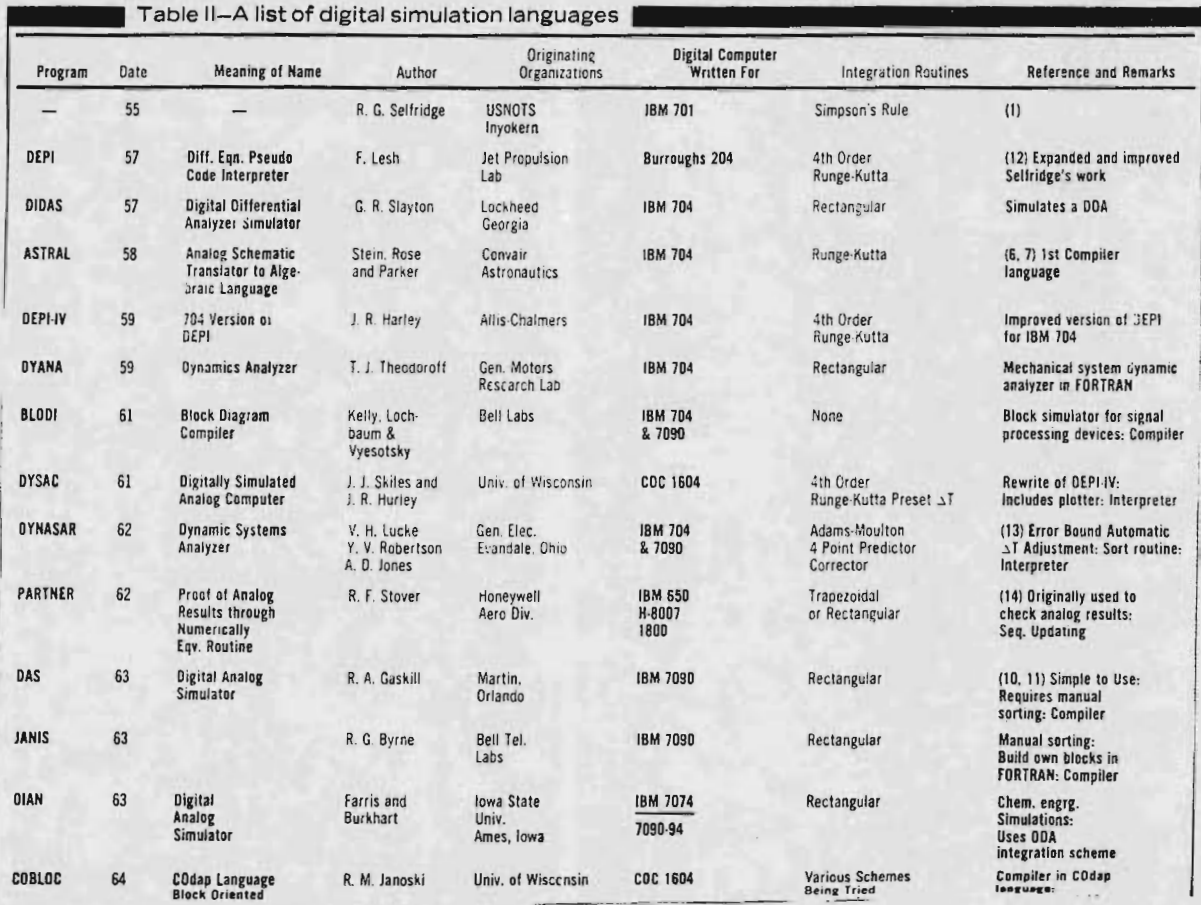

<u>بہ</u>

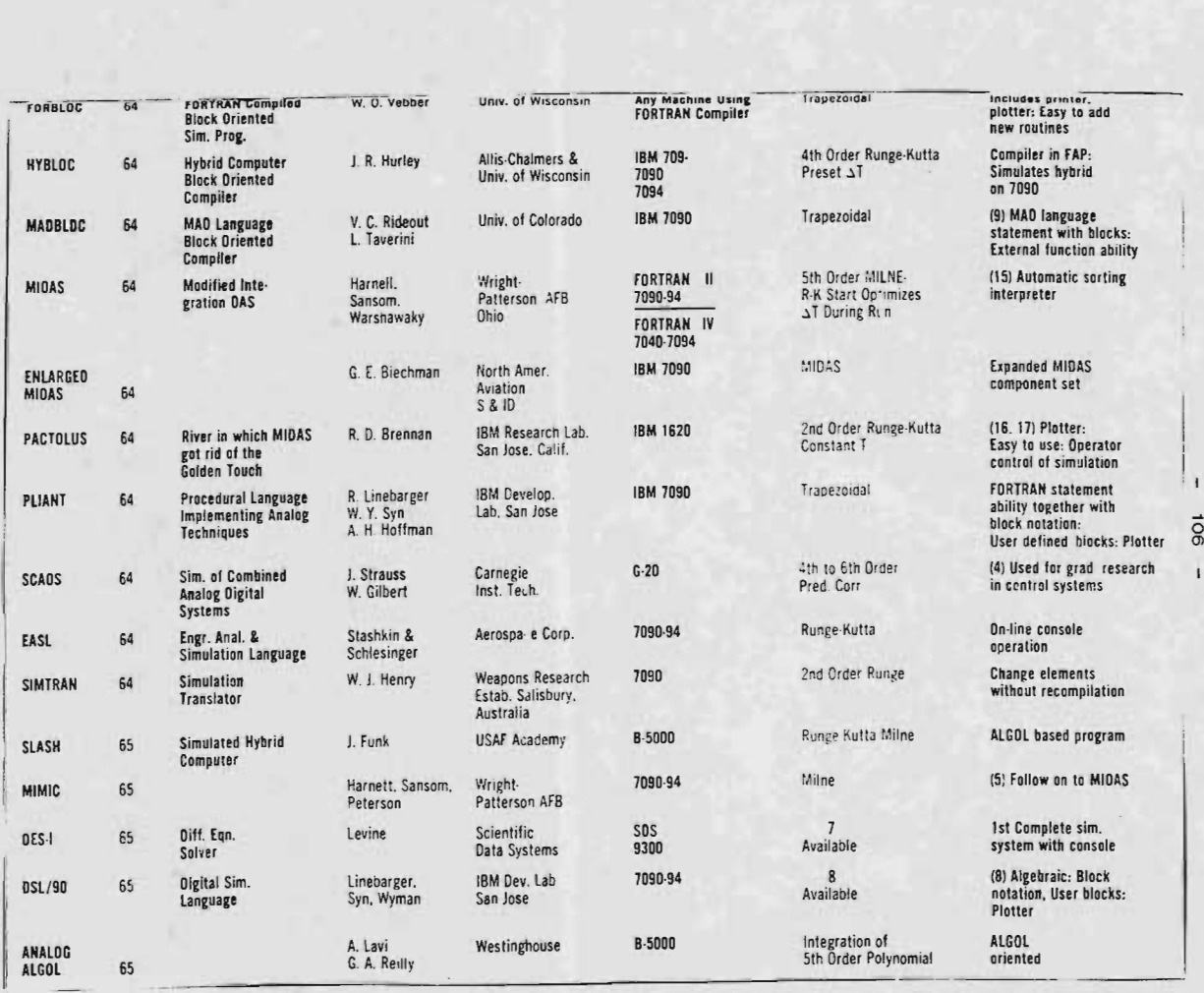

## III.- OPTIMIZACION.

En muchos aspectos de la vida industrial, la principal tarea es buscar continuamente el mejoramiento. As{, se preten de la mayor producción a partir de una determinada cantidad de materia prima, el mayor rendimiento de un capital, etc. La optimización es la presentación formal de esas ideas.

La optimización o la búsqueda de la eficiencia tiene básicamente un origen psicológico. Mentalmente se plantean alternativas para efectuar un trabajo <sup>o</sup> resolver un problema para posteriormente seleccionar la que se considere la mejor acción. Estos pasos constituyen la optimización.

Se argumenta muchas veces que los métodos de optimi zación son poco válidos en la práctica. Esto puede ser ocasiona do a que los módelos que representan algún proceso o problema están demasiado simplificados o bien que se tienen datos incompletos o inexactos.

La optimización puede ser: preferencial, exacta (mate mát ica o física) o económica. La optimización preferencial se basa de acuerdo a la predilección y la evaluación es prácticamen te cualitativa.

La optimización exacta en cambio, requiere de evaluaciones cuantitativas, tanto de los valores de las variables indepen dientes como los de la variable a maximizar <sup>o</sup> minimizar. La op timización económica puede considerarse como una mezcla de los dos tipos de optimizacíón anteriormente mencionados.

Las técnicas utilizadas para la optimización exacta o económica pueden dividirse en:

1.- Analíticos:

- Máximos y Mínimos
- Programación Lineal
- Multiplicadores de Lagrange

2.- Gráficos, Numéricos o Tabulares:

- Eliminación de Región
- Partición
- Sección Dorada
- Búsqueda Fibonacci

# 3.- Incrementales:

- Una sóla variable a la vez
- Evop
- Box
- Simplex
- Simplex Autodirigido
- . Rotativo (Rovop)
- . Azar (Revop)

## 3. <sup>1</sup> Consideraciones.

Una vez que se ha aplicado alguna técnica de optimización se deben plantear y contestar algunas preguntas como son las referentes a la factibilidad, la certeza del punto óptimo encon t rado y la sensibilidad de este punto a los cambios de variables con lo cual se completaría el estudio.

En general, para un trabajo de optimización se debe considerar lo siguiente:

a) Cuando se habla de optimizar un sistema se debe disponer como principal componente en la programación, de un objetivo perfectamente determinado, concreto y valorable por algún medio. Por otra parte, dicho objetivo debe tener cierto grado de elasticidad para asi conseguir su mejoramiento, ésta elasticidad estará condicionada al intervalo permisible de cambio en las variables independientes, que serán los grados de libertad del sistema.

b) Especificación de restricciones internas y externas. La defini-

ci ón de las restricciones es importante porque dará el intervalo o región de exploración, permitiendo la planeación o pro gramación. Si se trata de un proceso, las restricciones extemas podrían ser por ejemplo las especificaciones de la materia prima, las condiciones ambientales, limitaciones de transporte, etc. Por otro lado, las restricciones internas pueden ser por ejemplo, capacidad de bombeo, límites de pre sión de operación, temperaturas de reacción, etc.

- c) Delimitación del sistema o sistemas de estudio. Esto quiere decir que físicamente se deben fijar limites en forma factible, real y de suficiente sensibilidad. Sea por ejemplo, si se quiere optimizar el funcionamiento de un compresor desde el punto de vista mecánico, es probable que no convenga estudiar el compresor aislado, sino que será necesario quizá analizarlo junto con el equipo relacionado, de otra manera, el óptimo que se encontrará no sería posiblemente factible.
- d) Examen de la estructura del sistema. Este punto es muy importante ya que nos permitirá encontrar, definir y clasificar las variables que intervendrán en el estudio de la opti mización. Este examen debe conducirnos también a encontrar las variables del sistema para así encontrar las variables de diseño.

 $-110 -$ 

- e) Diseño del modelo del sistema. La eurística debe aparecer en este punto para encontrar los modelos, algoritmos o sistemas que permitan la aplicación de estrategias tendientes a encontrar el ansiado óptimo. Este punto, reune a todos los anteriormente discutidos y su coordinación puede resultar verdaderamente difícil <sup>o</sup> puede simplificarse <sup>a</sup> tal punto que no sea ni siquiera una aproximación del sistema a optimizar. de las fallas que se tienen en este renglon surgen precisamente las dudas que se presentan con relación a la optimiza ción. Es obvio que se requerirá de la verificación del mode lo como representante del sistema para seguir adelante.
- f) Determinación de la función objetivo. De acuerdo al objetivo planteado es necesario ligar el modelo encontrado, para disponer asf de la llamada función objetivo que será la que se debe maximizar o minimizar.
- g) Determínese el óptimo. Resuelvase el sistema para encon trar el óptimo y contéstense las preguntas relacionadas con la factibilidad, certeza del óptimo y la sensibilidad del óptimo a los cambios de las variables.
- h) Repetir el procedimiento. Es normal que no se logre la optimización en el primer intento por lo que será necesario repetir el procedimiento hasta total satisfacción.

El procedimiento general antes descrito tendrá algunas ligeras variantes dependiendo de la técnica de optimización seleccionada, estando más apropiado el procedimiento para aplicar un método analítico.

## 3. 2 Utilización en Computadoras.

El gran desarrollo que han alcanzado las computadoras ha impulsado fuertemente la evolución de métodos numéricos para resolver problemas matemáticos en general. En particular, los métodos numéricos de optimización han tenido así un gran desarrollo. Hablaremos de optimización, refiriéndonos unicamen te a problemas de cálculo de máximos y mínimos de funciones con algunas restricciones, éstas, nos marcaran la región en donde las variables tengan sentido. La función que que remos optimizar se conocerá como función objeto, también llamada índice de efectividad o función criterio. La forma de especificar cada una de ellas será completamente específica del problema que queremos tratar, por lo tanto, en el campo existen cada día más y nuevas aplicaciones, lo que dificulta mantenerse al día en las diferentes aplicaciones, por lo que para tener una buena solución a cada caso, el ingeniero debe formular el problema en forma adecuada basándose en las eficiencias y limitaciones que le ofrecen los diferentes métodos. Sabiendo entonces, que no existe una forma única para resolver los problemas de optimización, cada quien necesita utilizar sus propios conoci mie ntos e ingenio para resolverlos.

El fin de este capítulo es dar <sup>a</sup> conocer brevemente aquellos métodos que se consideran sean de utilidad y que su implementación en una computadora no sea lo suficientemente compleja.

Así mismo, sólo se desea dar a conocer un poco la teoría de la optimización, por lo que en algunos métodos se dis cutirán algunos detalles considerados de importancia.

Para empezar <sup>a</sup> discutir el tema es necesario dar <sup>a</sup> conocer conceptos fundamentales y la notación que utilizaremos.

Los problemas de programación no lineal pueden formularse en té rminos generales de la siguiente forma: Encontrar el valor de n variables ( vector  $\overline{X}$  ) que optimicen la fun ción  $f(X)$ , satisfaciendo un conjunto de m ecuaciones o desigualdades que llamaremos restricciones:

$$
g_i
$$
  $(\overline{x}) \{\leq, =, \geq\}$  para  $1 = 1, \ldots m$  (3.1)

sin limitación alguna sobre la linearidad de f o de las  $g_i$ , ni el valor de m , que puede ser cero cuando no hay restricciones <sup>o</sup> mayor que n. El mayor problema, es el de las restric ciones existentes. Una forma de incorporarlas consiste en defi nir una nueva función objeto que considere tanto <sup>a</sup> f como <sup>a</sup> las g<sub>i</sub>, de forma que den lugar a un problema no restringido que pueda ser resuelto varias veces, por lo que es importante conocer varios métodos para resolverlo. Los procedimientos más usados para optimizar funciones no restringidas, se puedan describir como la aplicación sucesiva de ecuaciones del tipo

$$
\overline{X}_{i+1} = \overline{X}_i + \Theta_i \overline{d}_i \tag{3.2}
$$

donde i se refiere al índice que nos indica el progreso en el procedimiento interactivo para su implementación en una computa dora.

Esta ecuación, nos permite conocer las coordinadas del nuevo punto, una vez que se ha determinado la dirección del movimiento (  $\overline{\textbf{d}}_\textbf{i}$  ) y el tamaño del incremento o paso (  $\textbf{e}_\textbf{i}$ 

Dependiendo del método utilizado será la forma en que se determine  $\overline{d}_i$ . Para la explicación de los métodos de optimización consideraremos que existe un punto que satisfaga to - das las restricciones del problema.

En los casos reales, la solución de un problema, es la localización de ese punto, el verdadero problema es determinarlo .

A continuación veremos los métodos de optimización a lo largo de una linea, o sea de una variable.

3. 3 Métodos Incrementales.

Creemos que los métodos incrementales, son los de más utilidad en la industria ya establecida, debido a su rapidez de aplicación y por adaptarse mejor <sup>a</sup> los sistemas de produc ción , en operación.

El método de modificar una sóla variable a la vez, aunque es el más simple y hasta intuitivo, tiene como desven tajas serias su ineficacia y el de involucrar posibilidades de falla según se observa en la fig. 3.1 y 3.2.

Por este motivo se han desarrollado técnicas que eliminan las desventajas del método de modificar una sóla variable a la vez. A estos métodos se le llama evolutivos -EVOP ) , que tienen como premisa, la de no provocar cambios apreciables de producción entre prueba y prueba , como se verá posteriormente, por ello, es necesario recurrir <sup>a</sup> analizar fuen tes de error, cm el objeto de eliminarlas durante las pruebas y así descubrir efectos de variables aparentemente poco importantes y además hacer más evidentes los efectos de las variables más significativas. Por otra parte, los métodos evolutivos pue den tomarse como política para la operación de plantas, bajo la idea de que las plantas no solamente cumplan con su progra ma de producción, sino que también den esta información racional y organizada de manera que se consiga el mejoramiento del proceso.

Las fuentes de error mencionadas anteriormente pueden ser:

Externas: a) Condiciones ambientales ( lluvia, estación, contaminantes, etc.)

- b) Variaciones en las características de las mate rias primas.
- c) Análisis deficientes de materias primas y productos.
- d) Inestabilidad del personal.

116

I nternas: a) Programación deficiente en los trabajos de los operadores.

- b) Inestabilidad operacional.
- c) Calibración deficiente de instrumentos.
- d) Falta de conocimientos.
- e) Carencia de objetivos.
- f) Irresponsabilidad <sup>o</sup> falta de atención .
- g) Comunicaciones defici entes .
- h) Herramientas o equipo inadecuado.

La mayoría de los métodos multivariables, necesitan encontrar el óptimo en una dirección y con ello definir el in cremento. Este problema, se verá reducido al encontrar el valor de un parámetro  $\theta$  de modo que

$$
\emptyset \quad (\Theta) = f\left(\overline{X}_{A} + \Theta \overline{d}_{A}\right) \tag{3.3}
$$

sea mínimo en un cierto intervalo  $a = \theta = b$ .

# 3. 3. <sup>1</sup> Métodos Univariables.

Para que los métodos univariables funcionen adecuadamente, es necesario que la función 0 tenga unicamente un valor óptimo dentro del intervalo a - b.

Los métodos más usados para ello son:

1.- Método de búsqueda de Fibonacci. 2.- Método de la sección dorada. 3.- Método de búsqueda de Bolzano. 4.- Interpolación cuadrática. 5.- Interpolación cúbica.

Los tres primeros podemos considerarlos de utilidad general, mientras que los dos últimos serán útiles cuando el valor de la derivada ( d  $\emptyset$  / d  $\Theta$  ) sea fácil de calcular.

Consideremos ahora los métodos de optimización sin restricciones, que podríamos subdividir en:

- Métodos de búsqueda directa
- Métodos de descenso

3. 3. 2 Métodos de Búsqueda Directa.

Conceptualmente son los más simples y se basan en una comparación secuencial de valores de la función objeto en diferentes puntos, con el propósito de obtener una indicación de hacia donde moverse, tratando de encontrar el óptimo.

Método de Kooke y Jeeves.- Podemos considerarlo uno de los más simples, en el cual aparecen dos tipos de movimientos , uno de exploración y el otro de interpolación.

En el primer movimiento, se hará exploración secuen cialmente en cada una de las direcciones de las coordinadas, con un incremento fijado anteriormente. Dependiendo de los resultados de estos desplazamientos, se aceptará o no el nuevo punto.

En el segundo movimiento, se moverá sobre la recta determinada por el punto inicial y el nuevo final y estos pasos se repetirán secuencialmente, hasta que algun criterio de convergencia seleccionado anteriormente sea satisfecho, es corve niente que al acercarnos al final el tamaño del incremento sea disminuido para una mayor precisión.

Método de Rosenbrock.- Podemos considerarlo como una extensión del anterior, en que se usa inicialmente un conjunto cualquiera de n vectores ortogonales, que pudieran ser las coordinadas y un desplazamiento previamente establecido. El movimiento de exploración es similar al del método anterior, pero el segundo es un poco más complejo, ya que se hace una rotación de coordinadas, de modo tal, que una de ellas coincida con la dirección indicada por el proceso exploratorio, consi-guiendose una mejor aproximación al tamaño de desplazamiento óptimo.

 $119 -$ 

Método de Montecarlo.- Es parecido a los anteriores, pero básicamente consiste en moverse en direcciones determinadas aleatoriamente reteniendo siempre el mejor punto obtenido.

Método del Sirnplex.- Con objeto de optimizar procesos industriales, se propusieron técnicas experimentales conocidas como "EVOP" (Operaciones evolutivas).

Las técnicas de BOX-EVOP, ROVOP ( rotativo) y --REVOP (Random) dan la facilidad para encontrar las ecuaciones empíricas aproximadas de las superficies de respuesta de los pro cesos, facilitando así posteriores estudios sobre los modelos encontrados. Si no se tiene demasiado error experimental se tendrá muy alta eficiencia en las pruebas ya que el avance hacia el óptimo se hace a través de la línea de máxima pendiente. Entre las desventajas de éstos métodos se tienen las de ser eficientes en procesos con un máximo de 3 variables independientes, de re querir de algunos conocimientos de análisis estadístico, de no automatizar facilmente las pruebas y de no trabajar con resultados cualitativos.

#### Ventajas:

a) Determinar los efectos de cada variable en forma cuantitativa.

b) Facilita la búsqueda de ecuaciones empíricas.

120

d) Cuantifica el error experimental

Desventajas:

- a) Requiere de ciertos conocimientos de análisis esta dísti co.
- b) No es facilmente asimilable el procedimiento.
- c) Si se tiene mucho error experimental puede resul tar poco eficiente.
- d) No es susceptible de automatizarse.

Existe un método modificado que permite el número de variables que se desee, pero puede resultar poco eficiente.

Para ilustrar la forma en que estos métodos trabajan, se pueden observar en las figuras.

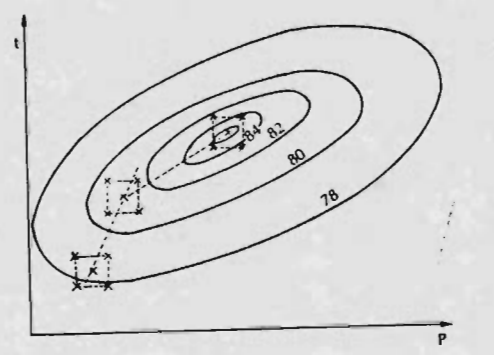

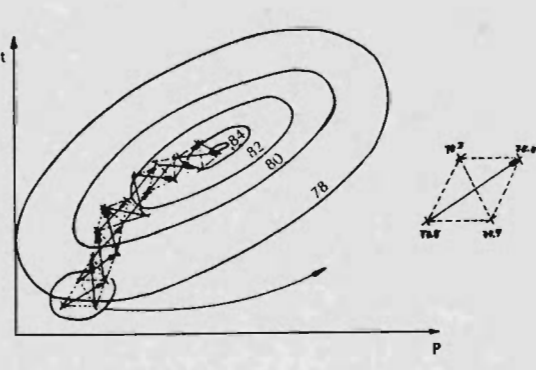

En problemas de tipo económico donde pueda suponerse que no existe error experimental, pueden aplicarse estos métodos, eficientemente sin necesidad de trabajar analíticamente con los modelos m atemáticos . Los otros métodos incrementales son los "SIMPLEX", que tienen este nombre de la forma geométrica de la misma denominación la que se ilustra en la fig. 3.4

### SIMPLEX-EVOP

# SIMPLEX 10SIMPLEJO

El Simplejo es un sistema de "N" Dimensiones, es la forma -geométrica que cuenta con "N + 1" Vertices, distribuidos regular mente.

Ej emplos :

Dos Dimensiones

A B C Tres Dimensiones

### Ventajas:

1.- Los cálculos son muy sencillos

2.- No son necesarios resultados numéricos, con esti-

maciones relativas es suficiente.

- 3.- No se requiere que la superficie de respuesta sea lineal o plana.
- 4.- No requiere de estudios detallados del sistema a opt imizar.

Desventajas:

1.- Es un método totalmente empírico.

2.- No ayuda en la formulación de modelos matemáti cos.

Este método trabaja en la siguiente forma. Se construye primero el simplejo inicial que servirá de arranque, una vez que se obtienen los resultados de las pruebas repre sentadas por los vertices del simplejo, se elimina el valor obtenido de la variable dependiente a optimizar de valor máximo si se trata de minimizar o de valor mínimo si se trata de ma ximizar.

Con los datos restantes se trabaja para localizar los nuevos valores de las variables que serán, diametralmente opuestos a los valores de las variables en la prueba eliminada. Una vez realizada esta prueba, se compara el resultado con los restantes eliminándose la de peor valor, repitiendo el

4

proced imiento hasta encontrar el óptimo. Los dos métodos SIMPLEX (EVOP y AUTODIRIGIDO), trabajan exactamente igual, la diferencia se presenta solamente en la forma de determinar las pruebas de arranque.

Conviene hacer hincapie en algunas recomendaciones dadas para la programación de una optimización, utilizando técnica EVOP.

- l.- Selección de la variable dependiente <sup>a</sup> optimizar.
- 2.- Identificación y clasificación de las variables del proceso.
- 3.- Especificación y definición de restricciones.
- 4.- Fijación de las condiciones de operación de arranque.
- 5.- Estimación de la magnitud de los incrementos, en las variables independientes.
- 6.- Determinación del tiempo mínimo de respuesta del sistema.
- 7.- Elaboración de reglas o política de operación que faciliten la sistematización.

8.- Detallar el método.

9.- Comprobación de los instrumentos de medición y control.

Refiriéndonos al primer punto, conviene recordar que

primeramente se debe fijar el objetivo que deberá ser necesariamente una variable dependiente. Este objetivo debe contar con la posibilidad de evaluación aunque sea en forma cualitativa. Fijando el objetivo, se procede <sup>a</sup> la identificación y clasificación de las variables del proceso, haciendose esto de acuerdo al objetivo señalado. No existe limitación en cuanto al número de variables aunque debe hacerse distinción, dependientes y las variables que no afectan aparentemente a la variable a optimizar ya sea directa o indirectamente y que deberan mantenerse cons tantes durante las pruebas. El rango disponible de operación de estas variables se define de acuerdo a las restricciones del sistema, que pueden fijarse en atención a los límites de los recursos físicos o químicos del equipo o proceso. En estas con diciones es necesario fijar cuidadosamente los niveles de operación de las variables para no violar ninguna de las restricciones. Las condiciones de operación de arranque serán las condiciones normales, que se suponen son las mejores de la plan ta. Refiriéndonos a los cambios en cada una de las variables, se haran de acuerdo a los incrementos seleccionados para cada una de ellas. El tamaño de los incrementos es de mucha impor tancia y se determinara considerando un criterio absoluto y uno relativo. Con el primer criterio, el tamaño mínimo esta-

 $-125 -$ 

rá dado por la sensibilidad del instrumento ligado a la variable en cuestión y por lo contrario el máximo estará limitado por las restricciones. El criterio de rehtividad sugiere que los incrementos fijados pare las variables independientes sea equi valentes respecto al cambio que provoquen en la variable depen diente a optimizar y que además este cambio no sea tan peque ño que se pueda confundir con el error experimental y que requiera demasiadas pruebas para llegar al óptimo, ni demasiado grandes que la superficie de respuesta del proceso, lo que dificultaría notablemente la consecución del óptimo y provocaría cambios demasiado fuertes en la respuesta, lo cual no es recomendable. De todo lo anterior, son preferibles los incre mentos pequeños.

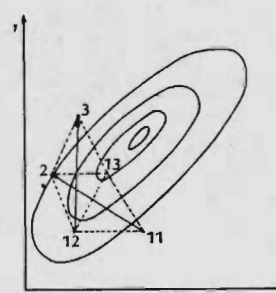

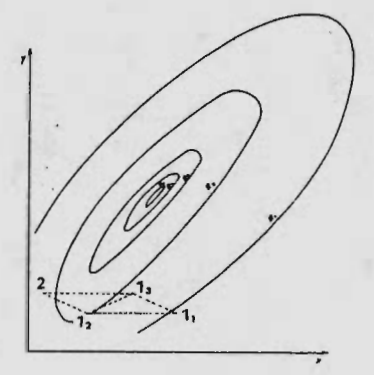

Es también necesario determinar el tiempo de respues ta del proceso, con objeto de conseguir la uniformidad tan nece saria en estos métodos. Desde el punto de vista de operación del sistema cabe discutir algunas recomendaciones. Es necesario un análisis del sistema para determinar si los procedimientos de operación se adaptan a las pruebas de optimización, en caso de no ser así se darán las reglas o expondrán las políti cas que faciliten la sistematización. Es muy conveniente instruir <sup>a</sup> la gente responsable de la operación, en la mecánica de los métodos de optimización y además es deseable motivarlos para que <sup>p</sup> res ten todo su interés en la operación y evitar la presencia de errores que retrasen la consecución del punto ópti mo.

Una última medida que es sumamente importante es la comprobación de los instrumentos de medición y control, con objeto de conseguir la reproducción de resultados .

Se pueden presentar algunas fallas en la ejecución de las pruebas de optimización para las que se dan algunas reglas:

- 1.- Si un resultado no se elimina en N + 1 Simplex sucesivos, reemplace éste, haciendo una nueva prueba.
- 2.- Si al efectuar una prueba, despues del Simplex inicial el resultado es peor que los aún existentes, rechace el resul

tado que le sigue al peor.

3.- Si al aplicar este procedimiento para encontrar una nueva prueba, se viola <sup>o</sup> puede violarse alguna restricción, re chac e el resultado que le sigue al peor.

En resumen, el método evolutivo "SIMPLEX-EVOP" llamado asf por estar basado en el concepto de la figura geo métrica llamada " simplejo".

Un simplejo en espacio de dimenxión n es una co lección de n + 1 puntos. El método Simplex propuesto por Nelder y Mead consiste esencialmente en tomar un simplejo cualquiera y empezar a deformarlo por medio de cambios de posición, contracciones, etc., moviéndolo siempre el peor de sus vertices de su lugar. La idea fundamental del médoto es la de llegar a <sup>e</sup> ncerrar el óptimo de la función objeto en un simplejo cuyas vértices esten suficientemente cercanos como para poder despreciar el error. .

## 3. 3. 3 Métodos de Descenso.

Estos mét odos (de ascenso o descenso) tienen una ba se teórica más fuerte que los métodos de búsqueda directa vis tos anteriormente. En su mayorfa utilizan los conceptos de de rivada y de gradiente, y su desarrollo está enfocado <sup>a</sup> la convergencia en el caso de ecuaciones cuadráticas.

Método del Gradiente.- Conocido también como método del descenso más rápido, toma como dirección de movimien to en cada interacción, la óptima es la dirección antes indicada es decir, que se toma  $\Theta_i$  de forma que

$$
\emptyset \quad (\Theta) = f(\overline{X}_i + \Theta \nabla f(\overline{X}_i)) \tag{3.4}
$$

sea mínima. El cálculo de  $\Theta_i$  puede llevarse a cabo con cual quiera de los métodos de descenso.

Modificaciones al método del gradiente.- Algunas de las variaciones del método del gradiente estriban en la relección del parametro  $\Theta_i$  en

$$
\overline{X}_{i+1} = \overline{X}_i + \Theta_i \nabla f(\overline{X}_i)
$$
 (3.5)

otra forma de hacerlo es la de tomar

$$
\Theta_i = \int \Theta_i
$$
 (3.6)

donde  $\Theta'_i$  será la longitud del paso o desplazamiento óptimo, y  $\beta$  será una constante cualquiera entre 0 y 1.

Otras modificaciones a este método fueron introducidas por Forsythe-y Motzkin, cuyo procedimiento es igual al del -

grad iente óptimo sól que de vez en cuando se toma la dirección

$$
\overline{d}_i = \overline{X}_i - \overline{X}_{i-2} \tag{3.7}
$$

en vez de tomar la del gradiente, para una mayor eficiencia se ha recomendado hacerlo cada 7 pasos.

Método de las Tangentes Paralelas.- También llamado PARTAN, en el que existen dos clases de instrucción para la selección de  $\overline{d}_i$ , pero el tamaño del desplazamiento  $\overline{\Theta}_i$ siempre se toma optimamente.

Podemos resumirlo de la siguiente forma:

a) dadas 
$$
\overline{x}_{2k-2}
$$
 y  $\overline{x}_{2k}$ 

- b) tomaremos  $\overline{d}_{2k} = \nabla f ( X_{2k})$  (3.8)
- c) calculandose  $\overline{d}_{2k+1} = \overline{X}_{2k+1} \overline{X}_{2k-2}$

donde  $\overline{X}_0$  se seleccionará arbitrariamente y se toma

$$
\overline{X}_{2} = \overline{X}_{0} + \Theta \quad \nabla \quad f(\overline{X}_{0}), \quad (\Theta_{0} = \text{optima})
$$
  
observando que en el método no se genera el punto  $\overline{X}_{1}$ .

El método converge en un número finito de pasos pa ra el caso de funciones cuadráticas.

Método de Newton .- Este método consiste en tomar

$$
\overline{d}_1 = \left[ H(\overline{X}_1) \right]^{-1} \nabla f(\overline{X}_i)
$$
 (3.9)

 $\mathbf{y}$ 

$$
\Theta_i = \pm 1 (( + ) max, (-) min.)
$$

 $131 -$ 

en donde <sup>H</sup> es la matriz Hessiana, que definimos como:

H 
$$
(\overline{x}_i) = \overline{v}^2 f(\overline{x}_i) = (\overline{\delta}^2 f / \delta_{x_i k} \delta_{x_i})
$$
 (3.10)

que en el caso de funciones cuadráticas, el método converge en una sóla interacción.

Método de Dávidon, Fletcher y Powel.- Estos autores dieron a conocer un método, cuya característica principal es la de converger en  $N$  interacciones  $(N - el No.$  de variables) para una función cuadrática. A diferencia del método de Newton, no requiere evaluación de segundas derivadas ni inversión de ma t rices.

Esto se consigue generando una matriz que tiene <sup>a</sup> la inversa de la matriz Hessiana a medida que se progresa en las interacciones del algoritmo.

El i-esino paso del método puede resumirse de la si guiente forma:

1 .- Calcular la dirección dei movimiento por

$$
\overline{d}_i = -H_{i-1} \quad \overline{q}_i \text{ donde } \overline{q}_i = \nabla f(X_i) \tag{3.11}
$$

2.- El tamaño del incremento  $\Theta_i$  se toma optimamente. 3.- Se calcula:

 $H_i = H_{i-1} + \Theta_i$   $\overline{q}_i$   $\overline{q}_i^T$   $H_{i-1} \overline{Y}_i \overline{Y}_i^T H_{i-1}$  $\overline{Y}_i^T$   $H_{i-1}$   $\overline{Y}_i$ 

donde  $\overline{Y}_i = \overline{q}_{i+1} - \overline{q}_i$ 

Tomando adecuadamente para el primer paso  $H_0 = I$ .

Se considera que este método es muy eficiente y que se debe seleccionar siempre que el cálculo de la primera deri vada no implique ineficíencias. Demostrándose además que tiene una convergencia cuadrát ica estable.

Método de <sup>G</sup> aldstein y Price.- Este método requiere del cálculo de derivadas, pero no necesita de optimizar en una linea. Los autores demuestran que el algoritmo converge para funciones continuamente dife renciables , El método se vale de una aproximación cuadrática local a " f " en el punto  $X$ , para predecir el siguiente  $\overline{X}_{i+1}$ .

Método de Powell.- Los métodos de descenso ante riormente descritos implican el cálculo de las derivadas parcial es de la función objeto, con respecto a cada una de las va riables .

En el aspecto computacional esto puede resultar muy costoso, por lo que en ocasiones es más conveniente usar aquellos métodos que eviten el cálculo de las mismas.

El método propuesto por Powell toma como base de partida un conjunto de "n" direcciones coordinadas y no requiere del cálculo de derivadas.

El algoritmo básico puede resumirse como sigue: 1) Calcular  $\overline{X}_1 = \overline{X}_0 + \overline{\Theta}_0 \overline{d}_0$  ( $\overline{\Theta}_0$  - óptima) (3.13) 2) Calcular  $\overline{X}_{i+1} = \overline{X}_{i} + \overline{\Theta}_{i} \overline{d}_{i}$  ( $\overline{\Theta}_{i}$  - óptima) i=1,..., N (3.14) 3) Tomar  $\overline{d}_i = \overline{d}_{i+1}$  para  $i = 1, ..., N-1$  $\overline{d}_n = \overline{X}_{n-T} \overline{X}_n$  $\overline{x}_o = \overline{x}_{n+1}$  y repetir el proceso.

En el algoritmo se realiza una búsqueda simple en donde cada dirección es reemplazada por una búsqueda estricta, y el uso de direcciones ortogonales por el de direcciones con jugadas, por lo que podría considerarse una extensión del méto do de Rosenbrack.

Método de Zangwill. Zangwuill encontró que en el método anterior hay una tendencia a perder eficiencia a medi da que avanza el cálculo , debido a que bajo ciertas circuns-
t ancias se pierde la independencia lineal de las direcciones de búsqueda y propone un método, algo más complejo, que evita este problema, haciendolo más eficiente.

## 3. 4 Restricciones.

Dentro de los problemas que se le presentan al Inge niero Químico que en muchos casos son bastarte complejos, por el número de restricciones que han de presentarse y por la misma función objeto, es importante considerar el proble ma de incorporar tales restricciones, por lo que daremos a conocer algunos de los métodos más comunes para hacerlo.

Transformación de variables.- Este procedimiento, aunque es muy común y sencillo, sólo es aplicable en el caso de restricciones simples, que consistan en cotas o limites - (superiores o inferiores) para las variables independientes.

Para abreviar la explicación consideremos un caso t ipi co de estas transformaciones:

$$
x_i = l_i + (l_i - l_i) \text{ sen}^2 g_i
$$
 (3.16)

donde  $\tilde{h}_1$ ,  $U_i$  son las cotas inferior y superior respectivamen te, de la variable independiente  $X_i$ , y  $g_i$  es la variable

que ha de sustituir a  $X_i$ .

Se observa que para cualquier valor de la nueva variable  $g_i$ , el valor de  $X_i$  satisface la restricción correspondiente.

$$
1_i \leq x_i \leq M_i
$$

Además, como la transformación es contínua, si un punto to g = ( g i ...., g, h) es un óptimo, lo será también el res pectivo  $\overline{x} = (x_1, \dots, x_n)$ .

Método de Proyección del Gradiente. Este método fue propuesto originalmente por Rosen para el caso de restricciones lineales y más tarde fue generalizado para el manejo de restric ciones no lineales, aunque en esta última modalidad su complicación lo ha hecho ineficiente.

Si las restricciones son lineales

 $y_i \in \overline{X}$  )  $\leq 0$  para i = 1,...., m

La idea principal en este método es considerar el conjunto de ellas para las cuales  $y_i(\overline{X}_i) = 0$  y proyectar orto gonalmente el vector gradiente ( $\nabla f$  ( $\overline{X}_i$ ) sobre el hiperplano formado por la intersección de los hiperplanos generados por las ecuaciones  $y_i$   $(\overline{x}) = 0$  para las cuales  $y_i$  $(\overline{x}_j) = 0$ 

De esta forma es escogida la dirección del movimiento. El desplazamiento se asigna de forma máxima, pero de forma de no violar ninguna de las restricciones. Su uso es recomendable si todas las restricciones son lineales.

Método de las direcciones factibles de Zantendijk.- Este método considera el problema de maximizar una función cuadrática sujeta <sup>a</sup> restricciones lineales y señala la forma de extenderse el caso de restricciones no lineales.

Este método empieza o arranca con un punto en la región factible, donde consideramos que las restricciones son satis fechas y determina " direcciones factibles" de movimiento, o sea, direcciones en las que un pequeño desplazamiento no haga salirse de ninguna restricción. Esta " dirección factible", que forma el angulo más pequeño con el vector gradiente en el punto consi de rado, se toma como la mejor dirección posible, en vista de que la dirección del gradiente es en la que más rapi dam ente crece la función en ese lugar.

La convergencia se logra entonces, a base de pequeños pasos en la "dirección factible" seleccionada.

Métodos de Carroll, Fiacco y McCormick. El problema original puede reescribirse de la siguiente forma:

Encontrar  $\overline{X}$  que haga mínima f  $(\overline{X})$  sujeto a

$$
y_i \ (\overline{\otimes}) \ \geq 0 \quad i=1, \ldots, l
$$

Y

$$
y_i \, \overline{\alpha} = 0 \quad i = 1+1, \ldots, \, m
$$

El algoritmo sugerido para resolver el problema consis te en definir una nueva función F<sub>1</sub>, como

$$
F_1(\overline{x}) = F(\overline{x}, r_1) = f(\overline{x}) + r_1 \sum_{i=1}^{1} \frac{1}{\sum_{y_i \in \mathcal{X}} \frac{1}{r_1}} + \frac{1}{\sum_{i=1+1}^{1/2} \sum_{i=1+1}^{m} \frac{1}{r_i}} \overline{x})
$$

3. 16)

donde  $r_1 > 0$ partiendo de un punto  $\overline{X}_0$  tal que  $y_i(\overline{X}_0) > 0$  para i=1,...,l se genera otro  $\overline{X}$  (  $r_1$ ) que minimiza F<sub>1</sub> en la región determinada por las restricciones de desigualdad.

En seguida se forma una nueva función F<sub>2</sub> como  
\n
$$
F_2(\vec{x}) = F(\vec{x}_1 \cdot r_2) = f(\vec{x}) + r_2 \sum_{i=1}^{l} \frac{1}{y_i(\vec{x})} + \frac{1}{r_1/2} \sum_{i=l+1}^{m} \frac{1}{y_i(\vec{x})}
$$

donde  $r_i > r_2 > 0$ y a partir de  $\overline{\times}$  (r<sub>1</sub>) se genera el punto  $\overline{\times}$  (r<sub>2</sub>) que minimiza  $F_2$ . Se continúa de esta manera generando una secuencia de punto.  $\left\{\n \overline{X} \left( r_{k} \right) \right\}$  para  $k = 1, 2, \ldots$ 

que minimizan  $F_1$ ,  $F_2$ , ...., respectivamente.

Si la secuencia de número  $r_k$  tienden generalmente a cero, entonces la secuencia de mínimos  $\overline{X}$  ( $r_k$ ) converge a la solución del problema original .

Esto puede justificarse si se piensa en  $r_{k} \geq \frac{1}{k+1}$   $\frac{-1}{\sqrt{N}}$ como una función de " penalidad" que se agrega a f  $(X)$  para asegu rar que el mfnimo de F se encuentre dentro de la región definida por las restricciones de desigualdad. De hecho, no es posible que un punto se salga de la región factible porque en sus fronte ras,  $y_i$   $(\overline{X}) = 0$ , para i = 1,..., l la función crece indefinidamente,  $y_i^{\dagger} (\overline{X}) \rightarrow 00$  obligando a cualquier mé-**L** todo de optimización sin restricciones a permanecer dentro de ella. - 138 -<br>
aue minimizan F<sub>1</sub>, F<sub>2</sub>,...., respectivamente.<br>
51 ia secuencia de número  $r_k$  tienden generalmente<br>
a coro, entonces la secuencia de mínimos  $\overline{\times}$  ( $r_k$ ) converge<br>
a la solución del problema original.<br>
Esto

 $1/2$  m 2 El termino  $r_k = \sum_{i=1+1}^{\infty} y_i \cdot (\overline{X})$  se introduce con el objeto de lograr que a medida que  $r_{\mu}$  tiende a cero, -1/2<br>  $(r_k \longrightarrow 00)$  tiendan a satisfacerse las restricciones de igualdad  $(y, \overline{X}) \rightarrow 0$ , i = 1+1,..., m )

La ventaja de este método es que transforma el pro-blema con restricciones a una serie de problemas sin restriccio nes y nos permite utilizar los procedimientos descritos anterior mente.

Un método bastante re lacionado con este, que evita el uso del paramet ro r, es el conocido por el método de los - -"centros" de Huard. Estos procedimientos descritos anteriormen te representan ser unos de los más poderosos para manejar res tricciones no lineales. Lo más adecuado, parece ser, es el uso combinado del método de Rosen de proyección del gradiente pa ra restricciones lineales con el de Fi acco y McCormick para los no lineales, pues las restricciones lineales se manejan más efi cientemente con el primero.

Cuando los problemas tienen cierta estructura especial, es posible utilizar también métodos " especiales, para aprovechar esas características que resultan más eficientes que los métodos mencionados anteriormente, para ello, discutiremos dos que son de especial importancia en la i ngenierfa química.

Programación Geométrica.- En 1961 Zener observó que cuando la función objeto es una suma de productos de las va riables de diseño elevadas a potencias arbitrarias, puede en oca siones ser minimizada casi por inspección. Una restricción es que los coeficientes de los sumandos deben ser positivos (posino mios).

Los problemas de ingeniería basados en relaciones de diseño desarrolado con análisis dimensional o ajustando pol ino-

míos a datos experimentales, son especialmente adecuados para usar programación geométrica. Gracias a la teoría de la dualidad, un problema de minimización no lineal con restricciones no lineales, se transforma en un problema de maximización de una función cóncava con restricciones lineales. Este segundo es como ya hemos visto, un problema más sencillo de resolver.

Dado el poder de esta técnica es siempre recomendable estudiar si nuestro problema está en la forma necesaria para ap licarl a.

Programación dinámica.- La programación dinámica es más que un método de optimización, es una estrategia de op timización; de hecho, para usarla se hace necesario algun otro método para resolver los subproblemas resultantes de su ap li cación .

La estrategia se basa en aprovechar la estructura espe cial de los sistemas secuenciales sin recirculaciones. Algunos procesos químicos son especialmente adecuados para aplicar esta teor(a; estos son aquellos formados por una serie de etapas, en cada una de las cuales hay una o más variables de diseño, por ejemplo un sistema de evaporadores .

Está basada también en el " principio de optimalidad",

en unciado por Bellman en 1950, que nos indica que el óptimo global de un proceso secuenci al se obtiene subopt imizando cada uno de sus elementos con respecto <sup>a</sup> su alimentación. La venta ja de este método se manifiesta en que se reduce el número de variables pero esto a costo de un aumento en el número de pro blemas de optimización. En ocasiones la reducción de esfuerzo es impresionante.

Existen libros como el de Arias, Wilde y Nemhauser que analizan los problemas relacionados con extender el uso del método a estructuras más complicadas que una simple secuencia; sugieren forma de descomponer los procesos y dan muy útiles reglas para simplificar problemas complicados como los que resultan en el diseño de procesos qufmicos.

La gran potencia de la programación dinámica se ve limitada actualmente por lo que se le llama " problema de la dimensionalidad", que en una computadora implica el uso de una gran arca de memoria, que en muchos sistemas de computado ras no está disponible.

A continuación se da a conocer una recopilación del tipo de problemas que se le presentan al ingeniero químico espe cificando cual es la función objeto y qué métodos son adecuados

para resolverlo, una tabla de referencia <sup>a</sup> métodos con bibliografía, y por último una serie de programas en lenguage FORTRAN y ALGOL para el método Simplex.

 $equilibrium\qquadi>equilibrium\qquadi>equilibrium$ 

complejo En. libre te.

tiple efecto Costo mica.

Transf.de calor rable

Proceso de síntesis Costo Método del gradien de Amoniaco te.

Planta de hidroal- Utilidad Hooke y Jeeves,

Linearización al di Utilidad Complex se ño de un p roceso

Planta química Utilidad Método del gradien compleja te.

múltiples capital

Planta de Cloruro Producción Newton- Raphson de Vinilo

Proceso químico con Utilidad Programación Din<u>á</u><br>recirculación a la mica. recirculación a la primera etapa

Problema: Función Objeto Método de Solución

Problemas de Energía libre de Programación geo-<br>equilibrio químico Gibbs métrica.

Equilibrio químico Entalpia Entropia Método del gradien

Evaporador de múl Programación Diná

Red de equipo de Costo Programación sepa

Fiacco y McCormick

Proceso con etapas Retorno de Programación Din<u>á</u><br>múltiples capital mica

columna de recti- mida; Producti te.<br>ficación vidad ficación

columnas de desti lación de petroleo

radores ... evap. mica

reactores inter- te. mitentes

Incrementar selec Concentración Método de Powell tivamente la producción de un artfculo deseado

ración para un reac dencia. mica. tor

Operación de un Rendimiento de Máximo reactor tubular con una carga de de caimiento de catalizad or

Perfil de temperatura en un reactor te. tubul a

Operación de una Energía Consu Método del Gradien<br>columna de recti- mida; Producti te.

Simulación para Energía libre Descenso más ráp<u>it</u><br>columnas de desti

Sistema de evapo Area de cada Programación Diná-

Temperatura en Conversión Método del Gradien

Condiciones de ope Tiempo de resi Programación Diná-

Conversión Método del Gradien

## IV.- SELECCION DE UN SISTEMA DE COMPUTADORAS.

Cuando se desea o se piensa en la adquisición de un sistema de computadoras, inicialmente parece un paso bastante complejo aunque realmente no lo es.

Esto parece dificil al principio debido <sup>a</sup> que existe un número variado de fabricantes de máquinas, al igual que el desconocimiento de modelos existentes y terminología usada que se encuentra en el mercado (' MARKETPLACE 1) de computadoras .

Sin embargo conociendo <sup>o</sup> especificando la aplicación deseada para la adquisición del sistema reduce grandemente el proceso de selección. El problema entonces es estrechar la elección todavía lejana a un sistema más simple posible de i dentif icar.

Ahora, no tiene sentido gastar grandes cantidades de dinero en costos de personal adecuado para decidir cual de varias máquinas adecuadas de bajo costo se podrían adquirir, entonces aquí se definirá el primer paso, el siguiente problema es comparar en detalles razonables unos pocos sistemas repre sentativos, sin llegar al extremo de comparar todos los sistemas y modelos existentes en el mercado. Existen algunas publicaciones de analisis comparativo de sistemas. Estos estudios muestran catalogos y guias de los fabricantes de computadoras de propósito general, estas compañías tienden a ser las más seguras además de que su hardware ( equipo) y software ( sistema programado) son comunmente más seguros y sus servicios de -mantenimiento son baratos y facilmente fisponibles.

Es conveniente elegir fabricantes cuyo principal producto sea la fabricación de computadoras, para así estar seguros de que podemos disponer de servicios durante por lo me nos <sup>5</sup> años, o seleccionar una compañía lo suficientemente gran de en que uno de sus productos sean computadoras, lo que nos aseguraría también que la compañía se encuentre en el negocio por lo menos cinco años.

Sin embargo sucede el caso en que grandes compañías tienen una política de desaparición periódica de departamen tos ( Como sucedió con la RCA hace algunos años ) en que des continuan operaciones poco beneficiosas, en que una de ellas podría ser el de computadoras, por lo que es necesario tener un poco de cuidado en ese aspecto.

Para seleccionar el "sistema", que entendemos por lo necesario como es:

- Hardware.- Equipo o maquinaria
- Software.- Programación e implementación necesaria
- Mantenimiento
- . Personal instructor.- Operadores, programadores, etc.
- . Intangibles.- Aire acondicionado, luz, etc.

y obtenerlo a un costo mínimo total, el interesado debe especificárlo tan profundamente como el desee.

En este caso, el cliente suministra una serie de especificaciones funcionales, una descripción de lo que se supo ne el sistema hará y con esto permite al vendedor diseñar y ordenar un sistema que cumpla los deseos del cliente, este pro cedimiento envuelve un esfuerzo mínimo y costo de parte del cliente, pero existe el peligro de que el cliente se encuentra a merced del vendedor, quien, no irrazonablemente, suministra el sistema mínimo que llena las especificaciones del cliente.

Las modificaciones que el Hardware y Software hayan sufrido al sistema básico original son dificil de probar y a un alto costo, además el hecho de que el cliente no está familiarizado con los detalles internos por lo que no podría darle mantenimiento propio aunque el vendedor lo permitiese.

Sin embargo, hay algunas aplicaciones en las cua

les la selección de un sistema por especificaciones funcionales es el mejor aprovechamiento total, como es el caso cuan do el cliente puede estar seguro de las requerimientos exactas presentes y futuros del sistema, aunque debe estar dispuesto a sacrificar alguna flexibilidad en el uso del sistema para evitarse algunos dolores de cabeza en el diseño del sistema y etapa de selección.

Ahora, si tenemos el caso en que el cliente de sea verse envuelto con la estructura detallada del hardware y software bajo el sistema en consideración, será un procedimiento más caro y dificil que el de las especificaciones fun cionales y esto es debido al gran número de arquitecturas de máquinas y terminologías variantes de vendedor a vendedor, sin embargo la experiencia y conocimientos ganados a través de esta manera de selección provee beneficios con el tiempo, debido a que la gente que se encuentra envuelta en el proceso comparativo conoce lo suficiente acerca de la compra del siste ma como para hacer modificaciones en el hardware y software para poder dar un mantenimiento menos caro y con esto dise-ñar el mejor sistema posible.

Muchas adquisiciones de computadoras se encuen-

tran dentro de los procesos de selección descritos anteriormente que en resume n son:

¢,

- 1.- Una rápida adquisición por especificaciones funciona les pero que representan peligro en que el sistema no of rece el hardware y el software pre escri to que llene esos requerimientos y
- 2.- Encontrar un sistema que ofrece el hardware adecuado y que pod rfa permitir desarrollar su propio software y mantenimiento como sea posible pero el proceso de selección puede ser tan caro como el sistema mismo.

Es necesario tener cuidado en la cuestión del precio tope. Puede presentarse una tendencia a brincar por el úl timo modelo con más artefactos extraños de los que se podrían usar en realidad, estas adquisiciones son nadamas origen de pro blemas en el costo de mantenimiento.

Es conveniente anticipar modificaciones futuras al sistema, y que pueden ser planeadas en las etapas de dise ño del sistema, pare que estas modificaciones no presenten gran problema de adaptación y costo al sistema original.

Cuando alguna máquina es seleccionada para algun

uso determinado, el haber planeado estas modificaciones es un hecho de gran utilidad, debido a que nos ajustamos a las ampliaciones <sup>o</sup> modificaciones que vaya <sup>a</sup> sufrir la compañía o industria en que se usa esa computadora.

Antes de presentar una lista detallada de todos los factores que se podrían poner en juego en el diseño y selección del sistema óptimo para una aplicación dada, es necesario observar algunas arcas en las cuales las máquinas comunes en el mercado difieren una de otra.

4. <sup>1</sup> Criterio de Selección.

Lo dividiremos convenientemente en cuatro catego rías generales que son:

- Hardware
- **Software**
- Mantenimiento
- Intangibles

Dentro del proceso de selección es frecuente en contrar la dificultad de separar estas categorías <sup>a</sup> través del procedimiento que envuelve el proceso de selección.

Un sistema bien desarrollado incluye el de una se-

lección de buenas catacteristicas del Hardware para facilitar el desarrollo del Software. Los intangibles, incluyendo la incli nación aparente de el vendedor en ayudar al cliente y la accesi bilidad de especialistas en la oficina principal del vendedor, tie ne un efecto indeterminado en los valores que el cliente fija para varios Hardware , Software y características de mantenimiento.

4. 1. 1 Criterios de Hardware.

1.- Unidad de Procesamiento Central ( CPU). - Es la parte más importante de una computadora, se podría con siderar como el cerebro de la maquina, estas son muy diferentes entre los fabricantes, pero esencialmente hacen lo mismo, estos procesadores internamente se subdividen en varias partes y ésta dependerá del fabricante, los procesadores generalmente se subdividen en partes lógicas, partes analógicas o aritméticas, unidad de control de entrada/salida (I/O) al que se le llama también canal.

Estos procesadores son juzgados por su velocidad, longitud de palabra y serie de instrucciones.

Algunas máquinas de tipo científico como la -CDC 6400 en que la unidad de control de entrada/salida está constituida por una serie de pequeños microprocesadores que

se encargan de estas operaciones, estos modelos presentan un procesador muy rápido, otras como la BURROUGHS 6700 estan constituidas por un doble procesador, o sea, podr{amos considerarlo como dos procesadores independientes pero en que uno es el amo y el otro el esclavo, se tiene la ventaja de que en caso que falle uno, se tiene el otro, además de la rapidez con que se trabaja, estas máquinas de propósito científico presentan procesadores rápidos pero por lo mismo necesitan gran des cantidades de memoria y el manejo de otro tipo de memorias ( como son discos y cintas) es lento, en cambio máquinas más comerciales como la IBM 360 e IBM 370 su proce sador es un poco más lento pero son muy rápidos en el manejo de discos y cintas.

La parte aritmética es en donde se realizan todas las operaciones de tipo aritmético  $(+, -, *, /)$  que existen en un programa, las operaciones de potencias se llevan a cabo en forma logarítmica.

La parte lógica es la que realiza desiciones, gene ralmente son del tipo comparativo entre valores, para tornar o realizar esto, lo hace en base a circuitos lógicos que se encuentran constituyendo en forma física un circuito transistoriza do asociado a la instrucción lógica.

Después de que alguna información ha sido int roducida y almacenada en memoria, el procesador central será el que localice y ejecute las instrucciones dentro de sus unida des haciendo operaciones lógicas y aritméticas. El procesa dor lo hará <sup>a</sup> través de abrir y cerrar varios switches y pasarlos de uno a otro lado de la máquina procesandolos y despues colocarlos en los archivos de salida.

Velocidad.- Actualmente la velocidad con que un pro cesador trabaja es considerablemente rápida, en una forma ge neral se ha encontrado en que un ciclo de tiempo de procesador un ciclo es el tiempo en que tarda en realizar una instruc cion de máquina ) es de aproximadamente 200 nanosegundos - - 10<sup>-9</sup> ) y tiempos de ciclo de memoria ( es el tiempo en que tarda en sacar un valor de la memoria) cercano <sup>a</sup> un micro segundo.

En raras aplicaciones, la velocidad de procesador y memoria son en realidad factores determinantes en el diseño total de un sistema, sino que serán otros como un inte-rruptor de tiempo de respuesta, software y serie de instruccio nes que serón factores importantes en la eficiencia de un siste ma .

Podemos simplificar el funcionamiento de un proce

sador de la siguiente forma:

La información en memoria es "codificada" en gru pos de bits que pueden ser interpretados como caracteres, ins trucciones o números. Un " código" es una serie de reglas de interpretación de bits, por ejemplo, códigos para representación de dígitos decimales (BCD), por caracteres (EBCDIC ó -ASCII), o por instrucciones ( especifica códigos de operación del procesador).

De los dos procesadores considerados ( el de EN- $TRADA/SALIDA (I/O)$  y la unidad de procesamiento central -CPU)), el primero se refiere a la transferencia de datos en tre memoria y equipos periféricos como son discos, disco fijo (DRUM), impresora y teletipo. La CPU se relaciona con la manipulación de datos almacenados en memoria. El procesa dor  $I/O$  ejecuta instrucciones de  $I/O$  que estan almacenadas en memoria; y que son generalmente activadas por un comando desde la CPU.

La CPU interpreta esta instrucción y pasa el argumento a el procesador de I/O (comunmente llamados canales de ENTRADA/SALIDA).

Longitud de palabra.- Hasta hace poco tiempo la longitud de palabra era la que determinaba o distinguía entre las grandes máquinas y las minicomputadoras, aunque en los últimos modelos de minicomputado ras se encuentran ahora mo delos con 32 bits por palabra, lo cual elimina la distinción.

La longitud de palabra entra en juego solo cuando un alto grado de presición en cálculos numéricos es necesario. Hay algunas aplicaciones en que las primeras operaciones de cálculo solo utilizan algunos bits o una unidad de byte, esto produce que una corta longitud de palabra sea una desventaja, particularmente cuando la serie de instrucción no están diseña das para operar efectivamente en estas pequeñas unidades.

Algunas máquinas anuncian 32 bits/palabra pero sus instrucciones se reparten solo en unidades de media pala bra, entonces esa máquina en realidad sera una máquina de 16 bits.

En máquinas como la IBM -360 e IBM -370 existen opciones para trabajar con medias palabras ( HALFWORD) y pa labras completas (FULLWORD) o trabajar con dos palabras DOUBLE PRECISION), en estas máquinas grandes tenemos que:

la minima unidad de información es el bit

la mínima unidad de direccionamiento es el byte

y a los cuales podemos accesar de algun modo.

Estas longitudes de palabra son variables dependien do del fabricante.

Por ejemplo, la BURROUGHS-6700 tiene palabras de 48 bits que poden ser variables como en el caso de la IBM explicada anteriormente ó máquinas de palabra "fija", que por lo general son máquinas chicas como la PDP-8, INTEL, NOVA, IBM -1130, que tienen palabras de 12 a 16 SITS.

**BIT** 

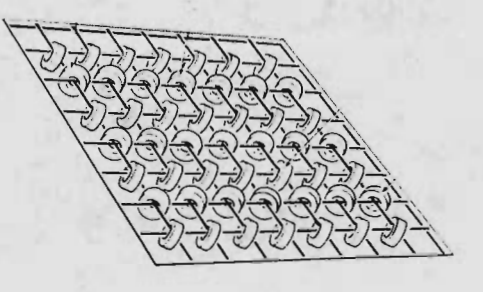

<sup>1</sup> BYTE= 8 BITS

Las palabras pueden ser clasificadas en. palabras de instrucción palabras de datos

Una palabra de instrucción es usada para mandar <sup>u</sup>

ordenara la computadora que realice alguna simple operación como es la suma, resta, lectura, impresión, etc.

La palabra de datos es precisamente usada como datos, aunque internamente no se observa ninguna diferencia entre ellas, nosotros podríamos intencionalmente meter una pa labra de datos como palabra de instrucción, y la máquina no sería capaz de detectar la diferencia entre ellas y por consiguiente al tratar de ejecutarla podría tratar de realizar una ope ración ilegal, la cual no podría realizar debido <sup>a</sup> que no existe ese código.

Muchas máquinas son capaces de almacenar información alfanumérica, como dicha información es almacenada en un código binario, por ejemplo en la figura se observan los ca racteres S, K, U, O, -, 2, /, 9, /, 6, 4 y una palabra de datos 31416.

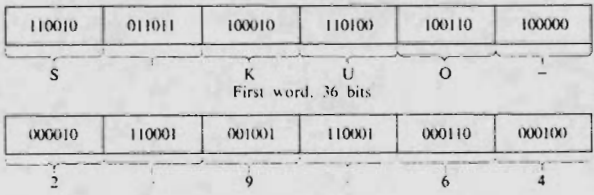

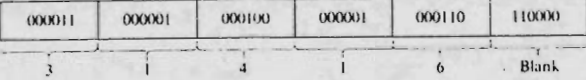

156

Dentro de una computadora la representación binaria es una gran ventaja, en muchos accesorios eléctricos sólo pueden existir dos estados (prendido o apagado), lo cual pudieramos usar para representar o guardar un número binario ( <sup>1</sup> ó 0) el cual quedaría en un BIT <sup>o</sup> también llamado dígito binario, que como hablamos dicho anteriormente es la unidad mínima de información guardada en memoria. Cualquier número puede ser representado como una serie de unos y ceros, y cualquiera de estas series puede ser representada como una serie de pulsos de encendido-apagado, como un switch, de esta forma, cualquier número puede ser pasado de una parte a otra de la máquina, de una computadora a otra, o de una persona a una computado ra por una serie de pulsos que esten codificados en forma bina ria ( en el procesador central ( CPU) existen una serie de switches por los cuales se pueden introducir <sup>o</sup> modificar un progra ma directamente).

Estado "0" Estado "1"

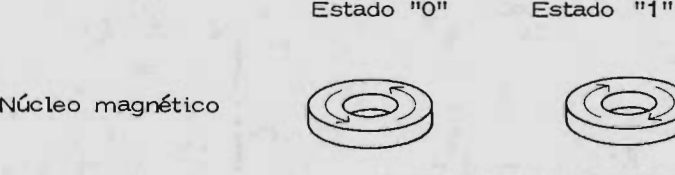

Relay o switch

Pulsos eléctricos

Se puede establecer una relación entre números bi narios y letras ( esto es un código), la cual no es total mente arbitraria, además que para facilitar comunicación entre compu tadoras se han hecho códigos estandard para uso común, tene mos como e jemplo el código ASCII ( American Standard Code - Information Interchange) hecho para su utilización en cintas de papel perforado, o el código llamado Hollerith utilizado en tarjetas perforadas, estos códigos representan un número de bits prendidos y apagados de cierta forma.

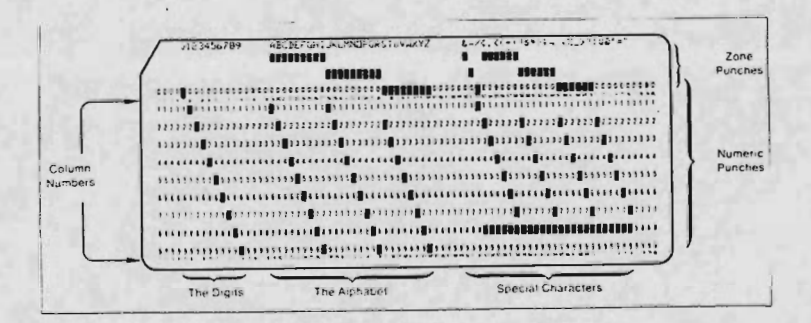

En la estructura de computadoras, estos bits estan agrupados en forma de PALABRAS, en que el tamaño difiere con el modelo en particular pero que generalmente es de <sup>2</sup> a <sup>8</sup> bytes  $(1$  BYTE = 8 BITS)

Sistemas de memoria.- Existen tres clases de me moria usadas en las computadoras:

- Memoria de gran velocidad.- La que está directamente asociada con las unidades de control y aritméticas.
- Memoria de regular velocidad.- La cual puede ser accesada muy rápidamente y al azar, en algunas máquinas como la - IBM se conoce como memoria virtual, ejemplo (discos, -drums).
- Memoria de baja velocidad.- Esta es acce sada secuencialmente; o sea que se van a archivar uno a continuación de otro y no se podrán accesar directamente sin pasar por todos los anteriores, en cambio el de alta velocidad se pueden ac cesar directamente sin pasar por todos; este tipo de memoria es posible de borrar, esto es, que un número puede ser guardado, leido, y vuelto <sup>a</sup> leer las veces que se quiera, o también borrar cuando se quiera.

Memoria de alta velocidad.- El circuito de una computadora moderna puede trabajar en el orden de billonésimos

de segundo, pero sin embargo hay accesorios que no pueden trabajar a esta velocidad lo cual limita el diseño del sistema y por lo tanto el uso de la velocidad ideal de la máquina. Muchas me m orias modernas tienen tiempos de acceso de 275 nanosegundos y hasta 10 microsegundos, este es el tiempo necesario para trans portar una palabra de información de la memoria a las unidades de control <sup>o</sup> aritmético. Esta es la rapidez que controla la velocidad a la cual el p rocesador central opera.

Memoria de acceso aleatorio.- El más común es el constituido por anillos de metal magnetizable, un anillo es re querido por cada bit de información almacenado, el costo de es tos es del orden de algunos centavos por bit, por lo tanto, gran des cantidades de esta memoria es bastante caro, lo que lo ha ce prohibitivo, por lo que estas memorias sólo se deben utili zar para el caso en que una serie de informaciones van a ser -muy usadas, otro tipo de información, que no sea muy necesaria se guardará en otro tipo de memorias, como es la de acce so aleatorio conocidos como discos fijos (TAMBOR) y discpack.

Todos funcionan de la misma manera, consisten en un tambor o disco cubierto con una superficie facilmente magnetizable en una <sup>u</sup> otra dirección por una cabeza grabadora, y leido por una cabeza lectora, en el tambor la misma cabeza es

160

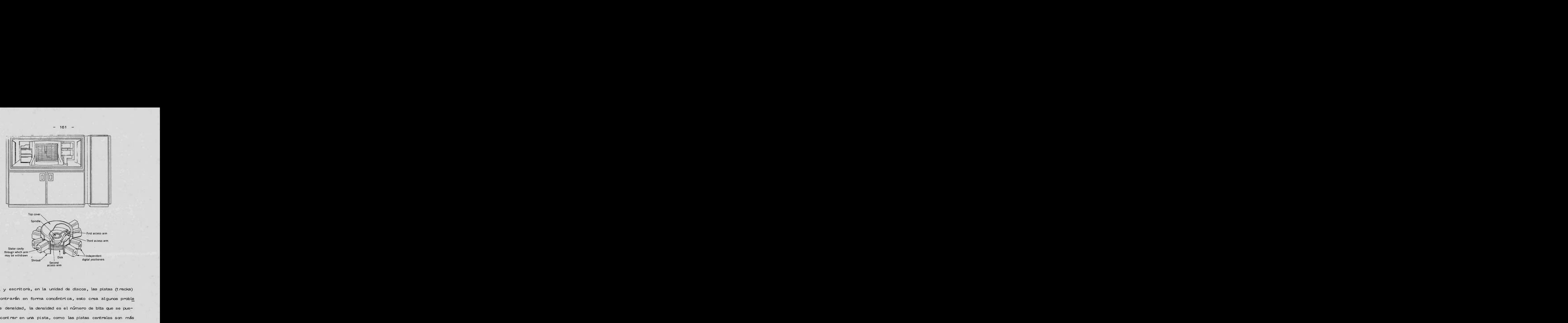

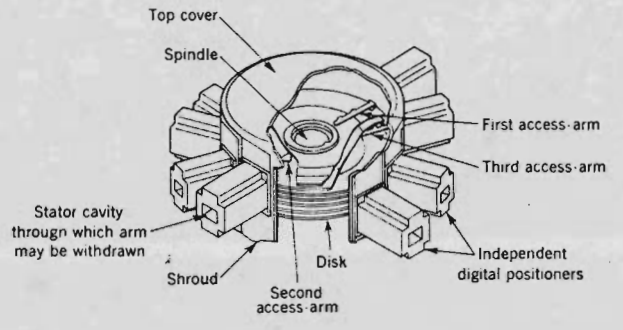

lectora y escritora, en la unidad de discos, las pistas (tracks) se encontrarán en forma concéntrica, esto crea algunos proble mas de densidad, la densidad es el número de bits que se pueden encontrar en una pista, como las pistas centrales son más pequeñas que las exteriores por ser radiales, las pistas centrales tendrán mayor densidad, en algunos equipos esto proboca un aumento en el costo ya que el número de cabezas lectoras se rá variable pero son muy usados debido a que se pueden quitar

y poner, lo que nos permite tener una gran cantidad de discos

y por lo tanto de información.

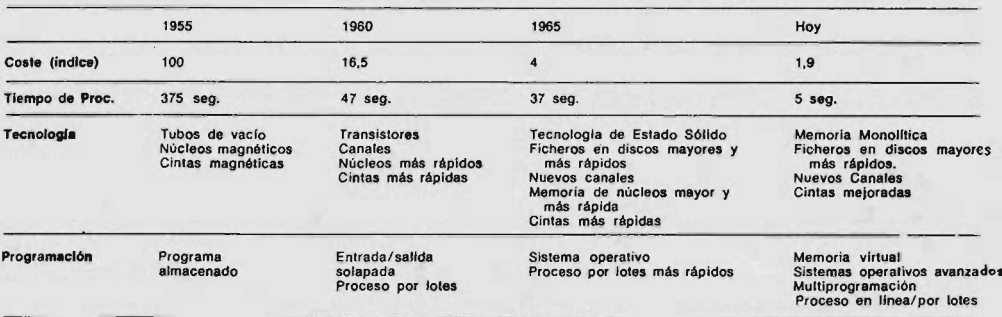

Esta es una tabla comparativa de memorias de ac-

ceso aleatorio, donde:

Rapidez de transferencia.- Se encuentra en millones de bits por

segundo, y es la rapidez de transferencia de datos entre el equipo y la

memoria central. ( 1 baud = 1 mi

llon de bits )

Tiempo promedio de acceso.- Es el tiempo promedio requeri

do para encontrar el lugar para lec

tura de datos.

El costo de utilización de este equipo que suponien do sea para un archivo de 10, 000 empleados de una compañia,

requerirá alrededor de 80 millones de bits, usando el promedio más barato ( de .01 cents/dólar por bit) será de \$8000 dólares, entonces si usamos un tambor de 50 millones de bits ( o sea --2. 9 millones de números decimales de 5 digitos), la máquina pue de procesar el contenido completo del tambor en 2. 9 segundos, pe ro la velocidad de transferencia será de 22 segundos, lo que significa pérdida de tiempo, si el orden en que se encuentra almacenado es un poco más complejo, y el tiempo de acceso se incrementa en tener que esperar media vuelta del tambor, el - tiempo se incrementa en <sup>17</sup> mili segundos, lo que tomará al sistema 14 horas para terminar con el tambor, y el costo se ele varó considerablemente, por lo que para estas capacidades, velo ci dades y costos imprevistos no se puede usar una computadora para almacenar y trabajar una cantidad arbitraria de datos.

Memoria secuencial.- Esta consiste en que los ele mentos a almacenar queda uno a continuación del otro, y para llegar a el, es necesario antes haber pasado por los anteriores, el dispositivo más representativo es la unidad de cinta, que está constituido por una unidad lectora-grabadora y una cinta magn' etica de 1/2 pulgada de ancho y de longitud variable, esta memoria es bastante lenta, pero podemos considerarlo de capacidad infinita, ya que ésta continúa en todas las cintas que se -

163

quieran, éstas cintas pueden almacenar generalmente dos millones de bytes, y una vez en la cinta, la rapidez en que la <sup>i</sup> nfor mación puede ser transferida va de 15000 a 120000 caracteres por segundo, el costo de esta cinta es de aproximadamente -- \$30.00, o sea .0002 \$/ bit, por lo que la hace considerable -mente barata.

La longitud de estas cintas es variable, siendo la de tipo estandard la de 2400 ft/carrete, así mismo, la densidad , o sea el número de bits que caben en una pulgada de cin ta (bPI) es también variable, las hay de 800 bPI y 1600 bPI, esto dependerá de la construcción de la cinta y tipo de material empleado, las unidades lectoras-grabadoras (no todas), pueden usar indistintamente diferentes densidades, lo que no puede ser variable es el número de canales ( tracks) en que se puedan grabar las cintas, habrá unidades que sólo pueden usar cintas grabadas en 7 canales y otra que usa 9 canales, esto no tiene que ver con la cinta, sino con el tipo de dispositivo usado.

 $- 164 -$ 

Serie de Instrucciones.- El rango de esta serie es muy variado, hay procesadores de minicomputadoras que ofrecen desde 29 hasta máquinas con más de 300, facilmente podemos decir que el promedio es de <sup>100</sup> instrucciones, un número bajo de instrucción hará una máquina dificil de programar y de bajo poder de máquina. Lo que es cantidad de palabras útiles acompañadas por instrucción, los números, localización y tipo de operandos y cantidad de esfuerzo requerido por el programador para usar las instrucciones serán factores importantes a considerar.

La evaluación de una serie de instrucciones es me jor hecha por programadores experimentados, preferiblemente por aquellos que estuvieron relacionados con el desarrollo y apli cación del software, como son, las operaciones necesarias estan dard en toda computadora, que son, suma , resta, operaciones lógicas, instrucciones condicionales seccionadas, instrucciones de control de entrada/ salida, etc. En las computadoras se ofrecen las siguientes instrucciones, siendo una parte de la serie estandard de instrucciones, ó algunas opcionales de hardware disponibles a costo adicional:

- Operaciones orientadas a bit y byte
- Instrucciones de control de loops
- Multiplicación y división entera

- Punto aritmético flotante
- Stack automático y administración de listas.  $\ddot{\phantom{0}}$
- Instrucciones de memoria a memoria

las cuales son enteramente dependientes de la aplicación.

4.1.2 Estructura de Entrada/Salida.-

Es fuertemente dependiente de la aplicación, casi todos los sistemas ofrecen algunos medios de comunicación con dis positivos de entrada/ salida, los que son de una relativa baja velocidad con respecto a la computadora. En muchos sistemas, una <sup>o</sup> más pequeñas computadoras son usadas para realizar las operaciones de entrada/ salida, reservando la capacidad de la gran computadora para operaciones de alta velocidad, las pequeñas computadoras ( o procesadores de E/S) toman sus ordenes de la computadora grande, la que ordena que información va a ser transferida y a que hora.

Hay dos tipos de dispositivos usados en las grandes computadoras que se diferencían en su uso, que es:

1.- Entrada y salida de grandes cantidades de datos.

2.- Comunicación entre computadora y personas.

Dispositivos de entrada.- La información que vamos a suministrar a una computadora está generalmente en alguna forma escrita o impresa y que será necesariamente transformada a la forma en que una máquina sea capaz de leer. La forma más comán es a través de una perforadora de tarjetas la cual opera como una máquina de escribir, pero perfora tarjetas, esta

operación, incluyendo perforada y verificada tiene un costo de <sup>2</sup> a <sup>10</sup> centavos ( de dólar ) por tarjeta de 80 columnas. El rango depende de la cantidad y labor necesaria, en muchos casos esto será razon dominante en la creación de un nuevo sistema, como ejemplo se ha observado que la automatización de muchas bibliotecas ha sido impedido debido al costo prohibitivo de convertir millones de tarjetas de catálogo <sup>a</sup> una forma leíble por la máquina, estas tarjetas necesitan ser leidas por una lectora de tarjetas, la que puede leer entre <sup>100</sup> y <sup>2000</sup> tarjetas por minuto en un relativamente lento proceso.

Aunque la tarjeta perforada es predominantemente el medio de entrada, existen otro tipo de dispositivos de entrada, como son teletipos o perforadoras de cinta de papel continuo o cinta magnética, la que es leida di rectamente por la computadora, otro tipo es la consola que se encuentra conectada directamen te con la computadora y su acceso es directo en tiempo-real.

Existen dispositivos muy especiales como son lecto ras de tinta magnetizada, como los que existen en los bancos pa ra identificar cheques personales, o lectoras ópticas de caracteres, pero en las que los caracteres deben tener una forma muy específica, esto es, están muy limitadas a aplicaciones especiales

en que grandes volúmenes de documentos requieren tener el mismo formato, como son los cheques de los bancos.

Existen perforadoras de tarjetas que se encuentran co nectadas a la misma computadora, donde la computadora ordena que es lo que se debe perforar, estas son usadas para obtener co pias de tarjetas , o archivos que se encuentran en otra forma almacenados, como son cintas y discos.

Impresora, es el principal mecanismo de salida de una computadora, imprime en papel continuo, consiste en 132 pequeños martillos en que al encontrar el caracter <sup>a</sup> imprimir golpean al papel contra la letra, las letras se encuentran en diferentes formas, una de ellas es una cadena en que los caracteres tienen una repetición estadística, por ejemplo las vocales son las que más se encuentran, o también se encuentra en un cilin dro que contiene 132 caracteres iguales por linea, y que al girar el cilindro, el martillo golpea al papel contra el caracter, las ve iocidades de impresión varían entre 500 y 1000 líneas de impre- sión por minuto.

Comunicación entre personas y computadoras.- Pode mos considerar dos secciones o divisiones que son:
- Comunicación entre persona y computadora
- Comunicación entre computadoras

Anteriormente comentamos los dispositivos que mane jan cientos de caracteres por segundo y que son lo suficientemen te rápidos como para que una persona pueda interpretarlos tan rápidamente, entonces, cuando es necesaria una comunicación con la máquina y que con dispositivos tan rápidos sería imposible la comunicación, es cuando se recurre a dispositivos de E/S de baja velocidad pare comunicarse directamente con la máquina, estas son las consolas o terminales en que por ser de baja velocidad, una sola computadora puede atender varias terminales al mismo tiempo.

Un programador puede estar sentado en una de estas termin ales y escribir el programa de computadora directamente en la computadora, un análisis inteligente hará preguntas a partir de una base de datos y que a través de un tablero se introducirá la información de respuesta, estas terminales consisten de un ta ble ro de máquina de esc ribir y gene calme nte de una pantalla de te levisión, pero también hay las que funcionan como máquina de escribir, el tablero transmite la información en forma de señales eléctricas codificadas de modo que la computadora entiende y

ésta las regresa de la misma forma. Algunas de estas terminales pueden ser conectadas por linea telefónica. El usuario marca el número telefónico del centro de cómputo y con una clave una señal eléctrica es creada, que se convierte en clave audible, el sistema telefónico lo convierte a señal eléctrica como si fuera una voz humana y al recibir la máquina la señal la vuelve a con vertir, la computadora contesta de la misma manera, el apara to que convierte esta señal se llama MODEM, además que ampli fica la señal lo suficiente para no perderla a través del alambre. En algunas aplicaciones, se requiere una salida de dos dimensiones como salida; en estas aplicaciones las más comunes son cur vas, dibujos de mapas y diagramas, estos son reproducidos por una variedad de graficadores, en la cual la computadora ordena el movimiento de una pluma o plumin que se mueve en diferentes posiciones a través del papel, algunas de estos graficadores son de una gran precisión ( hasta 0. <sup>001</sup> in ) y que además tienen plumillas de hasta 10 colores, que con la exactitud pueden producir combinaciones de estos 10 colores, existen otro tipo de terminales, que son los llamados de uso ' interactivo", en el que la perro na que los usa tendrá un gran contacto con la máquina, el principal mecanismo de estas terminales es la pantalla de tubos catódicos o pantalla de televisión que estan constituidos de una pantalla

 $-171 -$ 

especial, de modo que el tubo de electrones puede ser controlado perfectamente y con esto obtener letras, números, curvas y líneas que pueden ser dibujadas sobre la pantalla, un ejemplo de ellas es la terminal TEKTRONIX en que la pantalla está constituida por 1024 x 1024 puntos que pueden ser activados para obtener la figure deseada en forma continua.

De los instrumentos usados para darle información gráfica a una computadora, el más usado es la llamada ' lápiz de luz" la cual consiste en que lanza o emite una haz de luz so bre una pantalla, la cual es fotosencible y que transmite a la computador gráficas, diagramas, circuitos, contestación a pregun tas , etc.

Existen sistemas de proósito especial que son precisa mente desarrollados pare una aplicación en especial, tal es el caso de la termina RAMTEK que se utiliza para el desplegado y manejo de imágenes digitalizadas de satélite ( digitalizadas signi fica que se han convertido a la forma de números ) que consiste en dos pantallas de televisión en que una es de comunicación y otra es de desplegado de imágenes en colores, esta pantalla está constituida por una pantalla de colores con tres tubos catódicos, uno para cada uno de los colores básicos ( rojo, verde, azul) y

desplegar imágenes del satélite a colores, la pantalla de comunicación está conectada con un cursor de cruz, en que la cruz es movida a través de la pantalla por una esfera manual, aunque también se podría usar un lápiz de luz, este cursor se utiliza para marcar las opciones que el programa pide para su uso.

Sistemas de comunicación digital.-

En los últimos años ha habido un considerable incremento en el uso de equipo de comunicación con computadoras, cuyo propósito es el de mandar información directamente de una estación <sup>o</sup> consola de entrada en algun lugar a una computadora en algun lugar lejano, y regresar información, o transferirla de una máquina a otra, esto ha encontrado una gran aplicación, como es la transmisión de datos desde una planta o refinería a una computadora lejana, esto presenta beneficios económicos, ya que tener una máquina en lugares difíciles de acceso para equipo  $y$ mantenimiento es caro, en cambio una simple línea telefónica pue de comunicarlos fácilmente.

Sistemas de tiempo real.-

Tiempo real" es un término genérico y que cubre un ancho rango de aplicaciones, y puede ser cualquiera que opere con una velocidad menor que la de la luz y mayor que la del correo por ejemplo.

Cuando una computadora es integrada a un proceso en el cual de alguna manera recibe información acerca del proceso, realiza los cálculos, y los resultados obtenidos afectan el proceso cuando se está realizando, decimos que la computadora opera

Muchas grandes compañías tienen un número de instalaciones de computadora unidas a otras que distribuyen el trabajo a través de varias instalaciones, esto es muy usado en universi dades y negocios donde se tiene una minicomputadora que puede operar como terminal, realizando ella los trabajos pequeños y dejando los grandes a la computadora grande.

Las capacidades de los medios de comunicación para transmisión de datos varía considerablemente. Lineas haciendo comunicación por medio de teletipos o terminales ( las cuales pueden tener una velocidad limitante de 5 a 10 caracteres/seg.) son capaces de transmitir 200 bits por segundo (bps). El siste ma telefónico es usado para transmitir información digital a una velocidad de 2000 bps, y equipos más desarrollados como  $-$  -TELPAK pueden transmitir <sup>a</sup> velocidades mayores de 500, 000 bps, en el que se puede transmitir el contenido de un libro de regular tamaño en 14 segundos.

El costo de las comunicaciones digitales son determi nados por las compañías telefónicas y por el fabricante.

Características adicionales. -

Se presentan varias características, de las que en algunas máquinas se encuentran como equipo estandard y en otras

 $-175$ 

opcionales.

a.- Servicio de bit orientador de E/S.

Algunas unidades básicas de E/S consisten simplemen te de muchas simples conexiones alámbricas de entrada y salida, las cuales reciben o transmiten datos básicos. Las comunicaciones con máquinas que transmiten datos en grandes unidades, son realizadas por la unión de interfaces electrónicas y las lineas de entrada/ salida con el dispositivo. Este bit orientador del sistema de E/S es especialmente útil en control de proceso y monitoreo del sistema, donde el control del dispositivo requiere pasos o pulsos controladores de entrada.

b.- Acceso directo a memoria.

Para altas velocidades de transmisión de datos como sucede en una comunicación entre computadoras o en las E/S con discos y cintas magnéticas, un canal para acceso directo a memoria ( DMA) permite ta transmisión de datos al cerrar un ciclo de memoria. Algunos sistemas roban accesos a la memoria, permitiendo la transferencia de datos a alta velocidad sin reducir en mucho el rendimiento del procesador, esto ocurre en los procesadores de E/S.

c.- Línea compartida en E/S.

El sistema de lfnea compartida permite el uso de accesorios de baja y media velocidad permitiendo un transporte común de la E/S a una parte de la memoria.

 $d_{\bullet}$ - Controlador de canal de  $E/S_{\bullet}$ 

Un canal de E/S es un procesador dentro de un procesador que supervisa la transferencia de datos entre accesorios y memoria sin la intervención del procesador central. Algunos sistemas ofrecen un multiplexor de canales para servicio en accesorios de baja velocidad en lineas compartidas y un selector de canales para servicio <sup>a</sup> accesorios de alta velocidad al mismo tiempo.

e.- Servicio de transporte simple.

Algunos sistemas usan un transporte simple para todas las transferencias de datos, incluyendo instrucciones y traer datos de la memoria al procesador, se conoce como UNIBUS, que consiste de una serie de alambres a los que estan conectados todas los dispositivos, lo que permite la conexión o desconexión de un dispositivo facilmente. No obstante, dos reglas del sistema deben ser observadas con respecto al sistema de  $E/S$ :

1.- Si se anticipa un mejoramiento <sup>o</sup> modificación del software pa ra un dispositivo de E/S más rápido que el teletipo o la consola, será necesario hacer procesar un programa especial durante todas las tareas del dfa, y se usará cuando la transmisión sea de más de 10 caracteres/ segundo.

2.- Si un aumento en el número de dispositivos de E/S se prevee, en el diseño y selección del sistema, se evitará un mayor ajuste del sistema y adiciones que provocan un mayor costo.

f.- Interruptor de ciclos.

Este determinará que tan rápido y en que forma el sistema responderá a requerimientos internos y externas del procesador. Muchos procesadores incluyen la facilidad de interrupción para acontecimientos internos, como sería el caso de tratar de ejecutar una instrucción ilegal, un error en el HARDWARE <sup>o</sup> un número mayor que la capacidad aritmética (OVERFLOW). Habrá diferencias entre las formas en que operan los procesadores a interrupciones causadas por el sistema de E/S, pero estas serán controladas automáticamente por sistemas que se encuentran como estructura estandard.

g.- Línea de interrupción causada por E/S.

Una interrupción en cualquier dispositivo causa que el procesador quede atrapado en alguna posición fija de memoria con servándose el estado en que se encontraba el procesador y el con tador de programa cuando ocurre la interrupción, el origen de la

interrupción será detectada por el software que examinará uno a uno los dispositivos hasta encontrar en cual se solicita la inte-rrupción; existen en algunos sistemas la alternativa de que por alguna instrucción se "blausure" la dirección del dispositivo interruptor del procesador central.

h.- Sistema interruptor con prioridad a dos niveles.

En este caso existirán dos tipos diferentes de interrup ción en la  $E/S$ . Un dispositivo fijo con acceso directo a la memoria (DMA) causará una interrupción de una mayor prioridad que aquellos que son parte de los sistemas de transporte de baja velocidad en la E/S. En estos casos (por ejemplo discos) el dispositivo será elegido por el software para la interrupción o por la ejecución de una instrucción especial.

i.- Sistema interruptor con prioridad a multi-niveles.

En este sistema existirán varios niveles disponibles de prioridad. La prioridad de un dispositivo usualmente depender en la posición en que está conectado al armazon del procesador, pero en algunos sistemas la prioridad de cada accesorio puede ser dinamicamente alterada bajo control del programa. Si hay alguna interrupción atrapada en algun nivel puede ser modificada por alguna instrucción especial que localiza el accesorio interruptor y

lo cambia de nivel de prioridad.

j.- Controlador automático de E/S.

En algunos sistemas un trabajo que consuma mucho tiempo en operaciones de servicio puede ser el causante de una in terrupci6n, entonces algunos sistemas ofrecen posiciones separa das de interrupción para cada accesorio que al producir la inte-rrupci6n automáticamente armnca una rutina controladora de las interrupciones pare cada dispositivo.

k.- Servicio de interrupci6n directa del canal.

En algunos sistemas de  $E/S$  de canales dirigidos, una interrupción en un accesorio provoca la ejecución de uno o más canales comandos, en que la ejecución del programa controlador del canal no afecta o no existe para el procesador.

Equipos Periféricos. -

Los equipos periféricos están constituídos generalmente por equipos que se pueden colocar lejos de una computadora, estos incluyen a los teletipos de pantalla, MODEM, terminales de lápiz de luz, RAMTEK ( pantalla a colores ) y de DISPLAY, etc.

Estos tienen casi todos el mismo precio de vendedor a vendedor, debido a que es un fabricante comun el que los surte, aún a pesar de este tipo de accesorios y costo del hardware de E/ S, el costo de ambos será pequeño comparándolo con el costo que implica el procesador y la memoria.

Entonces es necesario tres grandes consideraciones en el diseño y etapa de selección que nos ayudan a minimizar los costos al adquirir equipos pe rifé ricos .

Primero.- Examinar la política del vendedor con respecto al mantenimiento de equipo que ellos no son fabricantes pero que surten como equipo opcional. Algunos vendedores ofrecen estos servicios pero otros no, entonces es recomendable evitarlo si es posible.

Segundo.- Tener la precaución al adquirir un sistema básico, de tomar en cuenta si equipos períféricos van a ser adicionados posteriormente, planeándolo a la hora del diseño del sistema. Además de prevenir la necesidad de fuentes de poder extra, así como la expansión del armazon, donde el costo de expansión de un armazon puede llegar a \$ 3, 500. <sup>00</sup> por la conexión de un simple teletipo, entonces es conveniente adquirir un gran suministrador de energía y un armazón mayor a la hora de diseñar el sistema básico, y finalmente,

Tercero.- Tratar de adquirir todo el Hardware a un mismo ven-

 $-181$ 

dedor, para evitar problemas de utilización de interfases entre periféricos y procesador, además de la creación de problemas en el software y en el mantenimiento.

Es importante considerar el criterio de la compatibilidad cuando se elige una computadora, y es que existe el hecho de que programas escritos para modelos viejos pudieran ejecutarse en modelos nuevos. Esto es extremadamente importante si hay la posibilidad que el sistema elegido vaya siendo mejorado por mo delos más nuevas, y esto es debido a que los fabricantes para mantenerse al nivel del mercado, ofrecen modelos nuevos cada 18 meses, es por ello que los fabricantes han creado lo que se llama 'FAMILIAS DE COMPUTADORAS", en que programas de los modelos viejos funcionan en los nuevos, no así en los programas - creados para las máquinas nuevas que no funcionan en los modelos viejos, por ejemplo, la IBM -360 con la IBM -370, donde el fabricante mantiene ascendiente la compatibilidad entre sus líneas de producción y ofreciendo además un mejor software, para evitar tener que crear una línea nueva completa de software para los mo delos nuevos.

Un surtido de artículos que pueden <sup>o</sup> no ser importantes para alguna aplicación dada son los siguientes:

Modo de ejecución binaria o dual. -

En que los programas son corridos en una u otra forma que son: el "supervisor", y el "problema", donde la ejecución de programas en el modo problema no puede efectuar o ejecutar instrucciones que afecten en alguna forma la operación del sistema.

Protección de memoria.-

Esta opción prohibe correr programas en el modo pro blema almacenando datos ( y algunas veces el transporte de datos) en posiciones de memoria fuera del area designada por el sistema operativo. Esto tiene el propósito de proteger al sistema operativo y a otras áreas sencibles de la memoria por alguna destrucción inadvertida causada por algun problema en el programa.

Checador de paridad en memoria.-

Por la rápida forma en que bajó el costo de las memorias, las checadores de paridad son ahora equipo estandard en muchos sistemas en que el error de paridad causa una interrup- ción en el cual muchos sistemas responden en la forma de impre sión de un mensaje de error y detención de la ejecución. Existen argumentos en pro y en contra de estos checadores; los que estan en pro argumentan que la pérdida de un bit <sup>o</sup> un dato puede ser desastroso en algunas aplicaciones, y en contra es que la probabilidad de la falla de un simple bit en las memorias modernas es grandemente diffcil, pero es importante considerar que una falla posiblemente afcte todo un bloque de memoria, en cuyo caso el sistema pronto llegaría a detenerse por encontrar una instrucción ilegal de detención, entonces para mayor seguridad se sugiere la adquisición del sistema checador de paridad , el cual funciona de la siguiente forma: existirá un área en que se iran guardando la suma del número de bits prendidos, en que esa área está - constituida por un bit, el cual estará apagado (0) cuando sea par la suma y prendido (1) cuando sea non, esa suma se está efec-tuando constantemente y se compara con el bit de paridad, con el cual debe checar la suma, si no, se manda el mensaje de error y se detiene la ejecución, este bit de paridad también se encuentra al momento de grabar en cinta o disco.

Monitor de falta de energía. -

Es opcional en muchos sistemas, este incluye un monitor el cual interrumpe el proceso cuando se detecta una amenaza de falta de energía. Algunos sistemas automáticamente guardan en las memorias de tipo magnético todos los registras contenidos y la información del estado en que se encontraba la máquina en ese momento que normalmente podría ser pérdida por la falla, cuan

do la energía regresa, esos datos son restaurados y el sistema continúa donde paró. En otros sistemas, es el software el encargado de controlar la respuesta del sistema a una falla en la energía.

# Mic roprogramación.-

Algunos de los modelos más avanzados permiten hacer modificaciones o diseños de nuevas instrucciones a la serie de instrucciones o diseños de nuevas instrucciones a la serie de instrucciones básicas de la máquina, o sea a los códigos de ope ración y lenguajes máquina.

Reloj checador de tiempo o monitor de operaciones. -

Este tiene como fin el de dar alguna protección al sistema contra programas que "capturen" al sistema, como podría ocurrir con un " LOOP" infinito ocupando y desperdiciando - tiempo de máquina, entonces algunos sistemas ofrecen un regula dos de intervalos de tiempo especial llamado Regulador Cuidador de Tiempo ( WATCHDOG TIMER ) o monitor de operaciones que interrumpe la unidad de procesamiento central, a menos que esté apagado, que generalmente lo hace el sistema ope rativo dentro de lapsos de tiempo prescrito.

Criterios de Software. -

El haber visto los criterios de selección del hardware primero, no implica que sean los más importantes en la selección de una computadora. El comprador frecuentemente encuentra que varios sistemas le ofrecen el hardware adecuado para su problema, pero la decisión de cual sistema comprar depende casi enteramente de cual sistema le ofrece el software que minimiza el trabajo de desarrollarlo en el mismo lugar, puede presentarse el caso que por medio de software se pueda llegar a reemplazar un hardware, si el software está lo suficientemente adaptado para ello, por ejemplo reemplaza una pantalla de despliegue de propósito especial por la impresora normal del sistema o algun otro tipo de terminal.

El software es caro. Un fabricante relativamente nuevo en el campo de manufacturación de computadoras puede llegar a gastar <sup>1</sup> millón de dólares desarrollando el sistema operativo y software de E/S para un sistema gráfico de computadora, o también realizar un trabajo de seis meses -hombre para desarro llar un simple paquete de análisis de datos, estos casos no son nada raros, además de que se desarrollan en muchos campos, co mo ejemplo, podemos indicar los siguientes sistemas desarrolla dos:

- <sup>I</sup> ERIPS.- EARTH RESOURCES INTERACTIVE PROCES SING SYSTEM.
- II SAS.- STATISTICAL ANALYSIS SYSTEM.
- III GPSS.- GENERAL PURPOUSE SIMULATION SYSTEM
- IV SSP/360.- SYSTEM/360 SCIENTIFIC SUBROUTINE PACKAGE.
- V LEANS.- LEHIGH ANALOG SIMULATOR
- VI PRODYC.- SIMULATION PROGRAM FOR CHEMICAL --PROCESS DYNAMICS AND CONTROL.
- VII SUMT.- SEQUENTIAL UNCONSTRAINED MINIMIZA TION TECHNIQUE.
- VIII MPSX.- MATHEMATICAL PPO GRAMMING SYSTEM EXTENDED.
- IX SPPS.- STATISTICAL PACKAGE FOR THE SOCIAL SCIENCES.
- X BASIS.- BURROUGHS ADVANCED STATISTICAL IN-QUIRY SYSTEM.

y así existen muchísimos más.

La regla para adquirir un sistema de computación es comprar el sistema que ofrece hardware aceptable y software lo más adecuado posible a los requerimientos en que se desea aplicar. Si el vendedor no nos ofrece exactamente lo que sea necesario, entonces la elección del sistema será el que nos ofrezca las ayudas y facilidades necesarias para el desarrollo del software deseado en el lugar de instalación.

#### Lenguajes de procesamiento.-

Dentro de una computadora existirá un lenguaje que se conoce como lenguaje máquina y es el único que una computadora puede entender, este lenguaje es especial para cada máquina y estará formado por las operaciones básicas que se pueden realizar en un circuito, estas instrucciones cumplirán con un formato específico y que está constituido por lo que se llama un código de operación que es el número que va a decirle a la máquina que instrucción es, y los operandos que son los que se referirán a posiciones de memoria conocidas como registros y otras operaciones como son los direccionamientos, que son los que apuntan a los lugares de la memoria y movimientos o desplazamientos de ellos, siendo los registros los únicos que pueden ser variables.

El software suministrado en un sistema de computa ción dependerá de la configuración del hardware. Los fabricantes tratan de vender primero el software que el hardware, ási que al comparar los precios para un sistema base hay que compa-

188 -

rar también el costo adicional del software que no es necesarío por el momento pero que nos libra de realizar cambios con el hardware más adelante. Este paso explica muchas de las aparentes discrepancias entre los precios presentados por los diferentes vendedores para el sistema.

En muchos casos el fabricante que tiene más tiempo en la industria es el que ofrece el más adecuado y potente soft ware.

### Lenguajes de procesamiento.-

Al querer resolver un problema es necesario hacer un programa que contenga la lógica y operaciones necesarias para resolver ese problema, entonces como primer paso de softwam, es necesario escribir <sup>o</sup> codificar un programa en un lenguaje que sea entendible por la máquina, como ya habiamos dicho anteriormente existen lenguajes que son entendibles por la máquina y que es el lenguaj <sup>e</sup> máquina y lenguajes de programaci6n que nos facilita la comunicaci6n con la máquina pero que necesitan ser traducidos <sup>a</sup> lenguajes máquina, estos programas se conocen como programa " fuente " y al encontrarse en lenguaje máquina se conoce como programa " objeto", los lenguajes para escribir los programas fuentes se subdividen en:

- Ensambladores.
- Superlenguajes o lenguajes de alto nivel.
- Inte ractivos.

Los lenguajes tendrán dos componentes que son la — Sintáxis y la Semantica, donde la sintáxis será la forma en que debe estar escrito un programa ( instrucciones y 16gica ) y la semántica es lo que el programa debe hacer y que significado va a tener en la máquina.

Además un lenguaje de programación debe cumplir con las siguientes características:

- Debe ser esencialmente impe rativo que declarativo ( aun que algunas instrucciones declarativas son necesarias).
- No debe ser ambiguo, o sea, que todas las instruccio nes deben tener un s6lo sentido <sup>o</sup> significado.
- Debe haber un verbo para cada operación que la compu tadora pueda hacer.
- Nombres, cada nombre de la información que va a ser procesada, deberá ser elegido por el usuario.
- Debe utilizar todos aquellos simbolos que son normalmen te disponibles en las computadoras: letras mayúsculas, dfgitos y algunos caractéres especiales como: , . ( )\* /

Entonces, de acuerdo con estas características tene mos: Lenguaje ensamblador.- Son los lenguajes más cerca nos al lenguaje máquina de una computadora, debido a que representan las instrucciones código ( código de operación ) por un mnemónico constituido por letras que representan lo que operan en la máquina ( ejemplo: L equivale <sup>a</sup> LOAD ), entonces los programaq son traducidos a su equivalente simb6lico de lenguaje máquina de la computadora a lenguaje máquina en binario. El rango de complejidad de los ensambladores estará de acuerdo con el número de instrucciones de la máquina, existe la facilidad de la creaci6n de macroensambladores que permiten la facilidad de crear lenguajes propios. Los lenguajes ensambladores son ne cesarios en los sistemas de computaci6n para otras operaciones, especialmente las de entrada/salida que nos permite un mayor ma

nejo que los super-lenguajes. De los ensambladores el más cono cido es el ASSEMBLER de IBM ( hoja anexa ) y el de algunas mi nicomputadoras como el PAL-III de la PDP-8.

Compiladores e Interpretes. -

Un compilador es un programa que traduce un lenguaje de alto nivel como es FORTRAN 6 COGOL a lenguaje máqui-

191

 $+ - 5.$ 

na en binario. Un interprete es un programa que analiza un programa, en lenguaje simb6lico como el BASIC, a los requerimien tos de la computadora, sin traducir realmente el programa a len guaje máquina. Los compiladores son usados en el sistema de procesamiento batch, cuando los interpretes son más usados en sistemas de tiempo compartido. Estos lenguajes de alto nivel son más fáciles que los lenguajes ensambladores, particularmente en aplicaciones científicas y de procesamiento de datos.

Los lenguajes de alto nivel disponibles varian de vende dor a vendedor, pero la mayoría pueden ser adaptados a muchas máquinas, a diferencia de los ensambladores que son casi especfficos en cada máquina, se han creado simuladores de lenguajes ensambladores en máquinas diferentes a las que realmente lo ope ran, pero son pocos los casos.

Los lenguajes de alto nivel son bastante generales aunque algunos fueron creados más específicamente que otros, tenemos los siguíentes:

FORTRAN.- (FORmula TRANslation), originalmente diseñado en 1955 pare resolver problemas matemáticos y de ciencia. Posteriormente ha tenido algunas mo dificaciones obteniéndose las versiones FORTRAN II, III, IV y actualmente el V.

- COROL.- ( COmmon Business Oriented Language). Diseñado por un comité de representates y usuarios, apli cándose principalmente en asuntos de contabilidad y negocios.
- ALGOL.- (ALGOrithmic Language). Un lenguaje diseñado esencialmente para la descripci6n e intercambio de procedimientos científicos y matemáticos para posteriormente su implementaci6n a las máquinas. Sin embargo, se encuentra en muy pocas máquinas. APT.- (Automatic Programmed Tool). Un lenguaje de prop6sito especial para describir funciones de máquinas numéricamente controladas.
- BASIC.- (Beginners All-purpouse Symbolic Instruction --Code). Un lenguaje simple desarrollado en el Colegio Dartmouth para su uso en instrucciones. Permite el uso directo con la computadora, o sea puede ser interactivo.
- JOVIAL.- Diseñado esencialmente para su uso en tiempo real y problemas de control y comando en el medio militar.

PL-1.- Un lenguaje de propósito general, combinando algu

193 -

nas de las facilidades de algunos lenguajes especiales desarrollados por científicos, negocios, simulaci6n y aplicaciones de control.

SNOBOL.- Un lenguaje que puede ser usado para manejar informaci6n en forma de lenguaje natural, es usado en algunas aplicaciones de traducción, pregunta-respuesta, y programas automáticos.

La figura 1 muestra el proceso de computación y ejecuci6n de un programa en FORTRAN.

La figura 2 muestra la salida de una compilación de un programa FORTRAN que ha sido traducido a un lenguaje ensamblador cercano al de la máquina, ya que por encontrarse el lenguaje máquina en binario no puede representarse fácilmente, sino solo en forma de números.

Como lenguajes interactivos tenemos principalmente el APL (Advanced Programming Language) que utiliza símbolos especiales como funciones (fig. 3) e interpretes de BASIC y ver siones especiales de FORTRAN es en el FORTRAN MARK IV inte ractivo.

Algunos vendedores ofrecen modificaciones de BASIC

 $194 -$ 

y de FORTRAN que incluyen comandos de control orientados al proceso entiempo-real además de extensiones en tiempo compartido que son interpretes reentrantes que procesa la entrada de pro gramas en tiempo real de varias terminales de programación remotas.

Un compilador debe presentar las siguientes caracterís ticas:

- $1.$  El compilador debe garantizar la corrección de todas las  $$ instrucciones de máquina que produce; consecuentemente aún un error relativamente trivial produce un error fatal de sin taxis. Una excepción es el compilador PL/I el cual puede, mediante opción del usuario, asignar ejecución de código aún en presencia de algun error de sintáxis.
- 2.- El compilador normalmente produce instrucciones de máquina las cuales pueden ser ejecutadas, ya sea por medio de un ligador o cargador intermedio, o sin el, depende de la máquina y fabricante; la IBM necesita un LINVAGE EDITOR y una BURROUGS no.
- 3.- Los mensajes de error dan una descripción abreviada en len guaje inglés del error.
- 4.- Si un programa es compilado vía una terminal de tiempo compartido, la salida impresa es suprimida y sólo los men-

sajes de error de sintáxis son enviados <sup>a</sup> su terminal.

- 5.- El c6digo objeto ( instrucciones de máquina) es s6lo ejecutable cuando se halla almacenado en disco pero puede ser copiado de disco a cinta y de regreso.
- 6.- La velocidad de compilaci6n oscila desde alrededor de 2000 hasta 10000 tarjetas por minuto dependiendo del lengua je.
- 7.- La detección, el diagnóstico y las facilidades del rastreo de errores, son algo generelmente aprovechable como exten siones del lenguaje.
- 8.- Cuando ocurre una falla en una corrida de un programa, el mensaje de error incluye información que le facilita locali zar el error en el listado del programa fuente.
- 9.- Como en algunos sistemas no existen lenguajes ensamblado res ( como en la BURROUHS), existen extensiones de los lenguajes que permiten dentro de ciertos limites el manejo de bits

Auxiliares en la Programación.

Son características que ofrece el Software de la máquina para resolver problemas durante la programación, estos son: Comprobación en línea ( debugging ).-

Cuando una computadora se detiene por un error del programa, es extremadamente difícil y lento encontrar el error, <sup>o</sup> aún determinar porque la operaci6n se detuvo. Algunos sistemas ofrecen programas que ayudan <sup>a</sup> resolver este problema. Un buen sistema de comprobación o de eliminación de errores imprime mensajes de diagnóstico de errores estandard de la máquina, permítiendo listar y hacer modificaciones en memoria y en los contenidos de los registros, dando al programador puntos de chequeo en el programa y sacar el contenido de partes elegidas de la memo ria en forma leible.

#### Editores de texto.-

Basado en el sistema de cinta de papel perforada contí nua, es necesario frecuentemente corregir errores de programaci6n <sup>o</sup> de perforaci6n en medio de rallas de cinta de papel en la cual un programa está perforado, entonces la mejor manera de obtenerla correctamente es con la ayuda de un editor, obteniendo en forma impresa el contenido antes de perforarlo para corregirlo y proceder a perforarlo.

### Documentaci6n.-

Es muy importante conocer lo que el software de un ven

197 -

dedor ofrece, con manuales bien organizados un programador rendirá más y lo hará en menos tiempo que si tuviera que estar revisando todo un sistema operativo y observar que posibilidades ofrece.

### Lkilíties.-

Son una serie de programas o subrutinas implementa das en el sistema operativo que ahorra muchfsimo tiempo de programaci6n, porque el programador se puede dedicar <sup>a</sup> cosas más importantes y no perder tiempo haciendo programas que aunque útiles, hacen distraer al programador de sus actividades principa les.

# Estos UTILITIES sirven para:

- Copiar archivos
- Listar archivos
- Cambiar información en archivos
- Listar el catálogo de un disco
- Convertir de números binarios a hexadecimales o a otra serie.
- Limpiar zonas en discos
- Etc.

Estos además son muy rápidos y son utilizados unica

mente con tarjetas de control.

Sistemas operativos.-

Una vez que se cuenta con sistemas de programas, se encuentra uno con el problema de administrarlos, darle algunos mecanismos de control y el de comunicaci6n con el usuario o con el operador del sistema, entonces para ello se creó una colección sistemática de sistemas de programas llamado "sistema operati- $VO<sup>11</sup>$ .

La parte principal de un sistema operativo es la que controla las operaciones de los programas y que además se comunica con el operador, esta parte se conoce como " ejecutivo" o - " monitor". Su función es la de mantener un flujo eficiente y con tínuo de trabajo a través de la máquina, localizándolo en la memoria secundaria del sístema y transferirlo a la memoria princi pal cuando son necesitados.

Las principales operaciones de un sistema operativo · son:

1 .- Control del sistema.- Ejecuci6n de las comunicaciones con el operador acema de los trabajos que se van a realizar, cambios en etiquetaje ( scheduling ), y los recursos disponibles de la máquina como son equipo en general, si se necesi-

tan unidades de disco o cinta etc.

- 2.- Etiquetaje de los trabajos.- Este permite que al leer una serie de programas <sup>a</sup> ejecutar, como parte de cada progra ma, definirá que sistemas y archivos van a ser requeridos para cada trabajo, asignándoles un nómero de identificaci6n de acuerdo al trabajo que lo necesite, y que al ejecutarse el trabajo los puede utilizar refiriéndose a esos números.
- 3.- Supervisor.- La principal función del 'monitor" es el de supervisar las operaciones de los diferentes programas, el uso de equipo de entrada/ salida y el transcurso total de un trabajo a través de la máquina.

Se realizan también un gran número de operaciones que son controladas por el sistema operativo, como son: control de tiempo de la máquina, control de tiempo de uso de la máquina por un programa, prioridad de un trabajo, control de dispositivos, etc.

El sistema operativo dependerá del hardware en el sistema y de su aplicación, podemos considerar los siguientes sisternas operativos:

a) Sistemas operativos primitivos ( básico ).- Consiste de una serie de rutinas de entrada/ salida para dispositivos de ser

vicio estandard.

- b) Sistemas de procesamiento discontínuo.- Este procesa una serie de trabajos en serie, donde la entrada de los trabajos es por medio de un dispositivo simple. Un procesamiento discontinuo necesita discos magnéticos o cintas de almacenamiento de programas de biblioteca.
- c) Sistemas de multiprogramación.- Permite el procesamien to simultáneo de más de un programa. Los recursos de la computadora son distribuidos entre varios usuaríos, usándolos en base a una prioridad. Los sistemas de multiprogra maci6n aceptan la entrada de varías series de trabajo.
- d) Sistemas de tiempo real.- Este nos permite el inicio, ejecución y terminación en tiempo real, o sea se realiza al mo mento como respuesta a interrupciones externas.
- e) Sistemas de tiempo compartido.- Varios usuarios tendrán acceso a los recursos de la máquina desde terminales remotas de baja velocidad. Cada usuario utiliza un lapso de tiempo periodicamente de la unidad de procesamiento central, durante el cual sus necesidades son satisfechas.
- f) Combinatorias.- El sistema más sofisticado realiza un procesamiento discontúiuo paralelo en segundo término y computación en tiempo real y/o tiempo compartido en primer

término.

Normalmente, en toda computadora de gran tamaño, la forma en que un usuario puede comunicarse con el sistema ope mtivo es por medio del lenguaje de control, que es el lenguaje del sistema que nos permite especificar a la computadora información, tal como cuáles programas queremos que compile o procese. el máximo de tiempo que queremos que se los deje procesar  $y$ nuestra identificaci6n para prop6sito de contabilidad. Este lenguaje dependerá del fabricante y a veces del modelo de la máquina, co mo ejemplo podemos nombrar el lenguaje WFL ( Work Flow Lan guage ) de la BURROUGHS- 6700 o el J CL ( Job Control Language) de la IBM -360.

### Mantenimiento:

El precio decreciente de los componentes de una compu tadora ha hecho del mantenimiento una parte menos importante que lo que anteriormente era. En muchas aplicaciones donde el  $$ tiempo es un factor importante, se encuentra que econ6micamente es adecuado contar con un procesador auxiliar en lfnea listo para usarse en caso de falla del procesador primario. Los procesadores son ahora construidos en forma modular, lo que permite que un error en el hardware , el procesador pueda ser reparado en -

202 -

la fábrica o en el mismo lugar de instalación con el simple cambio de una parte que se encuentra conectada a un switch, reemplazandola y mandándola a reparar con el fabricante para una reparacion detallada.

El mantenimiento de los dispositivos periféricos; es un problema más serio. El relativo alto costo de los periféricos reduce la posibilidad de tener equipos auxiliares en el lugar de - instalaci6n. por lo que el tipo de mantenimiento necesario depende rá crilicamente de la aplicaci6n, por lo que es necesario tener cuidado al elegir un distribuidor o vendedor que nos ofrezca el -mantenimiento necesario a un costo razonable y dentro de unos límites de tiempo adecuados.

Los grandes fabricartes de máquinas son los que ofrecen los mejores servicios de mantenimiento, como clave impor tante en el costo es la distancia entre el lugar de instalaci6n de la computadora y la oficina de mantenimiento más cercana.

Es conveniente adquirir todo el equipo a un mismo vendedor para que el servicio de mantenimiento está de acuerdo con lo adquirido, muchas veces sucede que cuando el equipo es de varios vendedores y se presenta una falla, hay discrepancia entre - ellos y la máquina no es compuesta.

En los servicios de mantenimiento se presentan los siguientes casos:

Contrato de Mantenimiento.- El comprador paga una cantidad mensual, aproximadamente el 1. 5% del precio del sistema, este ofrece el mejor mantenimiento, porque incluye transporte, almacenaje y revisión preventiva.

Llamadas para Mantenimiento.- En este caso el comprador paga por el transporte, trabajo y partes necesarias. Es menos caro que un contrato de mantenimiento, pero tiene menor prioridad que el de un contrato, esto es, que al llamar al servicio de mantenimiento, estos pueden estar ocupados en un servicio por contrato y entonces tendrá que esperar, en este caso es importan te tener en cuenta la distancia a que se encuentra la oficina debido a que tiene que pagar gastos de transporte.

El Mantenimiento Propio.- Este es el caso más ba rato, pero se necesita tener personal de planta dedicado a ello, cuando un componente o parte empieza a fallar, este puede ser reemplazado y mandado al fabricante para su reparación, algunas compañías rentan personal especializado para estos casos, pero es necesario contar con un número de refacciones suficiente para que el tiempo de reparación sea sólo de unos minutos.

Mantenimiento de Software.- Es necesario que el vendedor nos proporcione el mantenimiento necesario al software que vende. Muy pocos paquetes de programas estan libres de erro res, por lo que hay que insistir al vendedor que arregle las fallas encontradas y aún aquellas que hayan sido encontradas en otras -instalaciones.

# Intangibles <sup>a</sup> otros criterios.

Comunicaciones.- La adquisición y mantenimiento de un sistema de computadoras requiere una buena comunicación entre comprador y vendedor, entonces antes de comprar es buena idea probar en llamar al vendedor y hacerle una pregunta lo suficientemente técnica de modo que el vendedor no la pueda responder y observar cuanto tiempo le toma responder la respuesta, esto nos dará una idea de la eficiencia del vendedor.

Fecha de entrega.- Una fecha de entrega normal es entre 45 y 90 dias después de que el vendedor recibe la orden de compra. Una fecha de entrega muy larga posiblemente indicará que el hardware y/o el software no estan completamente probados. Hay que tratar de no obtener el primero <sup>o</sup> más nuevo modelo de una nueva línea, lo que se desea es obtener un sistema que
trabaje y no un modelo de prueba.

Programas de Entrenamiento de Personal.- Muchos vendedores ofrecen gratuitamente programas de entrenamieríto de programaci6n y mantenimiento del sistema. Esto es adecuado debi do a que el encargado o supervisor del centro de c6mputo se pueda comunicar con los programadores y personal relacionado con el sistema en general.

## Facilidades de Adquisición.

El costo de una computadora, como hemos visto, pue de ser extrernadamente alto. Donde el costo, pero efectividad de las computadoras crece con el tamaño, por lo que hay una tendencia a ser cada dfa más grendes, aunque muchos usos potenciales de la computadoras no pueden aún ser justificados debido al alto costo de instalación y personal especializado.

Se han desarrollado lo que se conoce como 'Centros de Cómputo", en que el usuario no necesita tener una gran máquina propia, sino que en esos centros una persona puede utilizarla y pagar sólo el tiempo de utilización de ella. Otro desarrollo que se ha logrado es el de las minicomputadoras, donde estas pueden ser adquiridas por menos de \$ 10, 000. <sup>00</sup> d6lares, sin tomar en cuenta la utilizaci6n de equipo de entrada/ salida que pueden elevar el

precio considerablemente. Este tipo de máquinas requieren una cantidad de espacio minima, asr como también poco consumo de corriente eléctrica y de aire acondicionado y que va a ser usada por pocas personas lo que disminuye costos comunicación. Estas pequeñas máquinas presentan muchas facilidades y en algunos casos es la solución ideal y no excesivamente cara.

Sistema de control de procesos.

Como un ejemplo de la utilidad de las minicomputadoras podemos analizar en algunos detalles un ejemplo tomando en cuenta los criterios de selecci6n descrítos anteriormente. Si una minicomputadora la diseñamos para utilizarla en un problema de control de procesos, la Fig. 1 muestra un diagrama de un peque ño sistema cuya única obligación es la de mantener algunas varia bles de proceso medidas dentro de los limites especificos. El sistema muestra. cuatro loops o ciclos de control. Las entradas a la minicomputadora serán cuatro ( o más ) salidas de dispositi vos sensores que informan en forma anal6gica las medidas obtenidas de las variables controladas.

Estos valores anal6gicos son pasados peri6dicamen te a través de un convertidor analógico/digital (A/D) a la memo ria de la computadora. El programa analiza los valores medidos

y determina las acciones de control a realizar, para mantener las variables dentro de sus limites.

La salida de la minicomputadora serán señales de control a válvulas u otros dispositivos que determinan las entradas del proceso.

Este tipo de interrupciones nos permite además no adquirir equipo que realice operaciones del tipo de multiplicar o dividir enteros <sup>u</sup> operaciones con punto flotante que son innecesariamente caros, cuando esas funciones las podemos sustituir con software. Si tenemos y controlamos ciclos <sup>u</sup> operaciones del pro ceso cada 10 segundos (lo que es bastante rápido en la mayoría de las aplicaciones) un procesador con ciclo de tiempo de <sup>1</sup> microsegundo, estará parado más del 98% del tiempo, pero si adquirimos un equipo que contenga los circuitos integrados de operacio nes de multiplicaci6n y division de enteros <sup>o</sup> de operaciones con punto flotante, este porcentaje aumentará a 99. 89% además de haberse elevado el costo.

El tener muchos procesadores idénticos separados para el control total del sistema, nos dará la ventaja de la economia, mantenimiento y disponibilidad, aunque estaremos sacrificando el poder computacional que nos darla una máquina grande.

Debido a que trabajaremos en binario, los pulsos y entrada/salida digital, necesitaran una estructura de entrada/salida que contenga el chequeo de orientaci6n de bit para E/S, notemos que no es necesaria una consola para cada procesador, debido a que unicamente se cargará el programa cuando el sistema sea instalado <sup>o</sup> se recupere de una falla de hardware.

Software.- El software requerido para este siste\_ ma es el que sigue:

Rutina de servicio interruptor de tiempo.- Responde a las interrupciones para decidir, si es que hay, cual de los ciclos necesita servicio y unirlo a las rutinas de control apropiadas.

Rutina de servicio de ciclo.- Software que implernenta los algoritmos de control deseado.

La salida puede ser digital o analógica, dependiendo de la naturaleza de los dispositivos controlantes. Una serie de - puntos o valores iniciales podrián ser preprogramados al tiempo de arranque, o también podrían ser entradas desde una computado ra supervisora del control o consola remota de la computadora -controladora digítal directa <sup>o</sup> sea la figura 1 . En el último de los casos una lfnea de comunicaci6n con el supervisor es adecuada porque permitiría a la minicomputadora controladora dar la infor maci6n necesaria del estado del proceso al supervisor y mantenerlo al día.

El sistema de la figura 1 podría ser una de muchas (30 6 40 ) que constituyen el sistema de control para una planta compleja. El efecto causado por la falla de uno de estos simples procesadores se reduce a cuatro ciclos controlados por este proce sador, estos procesadores por ser baratos pueden ser adquiridos y guardados para emergencias y cambiarlos rápidamente.

Una ventaja de estos sistemas es su flexibilidad, los algoritmos de control pueden ser modificados y obtener un nuevo control digital con un mínimo de interferencia en otras partes del proceso, además que, una vez que estos algoritmos de control han sido probados, podrían ser constituidos en un micro-procesador e implementarlo en la máquina como parte de ella misma.

Hardware.- Se ha observado recientemente que los distribuidores de canales ( multiplexor) anal6gicos están empezando a ser antiecon6micos en aplicaciones donde se usan unos pocos canales, entonces muestran una ventaja más de las minicomputado ras, que si fallan, sólo se ven afectadas muy pocas partes del proceso, y que nos permite con un s6lo reloj interruptor conectamos a una lfnea que por medio de lapsos de tiempo permite el estudio de los datos de entrada y de la acción a tomar entre cada ciclo, y que el programa determina si es tiempo de atender un ciclo o -

de comunicarse con el supervisor.

Rutinas de servicio de E/S.- Atiende a los conver tidores  $A/D$ , control de líneas de salida y comunicación con el procesador supervisor.

Rutinas para multiplicar y dividir.- Muchos vende dores ofrecen todo el software necesario para accesorios estandard de E/S y algoritmos de control, si es necesario, desarrollan y prueban software en el lugar de instalaci6n. Los programas pue den ser probados usando un simulador anal6gico o digital del pro ceso. Una alternativa es usar un ensamblador adecuado y simu larlo en una gran computadora.

Mantenimiento.- Un sistema del tamaño discutido aquf requiere de personal de maritenimiento de planta, por lo que el vendedor debe dar algunas facilidades del procedimiento de man tenimiento.

Intangibles.- En este caso, se va a invertir una gran cantidad de dinero con el fin de mantener una Ifínea de producci6n continua, por lo que no es conveniente reemplazar el sis tema una vez que haya sido instalado, y hay que asegurarnos de que el equipo fue adquirido a un vendedor que nos pueda atender

indefinidamente.

Esto significa que debemos estar seguros que el  $$ vendedor demuestre solidez en el mercado y que cuyo principal producto sea el de computadoras.

COMUNICACION CON EL SUPERVISOR

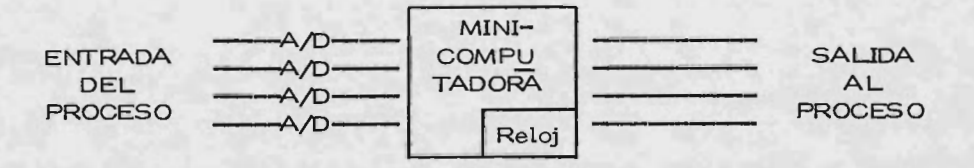

Fig. I .- PequePio sistema controlador digital directo. Fig. I .- PequePio sistema controlador digital directo.

En resumen, el principal objetivo, al utilizar una — En resumen, el principal objetivo, al utilizar una computadora es el de beneficiar y/o mejorar servicios. La prime ra vez que se adquiere una computadora hay una tendencia <sup>a</sup> mi-ra vez que se adquiere una computadora hay una tendencia <sup>a</sup> minimizar los costos de hardware. Pero, como la tabla <sup>1</sup> indica, los nimizar los costos de hardware. Pero, como la tabla <sup>1</sup> indica, los costos de hardware son frecuentemente una pequeña fracci6n de los costos de hardware son frecuentemente una pequeña fracci6n de los costos totales que envuelven el relacionar una computadora para - costos totales que envuelven el relacionar una computadora para una aplicaci6n dada. En algunas aplicaciones el costo efectivo pa-una aplicaci6n dada. En algunas aplicaciones el costo efectivo para el sistema puede ser difícil de establecer.

de costo:

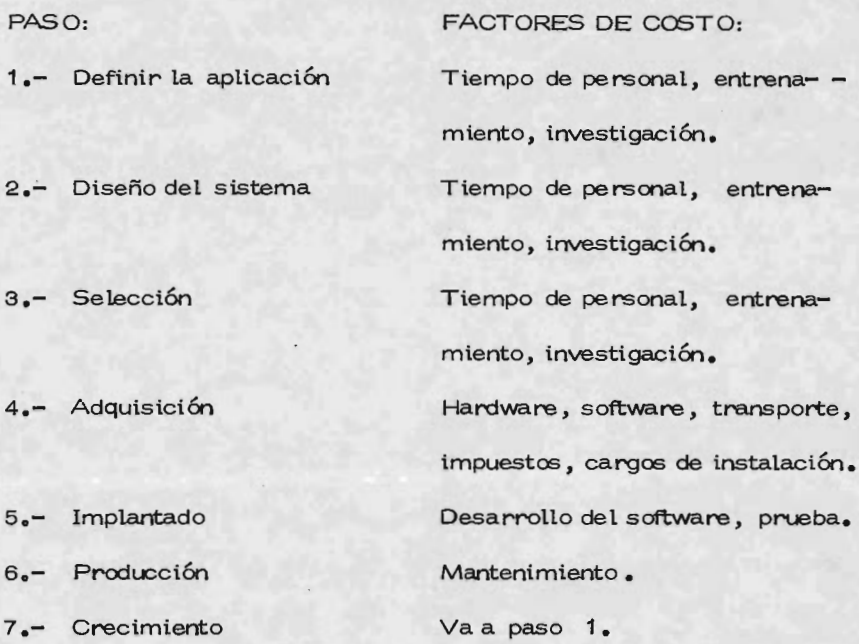

Los costos principales en los tres primeros pasos en tabla 1, son los costos de personal envuelto en definir la aplicación, diseño y selección del sistema. Si es la primera ocasión en que se va a elegir una computadora, estos costos pueden ser considera bles. Definir la aplicación frecuentemente envuelve un mayor esfuerzo de investigación en los detalles del proceso. Algunos resulta

dos de estas investigaciones son a veces provechosas y muchas ve ces justifican su utilización independientemente del proyecto de adquisici6n de una computadora.

El personal debe aprender las bases de la computa ci6n y del diseño del sistema para así encontrar el sistema más adecuado que existe en el mercado.

Los gastos continúan aún después de que el sistema es adquirido. Si la producción se reduce durante el tiempo en que la máquina está siendo instalada, el costo puede ser sumado <sup>a</sup> la lista, y finalmente los costos de mantenimiento y costos de expan si6n <sup>o</sup> mejoramiento del sistema puede ser incluida en el estimado de costo total para el sistema.

El adquirir una computadora puede ser una fuente de costos potenciales y reales, pero el esfuerzo realizado en el diseño y selección del sistema apropiado paga dividendos a largo pla zo y a veces se puede considerar como un beneficio económico.

Para que el contrato sea claro y específico, es necesario realizar las siguientes definiciones:

#### Máquina:

Cada unidad individual de un equipo y los dispositivos asociados a ella que puedan considerarse separadamente para efectos de funcionamiento y que hayan sido identificados en la configuraci6n ( Lec tora, Impresora, M6dulo de memoria, etc.).

#### Equipo:

Conjunto de máquinas interconectadas con funciones de entrada/salida, almacenamiento, comunicación y en general, el proceso de datos.

#### Sistema de C6mputo:

Conjunto de equipos, sistemas operativos y de programación, que permitan realizar funciones de entrada, salida, almacenamiento, comunicaci6n y en general de proceso de datos.

#### Sistema Operativo:

Conjunto de rutinas que permiten la operación y funcionamiento general de los equipos.

#### Sistema de Programacion:

Son los programas de aplicaci6n general, rutinas, subrutinas, tra-

ductores, compiladores, ensambladores y otros programas, para el sistema de c6mputo motivo del contrato, que el proveedor publique o haya publicado durante la vigencia del contrato.

#### Mantenimiento preventivo :

Conjunto de acciones efectuadas sobre los diferentes componentes del sistema de cómputo de acuerdo a una base programada, tendien tes <sup>a</sup> evitar la ocurrencia de una falla parcial <sup>o</sup> total del sistema de c6mputo.

#### Mantenimiento correctivo:

Conjunto de acciones efectuadas sobre una parte o el total del siste ma de c6mputo tendientes a reparar una falla parcial o total cuando ésta se presenta. El mantenimiento correctivo podrá ser: normal extendido o emergente.

# Mantenimiento correctivo normal:

Es aquel que se efectúa en un lapso de horas consecutivas de lunes a viernes excluyendo los días festivos que observe el usuario, de finidos de común acuerdo

Este mantenimiento se efectuará mediante:

- La estancia de un ingeniero de servicio en la instalación si el contrato da derecho a él.
- El envfo de personal de servicio a solicitud del usuario <sup>a</sup> la cual

el proveedor tiene la obligación de responder dentro del horario o tipo de servicio contratado.

#### Mantenimiento correctivo emergente:

Es aquél que se requiere y se efectúa fuera de los períodos normal y extendido.

## Operaci6n normal:

Estado en el cual todo el sistema de c6mputo se encuentra en condi ciones normales para ser usado.

#### Tiempo de operación normal del sistema de cómputo:

Tiempo acumulado durante el cual todo el sistema de cómputo se encuentm en operaci6n normal, incluyendo todos los intervalos entre trabajos, siempre y cuando se encuentre encendida la unidad de control de proceso.

## Tiempo de operación normal de una máquina:

Tiempo acumulado durante el cual una máquina se encuentra en ope mci6n normal incluyendo los intervalos entre trabajos.

## Tiempo de falla del sistema de cómputo:

Lapso de tiempo durante el cual el sistema de c6mputo se encuen tra inoperable debido a una falla de sus componentes.

## Tiempo de falla de una máquina:

Tiempo transcurrido a partir del momento enque se haga la prime ra comunicaci6n con el proveedor, hasta el momento en que la má quina sea aceptada por el usuario, salvo el tiempo de traslado que requiera el personal de mantenimiento del proveedor y que se ~haya pactado, considerándose descompuesta la máquina que fall6, así como todas aquellas que no pudieron funcionar como consecuencia de la misma falla.

# Tiempo de falla aleatoria de una máquina:

Tiempo de reproceso, a partir del último punto de reinicio, de « los programas que se efectuaron con la falla de la máquina y de aquellas que como consecuencia interrumpieron su funcionamiento,

## Documentaci6n:

Los materiales impresos que el proveedor haya publicado para ser usados por el usuario con el sistema de c6mputo o con los sisternaz, de programación y que se encuentren en vigor.

# 1.- Disposiciones Generales.

Las partes.- Para efectos del contrato, se llamará " proveedor" a la empresa que se comprometa a vender o arrendar equipos y/o servicios de computación. Asimismo se lla mará "usuario " al representante de alguna Secretaría, organismo, empresa, etc., que desee realizar alguna operación con el proveedor, señalándose la personalidad jurídica de las partes contratantes y acreditar la personalidad de sus representantes.

Configuración del sistema de cómputo.- Deberá incluirse como parte del contrato la relación de máquinas y sistemas operativos que integran el sistema de c6mputo, indicando modelo, descripci6n, cantidad, precio de compra, renta mensual y cargo mensual de mantenimiento.

Duración del contrato.- Se deberá definir la duraci6n del contrato, el cual entrará en vigor a la firma del mismo.

Confidencialidad, patentes o derechos de autor.-El proveedor deberá guardar estricta confidencialidad de la infor maci6n del usuario, el cual , en caso de violaci6n, ejercerá las acciones penales, administrativas y civiles a que el hech6 de lugar, asimismo el usuario deberá guardar estricta confidencialidad de la información del proveedor que tenga ese carácter.

El proveedor no podrá utilizar en el pais <sup>o</sup> en el extranjero, sistemas de cómputo o de programación desarrollados por el usuario, sin utorización escrita del mismo.

Vencimiento anticipado del contrato.- El contrato podrá darse por terminado total <sup>o</sup> parcialmente, antes de la fecha de su vencimiento, a solicitud del usuario, debiéndose pactar el monto de la indemnización que deberá pagar al proveedor.

Reproducción de documentación técnica.- Se deberá especificar en el contrato que el usuario tendrá el derecho a re producir o copiar en forma parcial o total la documentación propor cionada por el proveedor pare su uso interno, salvo aquella que el proveedor haya catalogado como confidencial.

Para todo lo no expresamente previsto en el contra to, las partes se someten a las disposiciones del Código Civil para el Distrito Federal en materia común y para toda la República en materia federal, reconociendo la juridicci6n y competencia de los tribunales Federales del Distrito Federal.

## 2.- Aspectos Comerciales.

Transportes.- Todos los gastos que originen el transporte del sistema de c6mputo, o de alguna máquina, desde el lugar de origen hasta el lugar de su instalaci6n inicial se rán cubier tos por el proveedor en la inteligencia de que estos serán subsecuentemente, facturados y cobrados en su totalidad al usuario.

La transportacion será contratada directamente por el usuario, bajo su exclusiva responsabilidad en cuanto a tiempo y maltrato de equipos.

Impuestos y derechos de importación.- El pago de los impuestos y derechos de importaci6n que se deriven de la fir ma del contrato, serán cubiertos por el proveedor, en la inteligen. cia de que estos serán subsecuenternente facturados y cobrados en su totalidad al usuario.

En caso' de que el usuario utilizara este sistema de c6mputo por un perfodo menor a los 36 meses y dicho sistema permaneciem en el pais, el proveedor deberá reembolsar al usua rio la diferencia proporcional de tiempo de amortización no trans currido.

Seguros.- El sistema de cómputo deberá estar asegurado contra cualquier riesgo, excepto los de radiación nuclear, reacción nuclear, inundación por fenómenos metereológicos y contaminaci6n, por cuenta del proveedor, durante todo el tiempo que dure el contrato <sup>o</sup> hasta que el usuario ejerza la opci6n de compra o hasta el momento de la aceptaci6n del sistema de c6mpu to cuando sea comprado en lugar de rentado.

Tarifas.- Los precios pagados por el usuario daran derecho a utilizar en forma ilimitada el sistema de cómputo, excepto el tiempo que se utilice para el mantenimiento preventivo y correctivo. Los precios mencionados serán fijados en moneda nacional. Los precios pactados, los cuales no podrán ser aumenta dos por el proveedor durante la vigencia del contrato, cubrirán además los servicios, sistemas operativos y de programación que se estipulen para la instalaci6n y operaci6n normal del sistema de cómputo, y deberán ser pagados a partir de la fecha de aceptación del sistema de cómputo.

Se deberán pactar los cargos por mantenimiento nor mal, extendido y emergente, con sus respectivas caracteriáticas.

Forma de pago.- El procedimiento para el pago de las facturas deberá ser el que utilice el usuario, conforme a las disposiciones legales aplicables y siempre en moneda nacional. el pago del sistema de c6mputo deberá efectuarse después de aceptado el mismo, al igual que los pagos por concepto de mantenimiento normal y extendido. Los pagos por mantenimiento emergente y ser vicios extraordinarios se cuantifican por lapsos de tiempo previamente definidos, pagándose por perfodos vencidos. Todos los con tratos de arrendamiento deberán tener incluida la opción de -

cornra, que se podrá ejercer en cualquier tiempo después de la fecha de aceptación, considerándo los porcentajes pactados de las rentas pagadas que se abonaron al precio de compra, donde el proveedor deberá garantizar la recompra del sistema de cómputo conforme a los precios pactados para este fin, de acuerdo al tiempo de utilización normal.

Cambios de ingeniería al sistema de cómputo.- El proveedor deberá efectuar, sin cargo para el usuario, los cambios de ingeniería que haya desarrollado para sus sistemas de cómputo, con el objeto de mantener actualizada la tecnología del sistema de c6mputo instalado.

Máquinas de otros proveedores.- El usuario tendrá la opci6n de conectar al sistema de c6mputo máquinas o dispositivos de otros proveedores, debiendo suministrar al proveedor la colaboración necesaria para facilitar dicha conexión.

# 3.- Instalación del sistema de cómputo.

Condiciones de instalación.- El proveedor deberá suministrar al usuario, por escrito, toda la información técnica necesaria para el acondicionamiento del local y la fecha límite pre vista en que deberán estar terminadas las obras para no demo $-224 -$ 

rar la fecha de instalación del sistema de cómputo contratado:

La informaci6n deberá contener las especificaciones

técnicas y los requisitos mínimos de :

- Dimensión del local
- Características físicas del sistema de cómputo ( dimensión, peso y distribución).
- Aire acondicionado.
- Corriente eléctrica.
- Calefacción.
- Abastecimiento de agua.
- Piso y plafón falsos
- Equipo contra incendio
- Iluminación
- Accesos
- Areas de servicio
- Otros equipos de características especiales.

Una vez terminadas las obras, el proveedor deberá revisar y aceptar las instalaciones del usuario.

Fecha de entrega.- Se deberá acordar la fecha de entrega del sistema de cómputo, el sitio, y las condiciones, así como los requisitos para modificar cualquiera de estos, en caso - de retraso, el proveedor se obligará a procesar el trabajo en un sistema de cómputo similar o a pagar un cargo convencional cuando los retrasos sean imputables directamente al proveedor.

Pruebas.- El proveedor deberá poner a la disposici6n y sin cargo para el usuario un número de horas de sistema de c6mputo, previamente convenidas, en el sistema de c6mputo o similar, cuyo número de horas será proporcional al precio de compra o renta del sistema de cómputo contratado.

Aceptación del sistema de cómputo.- El Proveedor deberá entregar el sistema de cómputo para su aceptación después de probarlo exhaustivamente, debiendo certificar por escri to al usuario la fecha en que el sistema de cómputo estará listo para ser usado, incluyendo los sistemas operativos y de progra maci6n suministrados por el proveedor.

Deberá quedar especificado el nivel de eficacia del sistema de cómputo para efectos de la aceptación del mismo. El período de prueba se deberá iniciar a partir de la fecha en que el sistema de c6mputo esté listo para ser usado, de acuerdo con certificación escrita por ambas partes y concluirá cuando se haya alcanzado el nivel de eficacia especificado, de conformidad con las normas del usuario, durante un número definido de dias consecuti-

225

vos de trabajo. Si el sistema de cómputo no alcanzara el nivel de eficacia especificado, durante un lapso de dias consecutivos de trabajo del sistema de cómputo, el período de prueba continuará hasta que se alcance dicho nivel sin exceder el tiempo previamente establecido a partir de la fecha de terminación de su instalación, el proveedor se obligará a procesar el trabajo en un sistema de c6mputo similar <sup>o</sup> debera pagar un cargo convencional durante un período de tiempo y condiciones previamente pactadas. Si después de un lapso de tiempo establecido, el sistema de cómputo no alcan za el nivel de eficacia especificado, el usuario podrá dar por ter minado el contrato sin responsabilidad a su cargo.

Los cargos por renta y mantenimiento se causaran a partir del primer día del último período de pruebas previo a la aceptación del sistema de cómputo.

Se deberá establecer de común acuerdo, que el nivel de eficacia de un sistema de cómputo o de una máquina se debe rá calcular mediante la expresión siguiente:

> en donde  $E = T n$  $Tn + TF$

Tn = Tiempo de operaci6n normal de una máquina <sup>o</sup> sistema de

226

## cómputo.

 $Tf =$  Tiempo de falla de una máquina o sistema de cómputo.

En el caso de falla de una o varias máquinas, debe rá estimarse para cada instalación, cuál es el porcentaje de degra dación del sistema de cómputo.

Para el cálculo del tiempo de falla se tomaran exclu sivamente aquellas que puedan considerarse responsabilidad del proveedor, siempre y cuando el usuario haya cumplido con las espe cificaciones dadas por el proveedor respecto al acondicionamiento del local. Se excluirán expresamente las fallas de energía eléctrica y aire acondicionado.

Durante el período de falta se deberán entregar al proveedor todas las máquinas componentes del sistema de c6mputo.

Durante el periodo de prueba para el sistema de c6mputo, se requerirá como base para calcular el nivel de efi cacia, un mínimo de tiempo de operación normal de trabajo productivo o simulado, con un límite mínimo determinado de horas diarias.

Cuando el sistema de c6mputo haya cumplido con el

período de pruebas y de acuerdo con el plan de instalación conve nido, el usuario deberá dar por escrito la aceptación del sistema de c6mputo.

#### 4.- Operaci6n y Mantenimiento del Sistema de - -

## c6mputo.

Mantenimiento Preventivo.- En el calendario de man tenimiento preventivo se deberán establecer los dias, horas y duración de este a satisfacción de ambas partes, buscando no interferir las horas de demanda de utilización del sistema de cómputo.

Para cada máquina el proveedor deberá especificar por escrito las actividades incluidas en el mantenimiento pre ventivo y la frecuencia con que se realizaran cada una de ellas.

Se deberá llevar un registro de las horas de mantenimiento preventivo.

Mantenimiento Correctivo.- Deberán establecerse con precisi6n las conductas por medio de las cuales se notificará una falla en cada uno de los horarios de mantenimiento.

Deberá especificarse el tiempo máximo en el cual tendrá que presentarse el personal de servicio calificado en la - instalaci6n para cualquiera de los tipos de mantenimiento.

Se deberán establecer de común acuerdo los proce dimientos que deberán ser utilizados para el registro y el control de las fallas en el sistema de cómputo y en sus componentes.

Cuando una falla aleatoria ocurra con demasiada frecuencia y entorpezca la producción, se considerará como fija y el usuario notificará al proveedor para su compostura.

Para aceptar la reparación de una máquina, el usuario deberá probar esta durante un lapso de tiempo acordado.

Crédito por fallas.- Deberá quedar establecido el nivel de eficiencia mensual y el monto de penalizaci6n al proveedor cuando el nivel de eficacia calculado según la f6rmula anterior sea menor a este nivel, y no exceda en ningun caso al valor de la ren ta más el mantenimiento mensual contratados en caso de renta o de lo pactado con mantenimiento en caso de compra.

Cargos por mantenimiento.- El proveedor deberá especificar los cargos y condiciones de los diferentes tipos de mantenimiento.

El proveedor no podrá cobrar cargos adicionales -

 $-229 -$ 

por los servicios de mantenimiento en los siguientes casos:

- Por mantenimiento preventivo, excepto cuando haya sido solicitado por el usuario en exceso del progremado.
- Por mantenimiento correctivo que haya sido solicitado por el usuario dentro del horario del servicio contratado de mantenimiento o requerido por el usuario dentro de un lapso de tiempo previamente establecido después de la reparación de una falla, como consecuencia de una recurrencia de la misma falla.

Los cargos por mantenimiento no podrán ser modificados por el proveedor durante el período de tiempo convenido para tal efecto y el cual no podrá ser menor de un año.

Operaci6n normal.- Se deberá acordar que para cada máquina componente del sistema de cómputo contratado, las partes deberán llevar un registro diario del funcionamiento, conta bilizando el tiempo de falla y el de operación normal.

El proveedor deberá comprometerse a realizar - inspecciones peri6dicas debidamente programadas a las instalacio nes complementarias al sistema de c6mputo, emitiendo un dictámen sobre las condiciones ambientales y de energía requeridas por el sistema de c6mputo de acuerdo a las especificaciones suministradas por escrito para la instalación.

El proveedor se deberá comprometer a usar partes y refacciones nuevas o de calidad equivalente.

El usuario deberá ser responsable de:

- La operación del sistema de cómputo, según los manuales de operacion suministrados por el proveedor.
- El uso de los materiales adecuados para la operación del siste ma de c6mputo, de acuerdo a las especificaciones del proveedor.

## 5.- Soporte Técnico y Educativo.

El proveedor deberá suministrar, sin cargo adicional, soporte técnico especializado al usuario, siendo negociable el número de hores de especialistas para este efecto.

Para lo anterior se deberá elaborar, de mutuo acuer do, un calendario de trebajo que norme la utilizaci6n de este servicio.

El proveedor deberá suministrar, sin cargo adicional, soporte educativo al usuario, siendo negociable el número de horas de instructor. Para lo anterior se deberá elaborar un ca lendario de trabajo, según los requerimientos del usuario.

Como parte del soporte educativo, el proveedor de-

berá suministrar material didáctico y un número de horas de siste ma de c6mputo previamente establecido para prácticas.

## 6.- Sistemas Operativos y de Programación.

El proveedor deberá suministrar sin cargo adicional para el usuario, los sistemas operativos y los de prograrnaci6n que formen parte del sistema de c6mputo contratado, con la informa ción correspondiente a cada uno, que deberá contener como mínimo los siguientes aspectos:

- Tipo de sistema operativo o de programaci6n
- Versi6n
- Fecha de liberaci6n
- Fecha y condiciones de instalación
- Forma de mantenimiento
- Período de tiempo de mantenimiento garantizado

El proveedor deberá suministrar un número suficien te de juegos de documentaci6n, en donde se describen las características de los sistemas operativos y las características de los de programación, asimismo, deberá actualizar dicha documentación con todas las modificaciones y revisiones que se efectúen sobre la misma.

En caso de falla de un sistema operativo o de progra

mación, el proveedor deberá suministrar sin cargo alguno, las correcciones necesarias, a fin de cumplir con las especificaciones de programaci6n establecidas en los manuales correspondientes.

El proveedor deberá notificar al usuario los nuevos sistemas operativos y de programación que hayan sido liberados, y a solicitud del mismo, los pondrá a su disposici6n con la documentación correspondiente, en los términos y condiciones de -instalación particulares de cada sistema de cómputo.

El proveedor deberá suministrar al usuario las nue vas versiones de los sistemas operativos y los de programación liberadas, con la documentación correspondiente.

El proveedor deberá demostrar la operatibilidad de los sistemas operativos y de programación suministrados al usuario, utilizando para ello condiciones de trabajo, volúmenes repre sentativos de cargas y procesos críticos semejantes, en lo posible, a aquellos sistemas o aplicaciones que el usuario considere más significativas y en el momento que éste lo solicite.

## V.- Destilaci6n.

La destilación es una de las operaciones básicas más utilizadas en escala industrial para separar y purificar los componentes de una mezcla, aprovechando las propiedades físicas y químicas, principalmente la diferencia en las temperaturas de ebullición que tienen dichos componentes entre si.

En general el término destilaci6n se aplica a los procesos de vaporizaci6n en los cuales el vapor producido es recuperado substancialmente puro y libre del componente no vaporizado y que representa un valor comercial, característica que la diferencía de la evaporación, en la cual el componente vaporizado no tiene relativamente dicho va lor.

La mayoría de las aplicaciones de la destilación son en la separación de uno o más componentes de una mezcla de compuestos orgánicos, aunque hay algunos casos también importantes industrialmente de separación de mezclas de compuestos orgánicos.

Existen varios tipos de destilaci6n, los cuales re

234

ciben diferentes nombres que representan la operación a desarrollar, por lo cual se tienen términos como: destilación simple, destilación por arrastre, destilación aseotrópica, . destilación extractiva y destilación por rectificación.

El proceso más importante de los anteriormente citados es el denominado destilación por rectificación so -simplemente rectificación, el cual consiste básicamente en efectuar un contacto entre los vapores que salen por la cima de la columna y una porci6n de liquido obtenido por condensa ci6n de los mismos vapores. El resultado de la operaci6n es una transferencia de masa y de calor que provoca un mayor enriquecimiento de los vapores en el componente más vo látil, que si la mezcla fuese tratada por una destilación - simple, usando la misma cantidad de calor para ambos casos. El liquido que se retorna es llamado reflujo.

El objetivo de este capítulo, es introducir a las computadoras en el área de Ingeniería Química, con una apli cación muy común como es el de torres de destilación, y para ello, se describen lo que es la destilaci6n , como se imple menta en una computadora y un sistema aplicado que se mues tra al final con un listado, orientado a la destilación.

5. 1. Generalidades. -

Cuando se trata de separar los componentes que forman una mezcla, mediante la operación de destilación es necesario primero conocer <sup>o</sup> estimar sus propiedades físicas; y fisicoquimicas, ya que estas serán las que determinen el número de etapas te6ricas requeridas para efectuar dicha separación.

El concepto de etapa teórica o ideal, representa la factibilidad de realizar la separaci6n de los componentes con una eficiencia por etapa de 100%. Su cálculo depende principalmente del tipo de mezcla, de la pureza que se re quiera en los productos, de las condiciones y calidad de la alimentación y de la relación de reflujo ( si es rectificación).

El cálculo del número de etapas te6ricas se realiza utilizando los métodos de McCabe-Thiele, Sorel o Ponchón-Savarit que son los más conocidos y usados en la actualidad para mezclas binarias y los métodos de Lewis-Matheson o gráfico ( McCabe-Thiele modificado) para mezclas multicompo nentes.

Estos son utilizados para el cálculo del número de

etapas o platos que constituyen una "torre de separación", donde este término abarca principalmente cinco tipos que son:

5.1.1 Torres fraccionadoras o de destilación.-Este tipo de torre cuya configuración esquemática se muestra en la figura 1, tiene la función de separar, por vaporizaci6n, una mezcla de líquidos miscibles y volátiles en componentes individuales o grupos de los mismos.

En el proceso de destilaci6n es necesario que el vapor formado tenga una composición diferente a la del lí quido en ebullición. Los componentes que se concentran en el vapor son los más volátiles y generalmente tienen un me nor punto de ebullici6n cuando están puros. Generalmente se introduce una corriente líquida rica en componentes volá tiles en el domo de la torre. Esta corriente se denomina reflujo y su función es realizar una transferencia de compo nentes ligeros al vapor de la columna, evitando que lleguen al fondo y estableciendo el gradiente de composición necesa rio para la destilación.

La fuente usual de reflujo es el líquido que sale del condensador del domo.

237

Se denomina rectificaci6n al enriquecimiento de la corriente de vapor al entrar en contacto con el reflujo, mien tras el agotamiento es la funci6n mediante la cual se concen tra el líquido en componentes pesados. Ambos procesos se llevan a cabo en zonas diferentes de la torre, llamándose zo na de rectificaci6n a la porci6n de la columna que se encuen tra arriba de la alimentación y zona de agotamiento la restante.

5. 1. 2 Torres de rectificaci6n.-

En base al mismo principio descrito en 5.1.1, las torres de rectificación (figura 2 ) son equivalentes a la zona de rectificación de una fraccionadora.

5. 1. 3 Torres de agotamiento. -

En la figure 3 se muestra el esquema de una torre de agotamiento, correspondiente a dicha zona de la fracciona dore.

5. 1. 4 Absorbedores.-

En una torre de absorción, se ponen en contacto una corriente lfquida y una mezcla gaseosa, con el fin de efectuar la separación de algunos componentes del gas por medio de su disolución en el líquido (figura 4).

5. 1. <sup>5</sup> Torres de destilaci6n primaria. -

Este tipo de torre posee características especiales dado a que su función es la separación del petróleo crudo en sus diferentes fracciones primarias.

5. 2 Conceptos Generales. -

A continuación se hace una breve descripción de al gunos conceptos de uso común en el manejo de torres de separaci6n.

5.2.1 Equilibrio líquido-vapor.-

Cuando una mezcla líquida se encuentra en presencia de un vapor constituido por los mismos componentes quí micos, se establece un equilibrio dinámico, en el cual el mismo n6mero de moléculas que se evaporan también se con densan. La fase vapor tiene una composición distinta a la del líquido y esto se debe a que los componentes más ligeros tienen mayor facilidad para evaporarse y se encuentran en mayor proporci6n en el vapor. Para relacionar las composi ciones de ambas fases, se ha definido una constante, por me dio de la siguiente ecuación:

> K i  $Y_i$  /  $\times$

en donde:

 $Y_i$  = fracción mol del componente i en el vapor.  $X_i$  = fracción mol del componente i en el líquido.  $K_i$  = constante de equilibrio del componente i.

Experimentalmente, se ha encontrado que  $K_i$  es función de la temperatura, presión y también de la composici6n.

5.2.2 Eficiencia de platos y plato teórico.-

Un plato es más o menos eficiente, según sea que el vapor y el liquido que haya en <sup>61</sup> se encuentren cerca del equilibrio. Se define como plato teórico, aquel en el cual el líquido y el vapor que salen, se encuentran exactamente en equilibrio. Si por ejemplo, se necesitan dos platos reales para alcanzar una etapa de equilibrio, se dice que éstos tienen una eficiencia de 50%, y el número de platos teóricos de la torre corresponden a la mitad de los platos reales existentes.

5. 2. 3 Platos minimos y reflujo mfnimo.-

Para evaluar la operación real de una torre, deben analizarse dos situaciones extremas, a saber:

5. 2. 3.1 El número mínimo de etapas de equilibrio necesarias para una separaci6n dada, se obtiene sometiendo a la torre a una operaci6n con reflujo total, es decir, el producto del domo de' la torre, en vez de extraerse de la to rre, se condensa en su totalidad y se regresa como reflujo.

5. 2. 3. 2 El reflujo mínimo necesario para una separación dada, se obtiene teóricamente en una torre cuyo nú mero de etapas te6ricas sea infinito.

5. 2. 4 Platos y reflujo 6ptimos.-

Entre las condiciones descritas en 5. 2. 3, se puede obtener una tabla de número de platos contra reflujo y escoger las condiciones 6ptimas de operaci6n de una torre. Este 6ptirno no puede evaluarse desde el punto de vista de proceso ya que cualquiera de los pares de valores de la tabla ha sido calculado para obtener los mismos resultados de equilibrio, ésto hace necesaria una evaluaci6n en base a criterios puramente econ6micos.

5. 2. 5 Clave ligero y clave pesado. -

Para el cálculo de cualquier torre, se hace necesa rio definir dos componentes claves para la separación desea da, a saber:
5. 2. 5. <sup>1</sup> Componente clave ligero es aquel componente que desea sacarse por el domo de la torre y que resul ta ser el más pesado presente en el producto en una proporción mayor del 90% respecto a la alimentación del mismo.

5. 2. 5. 2 Componente clave pesado es el más ligero del producto de los fondos que incluya el 90% de dicho componente en la alimentación.

5. <sup>3</sup> Punto de Burbuja y de Rocfo.-

Si un líquido puro se calienta este empezará a her vir cuando su presión de vapor sea igual a la presión del medio, para el caso de un sistema binario <sup>o</sup> multicomponen te, este empieza a hervir cuando la suma de las presiones de vapor que ejerzan cada uno de los componentes individuales sea igual a la presi6n del medio. La ebullici6n se caracteriza por la formaci6n de burbujas de vapor dentro de la fase líquida. Esto es ( $\sum_{i=1}^n$ , di ) para los componentes liquidos debe ser igual a <sup>1</sup> en las burbujas de vapor.

Si el vapor formado es producto de la interfase gas-líquido la  $\sum_{k=1}^{\infty} X_k$ ) para los componentes de la fase liquida en el vapor es menor que 1.

 $242$ 

El punto de ebullici6n de una mezcla multicomponente a una presión dada no es constante como el punto de ebullición. del lfquido puro. El componente más volátil hervirá más rápi do y por lo tanto el punto de ebullici6n del liquido puro. El componente más volátil hervirá más rápido y por lo tanto el punto de ebullición del líquido restante aumentará conforme pro cera la vaporización. Debido a esta naturaleza indeterminada el término punto de ebullici6n no se usa para la temperatura a la cual forma la primera burbuja de vapor, en lugar de eso se usa el punto de burbuja para designar la temperatura a la cual la ebullici6n empieza en una mezcla multicomponente, de igual forma se aplica el punto de rocio a la condensaci6n de mezclas de vapor multicomponente.

La relación matemática con la que es posible calcular el punto de burbuja y de rocío para mezclas, se basa en las leyes de Raoult y Dalton:

> $Pi = P$  vi Xi  $P_t = p_1 + p_2 + \dots + p_n = \sum_{i=1}^{n} p_i$  $\sum_{i=1}^{n} p_i = \sum_{i=1}^{n} p_{vi} \times i$

243

donde: pi = presión parcial del componente i. Pvi = presi6n del vapor del componente i.  $Xi =$  fracción mol en el líquido de i.  $Pt = presión total$ 

Si  $\sum p/P = 1$ . entonces la presión que ejerce el sistema es igual a la que ejerce el medio sobre el sistema, por lo tanto el líquido pasará a fase gaseosa o vapor, a este punto se le dice el punto de burbuja o sea cuando  $y = 1$ .

Lo mismo es para calcular el punto de rocío si:

$$
\sum_{i=1}^{n} \qquad x = \sum_{i=1}^{n} \qquad \frac{1}{p_i} = 1.0
$$

se dice entonces que es el punto de roció.

Otra relación que existe entre Yy X es K, donde K es la constante de equilibrio vapor-líquido, esta es una relaci6n que existe entre la fracci6n mol del componente <sup>n</sup> en la fase vapor y la fracción mol del mismo componente en la fase liquida.

Esto es:  $K = Y / X$ 

Esta cantidad es constante para un par de datos de presión y temperatura, es decir es función de la temperatura y la presión. Ahora, usando esta constante, el punto de burbuja y de rocfo queda definido como:

punto de rocío 
$$
\sum_{i=1}^{n} x_i = \sum_{i=1}^{n} r_i / k_i = 1.0
$$

n n punto de burbuja  $\sum y_i = \sum x_i/Ki = 1.0$  $i=1$   $i=1$ 

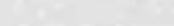

 $246 -$ 

## Punto de Burbuja

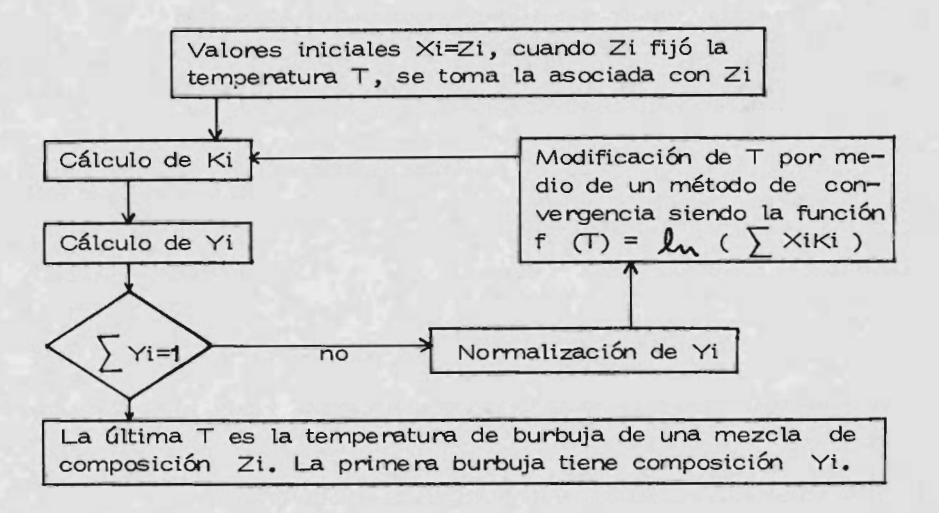

### Punto de Rocfo

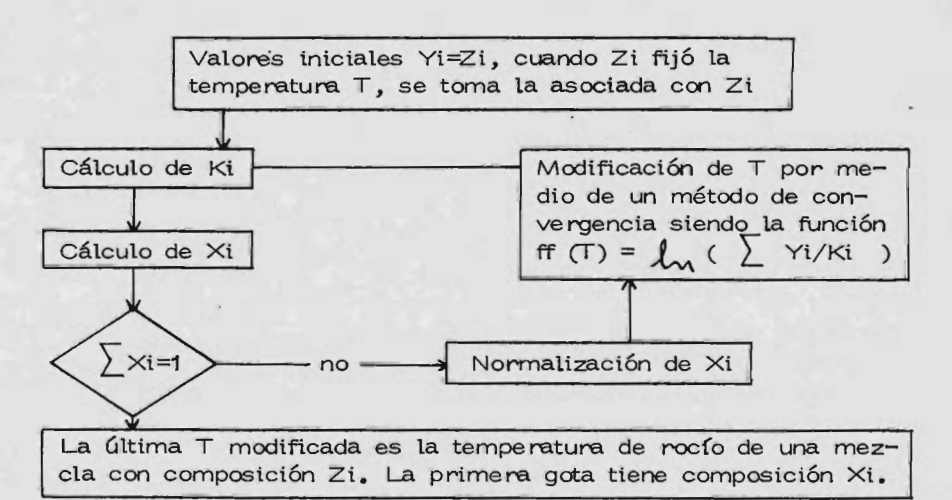

5. 4 Cálculo de la constante de equilibrio.

En un sistema multicomponente el cálculo de la cons tante de equilibrio ( K ), considemndo un sistema con compor tamiento ideal, podemos calcular por medio de las leyes de — Raoult y Dalton de la misma manera que un sistema binario.

 $Y$  i Pt = pi = Xi Pi

$$
\mathsf{Pt} = \sum_{i=1}^{n} \mathsf{Pi} \times i = \sum_{i=1}^{n} \mathsf{pi}
$$

$$
\gamma i = \frac{x_i \quad p_i}{\sum_{i=1}^{n} x_i \quad p_i}
$$

Para un sistema de 5 componentes con dos fases en equilibrio, a una temperatura seleccionada, conociendo la compo sición del líquido, la composición del vapor será calculada por xi Pi

 $Y_1 =$ <br> $X_1 P_1 + X_2 P_2 + X_3 P_3 + X_4 P_4 + X_5 P_1$ 

en que la presi6n total será

$$
Pt = X_1P_1 + X_2P_2 + X_3P_3 + X_4P_4 + X_5P_5
$$

Cuando la composición del vapor y la presión total es conocida la temperatura y la composición del líquido en equilibrio puede ser calculada por cálculos de temperetura de rocio.

El uso de volatilidades relativas puede ser usado donde el rango de temperatura de los datos de equilibrio de multicomponentes no es muy grande, entonces las volatilidades relativas estan basadas en los componentes ligeros o volátiles de la mezcla, la volatilidad relativa estará dada por

$$
rac{A}{15} = \frac{P1}{P5}
$$
  $rac{A}{25} = \frac{P2}{P5}$  etc.

Dividiendo numerador y denominador por P<sub>5</sub>, la composici6n del componente <sup>1</sup> en el vapor es

$$
Y_1 = \frac{X_1 (P_1 / P_5)}{X_1 P_5 + X_2 P_5 + X_3 P_5 + X_4 P_5 + X_5 P_5}
$$

En términos de la volatilidad relativa

$$
Y_1 = \frac{x_1}{x_1 x_1 + x_2 x_3 + x_3}
$$

Similarmente

 $-248 -$ 

$$
\times 1 = \underline{\qquad \qquad } \qquad \qquad \times 1/ \, \simeq \, 15
$$

 $Y1/\propto$  15+ Y2/  $\propto$  25+ Y3/  $\propto$  35+ Y4/ $\propto$  45+Y5

En términos de un número de componentes

 $-249 -$ 

$$
\forall i = \frac{x_i \quad \text{or} \quad \text{in}}{\sum_{i=1}^{n} x_i \quad \text{or} \quad \text{in}}
$$

$$
\times i = \frac{\gamma i / \alpha \text{ in}}{\frac{n}{1} \gamma i / \alpha \text{ in}}
$$

Donde la constante de equilibrio será:

$$
\kappa i = \frac{\gamma i}{\chi i}
$$

Ahora, el comportamiento de una mezcla rara vez es ideal por lo que obliga a buscar formas de obtener datos reales, por lo que se ha llegado a tres grupos de relaciones de equilibrio vapor-líquido que son:

- a) Correlaciones emíricas
- b) Componentes hipotéticos
- c) Pseudo-componentes o termodinámicos

# 5. 4. <sup>1</sup> Correlaciones empiricas.-

Estas correlaciones han sido obtenidas del análisis de curvas de equilibrio de vaporización flash y de la temperatura del punto de ebullici6n desarrolladas por laboratorios de destilación y flasheo de un gran número de componentes de petroleo. Estas se basan en ecuaciones de estado que descri ben el comportamiento del sistema a través de interpolaciones y extrapolaciones para un conjunto de condiciones dadas, por lo que no son recomendables, además de padecer de algunas fallas, como son, no poder ser aplicables a mezclas de hidrocarburos ligeros y no se pueden usar en el desarrollo de un método de diseño general para programación en computadora.

Dentro de los trabajos realizados en este campo se encuentran el de Edmister que se encuentra en el API DATA TECHNICAL BOOK, el de Benedic y el de Beattie-Bridgeman en que desarrollaron ecuaciones de estado parecidas que inclu yen ocho constantes que son determinadas <sup>a</sup> partir de las cons tantes críticas y de propiedades de componentes puros como son presión de vapor, volumen y temperarua.

5. 4. 2 Componentes hipotéticos. -

Las características de vaporización de una fracción -

 $250 -$ 

del petroleo puede ser aproximado por cálculos de vaporizaci6n flash de multicomponentes, para los cuales, cada fracción de petr6leo puede ser descompuesta en un número arbitrario de componentes hipotéticos de rango finito y valor promedio estima do de las propiedades físicas de cada uno. Este método puede ser ampliado a mezclas de hidrocarburos-fracciones de petróleo y puede ser programado para aplicaciones computacionales.

Al aplicarse este método, se requieren conversiones manuales de datos volumétricos en el punto de ebullici6n a una base molar y descompuesta en componentes hipotéticos. El número de componentes hipotéticos en cada descomposici6n es arbitrario, sin embargo se obtiene mayor precisi6n a un mayor número de descomposiciones, por lo que si se desea una mayor precisi6n en valores de K, el uso de un número de componentes grandes es justificado.

5. 4. 3 Pseudo - componentes o termodinámicos. - Cuando una fracción de petróleo cuya composición no esta plenamente definida, se trata como pseudo - componente.

Este método hace cálculos de vaporización flash por un método integral y de ecuaciones de estado. En este método

 $251$ 

mezclas de fracciones de petroleo <sup>e</sup> hidrocarburos pueden ser manejados facilmente y el equilibrio de una vaporización flash puede ser predecida con bastante exactitud de los métodos existentes consideremos tres que son:

GRAYSON - STREED

- CHAO-SEADER
- . K.E. STARLING-M.S. HAN

### 5.4.3.1 GRAYSON-STREED.-

Este método es el más adecuado pare fracciones de petróleo por el método de pseudo-componentes en que el cálcu lo de coeficiente de fugacidad y actividad son necesarios, además de temperaturas críticas, presiones, pesos moleculares, parámetros de solubilidad y factores acéntricos que son encon $trados por ecuaciones que envuelven puntos de ebullición  $y$$ gravedades específicas.

Se pueden considerar dos maneras de calcular los factores acéntricos que son: ecuación de aproximación y ecua ción original de definición. El factor acéntrico está definido en términos de presión de vapor reducida a 0.7 de temperatura reducida. La ecuación de aproximación de Edmister para factores ecéntricos con una función de temperatura crítica y pre sión y punto normal de ebullición Pitzer da una ecuación empírica relacionada con la presión de vapor, estas dos ecuaciones no son tan precisas como se requiere para pseudo componentes de alto o bajo punto de ebullición.

### 5.4.3.2 CHAO-SEADER.-

El método está basado en una correlación general para mezclas de hidrocarburos de distintos tipos moleculares, incluyendo parafinas, olefinas, aromáticos, naftas, como a gases inertes mezclados con hidrocarburos.

El método comprende lo siguiente:

$$
\kappa i = \frac{v_i}{\chi_i} = v_i \cdot (\frac{\gamma_i}{\varnothing i})
$$

 $logV i = logV<sup>(0)</sup>$  + Wi  $logV i^{(1)}$ 

 $log Y$ <sup>{(0)</sup> = AotA<sub>1</sub> / Tr + A<sub>2</sub> Tr + A<sub>3</sub> Tr<sup>2</sup> + A<sub>4</sub>Tr<sup>3</sup> +

 $+(A<sub>5</sub>+A<sub>6</sub>Tr+A<sub>7</sub>Tr<sup>2</sup>)$  Pr + (A  $_8$  + A  $_9$  Tr)  $Pr^2$  - log Pr

 $logY$   $i^{(1)} = -4.23893 + 8.65808$  Tr - 1.220601/Tr  $-3.15224$  Tr<sup>3</sup> - 0.025 (Pr-0.6)  $logY$ i =  $\psi$  i ( $\bar{\delta}$  ·  $\delta i$ )<sup>2</sup> 2,303 RT

donde tenemos que:

o)  $\mathcal V$  es el coeficiente de fugacidad del líquido y es el que nos indica el efecto de la temperatura y presión en el sistema y  $Y_i$ es el coeficiente de fugacidad del componente en forma de liquido puro.

0 i es el coeficiente de fugacidad del componente i en la mezcla de vapor, y es casi siempre cercano a la unidad a bajas presiones o conforme la presión aumenta esta disminuye para componentes pesados, para ligeros casi no cambia.

 $\chi$  i es el coeficiente de actividad en la solución líquida y se aproxima a la unidad cuando la concentraci6n de un componente es alta en la fase líquida.

Tabla 1.- Restricciones de la correlación.

1.- Se aplica solo a hidrocarburos  $1.3$   $\text{Tr}$   $>$  0.5 2.- Para sistemas que contengan metano e Hidrógeno  $3 - Tr \le 0.93$ ;  $500^{\circ}F$  t > -100°F, Pt = 8000 psia.  $4 - X_{CH4} < 0.3$  en base líquida  $5. - P_T \tcong 1000 \text{ psia.} \t\t P \tcong 0.8 \text{ Pa}.$ 6.- A temperatura abajo de 500°F, para todos los sis temas.

254 -

# CALCULO DE K

 $-255$ 

Cálculo de log )= Ao4AI 4A2Tr+A3 ( Tr) 2 + A 4 ( Tr) 3 + Tr <sup>2</sup> <sup>2</sup> A5 + A6 Tr +Ajo ( T r) Pr + ( A8 4A9 Tr)(Pr) - log ( Pr) Examina si la mezcla contiene algun contaminante y asigna constantes correspond ¡entes. Cálculo de Y'¡ : 2 lc>g( Y') 4. 2383+8. 658O8Tr— 1. 2206 —3. 15224 ( Tr) —.029(Pr—.6) ry-Cálculo de Y i: log ( Y')= log + - log donde ; U se calcula por - C RT) 18 = ( 2:Xi Y'¡ y i ) / ( Y- Xi V- i ) Cilculo de Oi : Bki 2 - B k <sup>P</sup> Bk 2 Aki Bki I — + ! 2k <sup>P</sup> Bk ( Z Ak Bk ) ( I Z Cálculo de K¡ Cálculo de Z K = yo k- L-'¡ factor de compresibilidad

# 5.4.3.3. STARLING-HAN.-

Esta correlación es relativamente nueva, es usada para la predicci6n termodinámica de líquidos; gases y fluidos den sos en función de la temperatura, T y densidad molar,

$$
P = \int RT + (BoRT - Ao - \frac{Co}{T^{2}} + \frac{Do}{T^{3}} - \frac{Eo}{T^{4}}) \int^{2} +(bRT - a - \frac{d}{T}) \int^{3} + \infty (a + \frac{d}{T}) \int^{6} + \frac{c}{T^{2}} (1 + \gamma) \int^{2} \log NP - (\gamma) \int^{2} \right)
$$

Esta ecuaci6n puede ser usada como punto inicial de predicción de todas las propiedades termodinámicas. Para asegurar consistencia, se determinaran los parametros individualmente por componente por medio de datos de presi6n de vapor, ental pia y datos disponibles de experimentos.

La predicción del equilibrio de una mezcla vapor liquido es más complicado que para componentes puros, pero pueden ser facilmente calculados por computadora.

Derivando de la termodinámica clásica para mezclas de equilibrio vapor-líquido.

> $T^{\nu} = T^{\nu}$  $P^{\nu} = P^{\nu}$

donde y es vapor y L es líquido o sea las fases. Además, es necesario calcular la fugacidad que será del i-esimo compo en las dos fases que al relacionar con la ecuación de estado por la siguiente relación

$$
RT \ln \left[\frac{\int_{i \nearrow x d} \cdot f(x) dx}{\int_{i \nearrow RT}}\right] = \int_{0}^{p} \left[\left(\frac{\lambda P V}{\lambda N^{i}}\right)_{i \nearrow y} \cdot N_{j} f^{i}\right]_{0}^{p} = \int_{0}^{dp} \frac{dp}{\int_{0}^{2}}
$$

donde  $x$  i es la fracción mol del i-esimo componente en la fase vapor si  $\begin{bmatrix} 0 & 0 \\ 0 & 1 \end{bmatrix}$  es calculada, y  $\infty$  i es la fracción mol en u<br>la fase líquida si calculamos el valor de f<sub>i</sub>

Para la predicción es necesario la búsqueda de un valor adecuado para V en la siguiente relación

$$
F(T, P, V) = \sum_{i=1}^{T} \frac{zi(1 - Ki)}{KiV + (1 - V)}
$$

En esta relaci6n Zi es la fracci6n mol del i—esimo componente en la mezcla de alimentación. La razon de vaporización en equilibrio o valor de K para el i-esimo componente es

$$
Ki = (\frac{Yi}{Xi})
$$

en que para una lb-mol de mezcla de alimentación, el número de lb-mol en la alimentación, el vapor y líquido es Zi, YiV  $y$  Xi (1 - V) será

$$
zi = \forall i \vee + \times i (1-\vee)
$$

Cuando Zi, Ki y V han sido determinados Yi y Xi puede ser resuelto usando ecuación 7 y 8.

Cuando el método de ecuación de estado es usado pa ra la predicción del equilibrio, la ecuación de condición  $f'$  i =  $f'$  i es resulto por el caso de una vaporización flash (T y P especificada ) como se muestra en la figura:

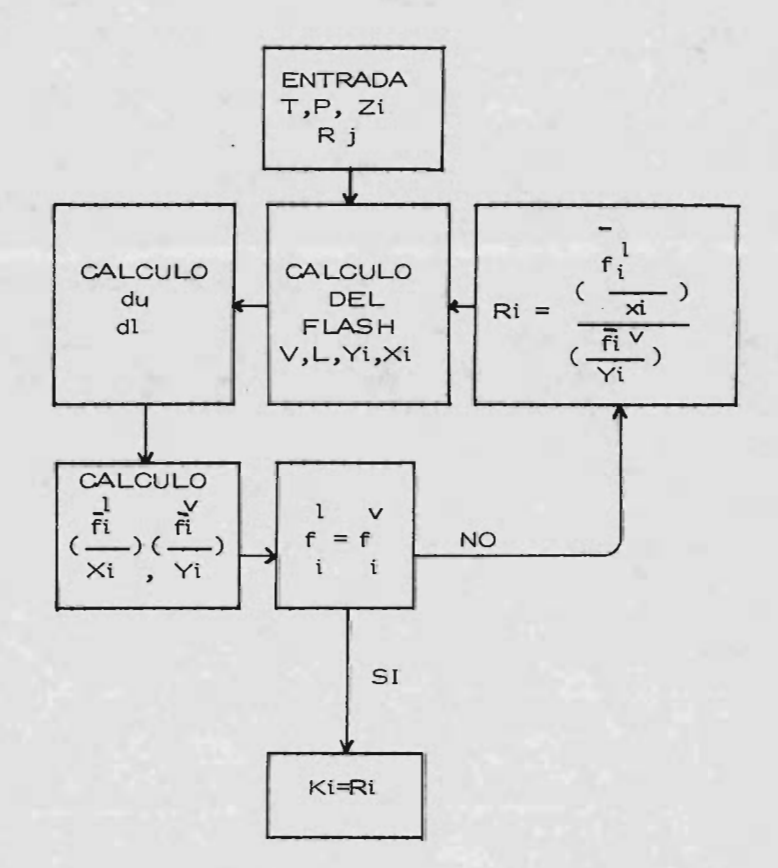

 $258 -$ 

Correlaciones para el coeficiente de fugacidad en el líquido puro. La correlación de Chao-Seader para  $\vee$  ha si do desarrollada dentro de los trabajos de Curl-Pitzer modifica da del principio de los estados correspondientes presentada co mo la ecuaci6n:

$$
\log \mathbf{v} = \log \mathbf{v} + \mathbf{w} \log \mathbf{v} \tag{1}
$$

El primer término representa el coeficiente de fluidos simples, mientras que el segundo es una correcci6n de la desviaci6n de fluidos simples.

El coeficiente de fugacidad será dependiente s6lo de la temperatura reducida y de la presión reducida, por lo que modificada a las constantes de Chao-Seader será:

$$
log \sqrt{\frac{60}{r}}
$$
 = Ao+ A1/Tr + A2Tr + A3Tr<sup>2</sup> + A4 Tr<sup>3</sup>  
+ (A5 + A6Tr + A2Tr<sup>2</sup>) Pr+ (A8+A9Tr) Pr<sup>2</sup> - log (Pr)

Coeficientes especiales son requeridos en el caso de hidrógeno y metano donde el comportamiento de la temperatura normal de uso está lejos de los puntos críticos de estos compuestos, el omega ( w ) para estos dos componentes es tomado como cero generalmente.

La cantidad  $\sqrt{\frac{1}{1}}$  sólo es dependiente de la tempe-

ratura y presión reducida, por lo que con la correlación será: log  $\sqrt{1}$  = -4.23893+8.65808Tr-1.22060/Tr-3.15224 Tr<sup>3</sup> -0.025

 $(Pr - 0.6)$ 

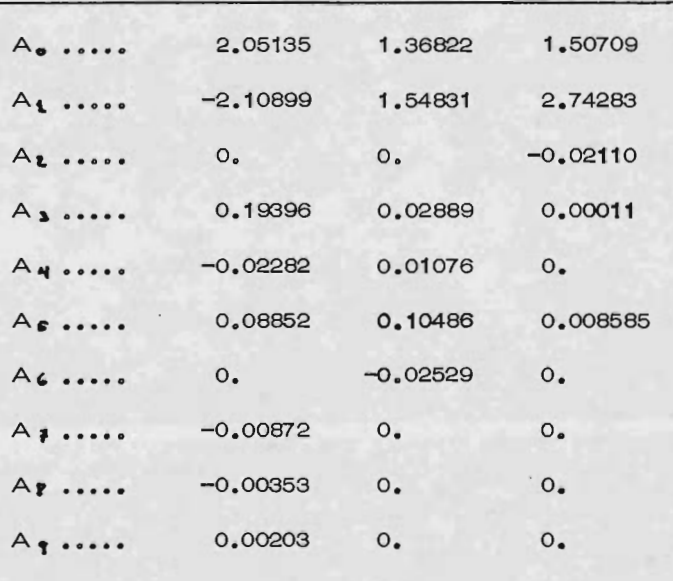

En el método de STARLING-HAN la fugacidad puede ser expresada en términos de la desviación de la entalpia y de la entopia por la relación termodinámica:

RT 
$$
ln f = [(H - H^0) - T (S - S^0)]
$$

en que usando la expresión de la ecuación de estado se tiene de

260

de la forma:

RT 
$$
ln f = RT
$$
  $ln (\int RT) +$   
\n2(BORT-AO- CO + DO - EO)  $\int f + \frac{3}{2} (bRT - a - \frac{d}{2}) f^2$   
\n $+ \frac{6\alpha}{5} (a + \frac{d}{T}) f^5 + C$   
\n $\int \frac{1-1}{2} \gamma f^2 - \gamma^2 f^4 \exp(-\gamma f^2)$ 

y resolviendo para la ecuación de estado obtenemos la fugacidad.

En el caso de aplicar la ecuación de la temperatura clásica  $\overline{f}_i^{\vee} = \overline{f}_i^1$ 

y relacionandola con:

$$
RT \ln \left[\frac{f(y)x_i}{\beta RT}\right] = \int_0^y \left[\int \left(\frac{\lambda PV}{\lambda n i}T_y v_y \right)_{x_i \neq i} - \int RT \frac{df}{\beta^2}\right]
$$

que junto con la ecuación de estado obtenemos:

RT 
$$
Inf_i = RT ln(pRT x_i) + p(B_0 + B_0) RT
$$
  
\n+  $2p \sum_{j=1}^{n} x_j [-(A_0A_0i) (1-k_{ij}) + \frac{(C_0C_0i)}{T^2}]^{1/2}$   
\n $(1-k_{ij})^3 + \frac{(D_0D_0i)}{T^3} (1-k_{ij})^4 - \frac{(E_0 - E_{0i})}{T^4}$ 

 $261 -$ 

$$
(1 - k_{ij})^{5} + \frac{p^{2}}{2} \left\{ \left[ 3(b^{2}k_{j})^{1/3}RT - 3(a^{2}a_{i})^{1/3} \right] - \frac{3 (a^{2}d)^{1/3}}{T} \right\} + \frac{ap^{5}}{5} \left[ (3 a^{2}a_{i})^{1/3} + \frac{3 (a^{2}d_{i})^{1/3}}{T} \right]
$$
  
+  $\frac{3p}{5} (a + \frac{d}{T}) (a^{2} \alpha_{i})^{1/3}$   
+  $\frac{3 (b^{2}c_{i})^{1/3} p^{2}}{T^{2}} \left[ \frac{1 - exp(- p_{i}^{2}) - exp(- p_{i}^{2})}{p_{i}^{2}} - \frac{2c}{r^{2}} ( \frac{h_{i}}{r} )^{1/2} \right]$ 

$$
\left\{1-\exp(-\,^2\,)\,\left[1+\,p^2\,+\frac{1}{2}\,r^2\,p^4\right]\right\}
$$

ecuaci6n 5. 5 Cálculo de Entalpia, Entropia y Fugacidad. La Entalpia de un componente es calculado usando la

$$
H = (H - Ho) + (Ho - Hoo) + Hoo
$$

Ho°es la entalpia estandard de formación del componente para el elemento a 0 psia y O° R y es obtenida de los API. ( Hº-Hoº) es la diferencia en la entalpia del componente en el estado ideal del gas a la temperatura de interes (HºHo)<sup>2</sup> también es obtenido de la API. (H-H°), la desviación en la entalpia, es la diferencia en la entalpia del compuesto a las

 $262 -$ 

condiciones de temperatura y presi6n de interés y la entalpia del compuesto en el estado de gas ideal a la misma temperatura.

La desviación de entalpia está relacionada con la ecuación de estado por la siguiente ecuación (Ø convierte unida des de BTU/lb a psia  $\pi^3$ / lb mol)

$$
\varphi \text{ (H-H}^{\circ}) = \text{P} / \beta \quad -RT + \int_{0}^{y} \left[ P - T(\frac{\partial P}{\partial T}) \beta \right] \frac{df}{f}
$$

La ecuación de estado expresada para la desviación de la entalpia toma la siguiente forma cuando la nueva ecuaci6n de estado es usada en la ecuaci6n anterior

$$
\varphi \text{ (H-H}^{\circ}) = (\text{Bo RT} - 2\text{Ao} - \frac{4\text{Co}}{\tau^{2}} + \frac{5\text{ Do}}{\tau^{3}} - \frac{6\text{Eo}}{\tau^{4}}) \frac{f + 1}{2} \text{ (2bRT} - 3a - \frac{4\text{O}}{\tau})
$$
\n
$$
\frac{4\text{d}}{\tau} \left( \frac{f}{\tau} \right)^{2} + \frac{1}{5} \alpha \left( 6a + \frac{7\text{d}}{\tau} \right) \int^{5} + \frac{\text{c}}{\gamma \tau^{2}} \left[ 3 - (3 + \frac{1}{2}) \int^{2} - \gamma^{2} \right]
$$
\n
$$
\int^{4} , \text{ exp } (-\gamma) \int^{2} \text{ }
$$

La entropia de un componente es calculada usando la ecuación  $S = (S - S^{\circ}) + S^{\circ}$ 

Esta ecuación es completamente analoga a la ecuación para la entalpia excepto que la entropia de formación a O°R, So° es cero por la 3ra. ley de la termodinámica, S° es la entropia del componente en el estado de gas ideal en unidades de presi6n y es obtenida de los API. La desviaci6n

de la entropia ( S-S<sup>°</sup>) es la diferencia en la entropia del componente a las condiciones de temperatura y presión de in terás y la entropia del componente <sup>a</sup> las condiciones de tempe ratura y presión de interés y la entropia del componente en el estado ideal del gas a la misma temperatura y unidades de presi6n. La desviaci6n de la entropia está relacionada con la ecuación de estado por la siguiente ecuación

$$
\varphi (S-S^{\circ}) = -R \text{ in } (\int RT) + \int_{0}^{5} \left[ \int R^{-}(\frac{\partial P}{\partial T}) \int \frac{dP}{P^{2}}
$$

cuando la ecuación de estado es usada en la ecuación anterior.

La ecuación de estado expresada para la desviación de la entalpia tiene la forma:  $\emptyset$  (S-S°) = - R in (  $\emptyset$  RT) BoR+ 2Co - 3 Do + 4Eo  $\int - 1$  ( bR+ d )  $\int$  2  $\frac{1}{2}$   $\frac{1}{2}$   $\frac{1}{2}$   $\frac{1}{2}$  $d \int_{0}^{6} + 2C \int_{0}^{1} 1 - (1 + 1 \gamma \int_{0}^{2} \cos \varphi) dx$  $5T^2$   $8T^3$   $2 \t 2 \t 1$ 

La fugacidad puede ser expresada en términos de la desviación de la entalpia y desviación de la entropia por la relaci6n termodinámica.

RT In 
$$
f = \left[ \oint H + H^{\circ} - T (S-S^{\circ}) \right]
$$
 0

264

entonces usando las ecuaciones anteriores, la expresión de la ecuación de estado para la fugacidad tiene la forma:

RT In 
$$
f = RT
$$
 In ( $\{RT\}$ )

+ 2(BORT-AO- 
$$
\frac{Co}{T^2}
$$
 +  $\frac{Do}{T^3}$  -  $\frac{Eo}{T^4}$ )  $\int$  +  $\frac{3}{2}$  [bRT-a-d)  $\int$ 

$$
+\frac{6}{5} \frac{6 \times (a+\frac{d}{2})}{T} \int_{0}^{5} + \frac{C}{2} \left[1-(1-\frac{1}{2}) \int_{0}^{2} - \int_{0}^{2} \int_{0}^{4} e^{2x}(-\frac{1}{2}) \varphi^{2}\right]
$$

## CALCULO DE ENTALPIA

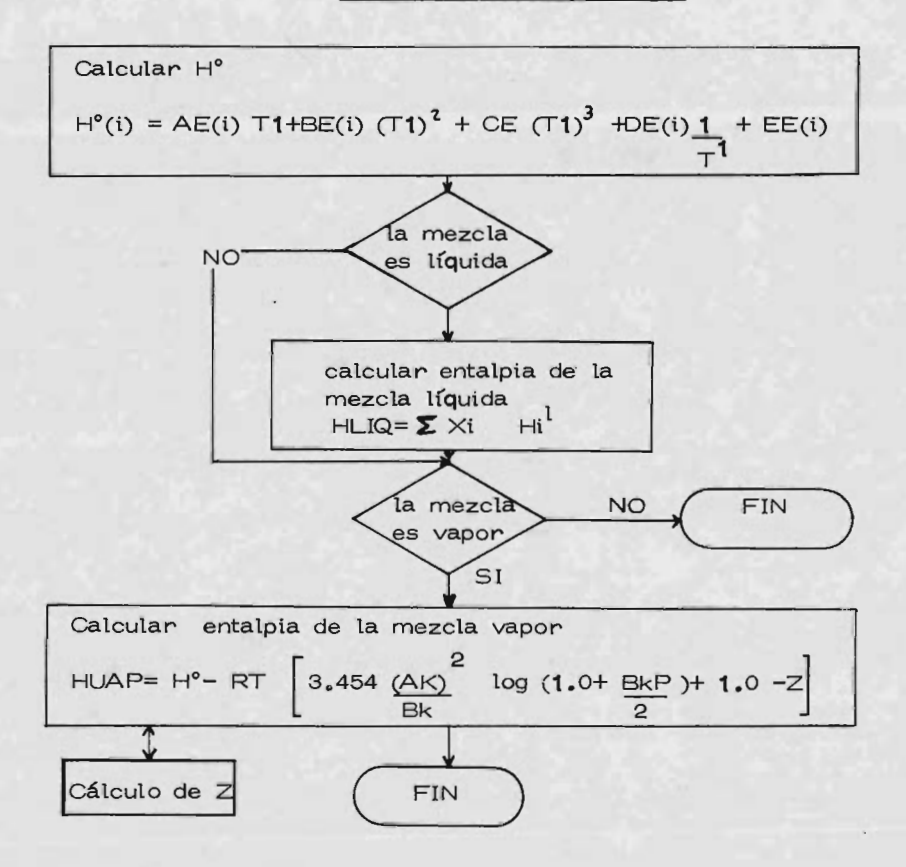

5.5.1 Método de Curl y Pitzer para la evaluación de entalpias.

El primer paso de este método consiste en la eva luación de la entalpia ideal de cada componente, por medio de la ecuaci6n

$$
H^{\circ} = a + bT + cT^{2} + dT^{3} + e/T
$$

donde a, b, c, d, e, son constantes específicas de cada componente.

Posteriormente se calcula la entalpia ideal de la mezcla ponderando con respecto a la fracci6n mol de cada componente.

La entalpia ideal se corrige en función de la desviaci6n de idealidad que presentan los componentes, de acuer do con parámetros reducidos de la siguiente forma:

$$
H
$$
 real =  $H^{\circ}$  = RT c ( Hh)

## donde:

R = constante general de los gases

Tc = temperatura crítica

 $Hh =$  factor de corrección ( función de Tr y Pr )

tanto los coeficientes del polinomio de cada componente como

la tabla de factores de corrección, se encuentran almacenados dentro del programa.

La temperatura y la presión crítica de la mezcla se calculan ponderando las de cada componente por su frac ci6n mol.

## 5. 6 Métodos Cortos.

Entre los métodos cortos tenemos los que atacan el problema de operación, como el método simplificado de Brown y Martin, que consiste en hacer cálculos plato a plato, dando valores de reflujo minirno del lado seguro, es decir, el reflujo mínimo calculado es mayor que el real. -Este método se utilizaría cuando solo se requiera hacer una aproximación rápida, evitando la necesidad de emplear métodos complicados como el Lewis - Matheson. Pero en realidad, donde concentremos nuestra atención es en lo referente al diseño.

Los métodos cortos dan una buena aproximación, dentro de la exactitud pedida en ingenieria. Los resultados obtenidos por medio de estos, comparedos con los de los métodos de cálculo plato a plato, implementados en la --

computadora, resultan casi lo mismo, salvo excepciones Van Winkle, compar6 métodos cortos y métodos plato a plato. En los cortos utilizó las ecuaciones de Fenske Kirkbride  $y - -$ Gillilan, y en los de plato a plato, los de Sorel, Lewis- -Matheson y Thiele-Geddes. En el Van Winkle se encuentra una tabla comparando todos estos métodos.

Los métodos cortos, por otro lado, permiten estudiar el efecto de la relación del reflujo en los costos de ope reci6n <sup>e</sup> inversión, con un mfínimo de cálculos tediosos.

5.6.1 Para el cálculo de reflujo mínimo:

Método de Underwood.- resuelve una ecuación que relaciona la composición de la alimentación, la condición - térmica de ésta y las volatilidades relativas de los componen tes a una temperatura promedio de la columna, para un fac $tor$   $\Theta$  que cae numericamente entre las volatilidades relativas de los componentes clave, y usando una segunda ecuación, que relaciona ( $I/D$ ) min, de los componentes y la composición del destilado. Aquí se supone la volatilidad molal constante para cada componente.

La primera ecuación:  $\sum \frac{X Fi}{(or i \cdot \theta)} = 1 - q$ 

X Fi es la fracci6n mol de cada componente en la alimentaci6n.

- $i =$  es la volatilidad relativa de cada componente en la alimentaci6n referida generalmente al mas pesado.
- $\varphi$  = Valor que se obtiene por prueba y error de la ecuación, su valor cae entre el del componente ligero y el del componente pesado.

q = Es el porciento de moles liquido en la alimentaci6n.

Despues de obtener  $\varnothing$  de la ecuación anterior, se obtiene el reflujo mfnimo de:

$$
(\frac{L}{D})
$$
 min  $+1 = \sum_{(\alpha \in \mathbf{i} - \emptyset)} \frac{1}{\alpha}$ 

XD es la fracci6n mol del destilado de cada componente.

Para el cálculo del número de platos a reflujo total, Método de Fenski:

=  $\log$   $[(Xlk / XHk) A (XHK / Xlk) B]$ 

 $log (c \times 1k / c \times Hk)$  AU

aqui se considera el reboiler como una etapa más.

La « AU puede ser calculada como un promedio aritmético entre la o< de arriba y la de abajo.

Cálculo del número de etapas óptimo, a partir de reflujo mínimo y número de etapas mínimo.

M6todo de Gilliland:

- 1.- Determinar el reflujo mínimo para cualquier método corto.
- 2.- Determinar el número de etapas mínimo
- 3.- Calcular los valores de la abscisa ( L/Dmin L/DH )/(L/D+1) para este valor, en la gráfica corresponde un valor de  $(N - Nm / N + 1)$ .
- 4.- De este valor y del nómero minimo de etapas, se cal cula el número de etapas.

1. 0

0. <sup>1</sup> 0. 05 0. 02 0. 01

N-Nm 0.5

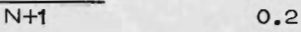

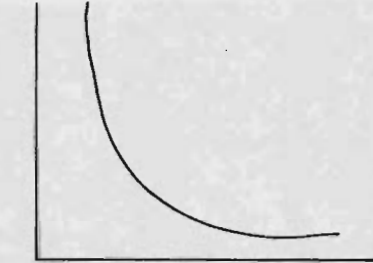

 $\begin{bmatrix} D & D^{\omega} \\ \hline \Gamma & -(\Gamma) \end{bmatrix} \begin{array}{c} \sqrt{\Gamma} \\ \sqrt{\Gamma} \end{array}$ 

5.6.2 Cálculo del plato de alimentación.

Método de Kirkbride: Kirkbride propuso una ecuación para la estimación del número de platos arriba y abajo de la alimentaci6n:

$$
\log \frac{m}{p} = 0.206 \quad \log \left[ \frac{B}{D} \quad (\frac{XHK}{XLK} \right]_{F} \left[ \frac{(XLK) B}{(XHK) D} \right]^{2}
$$

5. <sup>7</sup> Método del equivalente binario para un siste ma multicomponente.

La principal dificultad en el cálculo de equipo pare destilaci6n culticomponente, tanto en soluciones analfticas como gráficas es la selecci6n de los componentes que llamaremos " claves" para poder obtener un equivalente binario, para ello es conveniente enlistar los componentes de la alimentaci6n en orden de volatilidad relativa. El componente más volátil es el "ligero", el menos volatil es el "pesado". Clave ligero es el componerte que está presente en el residuo en cantidades considerables sin ser de los componentes menos volátiles, los componentes más ligeros que el clave ligero están presen tes en el residuo en pequeñas cantidades. Si todos los compo nentes están presentes en el residuo en concentreciones de importancia, el más volátil es el clave ligero, por lo mismo, sucede que se tendrá un componente que sin ser de los más volátiles se encuentra formando parte del destilado, este es llamado el clave "pesado", si todos los pesados se encontra ran en el destilado en iguales cantidades, el clave pesado será el de menor volatilidad.

 $271$ 

La obtención de estas claves es importante porque la dificultad de la separación, el número de platos y una relación de reflujo, serán fijadas por la concentración de estos componentes claves en los productos.

La volatilidad relativa deberá ser calculada de acuerdo al componente clave pesado.

$$
d_j = K_j / K
$$

donde j será cualquier componente y hk el elemento clave pesado. Si  $\alpha_{h} = 1$ , entonces las alfas para los componentes más ligeros que el clave pesado serán mayores que la unidad y para ello podemos usar una volatilidad relat iva promedio ( a la mayor y menor temperatura ).

Una definición cualitativa de componentes claves y no claves da un criterio para poder diferenciarlos, un -componente que tienda a un flujo limite <sup>o</sup> constante se consi dera un no clave, y el que se aproxime a un flujo lfmite se rá un clave, pero sucede que algunos pueden estar entre los clave y no clave porque pueden tender a un flujo limite pero no lo suficientemente rápido para ser constante, entonces podemos definir un nuevo criterio, que es el del valor crítico de D/B.

Estos valores estarán dados por las siguientes ecuaciones:

$$
\begin{aligned} \ln \, \, \binom{d}{b}_{\text{CL}} &= \ln \, \binom{d}{b}_{\text{LK}} + 0.7 \, \left( \, \ln \binom{d}{b} \, \right) \, \text{LK}^{-1} \, \ln \, \binom{d}{b}_{\text{HK}} \, \\ \ln \, \binom{d}{b}_{\text{CH}} &= \ln \, \binom{d}{b}_{\text{HK}} - 0.7 \, \left( \, \ln \binom{d}{b}_{\text{LK}} - \ln \binom{d}{b}_{\text{HK}} \, \right) \end{aligned}
$$

Cuando esta relación  $(d/b)$ , de cualquier componente sea menor que  $(d/b)_{Cl}$ , este deja de ser un compo nente y sus cantidades de alimentación, destilado y residuo, se suman respectivamente al del clave ligero efectivo, -cualquier componente pesado cuya relación  $( d/b )$  es mayor que ( $d/b$ <sub>CH</sub>, deja de ser componente y se incluye en el clave pesado efectivo.

Los componentes que no cumplan los requisitos anteriores, se dividen en dos partes, una de las cuales se incluye en el clave efectivo y la otra se considera un - componente no clave.

Para dividir estos componentes se hace lo siguiente:

1.- Para todos los componentes más ligeros que las cla-

273 -

ves se determina b, de la gráfica ln ( d/b) contra ln, y se multiplica por d/b)CL, el resultado se considera como "porción clave" con una volatilidad relativa que corresponde  $a ( d/b )_{Cl}$ .

- 2.- Para todos los componentes más pesados que los claves se determina d, (igual que en el paso anterior) y se di vide por (d/b)CH obteniéndose así la porción clave, la volatilidad relativa que corresponde a  $(d/b)_{\text{CH}}$  se le asigna a tal porción clave.
- 3.- La volatilidad relativa de la porción no clave para cada componente se calcula con la siguiente ecuación:

 $\alpha$ NK =  $(\alpha T F T - \alpha k F k) / Fnk$ 5 donde los subindices significan: NK= no clave T= total K= clave Pero esto, no es suficiente para dar un criterio para seleccionar los componentes o grupos de componentes de las que estarán constituídas por "porciones claves". Las ecuaciones 3 y 4 son relaciones empíricas desarrolladas por Hengstebeck, apegándose bastante a la realidad para casos de sistemas multicomponentes.

Flujos intemos de los no claves.- Un balance de materia en la etapa n de la sección de rectificación nos da:

$$
V \, yn = L \times n + 1 + D \times d
$$

 $\acute{\mathrm{o}}$ 

$$
M_{i,n} = Li, n+1+di
$$

 $de<sub>1</sub>$ 

$$
Yi, n = Ki, n \times i, n
$$

por lo tanto

$$
\frac{V}{L} \quad Y \text{ i,n} = Ki, n \quad \frac{V}{L} \quad Xi, n
$$
  

$$
V \quad Yi, n = Ki, n \quad \frac{V}{L} \quad L \quad Xi, n
$$

$$
\mathbf{W}_{i,n} = K i_{n} n \underbrace{V}_{i} \quad \text{li}_{n} n
$$

si los flujos de los no claves son desconocidos, tendremos

$$
\underline{V} i = V i, n = 1i, n+1+d
$$
  

$$
\underline{I} i = I i, n = I i, n+1
$$
  

$$
\vdots i, n = I i, n+di
$$

y sustituyendo

$$
Ki, n \vee l i, n = li, n + di
$$

dividiendo por li,n

$$
Ki, n \sum_{L} = 1 + \frac{di}{li, n}
$$

rearreglando

Ki, n = 
$$
\frac{L}{V}
$$
 ( 1 +  $\frac{di}{li,n}$ ) =  $\frac{L}{V}$  ( 1 +  $\frac{di}{li}$ )

puesto que <sup>d</sup> li pare el clave pesado es pequeño entonces

$$
K \cap k = L/V
$$

lo mismo se puede demostrar para el clave ligero en la secci6n de agotamiento

$$
K lk = \overline{L} / \overline{V}
$$

aplicando las ecuaciones de la sección de rectificación para cualquier componente ligero no clave.

$$
1i, m = \underline{1i} = \underline{di}
$$
  
 
$$
Ki \underline{L} = 1
$$

puesto que  $\mathbf{V} = 1$ L Kmk  $L = di = di = Fi$  $ki/Kmk^{-1}$   $\alpha i,r^{-1}$   $\alpha i,r^{-1}$ 

considerando que el clave pesado efectivo es el componente de referencia, también

$$
\nu_{i} = \underline{u} + \pi
$$

lo mismo aplicado para componentes pesados no claves en la secci6n de agotamiento , nos da:

$$
\frac{\nu_i}{\sim} \simeq \frac{\alpha \text{ i} \cdot \text{ln} \text{ fi}}{\alpha \text{ LK-r} \cdot \alpha \text{ i} \cdot \text{ln}}
$$

$$
\ell \quad i^{\simeq} \overline{\underline{v}} i + \bar{\pi}
$$

 $\mathsf{y}$ 

la sumatoria de  $\frac{1i}{y}$  y  $\frac{vi}{y}$ , nos da el flujo total no clave del líquido y el vapor en la zona de rectificación y

$$
\sum_{i=1}^n \quad \frac{-}{\ell} \quad , \quad \sum_{i=1}^n \quad \frac{-}{\nu}
$$

el flujo total no clave en la zona de agotamiento.

Los gastos de los claves efectivos se calculan con las siguientes ecuaciones:

$$
Le = L - \sum_{i=1}^{n} \underline{u}
$$
  

$$
Ve = V - \sum_{i=1}^{n} \underline{u}
$$
  

$$
\overline{L}e = \overline{L} - \sum_{i=1}^{n} \underline{u}
$$
  

$$
\overline{Ve} = \overline{V} - \sum_{i=1}^{n} \underline{u}
$$

El subfndice e indica que son equivalentes, siendo estos los empleados en el sistema binario equivalente.

Linea q.- Se define a <sup>q</sup> como la cantidad de calor requerida para convertir una mol de alimentación en sus condiciones térmicas a vapor saturado, dividida por su calor mo
lar latente, por lo tanto para un sistema binario con calor molar constante la vaporización se define por la ecuación:

$$
q = \frac{\overline{L} - L}{F}
$$

La correspondiente ecuación para un sistema bina rio efectivo que represente al sistema multicomponente es:

$$
q = L - \sum_{i=1}^{n} \frac{\overline{u}}{1} - (L - \sum_{i=1}^{n} \underline{u})
$$
\n
$$
F_{e}
$$
\n
$$
q = \overline{L} - L + \sum_{i=1}^{n} \frac{\overline{u}}{1} - \sum_{i=1}^{n} \underline{u}
$$
\n
$$
F_{e}
$$

en la cual Fe representa el gasto de las claves combinadas en la alimentación, Con calores molares de vaporización.

Cálculo de Flash Isotérmico

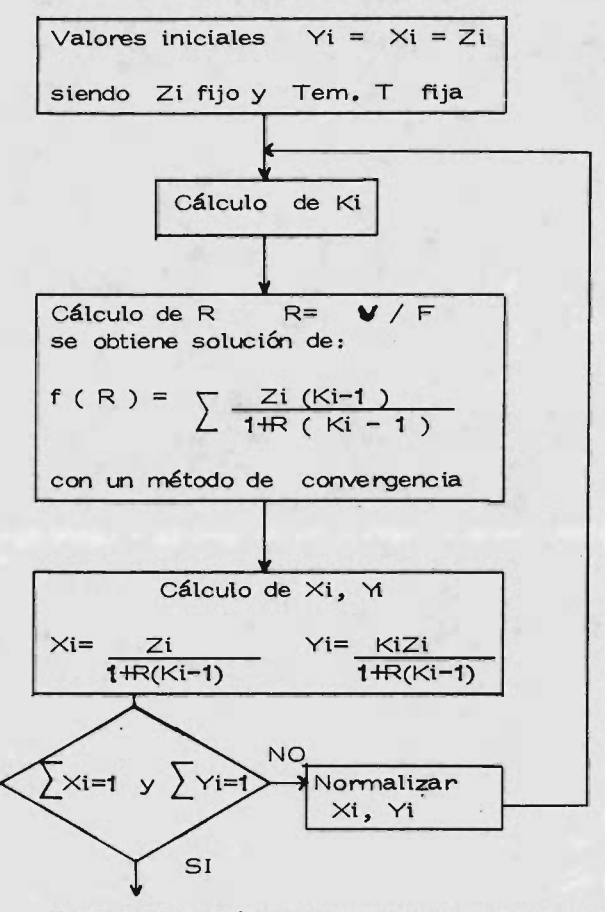

R es la fracción de la corriente que es vapor

- y (1-R) fracción que es líquido
- Y¡ composición del vapor
- Xi composición del liquido

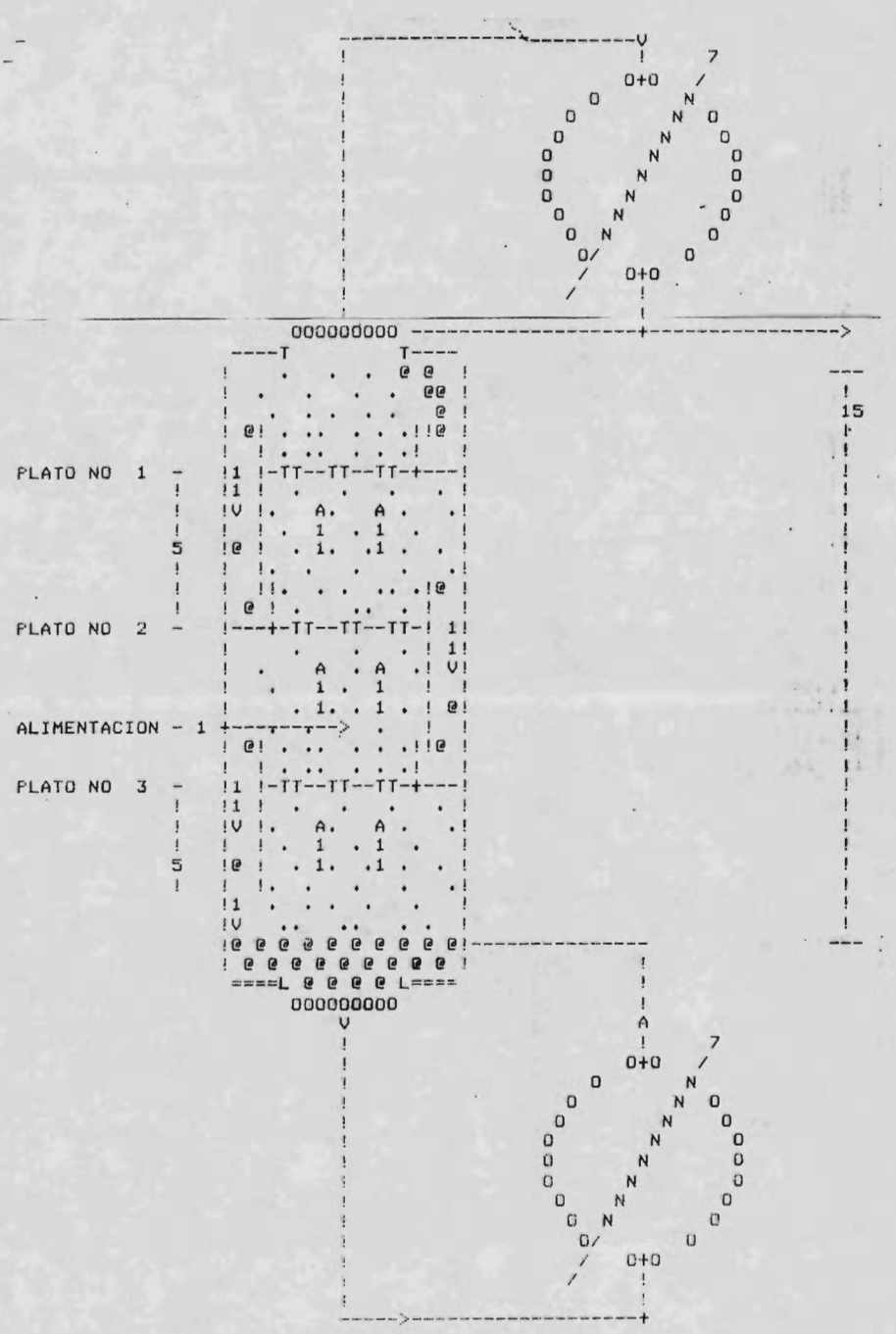

5. 8 Método de Mc Cabe Thiele .-

La suposici6n básica del tratamiento del método de Mc Cabe Thiele en destilaci6n es que los flujos molares de  $v$ apor  $y$  de líquido, son constantes en cada sección de la co lumna. Para que esta condición sea válida deben de existir ciertas condiciones, como son: Debe haber poca variaci6n de la entalpia de vaporizaci6n con la composici6n y no deben de existir calores de disolución.

En esencia para aplicar el método una mol de líquido debe vaporizarse, por cada mol de vapor que se condensa. Si estas condiciones no se cumplen, es necesario considerar también los balances de energiá, junto con los de masa, tal y como se hace en el método de Ponchon-Savarit o sea en los cálculos de etapa por etapa.

Para presentar el método de Mc Cabe-Thiele, con sideremos una columna de destilación a la que se alimenta una mezcla binaria y esta se separa en un destilado consis tente principalmente en el liquido más volátil y un producto de fondos consistente principalmente en el producto menos volátil.

280 -

En la columna anterior en cualquier plato n, se po ne en contacto una corriente de vapor Vn-1 con un líquido más frío  $Ln + 1$  que es más rico en el componente más vo látil. Al pasar las burbujas a través del líquido se genera una diférencia de temperaturas y una diferencia de concentraciones y en consecuencia algo del vapor saliente se condensa, dando su calor de condensación. El componente menos volátil es el que con preferencia se condensa.

El calor de condensación dado por el vapor vaporizará algo del liquido; vaporizándose con preferencia el menos volátil.

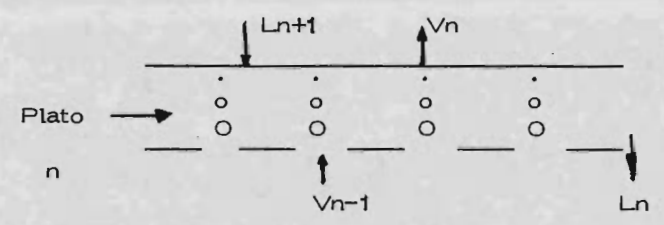

Ambos pasos dan un vapor Vn, más rico en el componente más volátil y un liquido Ln más pobre en el más volátil. Por lo tanto, reflejando algo del vapor condensado que procede de la etapa superior se establece una fuerza impulsora que sirve para enriquecer el vapor hasta su purez a final.

Enfocando nuestra atención al proceso total, se de be considerar la destilación como un problema propuesto de diseño. Las variables conocidas son por lo general el siste ma que se desea separar y los productos deseados.

Las incognitas son entre otras, los flujos internos y el número de etapas. Para su estudio, las columnas de destilación se dividen en dos secciones: la sección de enriquecimiento o rectificación que es la sección por arriba de la alimentación y la sección por debajo de la alimentación llamada sección de agota miento.

La siguiente figura muestra un diagrama de una columna, dividida en secciones.

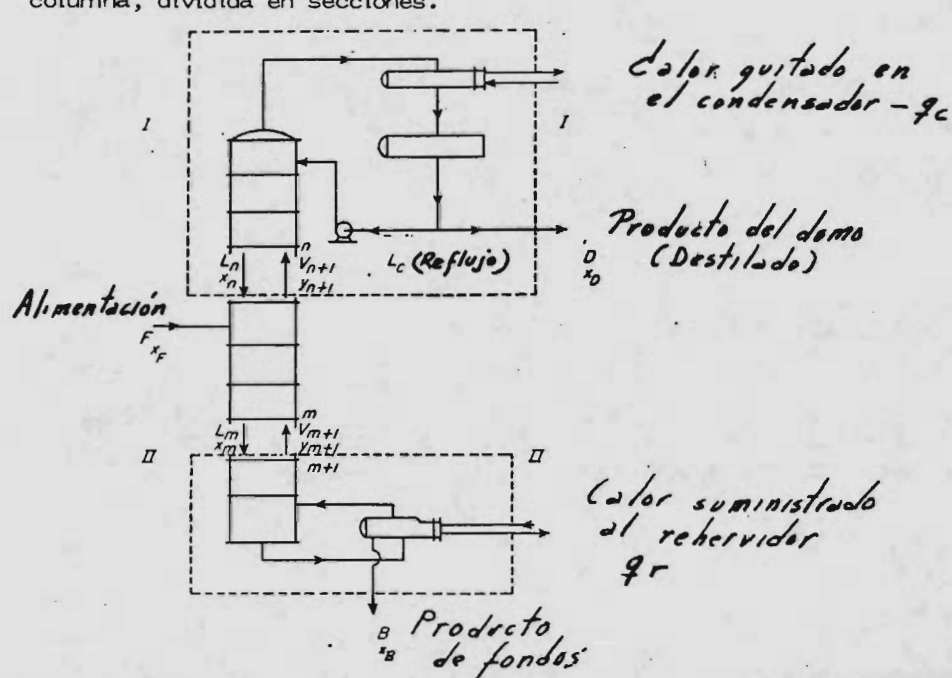

282

Si la columna se alimenta con F moles/In de concentración Xf y produce D moles/ In de destilado con una concentración Xd y B moles de fondos con concentración -Xb se pueden escribir los siguientes balances de materiales.

Balance total  $F = D + B$ 

Balance parcial sobre el componente A

$$
\vdash \times f - D \times d + B \times b
$$

de donde  $\frac{D}{F} = \frac{\times f - \times b}{\times d - \times b}$ 

y

$$
\frac{B}{F} = \frac{X d - X f}{X d - X b}
$$

Debido a que hay dos secciones en la columna, hay también dos líneas de operación, una para la sección de rectificaci6n y otra para la de agotamiento. Para obtener esas líneas se hacen balances sobre las secciones I y II de la columna.

La línea de operaci6n para la secci6n de enriqueci miento está dada por:

$$
Yn+1 = \underline{Ln} \quad Xn + \underline{Dxd} = \underline{L} \quad X + \underline{Dxd}
$$
  
 
$$
\underline{Ln+D} \quad L+D \quad L+D
$$

La línea de operación para la sección de agotamien to es:

$$
\text{Ym+1} = \underline{\text{Lm}} \quad \text{Xm} \quad - \underline{\text{Bxb}} = \underline{\overline{\text{L}}} \quad \text{X} - \underline{\text{Bxb}}
$$
\n
$$
\text{Vm+1} \quad \overline{\text{L}} - \underline{\text{B}} \quad \overline{\text{L}} - \underline{\text{B}}
$$

El análisis de una columna se facilita si se usa una cantidad llamada reflujo. Se usan dos tipos de reflujo, el externo y el interno. Siendo el primero la relación de reflujo a destilado y la segunda la relación de reflujo a vapor.

$$
Rd = Re = \underbrace{V - D}_{D} = \underbrace{L}_{D} \qquad Ri = \underbrace{L}_{L + D} = \underbrace{L}_{V}
$$

Si usamos el término de reflujo externo la ecuación de la lfnea de operaci6n en la secci6n de enriquecimiento que da:

$$
Yn+1 = \frac{Rd}{Rd+1} \times n + \frac{Xd}{Rd+1}
$$

Para un condensador total la línea de rectificación intersecta la diagonal en Xd y para X = 0, el valor de y es igual a Xd  $R+1$ 

 $-284 -$ 

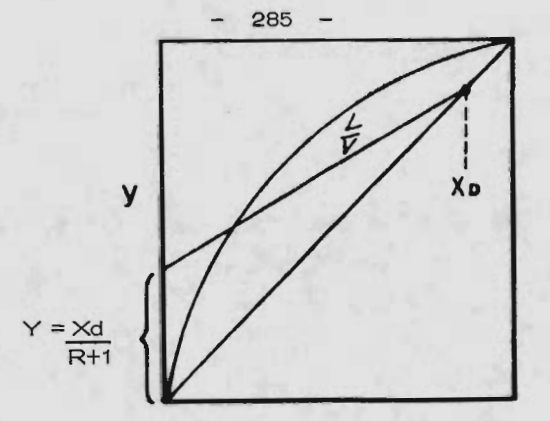

Lo más importante de recordar es que esa línea es el lugar geométrico de todos los pares posibles de corrientes en la secci6n de enriquecimiento.

La línea de operación de la región de agotamiento cruza la diagonal en el punto X=XB y tiene una pendiente Ecuaci6n a).

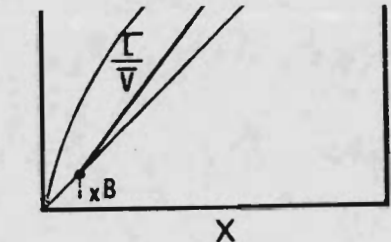

Etapa de alimentación.-

y

Si se observa la columna de destilación, el único cambio que ocurre al movemos de la regi6n de enriquecimiento a la de agotamiento es la introducción de la alimentación. Es por lo tanto razonable relacionar esta con los cambios que ocurren durante la transición de la región de agotamiento a enriquecimiento.

De igual manera las ecuaciones matemáticas que repre sentan las diferentes secciones deben estar relacionadas con la alimentaci6n.

El efecto de la alimentación sobre los flujos de las corrientes intemas depende de las condiciones térmicas de la alimen taci6n. Una manera conveniente de tomarlo en cuenta es con la cantidad 'he" que se define como:

q= calor necesario para convertir una mol de alimentación a vapor<br>saturado calor molar de vaporización de la alimentación

Por lo tanto usando ese término la línea de alimentación está dada por:

> $Y = q$   $X - Xf$  $q-1$   $q-1$

Esta línea puede dibujarse sobre el diagrama de equili-

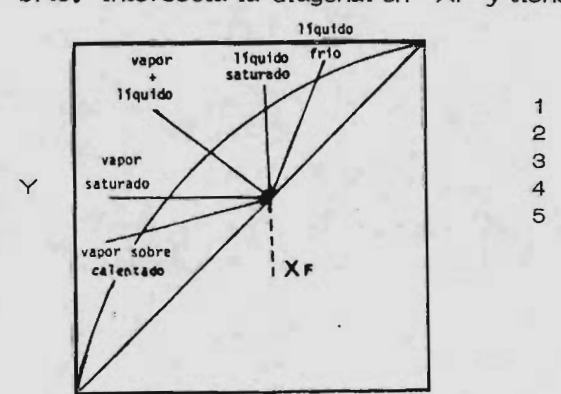

x

- brio. Intersecta la diagonal en Xf y tiene una pendiente  $\sim$  1
	- <sup>1</sup> líquido frio <sup>1</sup> líquido frio
	- <sup>2</sup> líquido saturado <sup>2</sup> líquido saturado
	- $3$  vapor + liquido
	- 4 vapor saturedo 4 vapor saturedo
	- <sup>5</sup> vapor sobre calentado <sup>5</sup> vapor sobre calentado

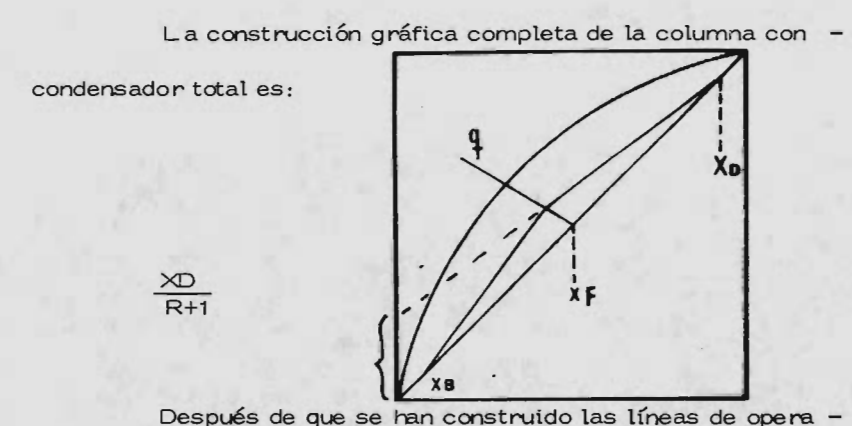

ción sobre el diagrama de equilibrio, se puede obtener el número de platos ideales por medio del trazo de escalones entre la l( nea de platos ideales por medio del trazo de escalones entre la l( nea de equilibrio y las de operaci6n. La construcci6n puede comenzar de equilibrio y las de operaci6n. La construcci6n puede comenzar se por el fondo. El plato de alimentaci6n ideal está representado se por el fondo. El plato de alimentaci6n ideal está representado por el triangulo que tiene un angulo en la secci6n de matificaci6n por el triangulo que tiene un angulo en la secci6n de matificaci6n y el otro en la de agotamiento. y el otro en la de agotamiento.

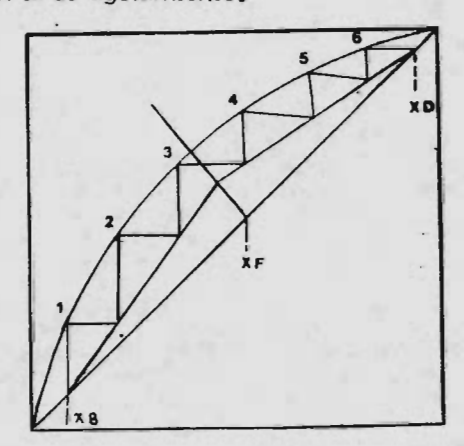

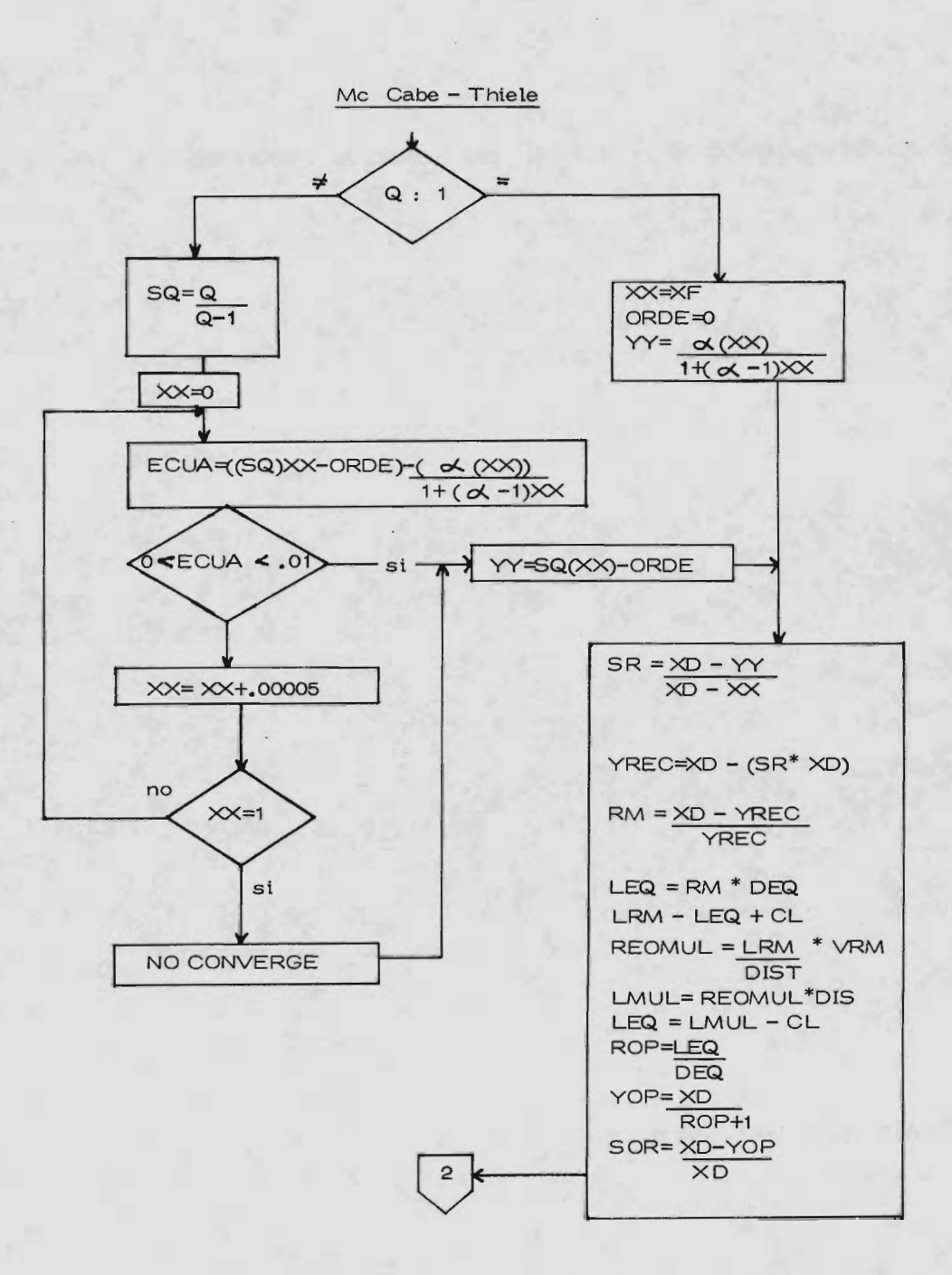

 $-288 -$ 

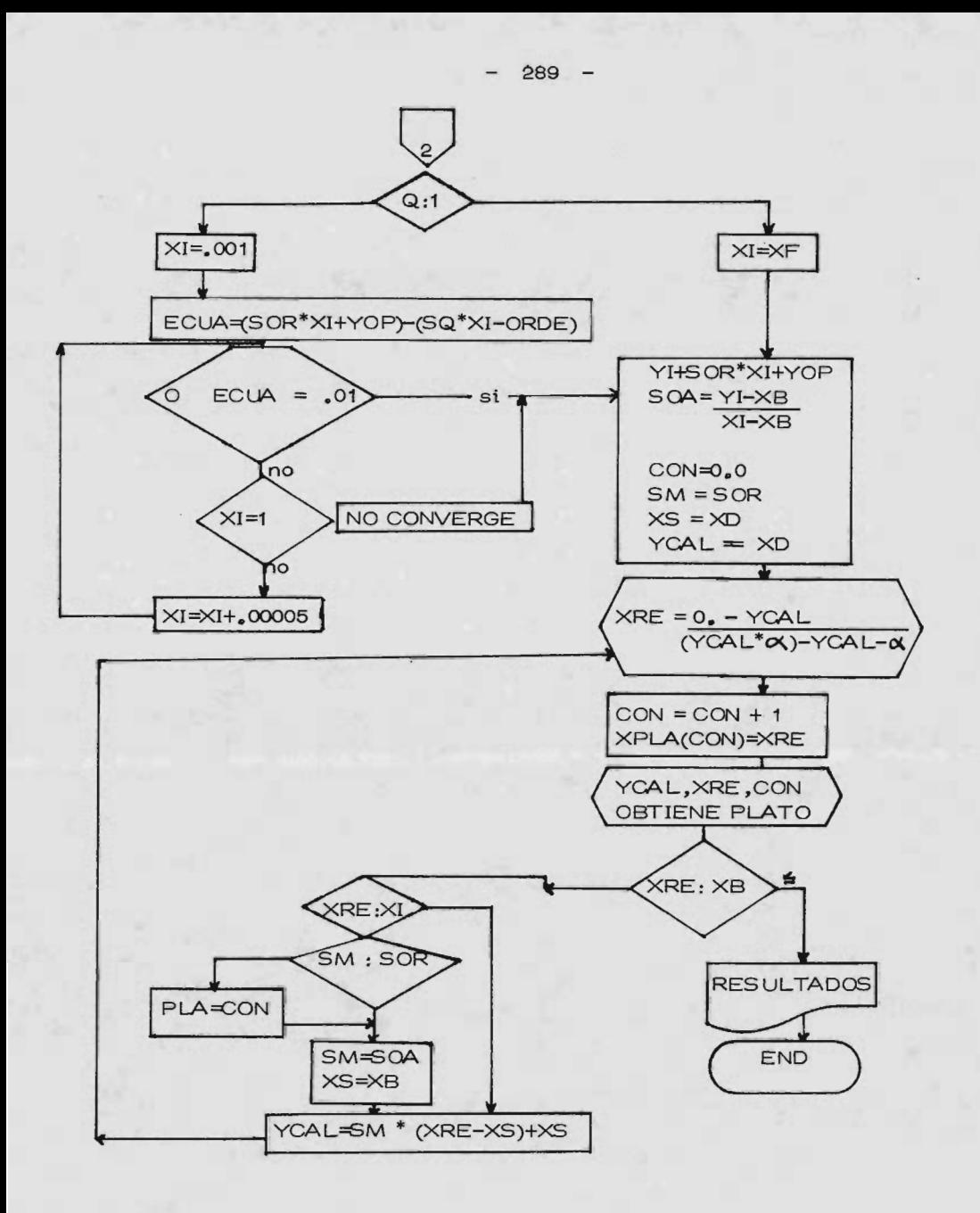

Fara el problema presentado por Van-Winkle en su libro con los diferentes métodos estudiados por el, muestra una comparación de resultados que nos es útil para observar las diferencias que se presentan entre ellos (cortos. Sorel, Lewis, Matheson, Thiele-Geddes) y el util izado (equivalente binario)) en este trabajo.

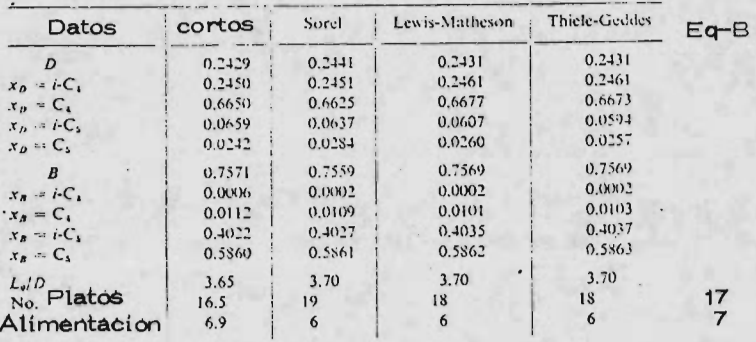

Numéricamente observamos que el método del equivalente binario se encuentra más cercano hacia los metodos de Lewis-Matheson y Thiele-Geddes que hacia los otros dos restantes que son el de Sorel y métodos cortos, mostrandonos una gran ventaja en la rapidez de calculo que ofrece este metodo, por el procedimiento usado que evita la prueba-error que es muy lenta.

5. 9 Programa de Computadora. -

Un programa de computadora se incluye en este capftu lo, cuyo objetivo del desarrollo del programa de computadora fué el de desarrollar un programa versatil y de práctica industrial usando las correlaciones y métodos descritos anteriormente.

Por versatilidad, es particularmente importante que el programa sea desarrollado con un programa ejecutivo o maneja dor llamador de subrutinas o subprogramas, clasificadas de dos formas, que serían el de cálculo de propiedades termodinámicas y el de aplicaci6n a el diseño de torres de destilaci6n, que en la práctica pueden ser usados por otros programas principales, co mo serían por ejemplo, los simuladores de proceso. Prácticamen te, es importante que la realización de cálculos repetitivos sea minimizada. Por esta razón, una programación eficiente es obli gatoria para todos los cálculos, los cuales utilizan técnicas de bósqueda; estos cálculos de búsqueda, incluyen cálculos de búsqueda de la densidad, equilibrio vapor-líquido (flash, punto de ro cío, punto de burbuja) y temperatura de salida de flujos de proce sos, el método de búsqueda usado es el de falsa posición (Regula- falsi), que es más rápido que el Newton- Raphson, donde el pro grama podrá ser usado a temperaturas reducidas tan bajas como 0. 4 y presiones reducidas tan altas como 10. Por ser programas

290 -

de tipo general, es necesario usarlos con precauci6n en las regio nes criticas,

Para los 5 tipos de predicción de comportamiento de fases, incluyen una serie de procedimientos computacionales que envuelven la búsqueda de el valor apropiado de T, P o V en la siguiente función:

$$
F(T, P, V) = \sum_{Kiv + (1-V)}
$$

En esta ecuación,  $T$ , P y V son temperatura, presión y moles de vapor por mol de mezcla alimentada, cuando Zi y Ki son la fracción mol de el i - esimo componente. Para las pre-dicciones de comportamiento de fase, dos <sup>o</sup> tres cantidades T, P y V están especificadas y la 3a. es buscada. La soluci6n es el valor de la desconocida para el cual F(T, P, V)=O. El método de falsa posición es usado para el cálculo del punto de burbuja  $y$ rocío, y de las temperaturas de salida del proceso. En cada cál culo, la temperatura de entrada, presi6n de entrada y presi6n de salida son especificadas y la temperatura de salida es la tempe ratura para la cual  $F(T) = 0$  en la relación apropiada

> $F(T) = Hbal - Hent$  $F(T) = Ssal - Sent$  $F(T) = Hsal - Hent - H sumada$

" ent" y " sal" se refiere a las condiciones de entrada y salida y "H sumada" es la entalpia sumada a la mezcla entre entrada y salida.

La primera ecuación es usada para expansión isoental pica, la segunda para expansión esoentrópica y comprensión y la última pare suma de entalpia isobárica.

El programa de computadora presentado puede ser usa do pare la predicci6n del comportamiento termadinámico de - mezclas fluidas y para el diseño y dibujo de torres de destilación de platos y rutinas auxiliares para graficado de resultados.

Nueve tipos de procesos pueden ser hechos con elprograma sumado a las rutinas de cálculo de propiedades termo dinámicas.

Los procesos de cálculo incluidos son:

- 1) Cálculos flash
- 2) Punto de Rocio con la Temperatura
- 3) Punto de Roefo con la Presi6n
- 4) Punto de Burbuja con la Temperatura
- 5) Punto de Burbuja con la Presión
- 6) Temperatura de salida por expansión esoentalpica
- 7) Temperatura de salida por expansión escentrópica
- 8) Temperatura de salida por compresión isoentrópica
- 9) Temperatura de salida por cambio de entalpia iso bárica ( intercambio de calor)
- 10) Diseño de torres de destilación
- 11) Dibujo de torres de destilación

Estos tipos de cálculos son de importancia obvia en la industria de proceso de hidrocarburos. El programa de procedi mientos computacionales y funciones de las subrutinas estan su~ marizadas aquf.

Una tabla de nomenglatura de programas, el listado de programa FORTRAN y ejemplos de cálculos para los tipos de calculos presentados.

El progrema principal sirve como conductor de todas las subrvtinas que integran el sistema, las cuales tienen térmi nos comunes de acceso a las demas subrutinas.

Las funciones del programa principal son:

- 1) Leer informaci6n de entrada indicando el tipo de problema ha resolve r.
- 2) Leer datos de entrada requeridos por el tipo de problema indicado.

3) S oluci6n del tipo de problema indicado, incluyendo la llamada a las subrutinas requeridas.

4) Pedido de subrutinas pare sumarizar la salida.

El sistema es completamente del tipo interactivo, es decir, el programa va pidiendo al usuario toda la información ne cesaria por medio de las preguntas adecuadas.

Para el cálculo de las propiedades termodinámicas, a continuación se describen las series de subrutinas que constitu yen el sistema, y más adelante, se describirán las consideraciones y rutinas utilizadas para el cálculo de torres de destilación.

Las rutinas existentes son:

- PHASE Esta subrutina predice el equilibrio vapor-líquido usando el método de cálculo de flash iterativo.
- ENTHA Calcula la entalpia de una mezcla
- ENTRO Calcula la entropia de una mezcla
- FUGA Calcula la fugacidad de cada componente en una mezcla.
- KI Calcula el valor ideal de K porcada componente en la mezcla para uso de valores iniciales de K en la búsqueda del equilibrio de fases.
- E3WRC Calcula parámetros de ecuación de estado para mez clas.
- DHFP Calcula densidades usando el método de falsa posici6n
- DENTE En casos pocos frecuentes donde el método de falsa posición no converge en un número máximo de interaciones, la subrutina DHFP llama a DENTE el cual resuelve el cálculo de la densidad por prueba  $y$ error.
- PDEVI Calcula la diferencia entre presiones calculadas y experimentadas.
- FLASH Ejecuta un flash Newtoriano interno en la región de dos fases para una mezcla.
- SERCH Busca el valor de la variable desconocida T 6 P usando el método de falsa posición.
- F UNC Calcula las funciones las cuales estan minimizadas en cada tipo de cálculo excepto el cálculo flash.
- OUT Imprime resultados de salida de los cálculos ejecu tados.

A continuación, para el cálculo de propiedades termodinárnicas ( opciones <sup>1</sup> a 9 ) se nombrarán algunas de las va riables utilizadas y su objetivo.

Comenzamos, por los parámetros generalizados E3  $(1, J)$  y B $(2, J)$  que corresponden a los parámetros Aj y Bj ex presados en la teorfa.

NSET.- Será el número de cálculo a ser ejecutados y a continuación variables para iniciar los cálculos y que son requeridos por el programa, como son, para el cálculo inicial NC y NTYPE que corresponden al número de componentes en la mezcla considerada y NTYPE es la clave indicando la opci6n de cálculo deseada de acuerdo con la tabla desplegada por el programa y que corresponden a:

- 1) Cálculos flash
- 2) Punto de rocio por temperature
- 3) Punto de rocio por presi6n
- 4) Punto de burbuja por temperatura
- 5) Punto de burbuja por presi6n
- 6) Expansión escentálpica
- 7) Expansión escentrópica
- 8) Compresión escentrópica
- 9) Cambio de entalpia isobárico
- 10) Diseño de torres de destilación (platos)

11) Dibujo de torres de destilación.

De acuerdo con la opción deseada, se especifica en el programa, y este hará las preguntas adecuadas a cada opción, obteniéndose los datos necesarios para cada componente, y que se obtendrán ( la mayor parte de ellos) de las tablas que se encuentran implementadas al final del listado del programa, de las cuales otras variables tomarán valores para los cálculos, como son por ejemplo:

COMP  $(J,I)$ ,  $J=1, 2, 3, 4$  que tendrá el nombre en ca racteres alfanuméricos del componente en cuestión, IDCOM es el número de identificaci6n del componente, 1 para el prime ro, 2 para el segundo, etc.

CMW(I), TC(I), ACF(I), CD(I), PC(I) son respectivamente, el peso molecular, temperatura crítica ( $F$ ), factor -3 acentrico, densidad critica ( lb mol / ft ) y presi6n crítica (psia) de el i-esimo componente.

Un dato que debe proporcionar el usuario es el de la variable CI $(I, J)$ ,  $J=1, 2, \ldots$  7, que son los coeficientes en el polinomio en temperatura absoluta usada para la entalpia de gas ideal del i-esimo componente siendo CI $(I, 7) = \emptyset$  para el caso de entalpia y CI $(I, 1) = 1$  para el caso de entropia y

los demás valores son tomados de las tablas <sup>1</sup> y 2 descritas más adelante, a continuación se toman los valores para la variable -CIJK (I,J) que corresponden al parámetro de interacción Kij ob tenido en tabla 3. A continuación son requeridas TI y PI que co rresponden a la temperatura (°F) y presión (psia) de entrada. Para cálculos de punto de burbuja y rocfo, TI y Pl pueden ser cualquier valor. Pueden ser usados como valores estimados para el cálculo de búsqueda iterativa por falsa posición. Un cálculo flash a las condiciones de entrada es hecha por el progr ma y las condiciones de entrada pueden ser a dos fases. TF, PF y HADD serán la temperatura de salida (°F), presión de salida ( psia ) y entalpia sumada ( $BTU/1b$  – mol ) en el cálculo de cambio de entalpia isobárico, el cual será cero, excepto cuando la opci6n a usar es la 9. para calculos de punto de roefo y burbu ja TF y PF son los valores iniciales usados en el cálculo iterativo de falsa posición.

Finalmente la fracción mol del componente de mezcla, Z (I) es requerido por compon ente, después de realizados los cálculos, estos serán impresos en una serie de tablas.

Otras variables que podrián ser de utilidad para el usuario serían:

R Constante universal de los gases 0.185057 BTU-in

 $lb - ft^3$ 

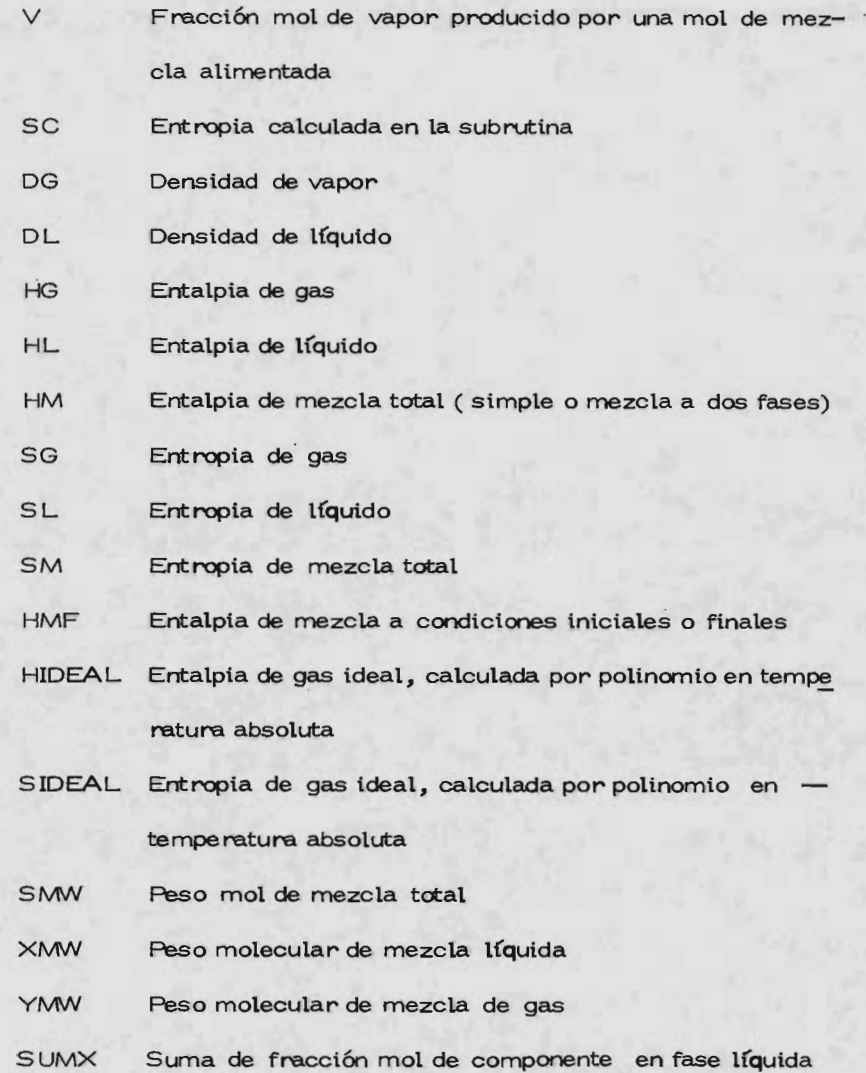

SUMY Suma de fracción mol de componente en fase gas

FL Moles de liquido formados de <sup>1</sup> mol de alimentación ACFM Factor acéntrico molar promedio

Para la opción 10, que se refiere al cálculo de una torre de destilación, se aplicarán los métodos descritos anteriormente que pueden aplicarse a computadoras, con lo que además de exactitud, se redujo el tiempo de cálculo. Los cál culos efectuados por el programa, se pueden dividir en tres grandes grupos, donde: el primero, efectúa el cálculo de la constante de equilibrio, siendo esta opci6n optativa; el segundo, reduce " el sistema multicomponente a un sistema equivalente binario y por último, el tercero, toma los datos del paso ante rior y efectúa el cálculo de las etapas en equilibrio, empleando el método de Mc Cabe & Thiele.

El programa trabaja en base a subrutinas debido a que muchos de los cálculos son repetitivos como es el de tanteos para encontrar el valor de K en el método de Chao & Seader, el método de falsa posición para Keneth y Starling y el escalonamiento en el método de Mc Cabe & Thiele.

Una principal dificultad de este último método, al aplicarlo a computadora, fué el de resolver el método gráfico, de tal manera que conservará sus características gráficas, co-

300

mo son la curva de equilibrio, la lfnea " q % la linea de operaci6n de rectificaci6n y de agotamiento, siendo la de mayor pro blema, la de la línea " q ", que debería también ser de forma equivalente binaria, para resolverlo se efectuó un flash isotérmi co de la alimentación equivalente binaria, obteniéndose las can tidades de vapor y líquido en la alimentación, siendo esta última la empleada para obtener la línea "q".

El reflujo minimo se obtiene determinando la ordenada al origen de la línea de operación para la rectificación y despejan do su valor, y el escalonamiento se hace de la misma forma que en el metodo gráfico; empezando con el valor de la composici6n del ligero en el destilado, se encuentra la intersecci6n de su pro yección sobre el eje de las "y", en la curva de equilibrio, y la proyección de ese punto de intersección sobre el eje de las - $"x"$ , hasta que cruce con la línea de operación, repitiéndose es te paso, primero hasta que cruce el punto de la composición de alimentaci6n donde el valor de la linea de operaci6n cambia y por último hasta cruzar el valor de la composici6 del ligero en el residuo.

El programa básicamente efectúa los siguientes pasos: - Calcular la separación entre los componentes no claves Calcula los valores log ( d/b ) críticos, para las claves

- Determina las porciones claves efectivas
- Obtiene la curva de equilibrio
- Determina el reflujo mfnimo equivalente binario y el número de etapas en equilibrio
- Calcula el reflujo mínimo multicomponente

Existe la posibilidad de obtener el número de platos necesarios en un split dado o el de dar la separación que puede efectuarse con una columna existente, fijando el número de pla tos.

Para las dos formas mencionadas, el programa tiene tres opciones para obtener el valor de , y que son:

- 1.- Calcular los valores de K
- 2.- Leerlos valores de K
- 3.- Leer dos valores de

Los datos necesarios en la opci6n <sup>1</sup> son:

- a) Número de componentes, números de claves ( numerando a los componentes en orden descendiente a su volatilidad rela tiva)
- b) Reflujo de operación
- c) Para cada componente: grados API, composición en la ali mentación, temperatura crítica y presión crítica que se ob-

tiene en el banco de datos.

- d) Cantidad deseada del pesado en: destilado y residuo
- e) Cantidad deseada del ligero en: destilado y residuo

Los datos necesarios en la opción 2 son:

- a) Número de componentes, números de las claves
- b) Reflujo de operación
- c) Valores de K
- d) Nombre de los componentes obtenidos del bando de datos
- e) Composición de la alimentación
- f) Cantidad deseada del pesado en destilado y residuo
- g) Cantidad deseada del ligero en destilado y residuo

## Para la opción 3:

- a) Nómero de componentes, número de las claves
- b) Reflujo de operación
- c) Nombre de los componentes obtenido del banco de datos
- d) Composición de la alimentación
- e) Valores de
- f) Cantidad deseada del pesado en destilado y residuo
- g) Cantidad deseada del ligero en destilado y residuo

Y los resultados que vamos a obtener a la ejecución de la opci6n 10 son:

- a) Cantidad de cada componente en el destilado y el residuo
- b) Los valores de log ( d/b) críticos
- c) Para el equivalente binario:
	- 1.- Volatilidades relativas
	- 2.- Alimentaciones
	- 3.- Destilado
	- 4.- Residuo
	- $5. -$  La curva de equilibrio  $X$  vs Y
	- 6.- Valor de q
	- 7.- Composici6n del ligero en el l(quido en cada plato
	- 8.- Reflujo mínimo
	- 9.- Reflujo de operación
- d) Número de etapas en equilibrio
- e) Plato de alimentación
- f) Reflujo de operación para el sistema multicomponente

Esta opción, automáticamente hace referencia a la opci6n <sup>11</sup> del sistema, y <sup>a</sup> una rutina de greficado, lo que pe rmite obtener como msultado directamente una gráfica de la curva de equilibrio X-Y y un dibujo estimado de la posible configura ción de la torre de destilación.

Esta opción cuenta con las siguientes subrutinas:

TABLA 2

Parámetros de polinomios para entalpia de gas ideal S° = B0+B1T+B2T<sup>2</sup> +B3T<sup>3</sup> + B4T<sup>4</sup> +B5T<sup>5</sup>

 $(S<sup>o</sup>$  en BTU/ lb - $o$  R)

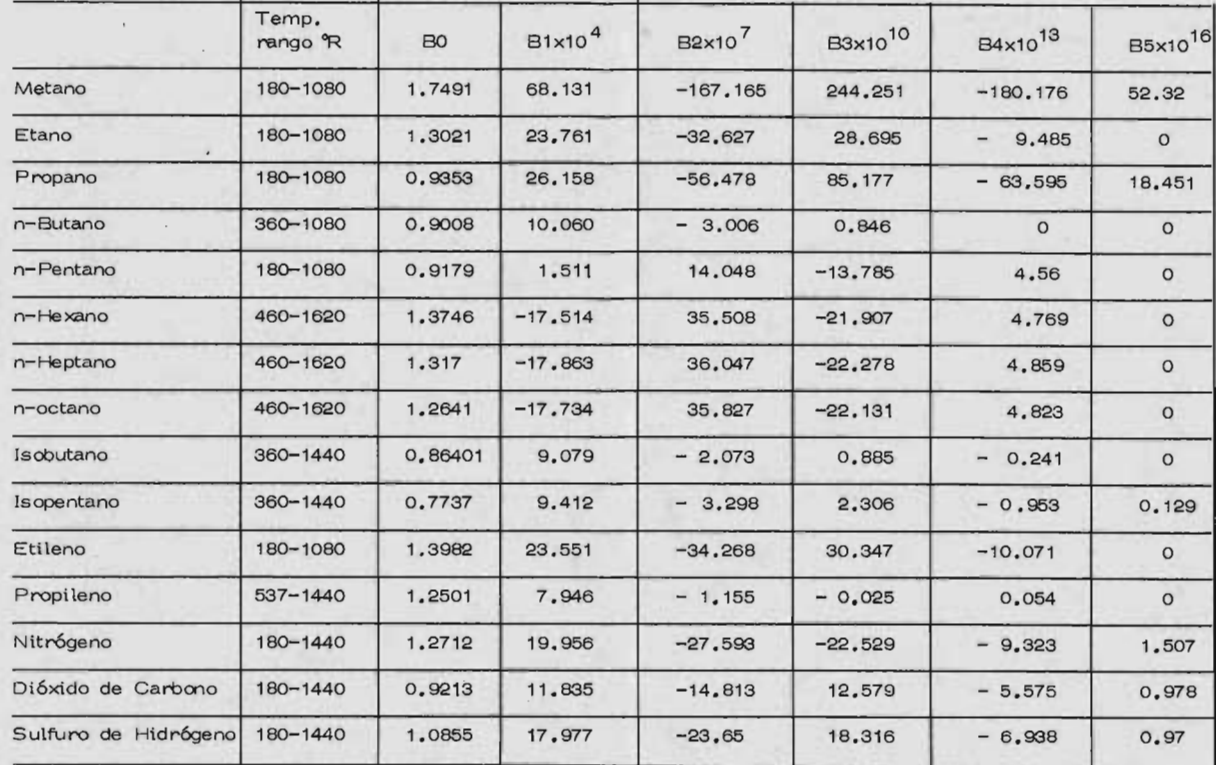

306

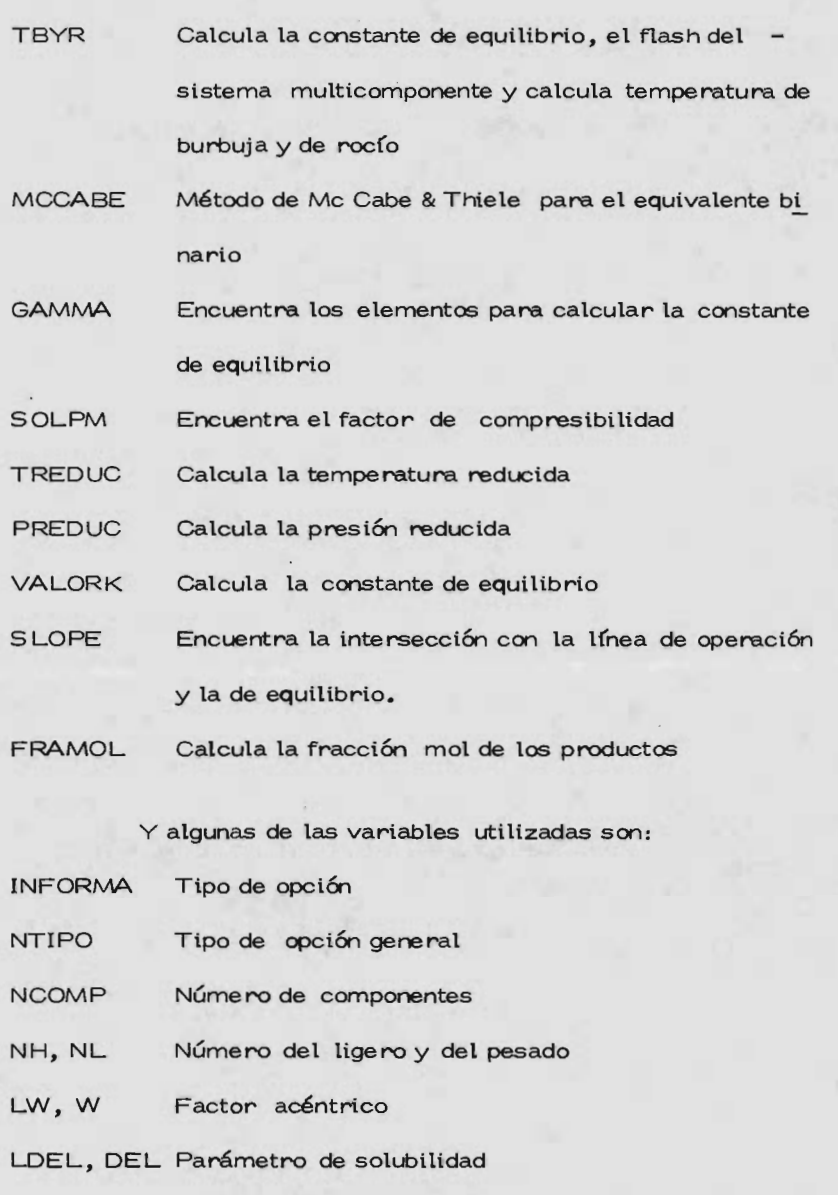

LV, V Volumen molar liquido

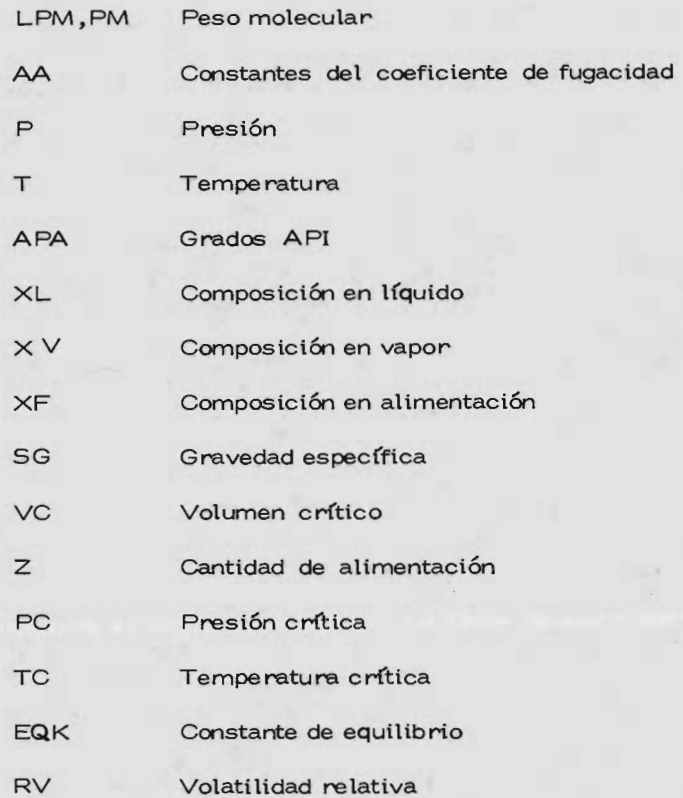

La opci6n <sup>11</sup> del sistema, nos permite, por medio de preguntas y respuestas, obtener un dibujo o configuración de una torre de destilación con condensadores y rebohilers o rehervidores, totales o parciales, y con la posibilidad de poner intercambiadores entre platos, o con tanque de flasheo en la parte superior, es importante tomar en cuenta, que en el caso de utilizar un rehervidor total o parcial, este se considerará como etapa de

equilibrio, por lo que en la torre de platos, el número de platos, se disminuye en uno.

El objetivo de esta opción es el de permitir al usuario, una vista más clara y rápida de los resultados obtenidos en otros problemas, o para mostrar los resultados más gráficamente.

El programa cuenta con una serie de rutinas que son:

CONDEN Dibuja el condensador

TORRE Es la rutina que maneja el dibujo de la torre

PLATOS Dibuja los platos de capuchas que comprenden la torre.

La subrutina PLOT o GRAFI, en base a valores de -X y Y grafica en una impresora, calculando la escala adecuada, la gráfica que relaciona <sup>a</sup> estos valores

El programa cuenta también, con una tabla o especie de pequeño banco de datos, que comprende 57 elementos o  $$ compuestos, que más adelante se lista, con 40 datos de cada uno de ellos y que se encuentran ordenados de la siguiente forma:

1.- Número de compuesto

 $2 -$  Polaridad  $0 =$  compuesto polar

3.- 1 = inorgánico, 0 = orgánico

- $4 -$  Nombre  $(1)$
- $5 -$  Nombre  $(2)$
- $6 -$  Nombre  $(3)$
- $7 -$  Nombre  $(4)$
- S.- Peso molecular
- 9.- Temperatura normal de ebullición °K
- 10.- Densidad relativa a 25°C G/CC
- 11.- Temperatura crítica <sup>°</sup> K
- 12.- Presión crítica atm.
- 13.- Densidad crítica G/CC
- 14.- Factor de compresibilidad crítico ZC=PC/DC\*R\*TC
- 15.- Constante de CP gaseosoA
- 16.~ Constantede CP gaseoso B
- 17.- Constante de CP gaseoso C
- 18.- Constantede CP gaseoso D
- 19.- Limite inferior CP °K
- 20.- Límite superior CP °K
- 21.- Constante del CP Líquido A
- 22.- Constante del CP Liquido E3
- 23.- Límite inferior temperatura °C
- 24.- Límite superior temperatura °C
- 25.- Viscosidad líquida A

 $-310 -$ 

- 26.- Viscosidad líquida B
- 27.- Viscosidad VO gas T TC
- 28.- Viscosidad E gas T TC
- 29.- Viscosidad C gas T TC
- 30.- Conductividad térmica
- 31.- Presion de vapor A
- 32.- Presión de vapor B
- 33.- Tensi6n superFicial A
- 34.- Tensión superficial B
- 35.- Densidad
- 36.- Constante del CPlíquido
- 37.- Factor acéntrico
- 38.- Conductividad térmica
- 39.- Volumen molar
- 40.- Parámetro de solubilidad

A continuación se muestra el listado de computadora que constituye al sistema, y que se encuentra programado en len guaje FORTRAN, y una serie de ejemplos de prueba del sistema.

Tabla 3 valores del parámetro de interacción K i j para la correlación generalizada.

## $F$   $H = 5T11.A$ **4 SUMMING 2621**

\*\* PAQUETE DE DESTILACION \*\* ESTI PANNETE FS DE TIPO CONVERSACIONAL EL PROGRAMA IRA PIDIENDOLE LA INFORMACION NECESARIA. TULL JATOS WUNERICOS SE ESCRIBEN CON FORMATO LIBRE (SEPARADOS FOR COMAS) AL TERRINAR UNA SERIE DE DATOS O PREGUNTA OPRIMA **EETHIN & SEND** FEERING EL NOMBRE FOR FAVOR(EMPEZANDO FOR APELLIDO) ..... GRACIAS

## $E$ <sup> $\gamma$ </sup>

**HIAZ ANTINIE** 

\*\* CLOVES DE IMPRESION DE RESULTADOS \*\* 1. - IMPRESURA \* 2. - TELETIPO O PANTALLA \* 3. - TELE E IMPRE \*\* ESCRIBO LA CLAVE DE IMPRESION DESEADA ??

IF REFENDENCIA, INSTITUTO, CENTRO O FACULTAD 77 QUIMICA

HERETAS SRIDIAZ

\*\* CONGEE LAS OPCIONES DE CALCULO (SI O NO) \*\*NO

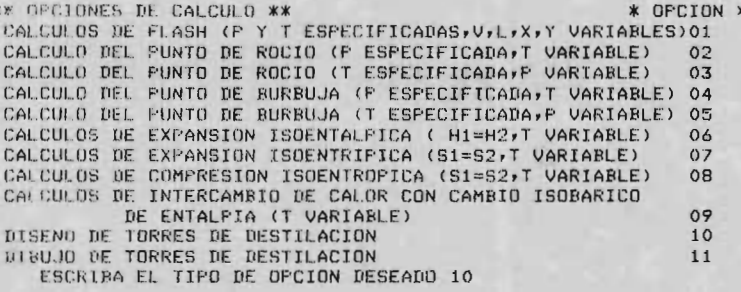

OPCION DE CALCULO PARA ALFA\* 1. - CALCULAR LOS VALORES DE K (METODO DE CHAO-SEADER) 2, LEER LOS VALORES DE K. 3. -LEER LOS VALORES DE ALFA \*\* CUAL ES LA OPCION DE CALCULO ??: 2
COMO SE VA A LLAMAR EL PROBLEMA (<45 CARACTS.) PRUEBA SISTEMA

\*\*\* OPCIONES GENERALES DE CALCULO\* 1.-PARA OBTENER NUMERO DE PLATOS A UN SPLIT DADO 2. - DETERMINAR EL SPLIT DUE SE OBTIENE PARA UN NUMERO DE PLATOS DADO ?? CUAL ES LA OPCION ?? O

CONOCE LA CLAVE DE LOS COMPONENTES??.. (SI O NO) **NO** 

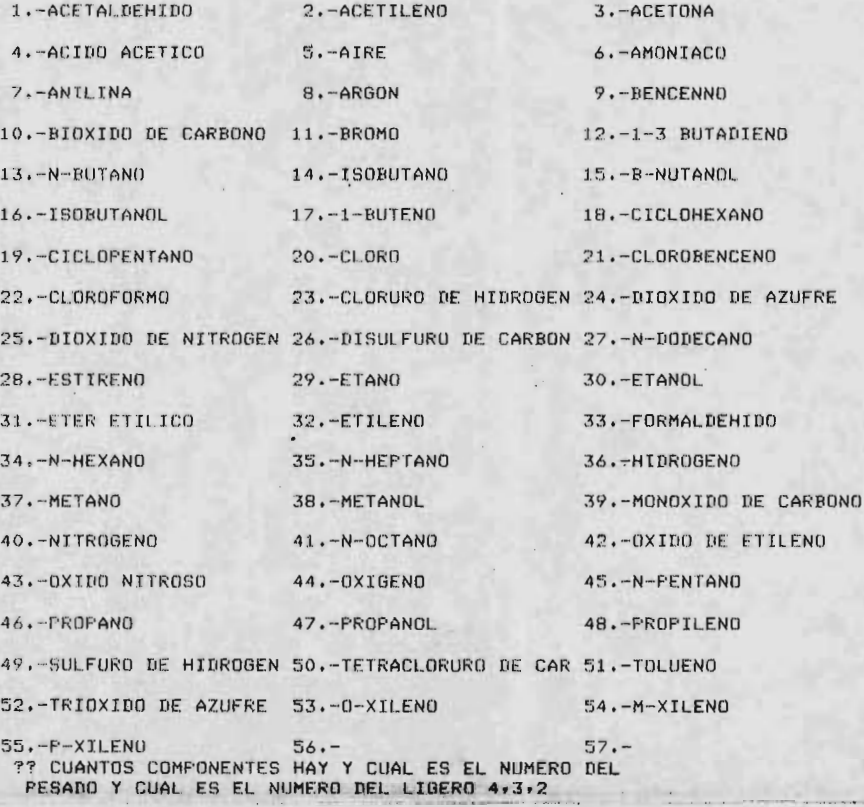

REFLUJO DE OPERACION (VECES REFLUJO MINIMO)?0,1.3

LELTURA DE LOS VALORES DE L/V (RLR, VR, ALA, VA) 0, 0, 0, 0

CHALES SAN LOS VALORES DE K PARA LOS COMPONETES1, 41  $1.06.0.475-.39$ 

CUALES SON LOS NOMBRES DE LOS COMPONENTES(6 CARCT)  $1 - 64$   $C4$   $T - C5$   $C5$ 

CUAL ES LA COMPOSICION DE LOS COMPONENTES6.0  $17.0.32.0.45.0$ 

CUAL ES LA CANTIDAD DESEADA DEL PESADOEN DESTILADO' Y RESIDUO, Y CANTIDAD DEL LIGERO EN DEST. Y RESIDUO1.6  $30.4 - 16.15 - 0.85$ 

## CALCULO PARA EL EQUIVALENTE BINARIO DE UN MULTICOMPOINENTE

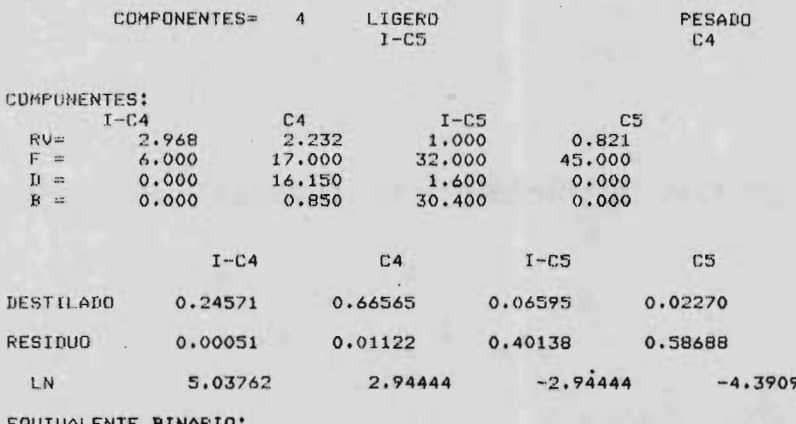

#### EQUIVALENTE BINARIO;

 $\ddot{\phantom{0}}$ 

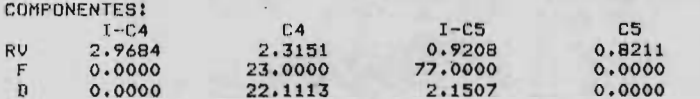

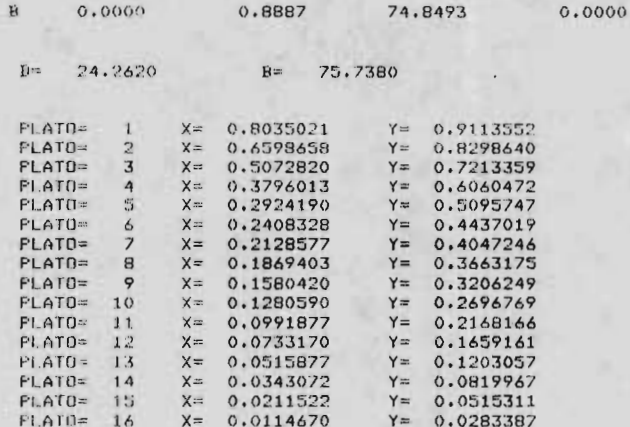

CALCULADO CON MC CABE - THIELE: PLATOS= 17 ALIMENTACION=  $\overline{7}$ X=COMPOSICION DEL LIGERO EN LIQUIDO LA GRAFICA SALDRA EN LA IMPRESORA

REFLUJO MINIMO= 3.1077 \*\*\* TERMINACION DEL PROGRAMA \*\*\*

ETECTO UD. ALGUNA FALLA O TIENE ALGUN COMENTARIO ACERCA DEL PROGRAMA (  $(S1 0 N0)ND$ 

\* ?? DESEA ALGUN OTRO CALCULO SR:D

SI

\*\* CONOCE LAS OFCIONES DE CALCULO (SI O NO) \*\* NO

\*\* GPCIONES DF CALCULO \*\* \* OPCION \* CALCULOS DE FLASH (P Y T ESPECIFICADAS, V, L, X, Y VARIABLES) 01 CALCULO DEL PUNTO DE ROCIO (P ESPECIFICADA, T VARIABLE) 02 CALCULO DEL PUNTO DE ROCIO (T ESPECIFICADA, P VARIABLE) 03 CALCULO DEL PUNTO DE BURBUJA (P ESPECIFICADA, T VARIABLE) 04 CALCULO BEL PHNTD DE RIRRILIA (I ESPECIEICADA.E VARIARIE) OS

CALCULOS DE EXPANSION ISOENTALPICA ( H1=H2, T VARIABLE) 06 CALCULOS DE EXPANSION ISOENTRIFICA (S1=S2,T VARIABLE)  $O<sub>7</sub>$ CALCULOS DE COMPRESION ISOENTROPICA (S1=S2,T VARIABLE)  $08$ CALCULOS DE INTERCAMBIO DE CALOR CON CAMBIO ISOBARICO DE ENTALPIA (T VARIABLE)  $09$ DISENG DE TORRES DE DESTILACION  $10$ DIBUJO DE TORRES DE DESTILACION  $11$ ESCRIBA EL TIPO DE OPCION DESEADO11 ESTE PROGRAMA DIBUJA UNA TORRE DE DESTILACION EN UNA IMPRESORA UNICAMENTE DE UN LETRERO DE 60 CARACTERES PARA EL PLANO PRUEBA SISTEMA CUAL ES EL NUMERO DE FLATOS Y DIAMETRO DE LA TORRE17,10 TIPO DE CONDENSADOR:  $0 - NU$  HAY  $1 - TQTAL$ 2.-PARCIAL ?? CUAL ES EL TIFO DE CONDENSADOR ?? 1 TIPO DE REBOILER:  $0. - N<sub>0</sub>$  HAY 2.-PARCIAL  $4. - TOTAL$ 5.-TANQUE SOLO NOTA. - SI EL TIPO ES 4 0 2 EL NUM. DE PLATOS DISMINUYE FN UNO, FOR CONSIDERARSE FASE DE EQUILIBRIO ??? CUAL ES EL TIPO DE REBOILER??4 CUANTAS ALIMENTACIONES HAY.Y FN QUE PLATOS1, 7 CUANTAS EXTRACCIONES HAY, Y EN QUE PLATOS ?? 0,0 CUANTOS CAMBIADORES HAY ENTRE PLATOS, Y EN QUE PLATOS(NUMERO SUPERIOR)??0,0 LONGUITUL ENTRE PLATOS (ALTURA) 5 LONGUITUD DE DIBUJO: 0.- 8 RENGLUNES \* FLATO 1.-6 RENGLUNES CUAL ES LA LONGUITUD ?? O \*\*\* TERMINACION DEL PROGRAMA \*\*\*

ETECTO UD, ALGUNA FALLA O TIENE ALGUN COMENTARIO ACERCA DEL PROGRAMA ( (SI O NO)NO

\* ?? DESEA ALGUN OTRO CALCULO SR:D

\*\* CONOCE LAS OPCIONES DE CALCULO (SI O NO) \*\* SI

ESCRIBA EL TIFO DE OPCION DESEADO1

\*\* TCUAL ES EL NUMERO DE COMPONENTES EN LA MEZCLA ??3 CONOCE LA CLAVE DE LOS COMFONENTES.... (SI O NO)NO

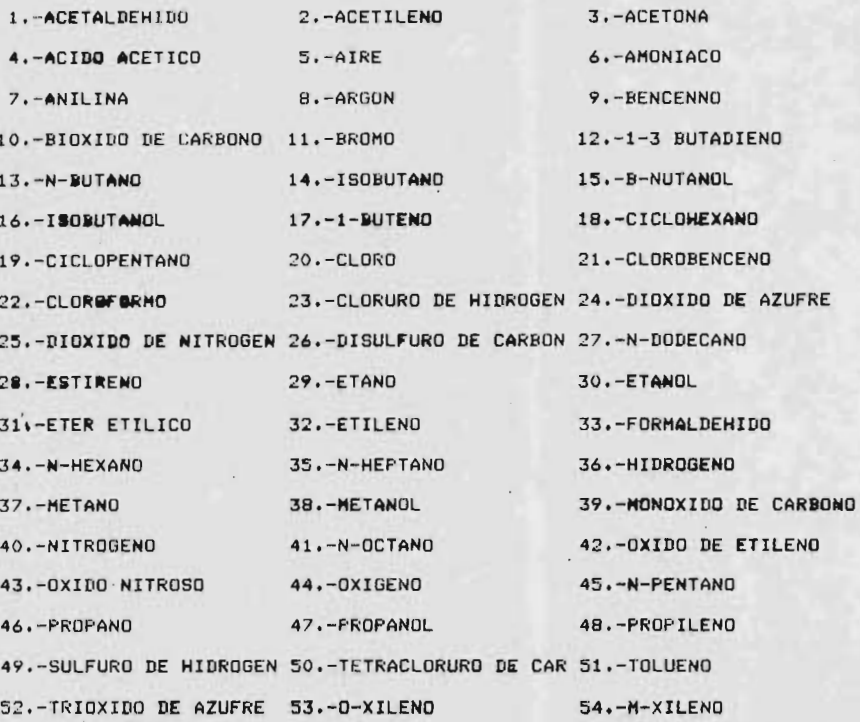

 $\bullet$ 

窗

SI

**BS. P XILING COMPANY**  $50.7$ #\* : SCRIBA LAS CLAVES DE LOS COMPONENTES \*\*

 $5.227 - 48$ 

 $\epsilon_{\rm{B}}$  .

**ASIN! COFF PARA EL TESTMO COMPONENTE EN** FULLMOMID FN G.RANKINE PARA ENTAPIA Y ENTROPIA IDEAL-1798.16 htw: 33. 13450.6/60000.1.966E10. - 1.037E13.1

 $57 -$ 

JESTA! COLF FARA EL TESTMO COMPONENTE EN POLINJMIO LN G.RANKINF PARA ENTAPIA Y ENTROPIA IDEAL-993.32 J366.Bv-14"70..4.203F7y-1.567E10y0y1

IN JUST COEF PARA LL TESTMO COMPONENTE EN

POLLUDMID IN G.RANKINE FARA ENTAPIA Y ENTROPIA IDEAL-804.84  $7 - 17 - 16920 + 1001$ P147.7. 15020.5.1657.2.11E10.0

PAROMETRE OF TRIERACCION PARA INT.DEL COMP I100  $-30 -$ 

IL SMETRO DE INITRACCION PARA INTIDEL COMP I31

PHPERAINRA (B.F.) Y FRESIDA (PSIA) INICIAL-15.,32

TEMPERATURA Y PRESION FINAL PARA PRIMERA ITERACION<br>Y ENTALPIA SUMADA EN CALCULOS DE INTERCAMBIO DE CALOR-150.,3  $\circ$ 

FRACCION MOL DE LOS N COMPONENTES. SDEL 44.48,47.5,8.02

 $n \ddot{\phantom{a}}$ \*\*\*\*  $2 - 7$  $1111$  $\cdot$   $\cdot$   $\cdot$   $\cdot$  $r + nq$  $r + r_0$  $\star$   $\star$  $. 677$  $r + r \wedge$  $5 + 29$  $-1$  $\cdot$  300  $r + r_1$  $\cdot$   $\cdot$  $r + r$  $.707$  $F + n$  $.$ <sup>-11</sup>  $-111$  $.117$  $F + n r$  $5.00$  $f_*{}^{20}_{0}$  $\ddot{r} + \ddot{r} \ddot{0}$  $5.02$  $\frac{50}{500}$  $5.50$  $f*00$  $0.99$  $7.20$  $\ddot{r} + \frac{10}{9}$  $P = 24.7620$  $8 = 5.7789$ POSTOLEC PE CALCHED \*\*  $*$  nncton  $*$ 

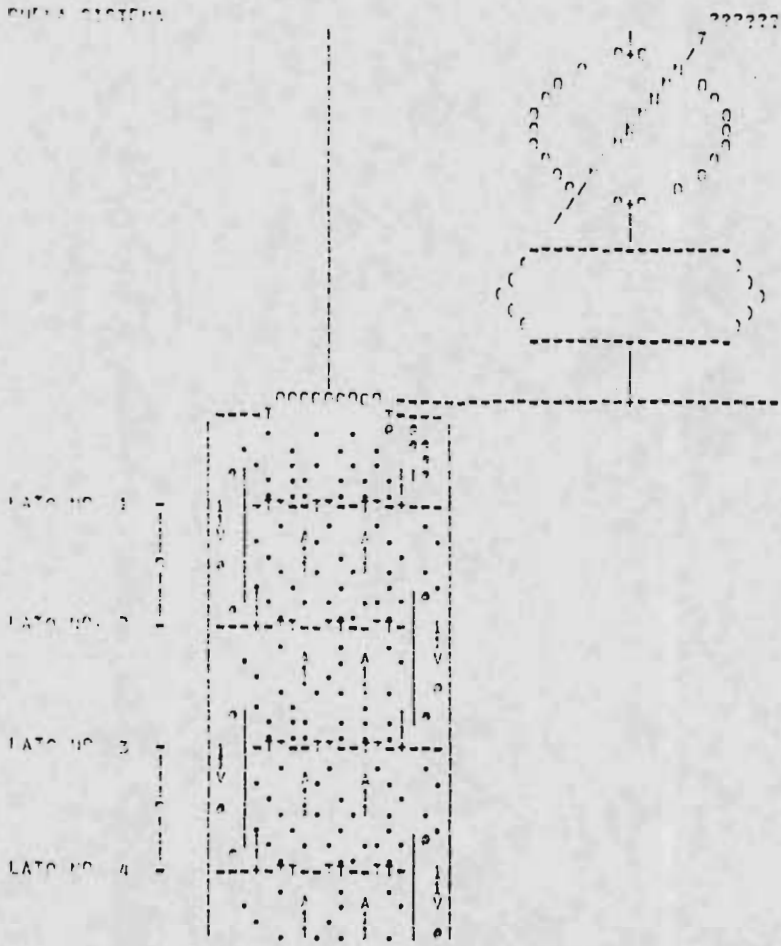

 $\mathfrak{g} \circ$ 

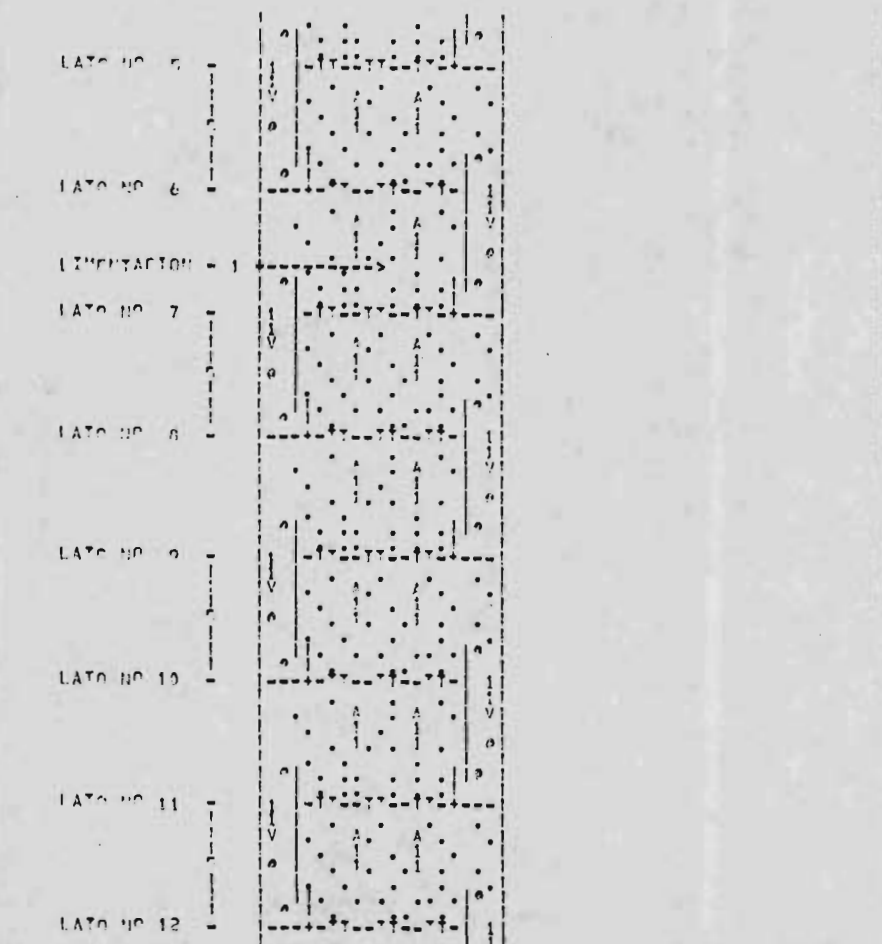

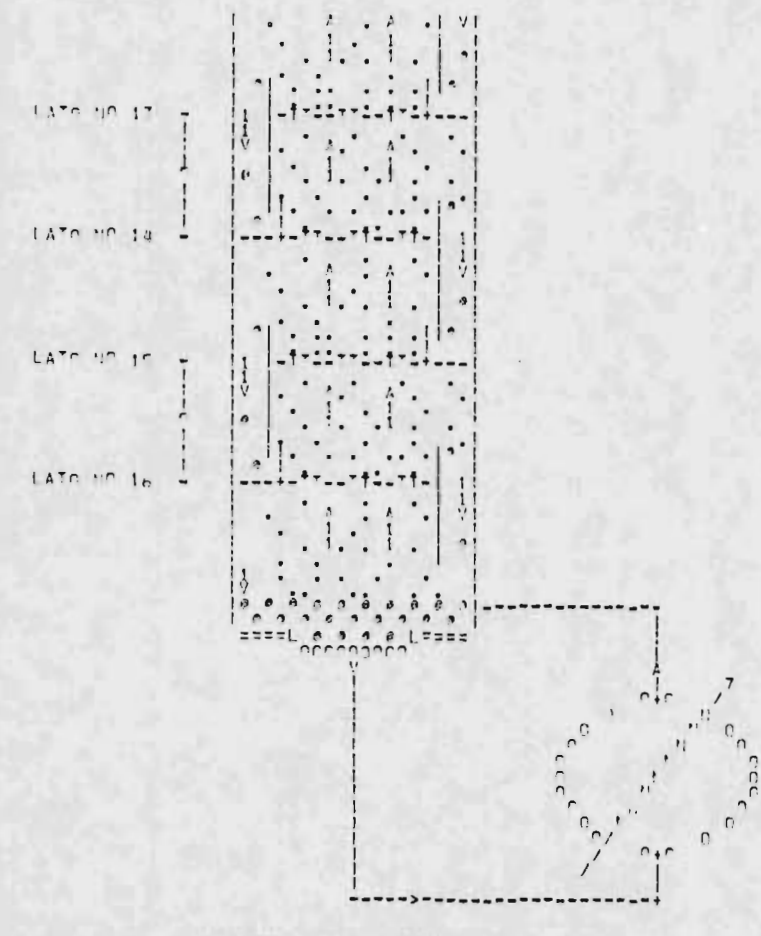

---

 $\sqrt{2}$ 

## VI.- Otras rutinas.

La computadora, tal vez sea la herramienta más versátil usada por el hombre ya que podemos pensar, que la computadora es la única herramienta que puede trabaiar usando nuestro pensamiento, e incluso se llega a pensar que algún dia, sustituya o simule" a un hombre en todas las actividades que éste realiza, hasta en lo que sería. (tal vez la máxima diferencia entre el hombre y la máquina), el pensamiento humano, si algún dfa alguien encontrara como implemertar el pensamiento y aprendizaje humano, pero mientras tanto este gran invento del hombre. s6lo le ayuda a realizar una serie de funciones que son tediosas para el hombre, con las ventajas de gran velocidad y casi libre de errores, es por ello que actualmente, se utilizan en los más diversos campos como son, las aplicaciones en las áreas tanto administrativas como cientificas que incluyen aspectos como son, la contabilidad, nómina, medicina, planeación, ingeniería, control, guia de naves espaciales, y hasta en la guerra y muchas áreas más.

Es por esto que el objetivo de este capítulo, es el de -mostrar al usuario de computadoras, una serie de rutinas que le per mitan darse una idea de lo que una computadora puede hacer y que además le sean útiles en los problemas de la vida diaria.

6. <sup>1</sup> Rutina para graficados.

Muchos resultados y conclusiones, así como también la obtenci6n rápida y fácil de estos, se pueden lograr por métodos grá ficos, es por ello que esta rutina es muy útil. Ahora, debemos to mar en cuenta algunos detalles y hacer algunas consideraciones de bido al modo de funcionamiento de una computadora, sobre todo, la principal restricción es el modo en que funciona una impresora, -que será donde comunmente obtendremos nuestra gráfica.

Como primer paso debemos planear la forma en que que remos que salga nuestra gráfica, considerando que nuestra hoja de impresora comprende 132 columnas y 60 renglones, consideraremos que nuestra gráfica ocupará 100 columnas para la coordenada  $"X"$  y 50 renglones para la coordenada  $"Y"$ , lo que nos da un área de graficado de 5000 puntos, que si lo suponemos como área de memoria, es mucha área del dispositivo más crítico de una --computadora, por lo que lo más conveniente es entonces manejarlo en forma de un sólo renglon de 100 columnas que iremos llenando con las partes de gráfica correspord iente, imprimiéndolo,  $y -$ luego limpiándolo para proceder con el siguiente pedazo de gráfica, de modo que en base a un sólo renglon de 100 columnas, iremos -construyendo nuestra gráfica de 50 renglones.

También debemos pensar en la restricción de que una impresora s6lo maneja caracteres, y que estos no pueden ser co locados un poco más arriba o más abajo, o hacia un lado o al otro como harfamos en papel milimétrico, sino que aquf un camcter por ejemplo, un asterisco) en realidad ocupa un área, donde este caracter puede por lo tanto representar varios puntos en algunos casos, por lo que es también conveniente ajustar nuestra gráfica a una escala lo mejor posible de modo que no se acumulen los puntos en un solo lado de la gráfica, para ello es conveniente encontrar el mínimo y máximo punto correspondiente a cada eje coordenado y obtener la escala adecuada.

Consider ando la forma en que funciona una impresora, que escribe los renglones secuencialmente, deducimos que para construir la gráfica tenemos que empezar por el renglon superior, lo que nos indica que tendremos que ordenar nuestros datos de ma yor a menor con respecto al eje "Y", lo que nos permitirá construirla secuencialmente hacia abajo, una vez ordenados, procedemos a graficarlos, considerando también que al manejar renglones y columnas, la intersecci6n de estos comprenden en realidad un área ( donde cabe un caracter) y que entonces para graficar debemos obtener los límites superiores e inferiores en ambos ejes pa ra esa pequeña área y después buscar los puntos que quedarían -

 $314 -$ 

dentro de esa área y representarlos con un caracter.

Es conveniente también conocer los valores a que corresponden los puntos graficados, por ello es recomendable escri bir cada <sup>5</sup> renglones los valores <sup>a</sup> que corresponde el renglon y cada 10 columnas a los valores del eje "X".

A continuación se muestra el programa de graficado con un ejemplo donde a la rutina se llama:

> CALL GRAFI (X, Y, NP, LET, NDEV)  $X =$  vector con valores correspondientes al eje  $X$  $Y = - - - - - - - - - NP = n$ úmero de puntos  $LET = matrix$  para let reros  $1 = \text{central}$  $2 = eje Y$  $3 = eje \times$

6.2 Dibujo de torres de destilación.

NDEV = número de impresora

Una de las facilidades más interesantes e importantes, es la obtenci6n de dibujo y gráficas a través de la computadora, co

mo se comentó en capítulos anteriores, existen una serie de dispositivos especiales ( graficadores y pantallas) que facilitan esta operaci6n, pero su utilizaci6n es bastante cara, por lo que es dificil contar con ellos, por ello es que debemos recurrir al dispositi vo más accesible para los usuarios de computadora, que es la impresora de Ifíneas, como ejemplo de la utilizaci6n de este proble ma, presento una rutina que permite obtener dibujos realizados por caracteres de torres de destilación.

La rutina mostrada incluye:

- Dibujo de condensador total o parcial
- . Dibujo de reboiler total o parcial
- . En ambos casos incluye un tanque de separación
- . Dibujo de platos pares y nones con sus capuchas y flujos respectivos.
- dibujo del domo y base de la torre
- dibujo de intercambiadores de calor entre platos
- indicación de alimentaciones y extracciones de la torre

El programa está hecho en dos partes, una que realiza la captura de información acerca de la torre en forma interactiva y una subrutina que realiza el dibujo con la información proporcionada, de modo que puede también ser utilizada separadamente en otros programas.

La información necesaria es:

- un letrero de cabecera
- número de platos
- diámetro de la torre
- tipo de condensador
	- no hay
	- total
	- parcial
- tipo de reboiler
	- . no hay
	- total
	- parcial
	- s6lo tanque de separaci6n
- número de alimentaciones y en que platos
- número de extracciones y en que platos
- . número de cambiadores de color entre platos y en

que platos estan

- longitud entre platos
- longitud de dibujo

Es necesario considerar que el reboiler es tomado co mo una etapa de equilibrio y que entonces el número de platos se reduce en uno, la longitud de dibujo se refiere a que los platos será impresos en 8 o 6 lineas de longitud.

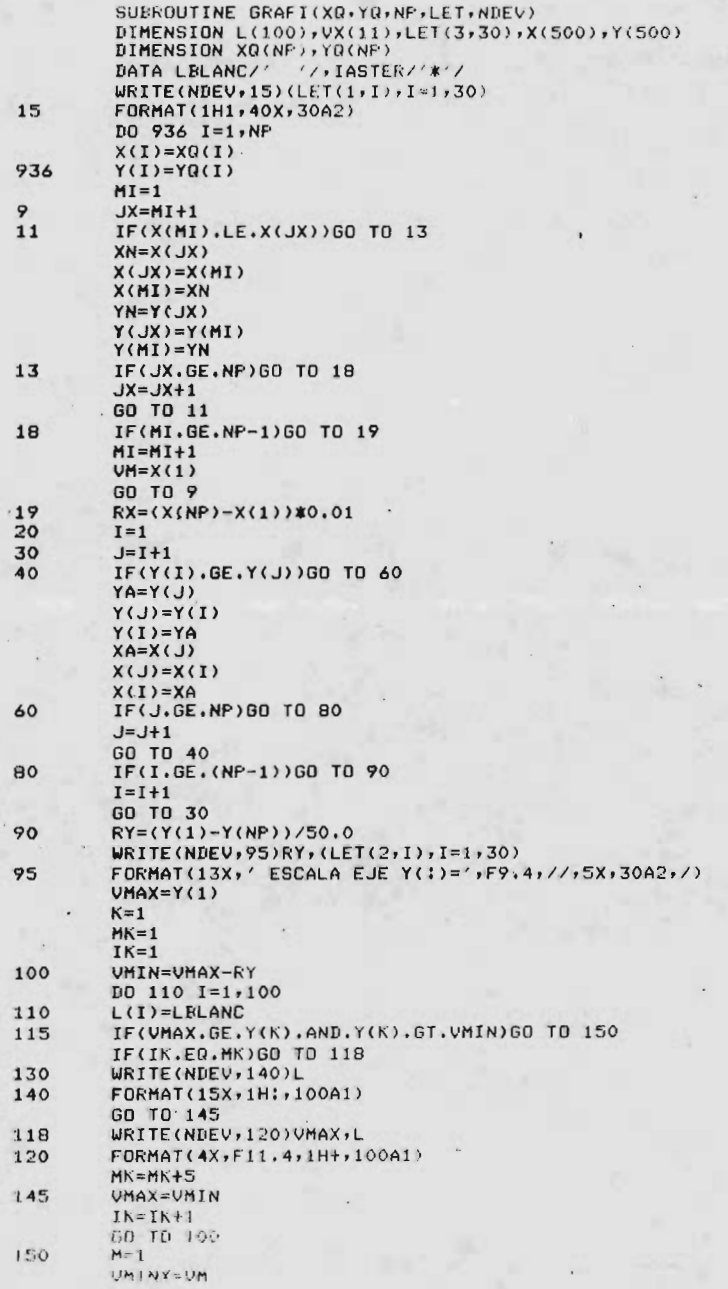

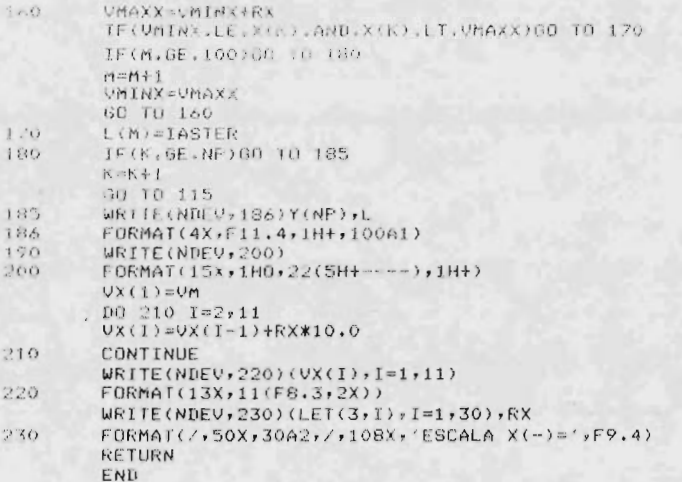

# ESCALA EJE Y(:)= 11.1643

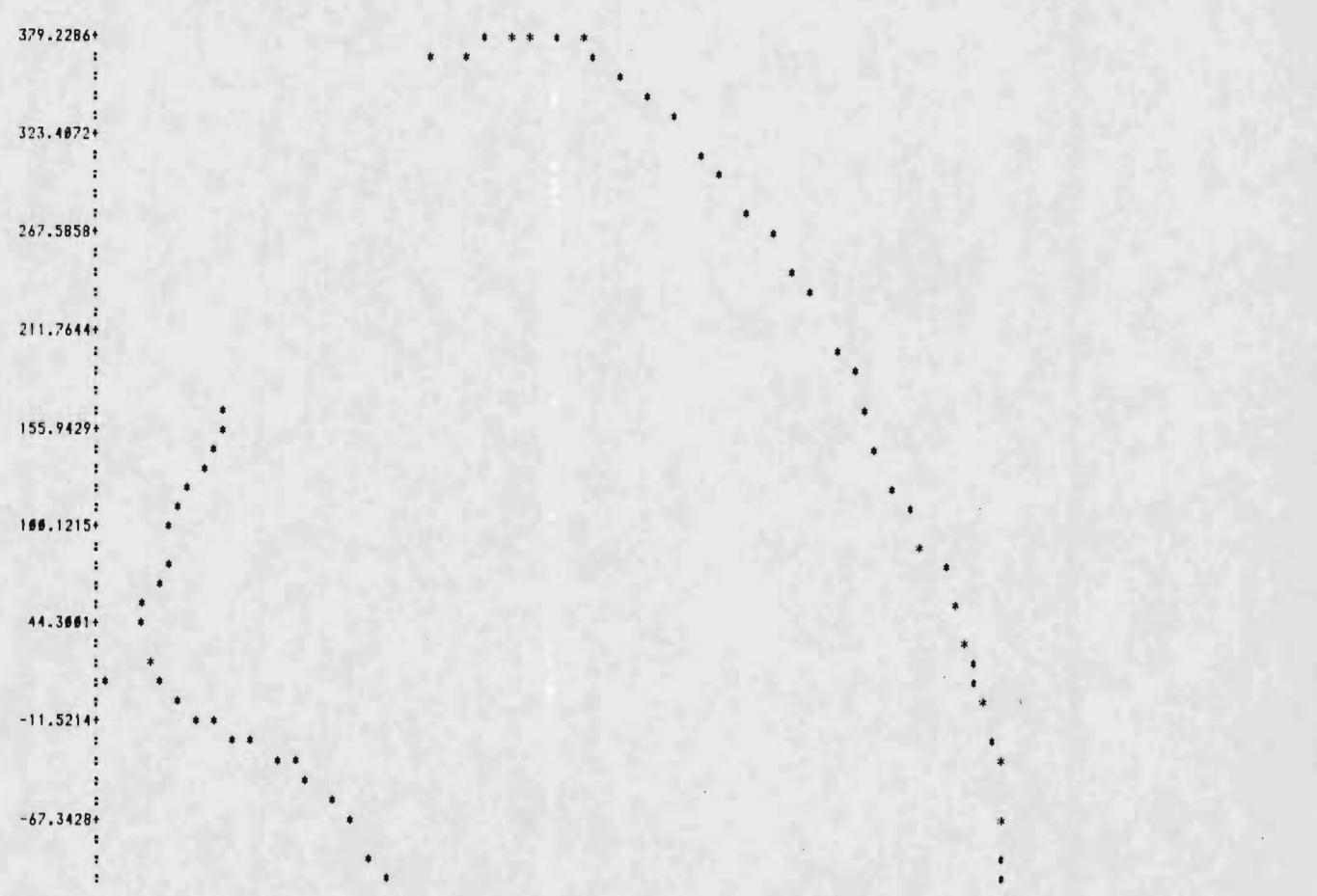

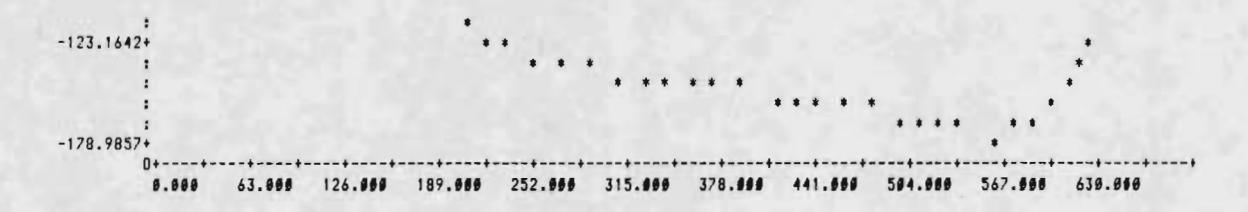

 $\mathbf{\hat{z}}$ 

ESCALA X(-)= 6.3000

# Conclusiones.

Es indudable el avance que han tenido todas las áreas gracias a las computadoras, es por ello que un área como la -Ingeniería Química no debe quedarse atras en este aspecto,  $y$ aunque en esto se está empezando a trabajar, es recomendable ex tender el uso de estas a tantas materias de las que se imparten en la facultad como se pueda, tomando en consideración que gracias al auge de las minicomputadores y microprocesadores que cada cífa son más baretos y accesibles, pronto todas las áreas que compren den la Ingenierfa Qufmica tendrán acceso a ellas pero se encontrarán con el problema que no existiran la cantidad de personal especializado o al menos preparado para su utilización, sobre todo tomando en cuenta que debido a la estructura de funcionamiento de las computadores, se han desarrollado una nueva serie de téc nicas y algorítmos digitales, asf como métodos numéricos que has ta hace poco no existian, y que si existian, no eran factibles de utilizar por su complejidad o dificultad física para realizarlos.

Así también, la utilización de estas máquinas ha permitido que algunas áreas, como son la simulación y optimización tengan una mayor utilización que la que antes tenía, y además con diferentes puntos de vista, que ahora le permiten al Ingeniero —

Químico llegar tan lejos como su imaginación se lo permita.

Ahora, desafortunadamente, en México el costo de una computadora es bastante alto, por lo que es indispensable realizar un análisis de costo -benéfico bastante detallado para poder decidir la adquisici6n de un equipo y poder realizar todo lo que a través de este trabajo se ha presentado.

## VIII.- BIBLIOGRAFIA

- I.- Computer Programs for Chemical Eng. CHEMICAL ENGINEERING julio 12 <sup>1971</sup>
- 2.- Applied Numerical Methods Carnahan-Luther Addison Wisley 1973
- 3.- Physical Properties of hid rocarbons Hidrocarbon Processing julio-octubre 1965
- 4. Applied Process Design for ch.& p.ch. plants LudwidERnst E.
- 5.- Van Winkle . Distillacion. Mc Graw Hill 1967
- 6.- Treybal Mass Transfer Operatiors. Mc Graw Hill. 1955
- $\cdot$  .  $1.61$
- 7.- Smith. Design of Equilibrium Stage Processes. Mc Graw Hill 1963
- B.- Solve more distillation problems. Hidrocarbon Procesing julio 1974 noviembre 1794
- 9.- Predict enthalpy more accurately. Hifrocarbon Preoccesinf mayo 1974
- 10.- Computer Programs forChemical Engimeerinf Education. Henley.
- 11.- Procees Modeling Simulation and Control for Chemical Engineers LUYBEN
- 12.- Destilation Computers. Hidrocarbon Proceesing abril <sup>1971</sup> julio72
- 13.- Computation of Multistage separation processes Hanson Donald.
- 14. Computing adn Computer Science; <sup>a</sup> first course with PL/ <sup>1</sup> Sterling Theodor D.
- 15.- Material and Energy Balance compt. Henley ernest J.
- 16.- Kirkbridge. Petroleum refiner 32-321 1944
- 17.- Thiele and Geddes Industrial & Engineerin Chemistry 1933
- 18.- Manual de, diseno de torres de destilacion Oficina. de mecanizacion PEMEX 1974
- 19.- Holland Multicomponent Destillation Prentice hall 1963
- 20 .- McCabe & Thiele Industrial & Enfineering Chemistry <sup>1925</sup>
- 21.- Chao & Seader A. I. Ch. E. Journal 1961
- 22.- Reduccion de un sistema de destilacion Multicomponete tesi s 1975
- 23.- Mixture Properties by computer Hidrocarbon Procesing Diciembre 1969

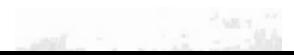